## **SYLABUSY**

### **Specjalność: Chłodnictwo, Ogrzewnictwo, Wentylacja (COW)**

#### **W trakcie realizacji programu studiów student wybiera z puli przedmiotów obieralnych dwa przedmioty na III semestrze za 3 ECTS każdy.**

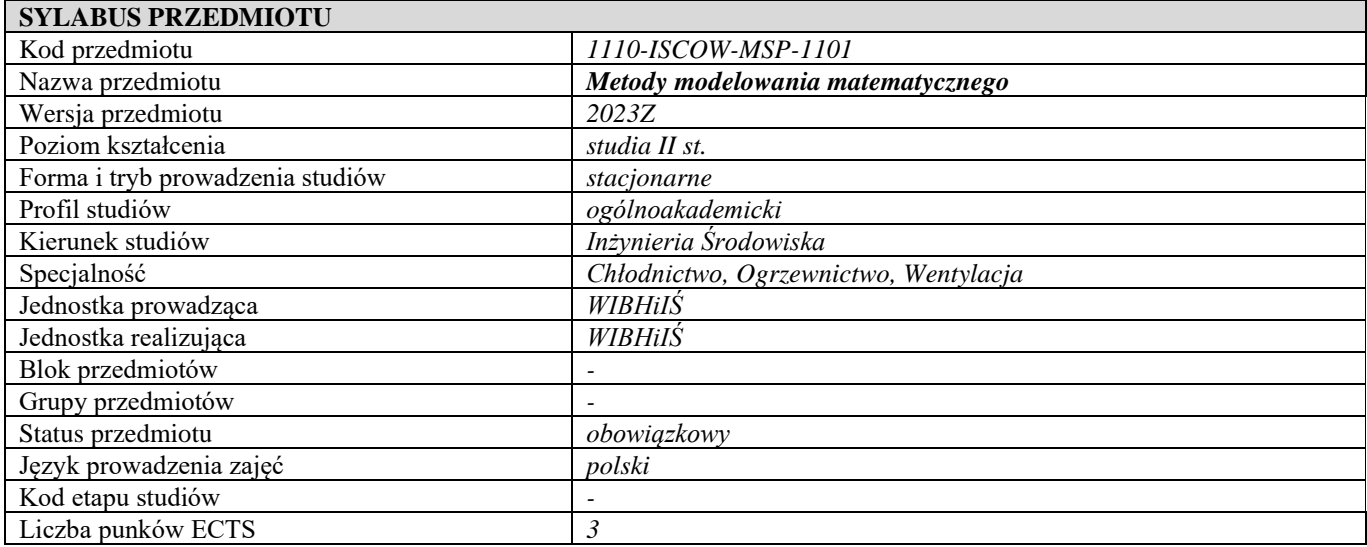

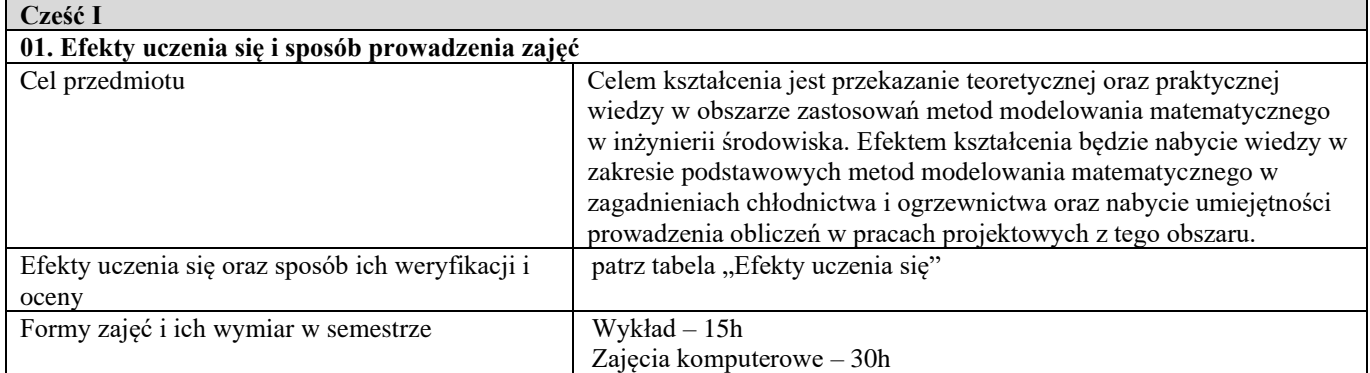

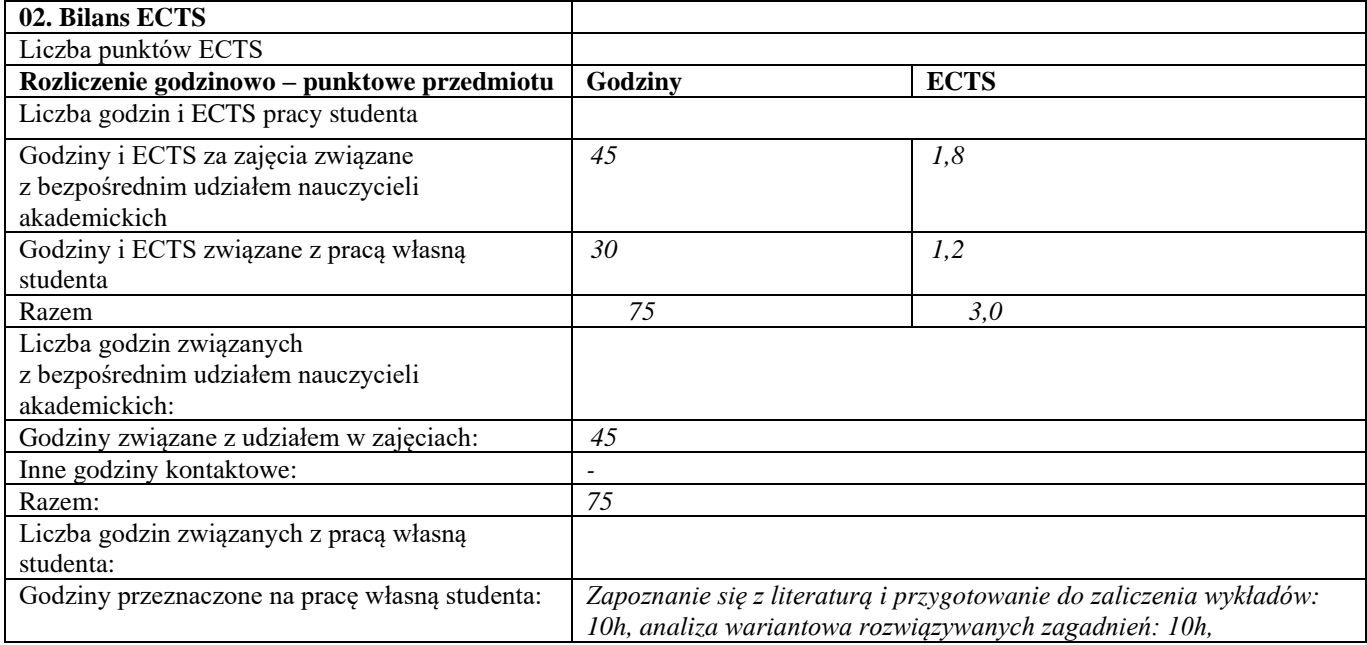

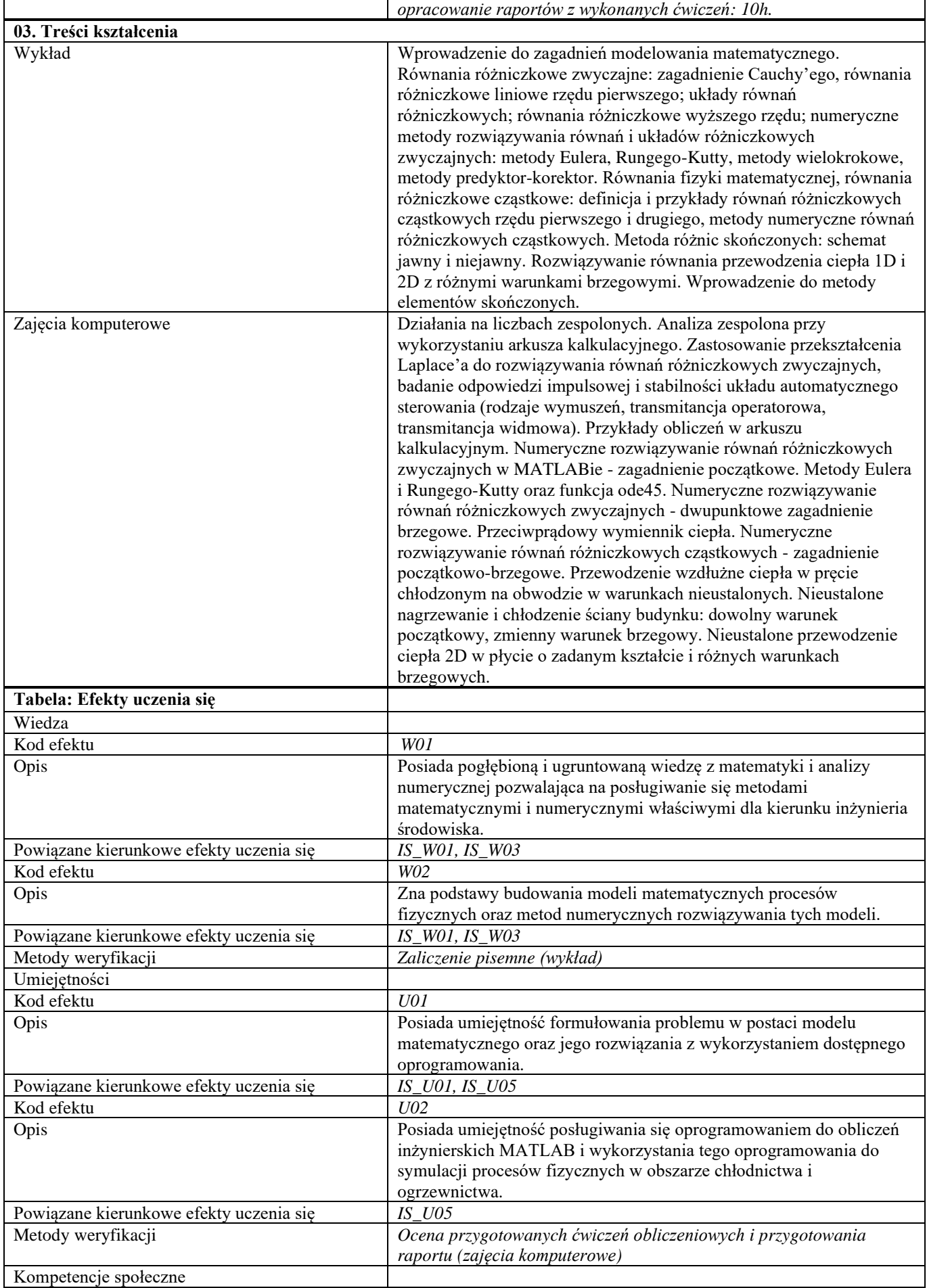

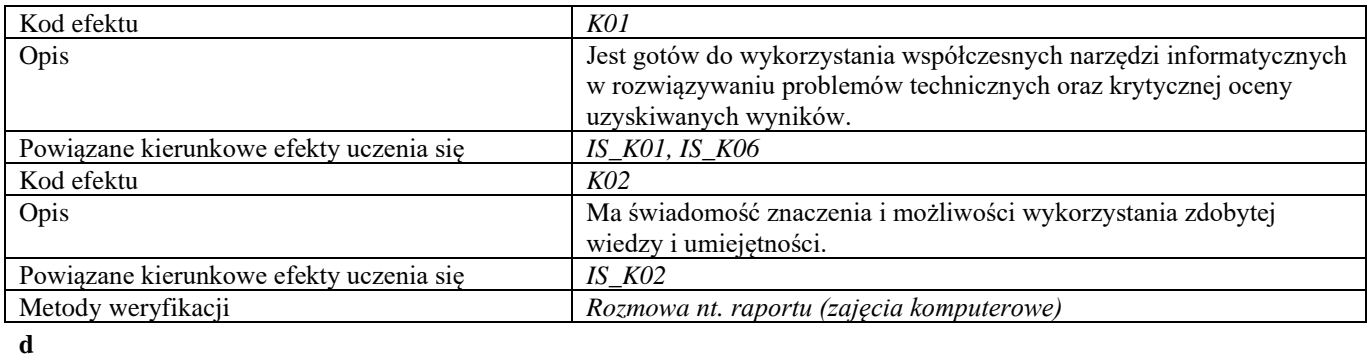

**Część II**

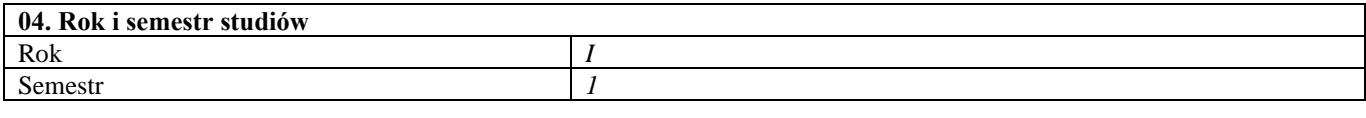

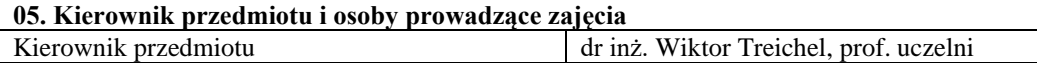

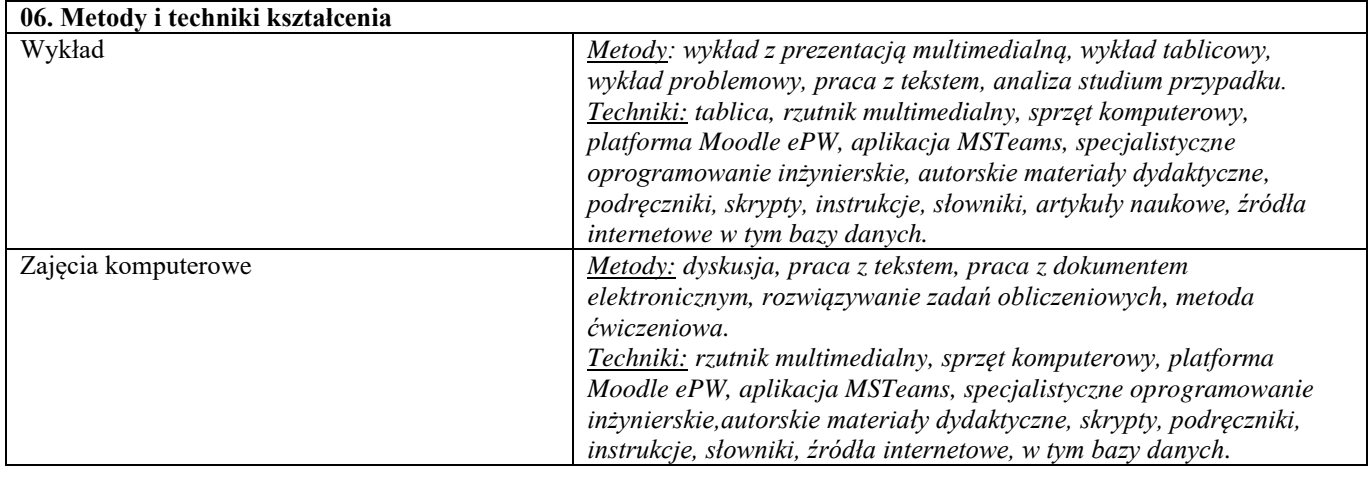

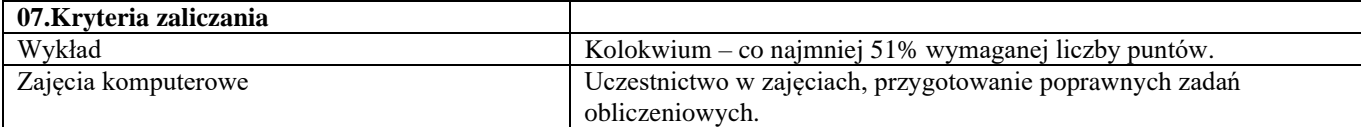

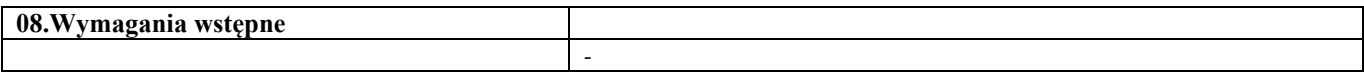

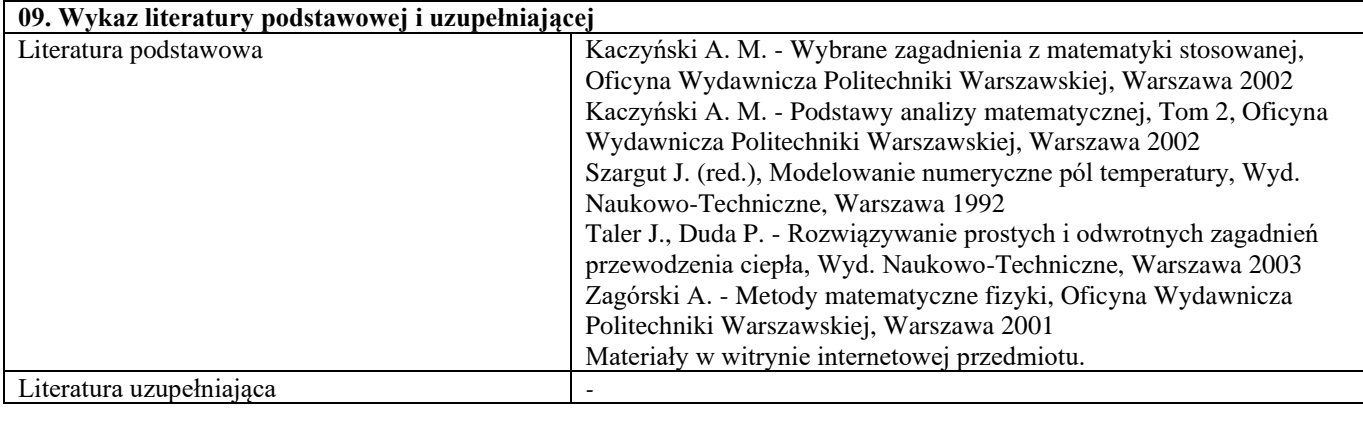

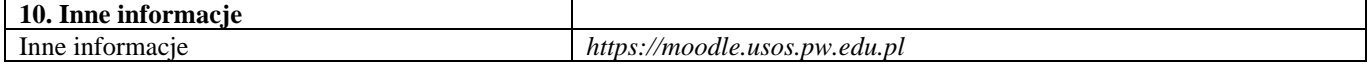

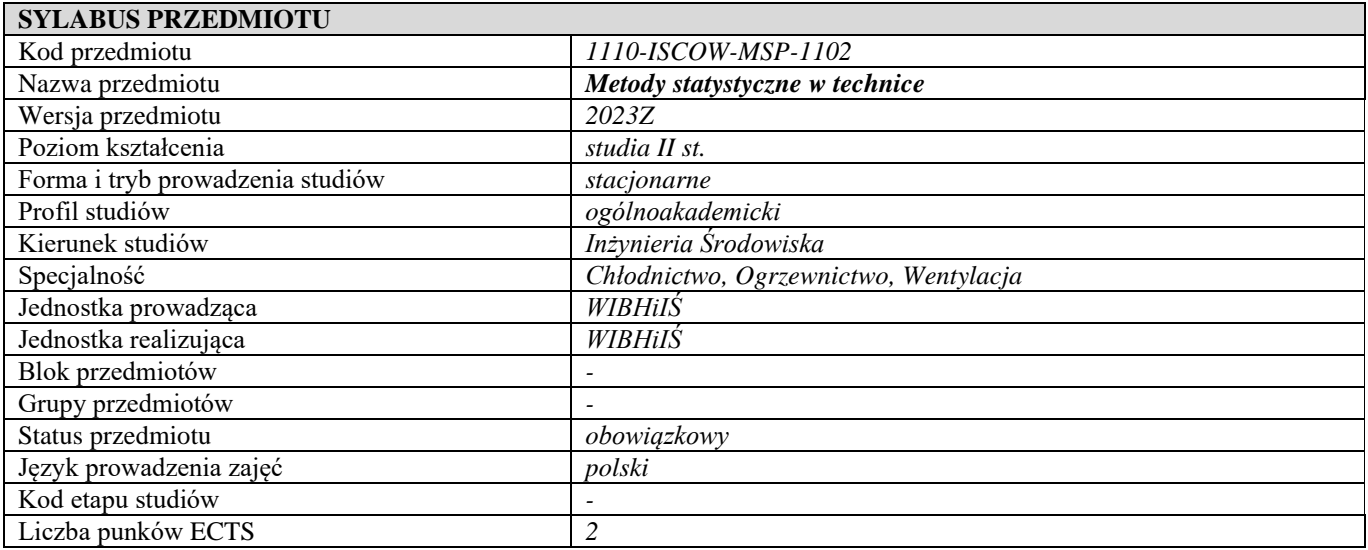

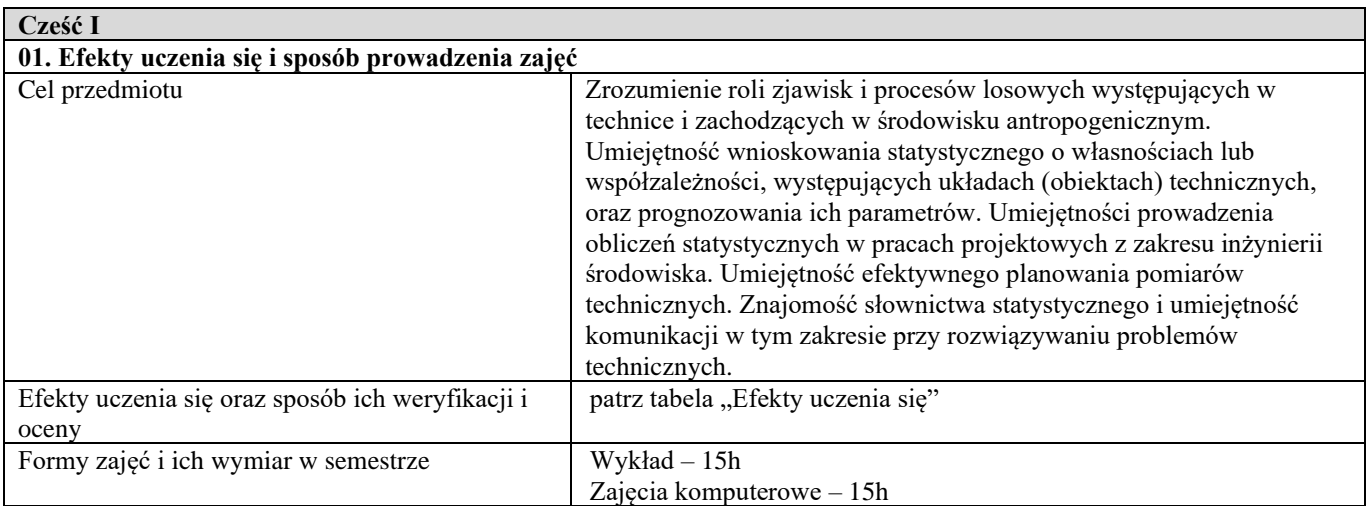

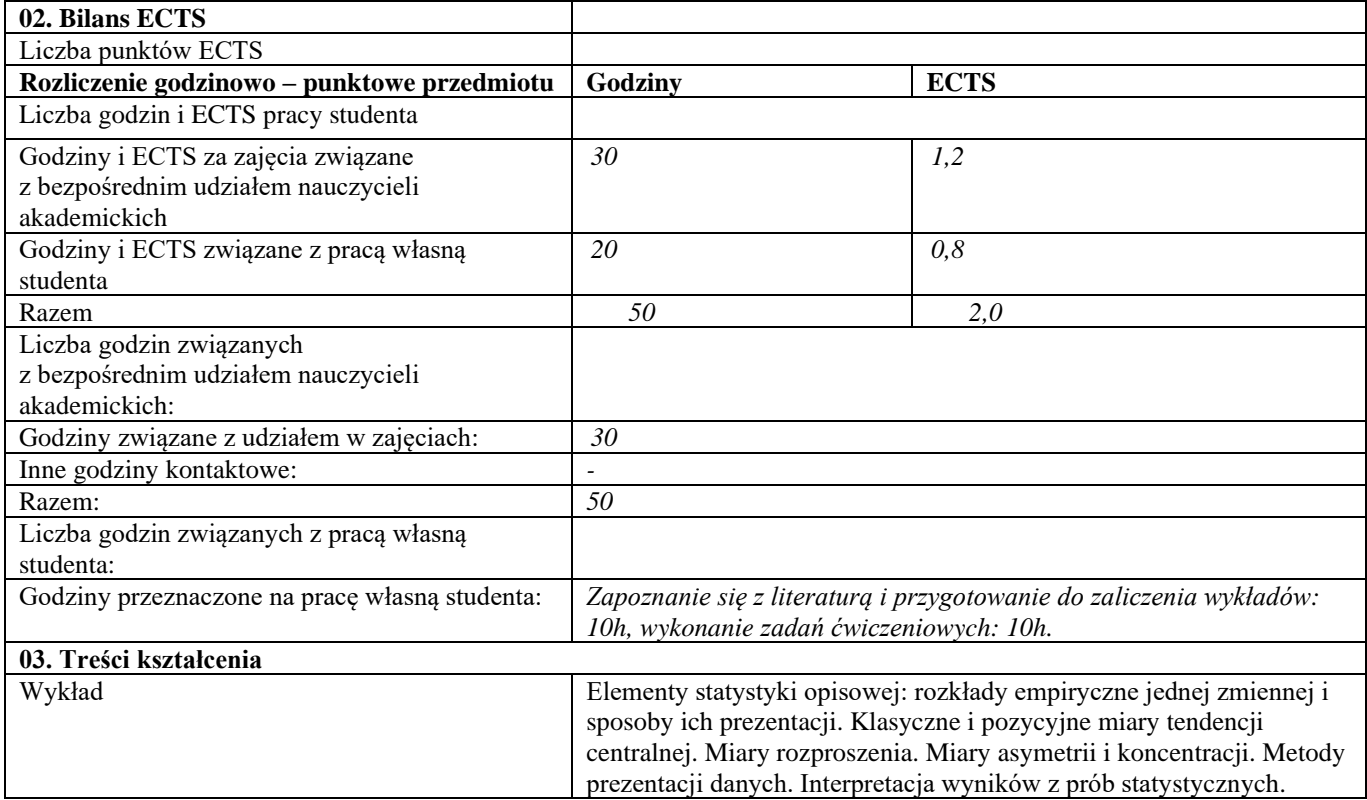

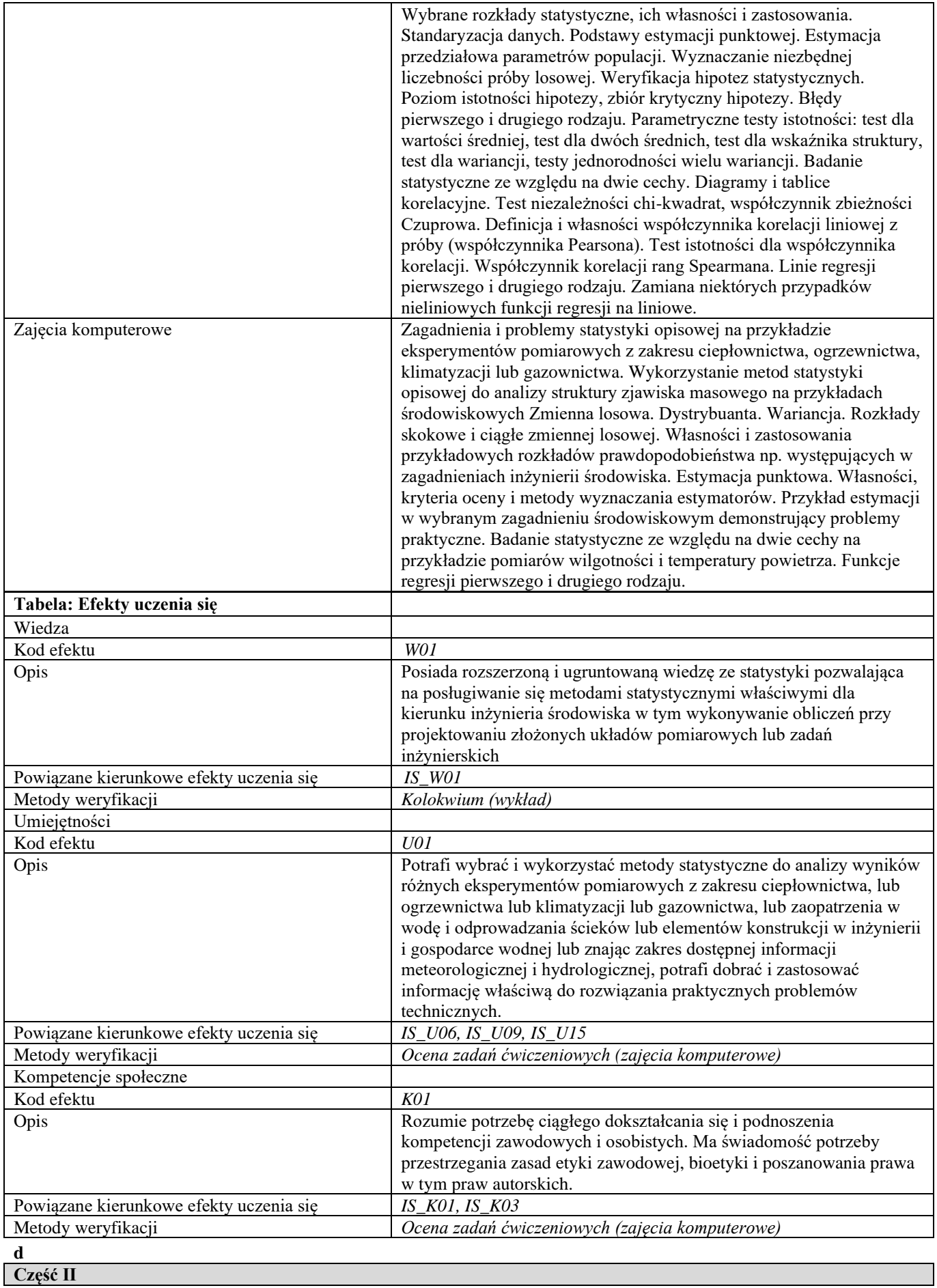

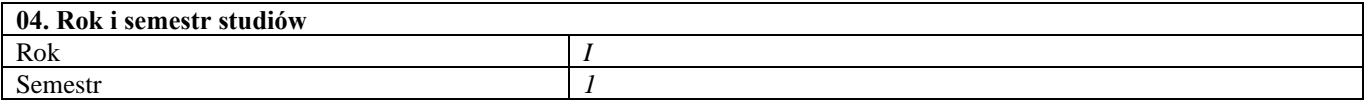

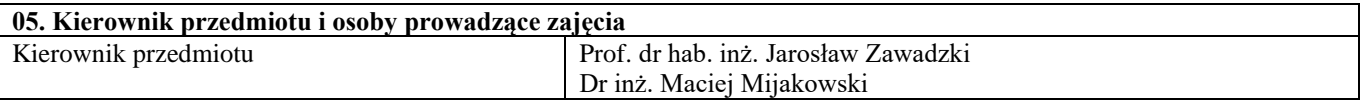

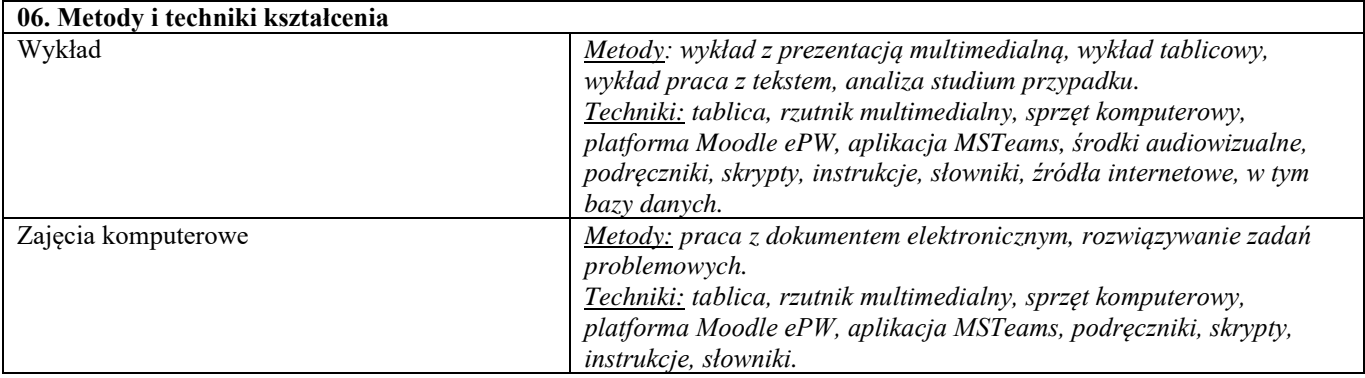

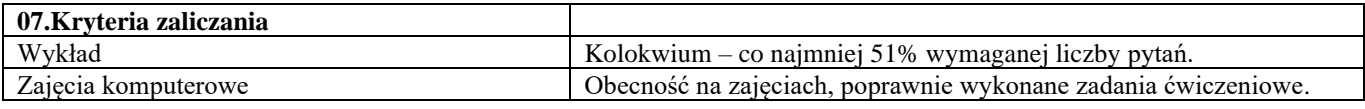

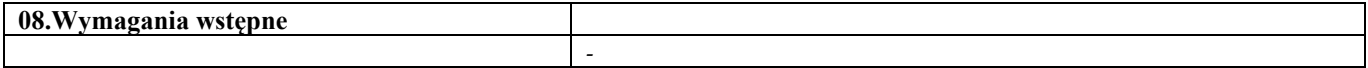

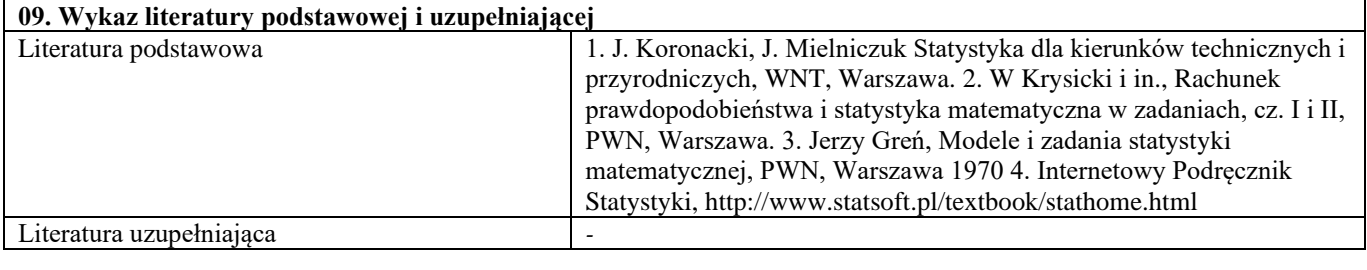

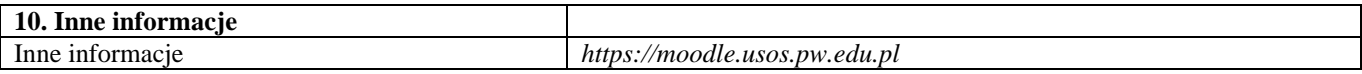

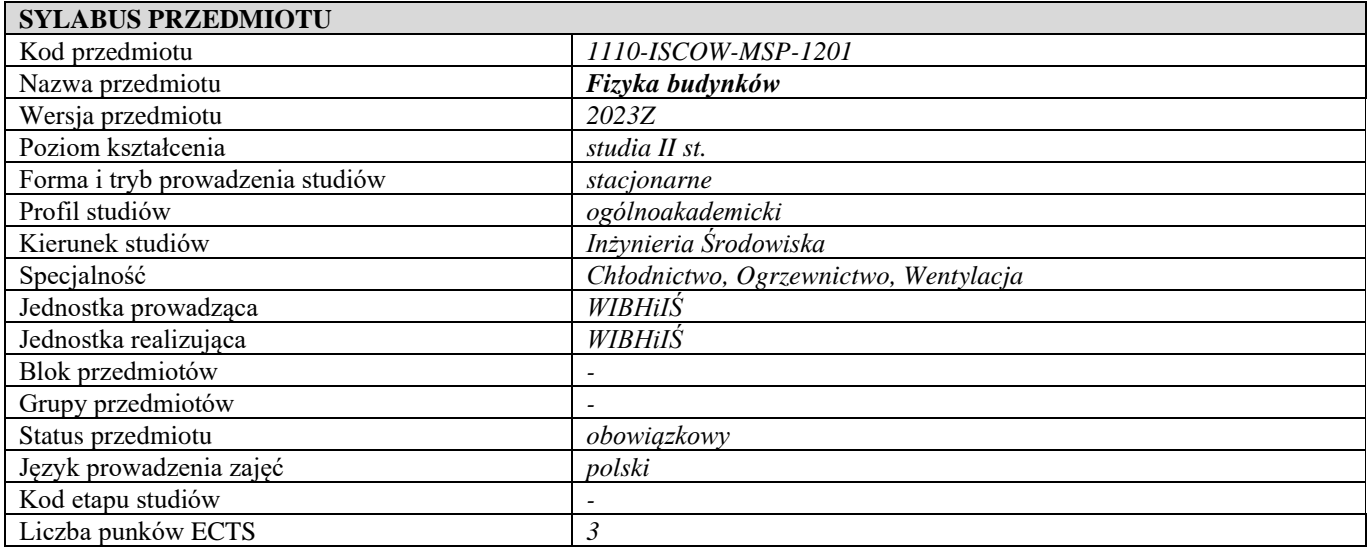

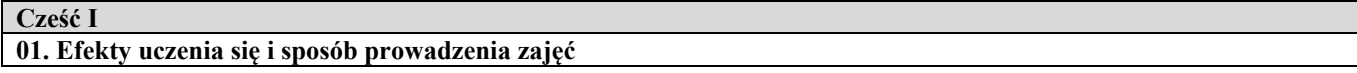

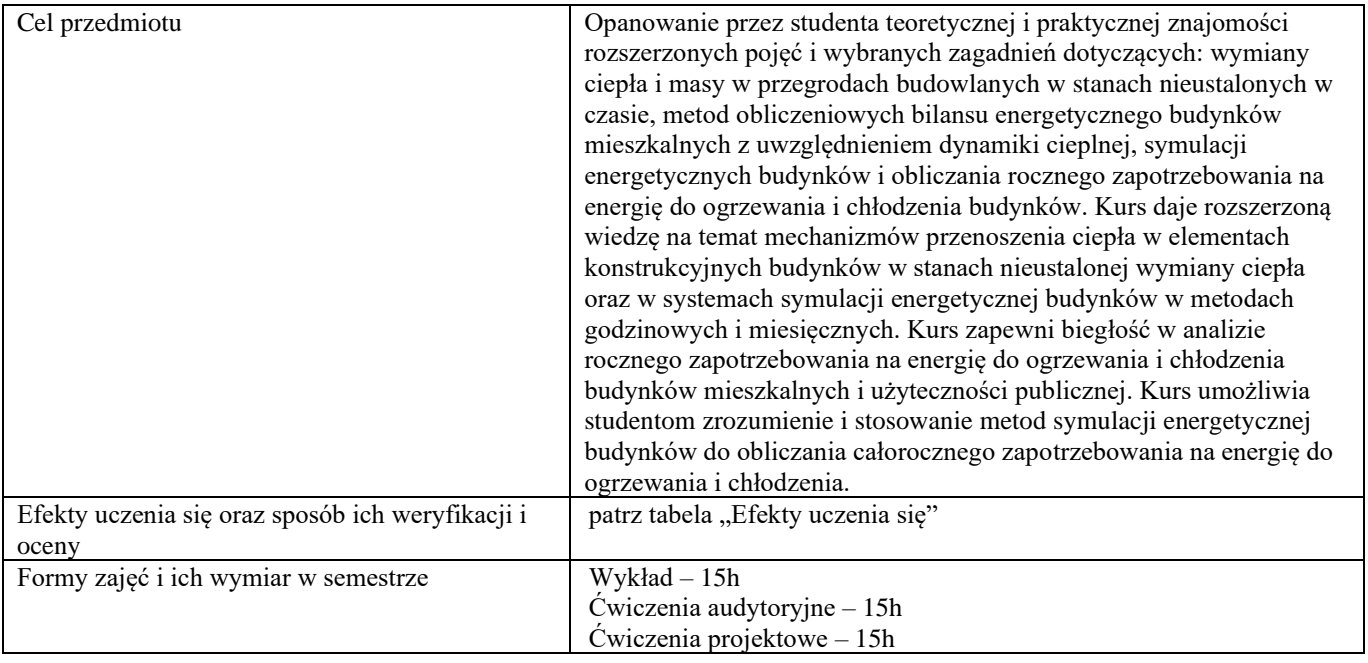

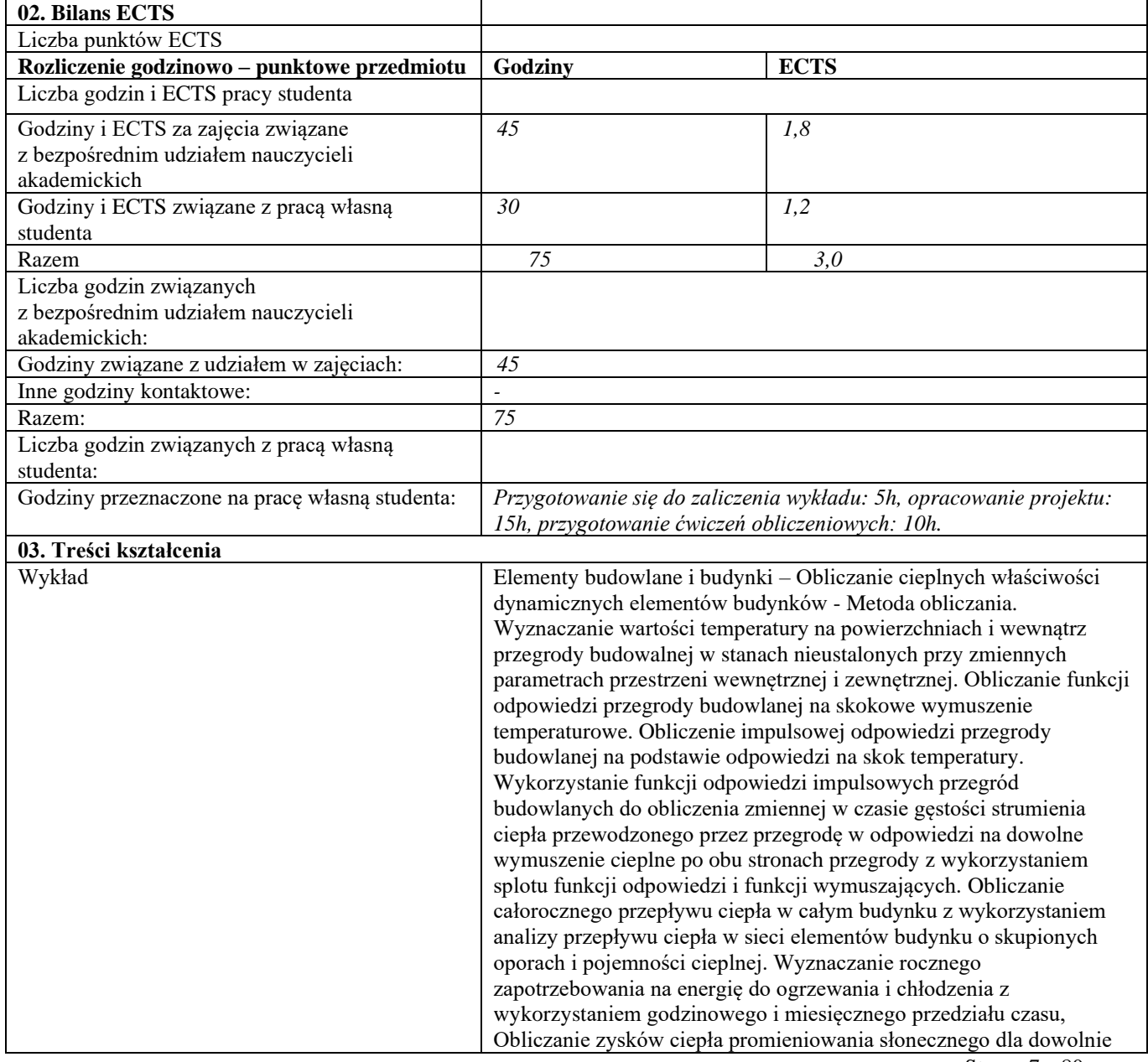

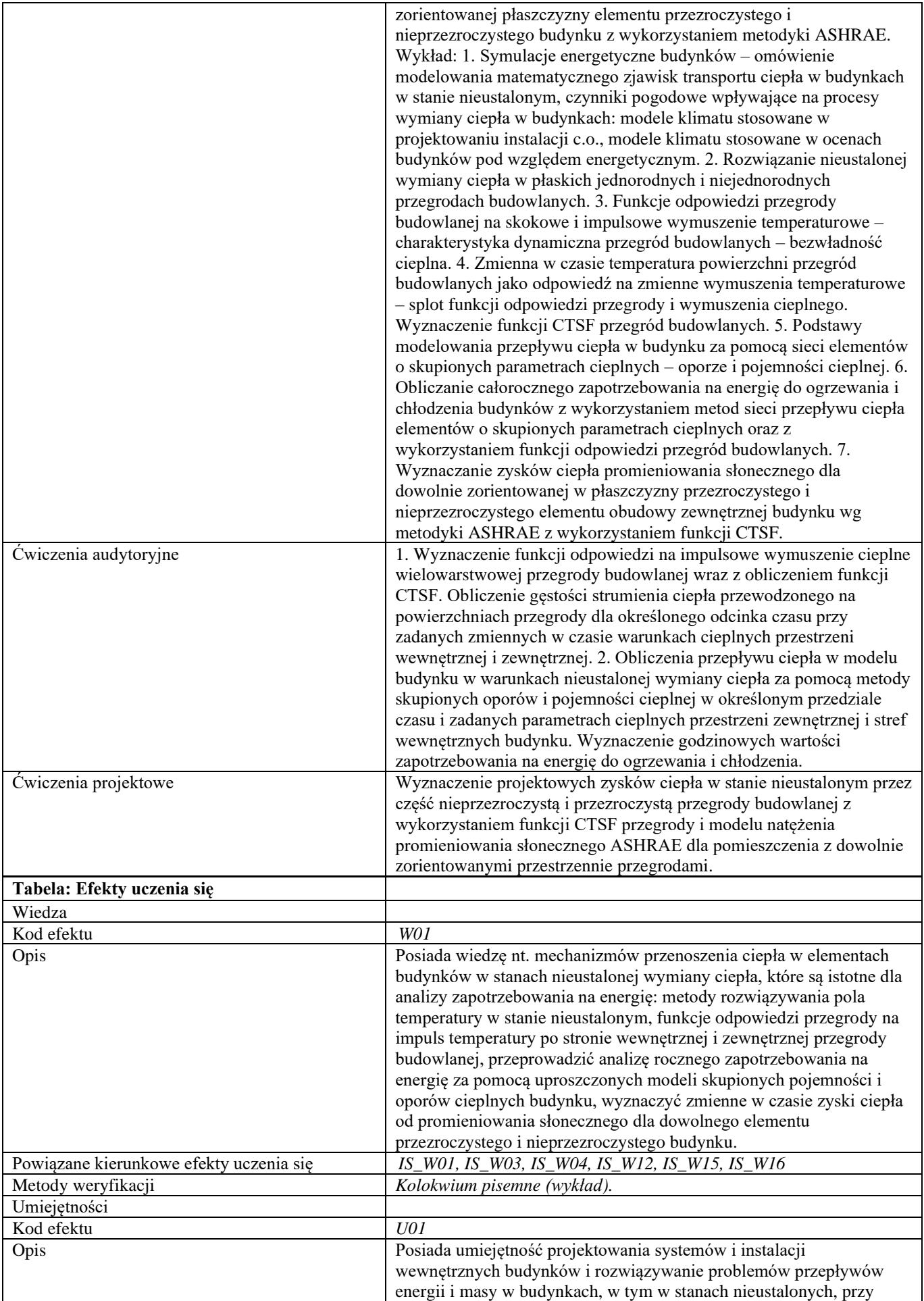

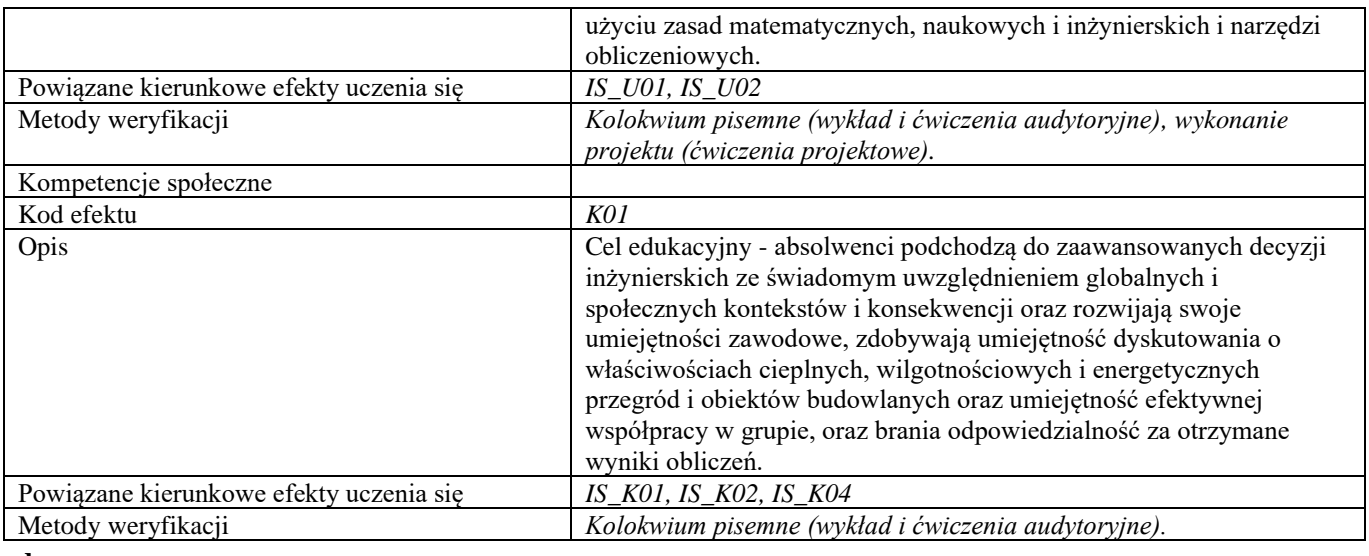

**d**

**Część II**

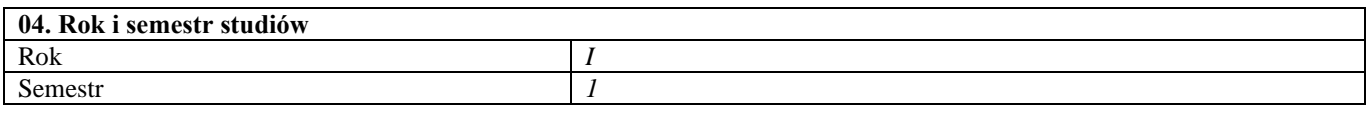

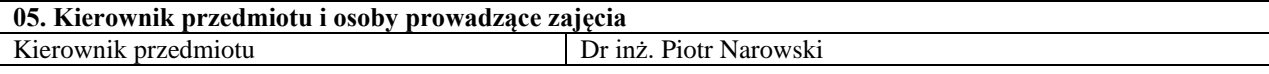

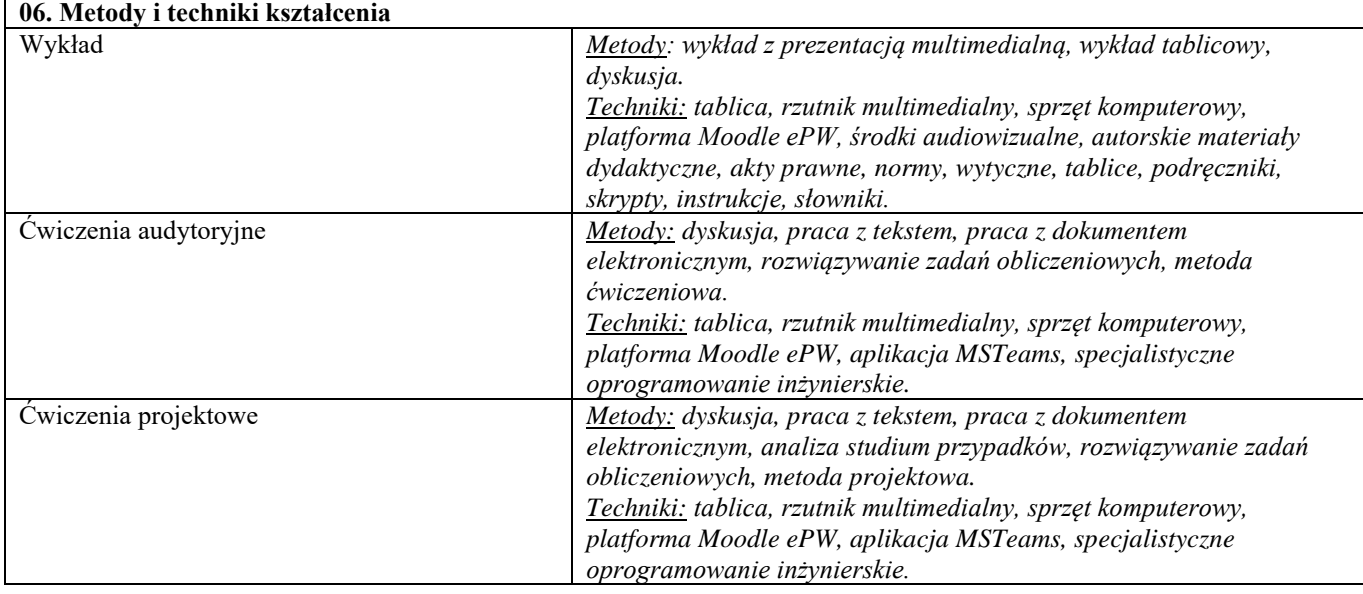

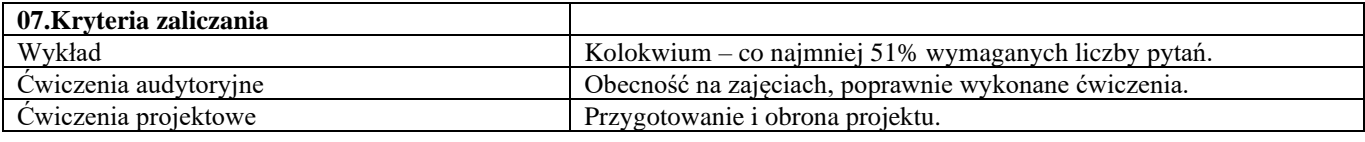

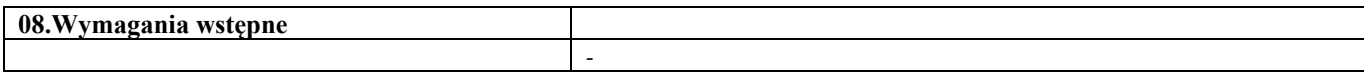

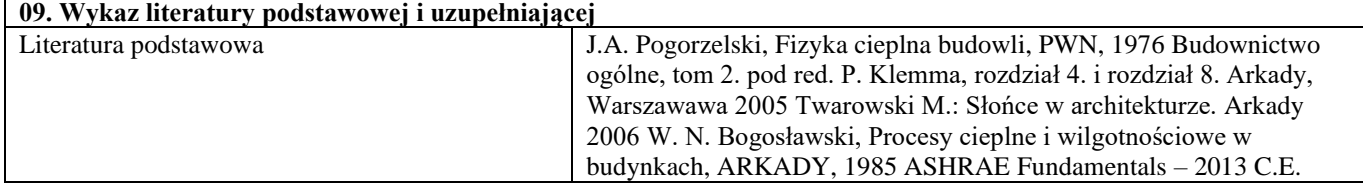

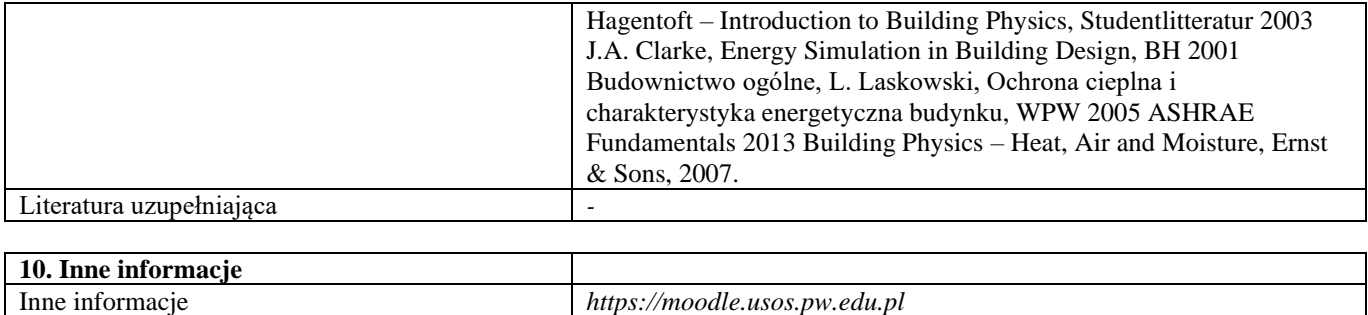

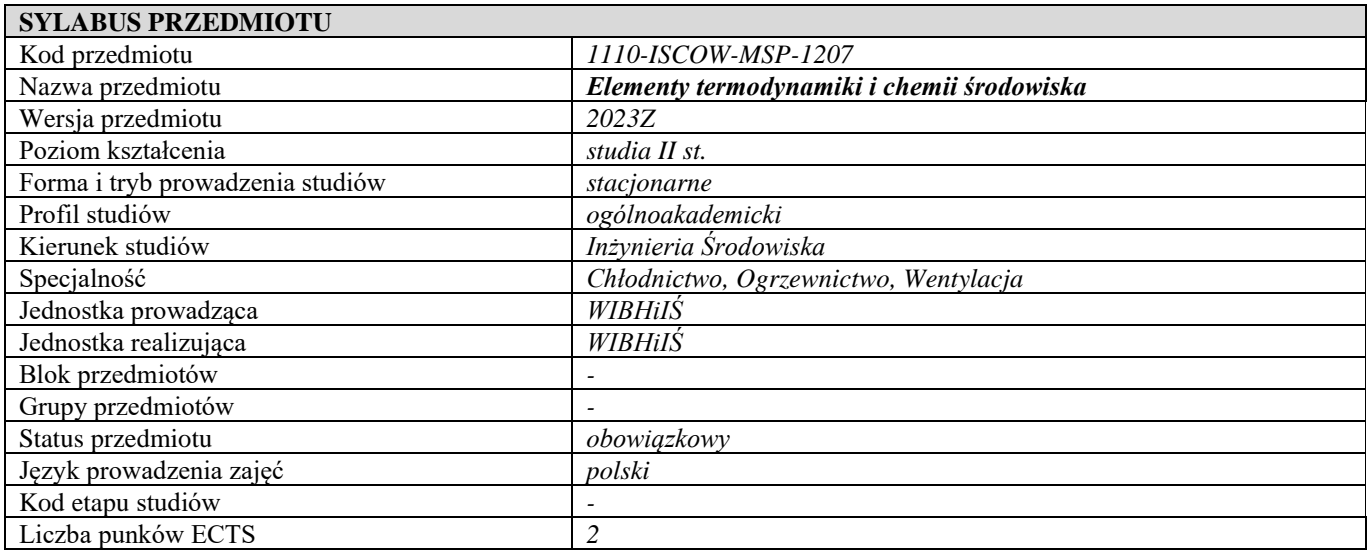

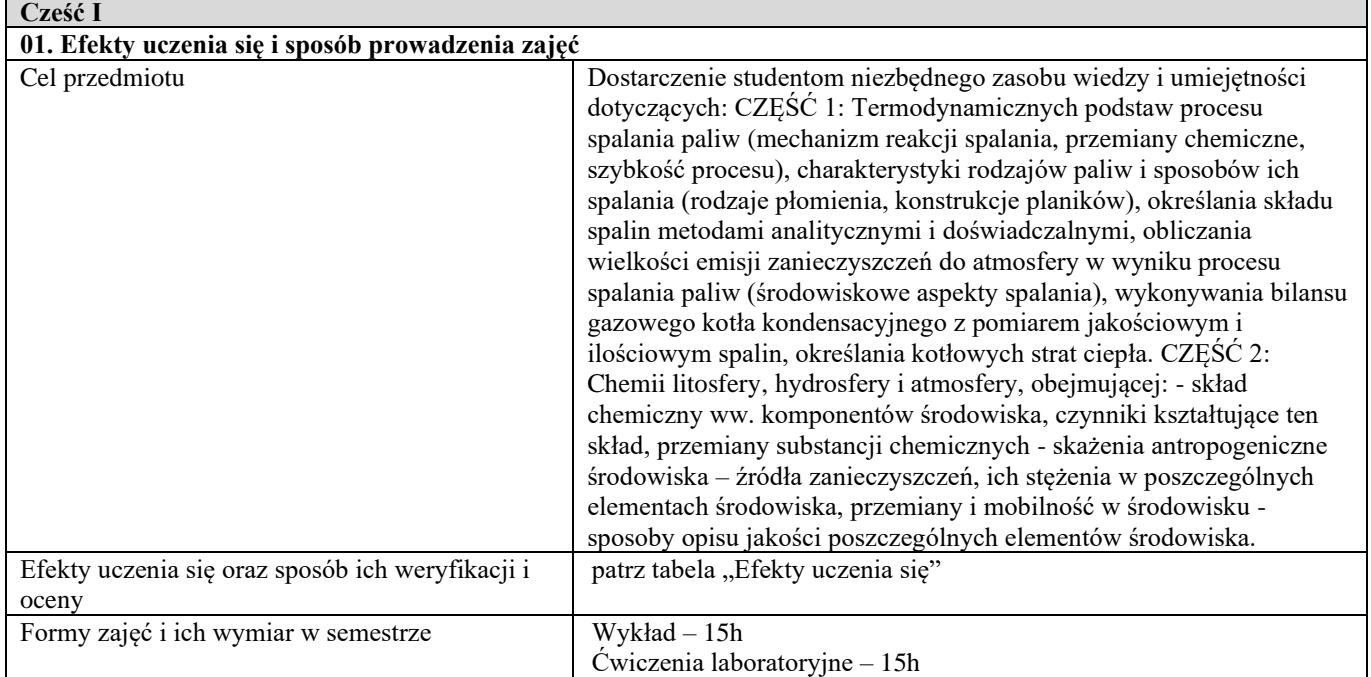

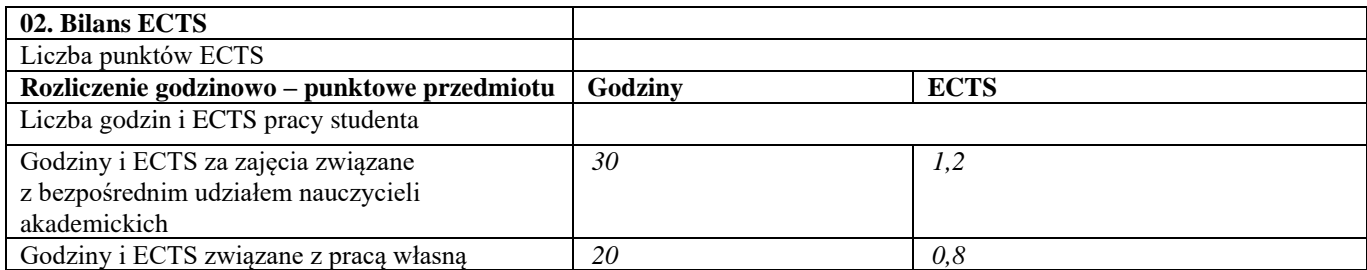

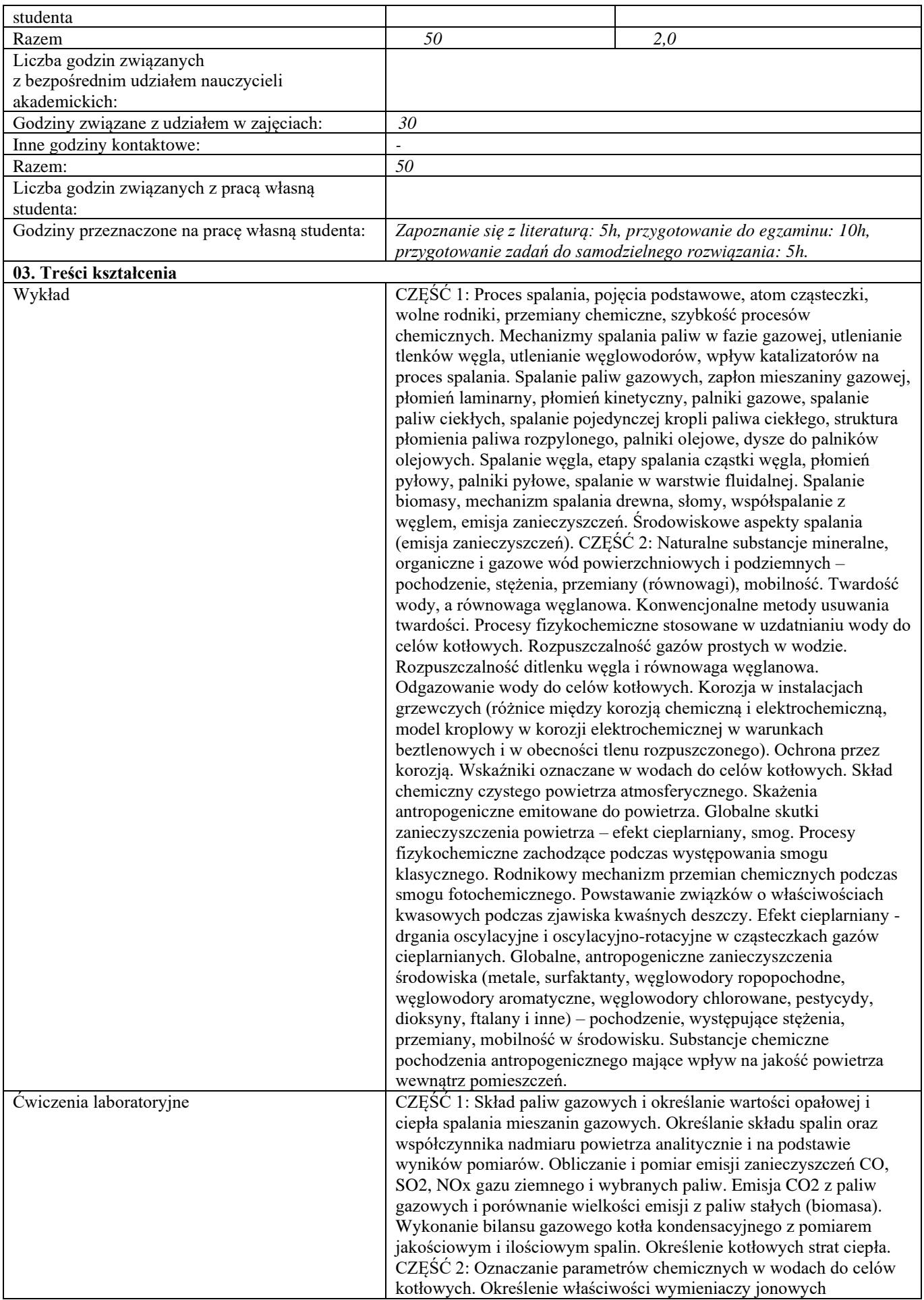

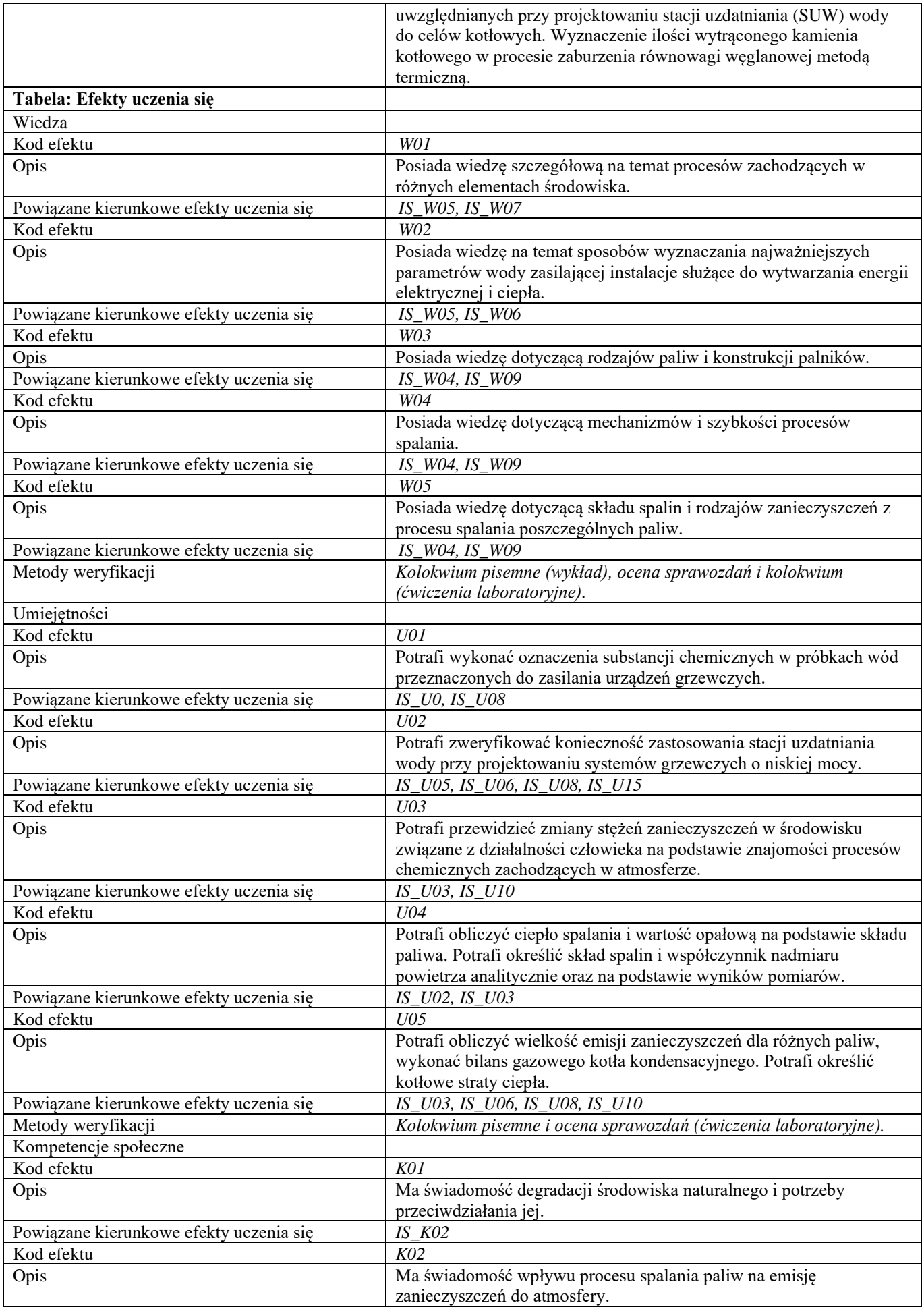

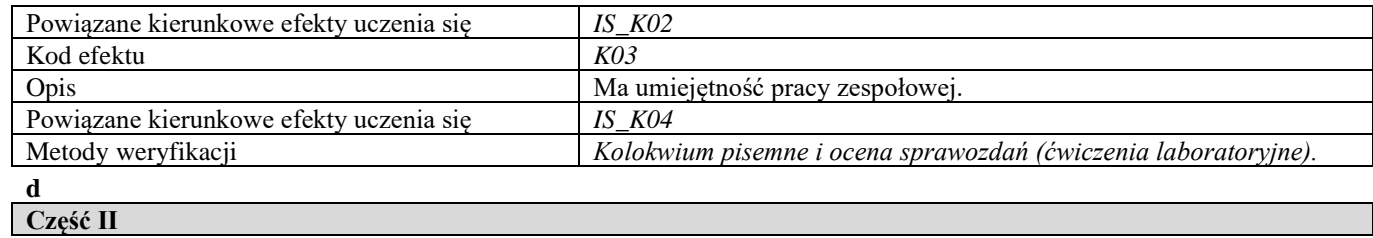

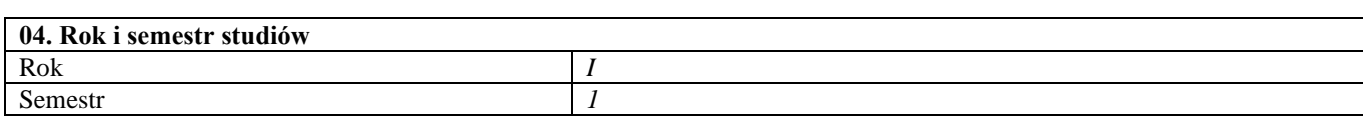

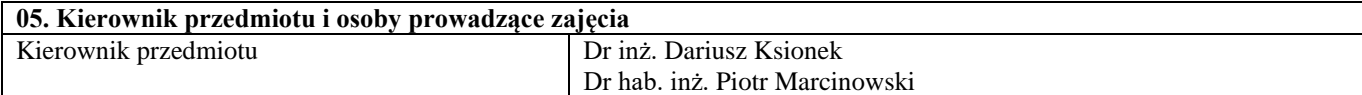

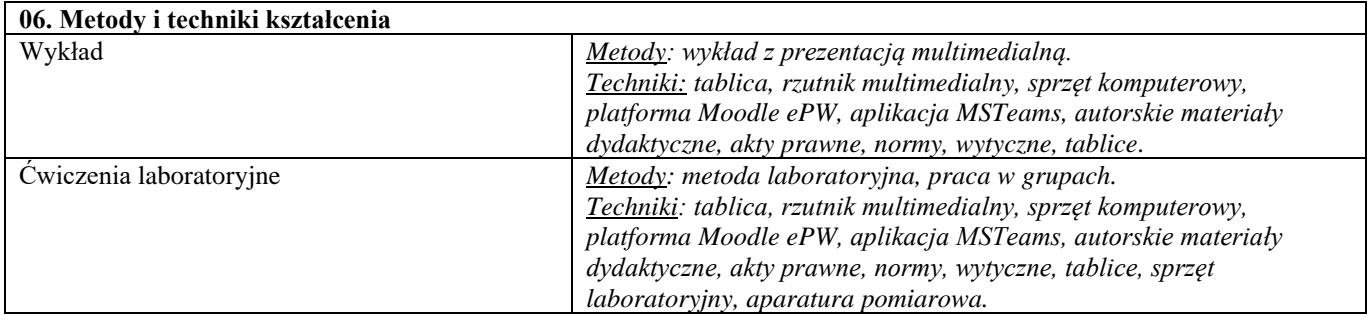

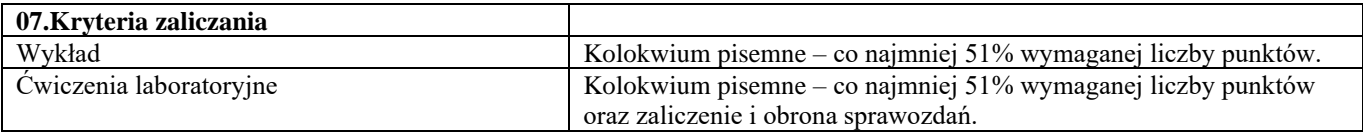

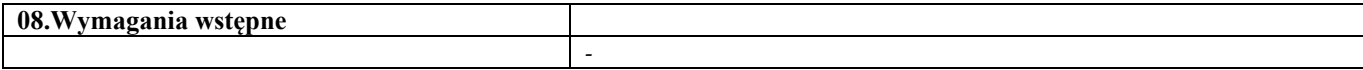

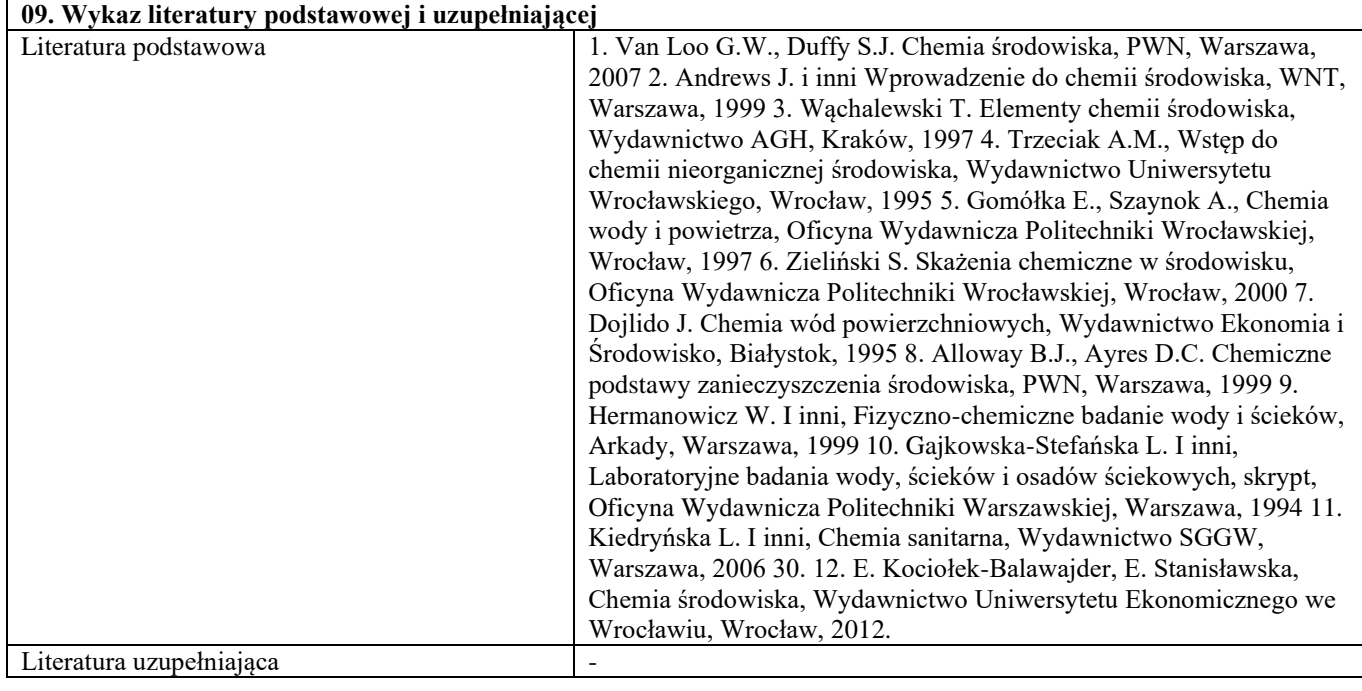

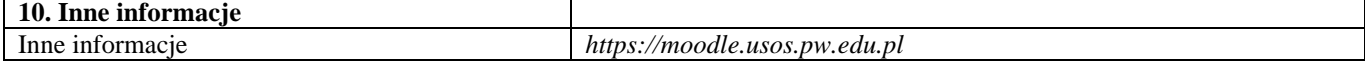

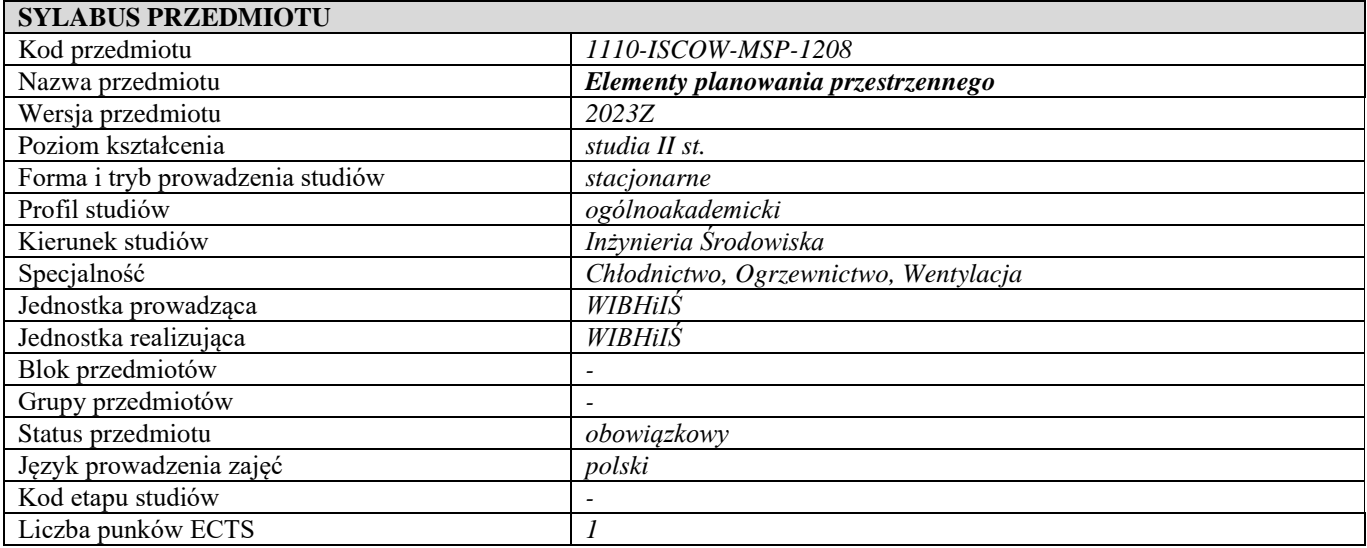

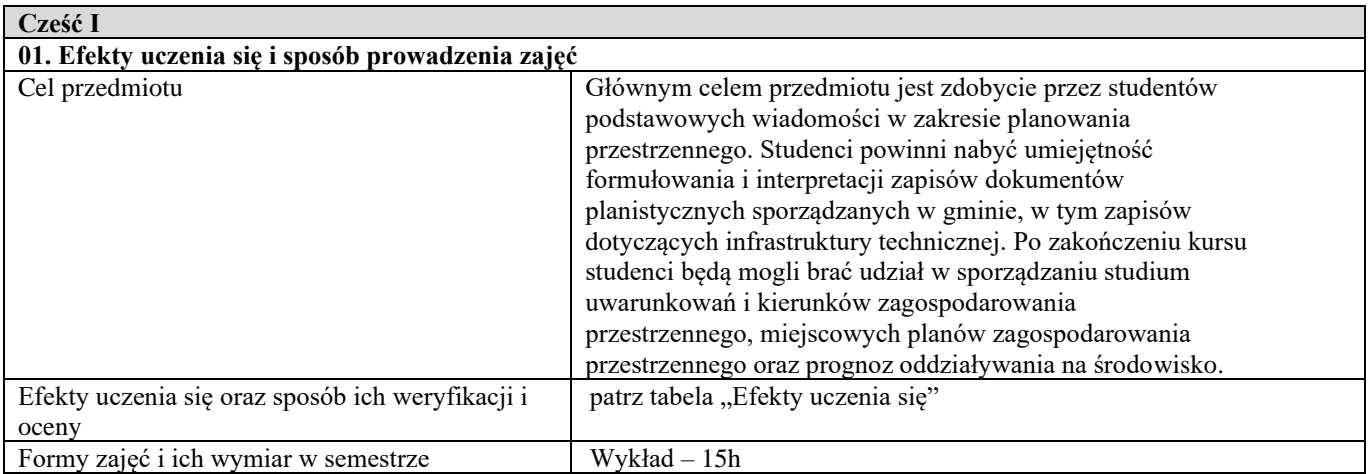

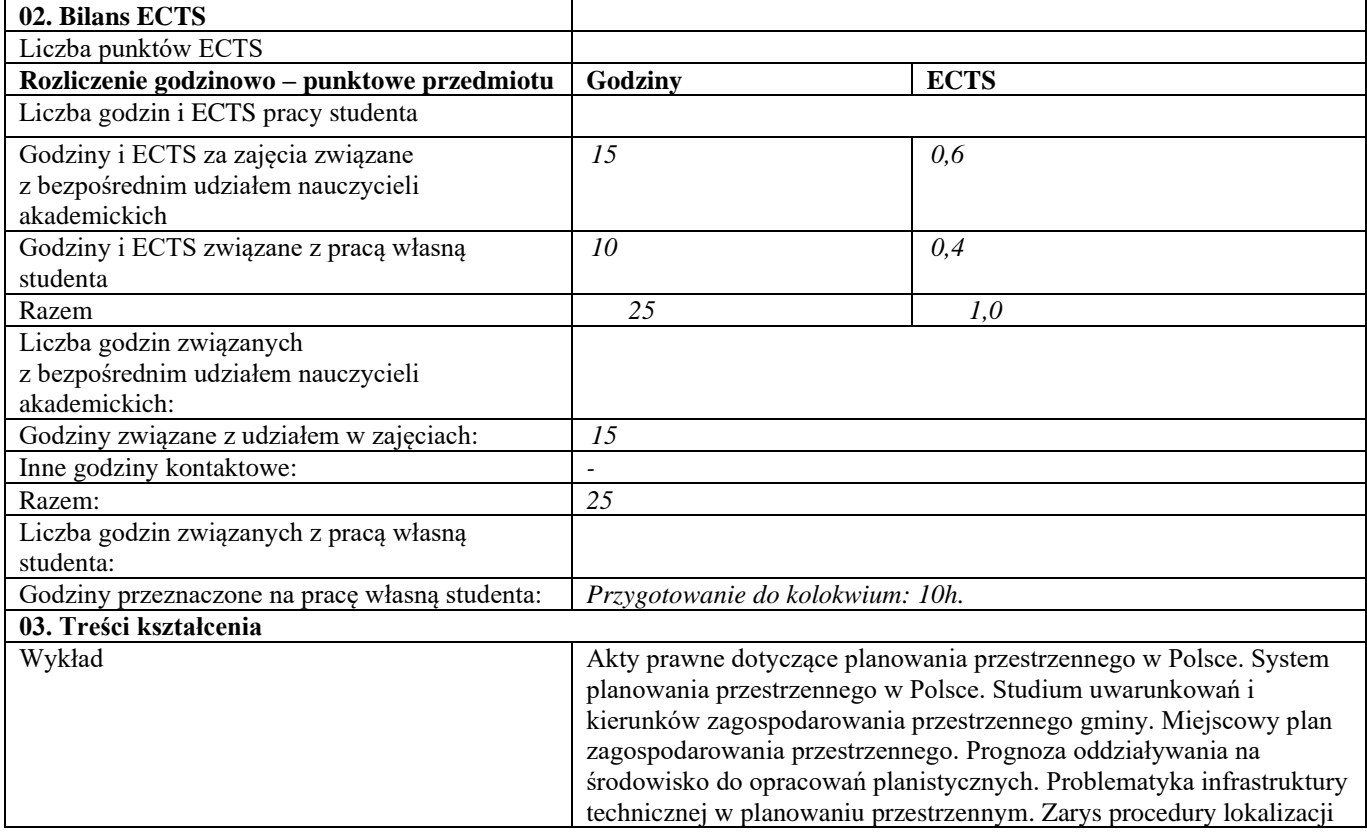

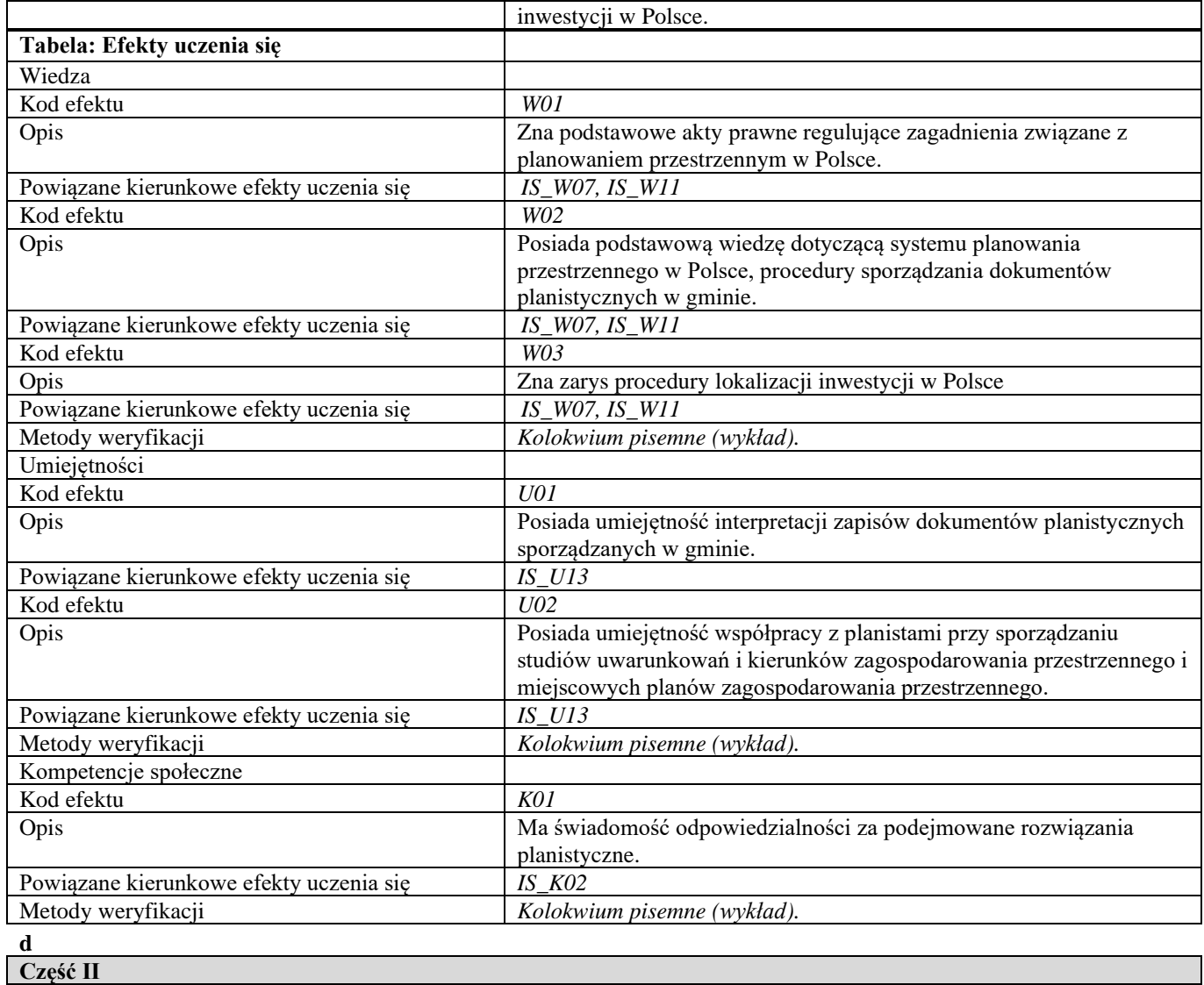

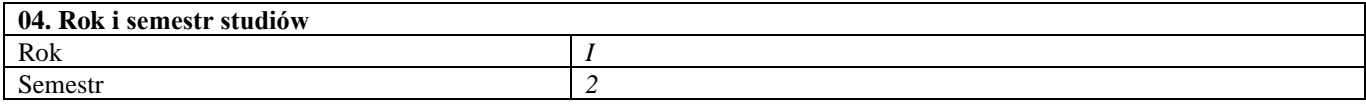

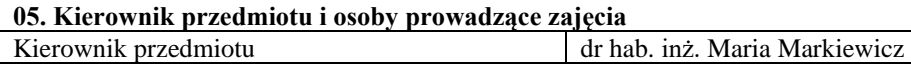

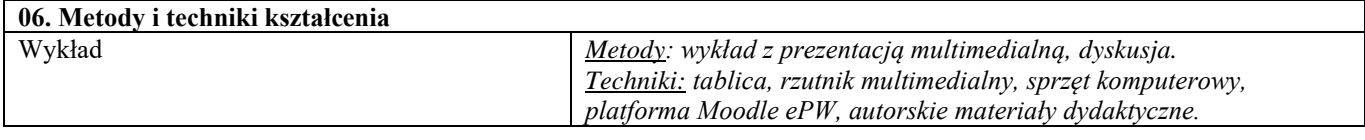

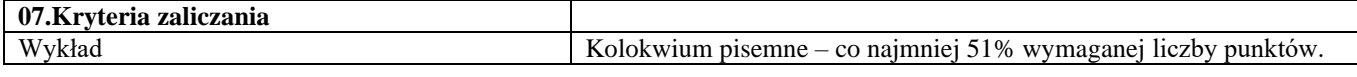

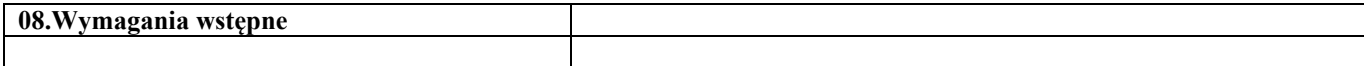

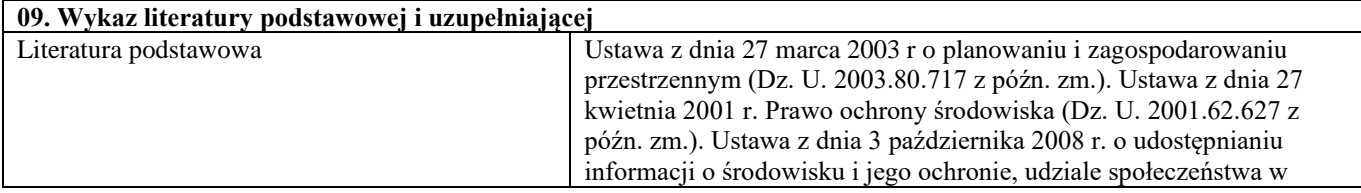

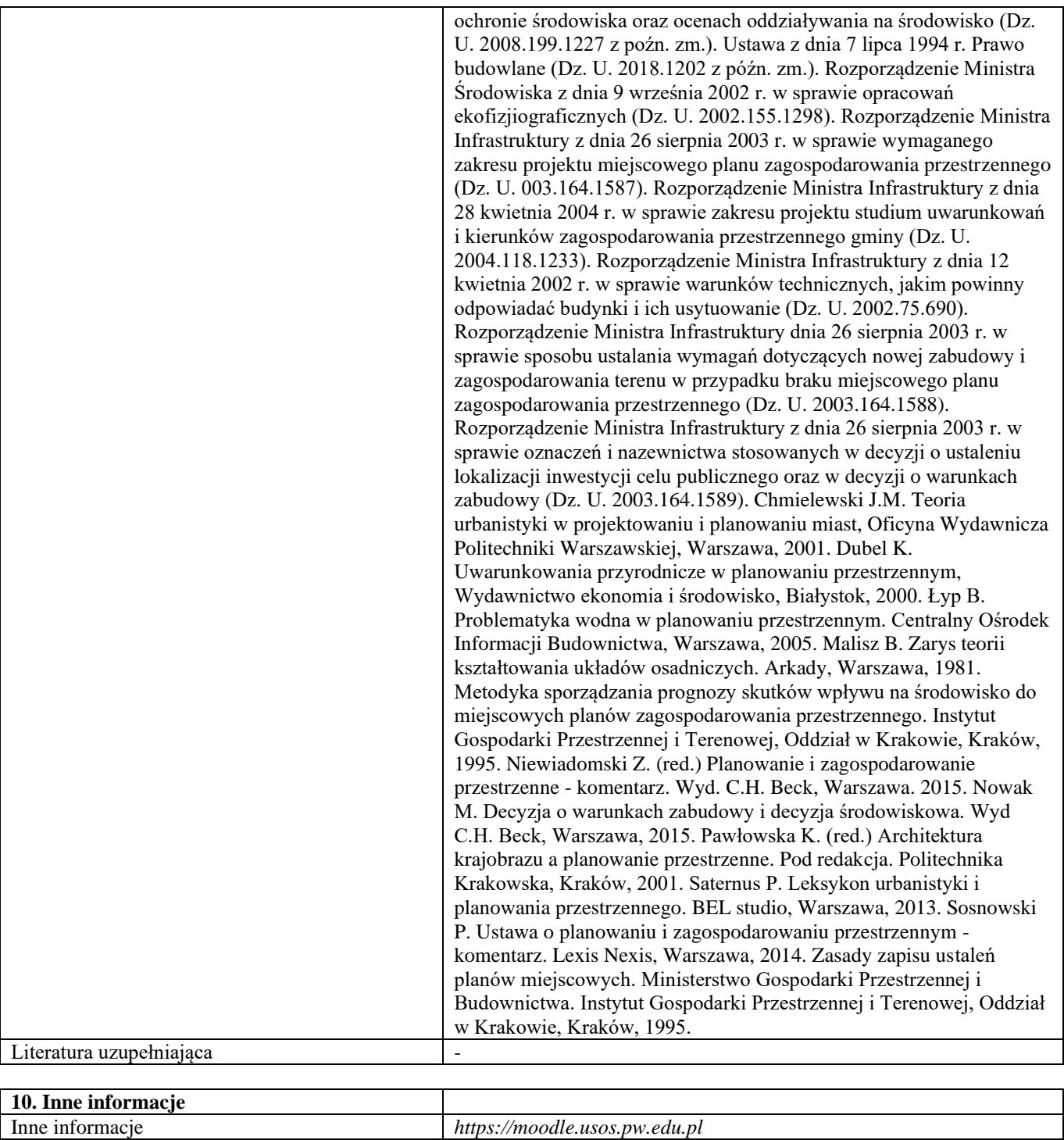

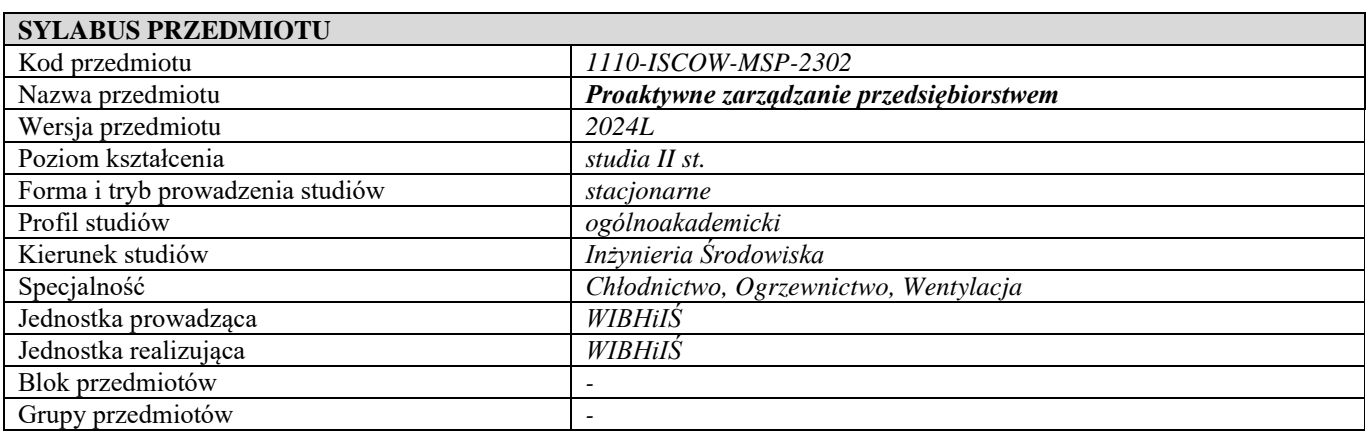

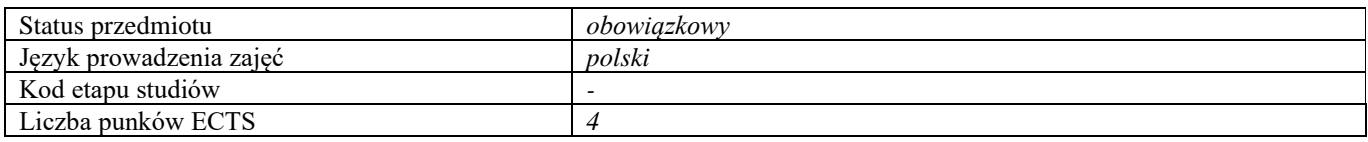

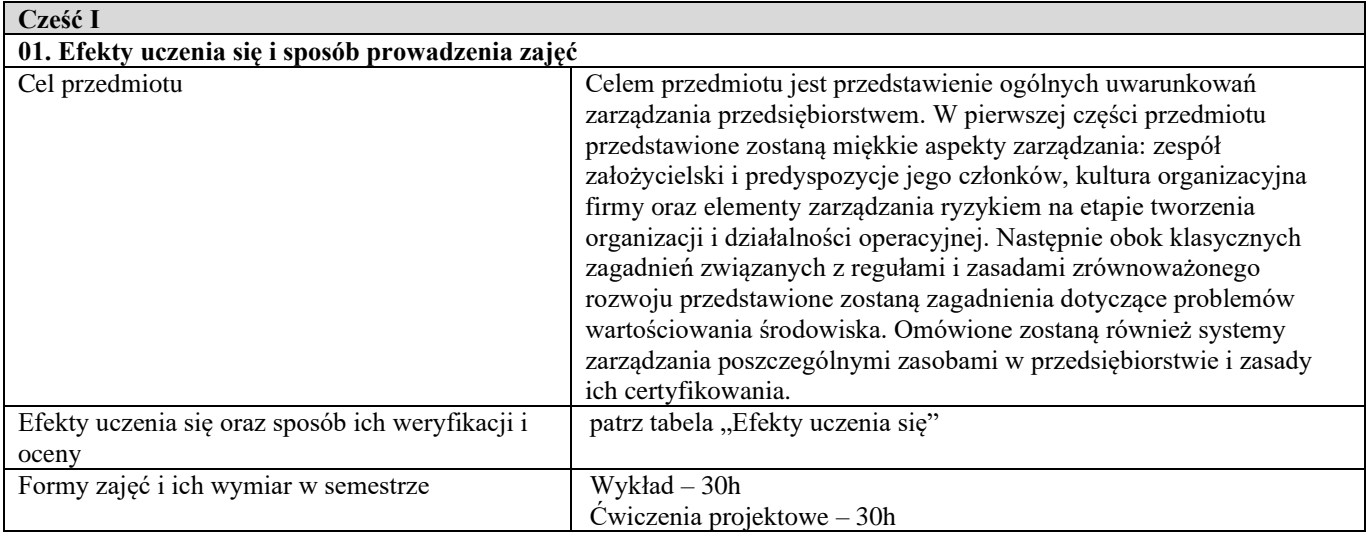

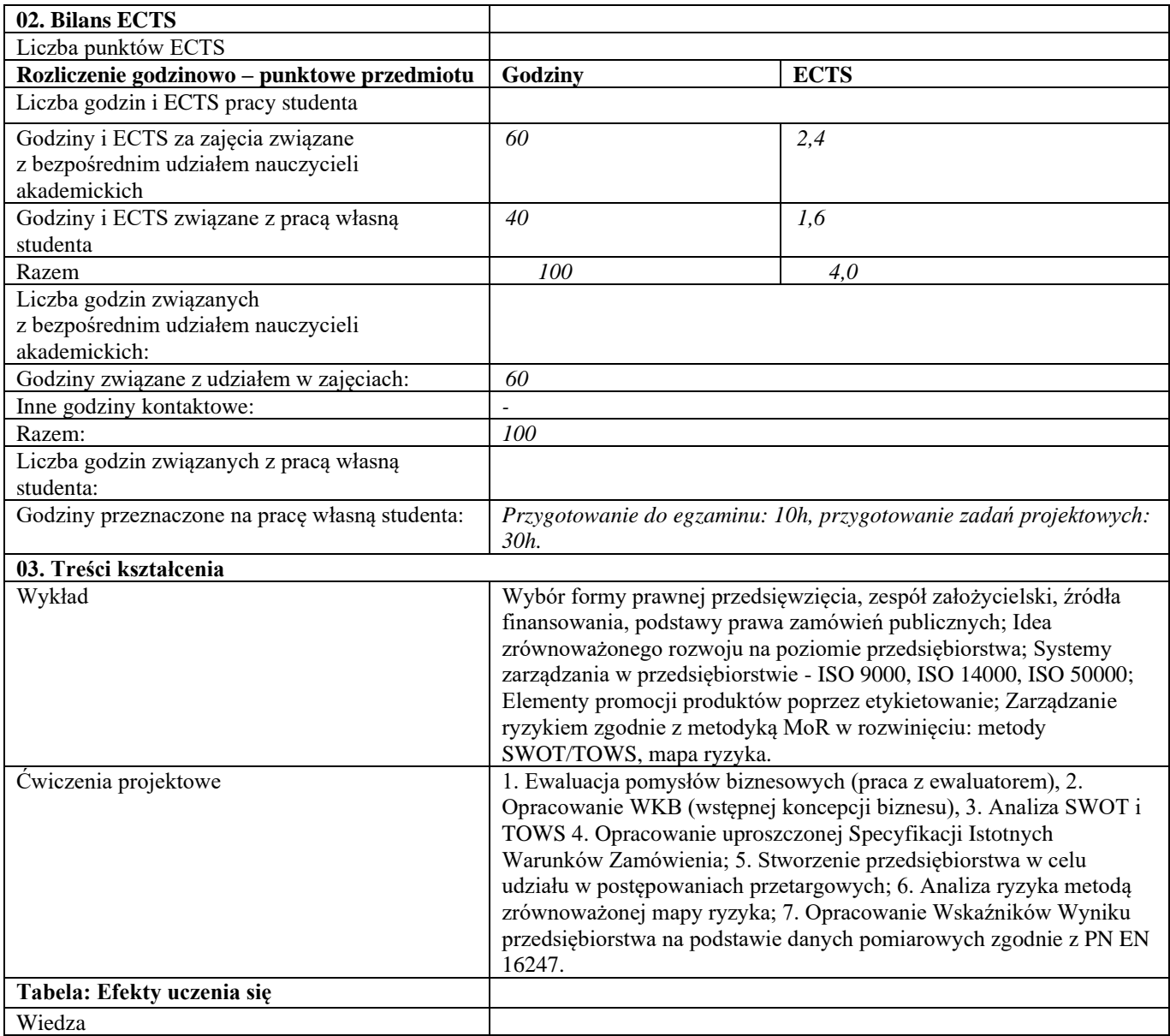

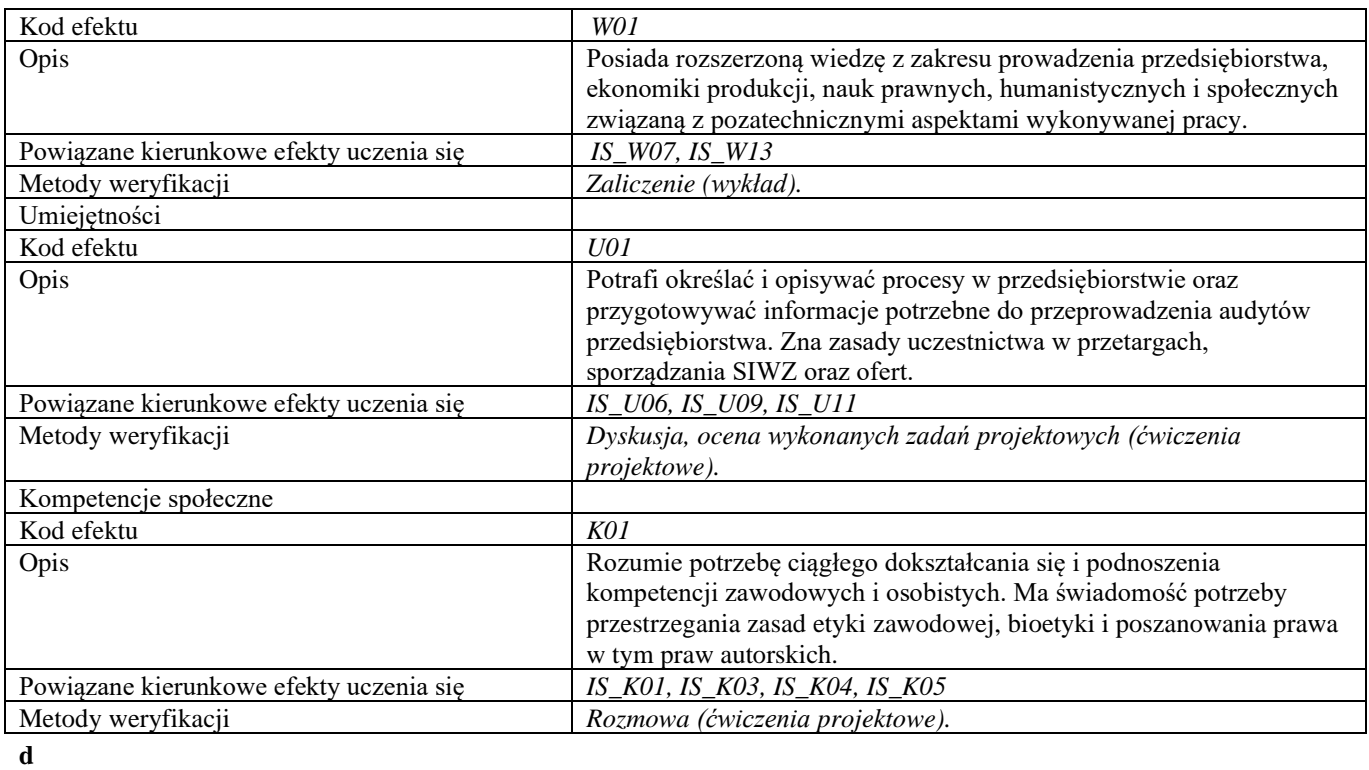

## **Część II**

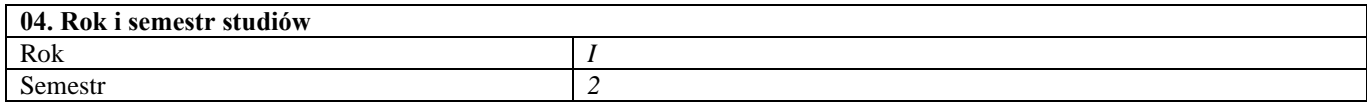

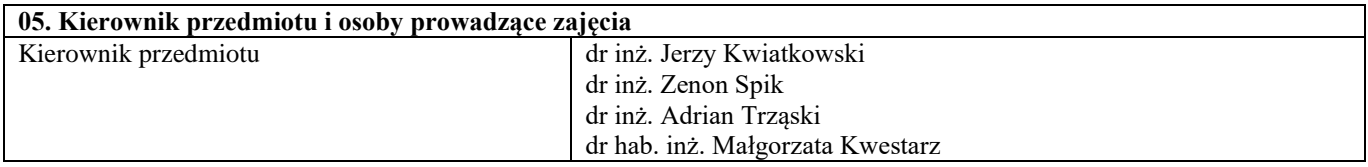

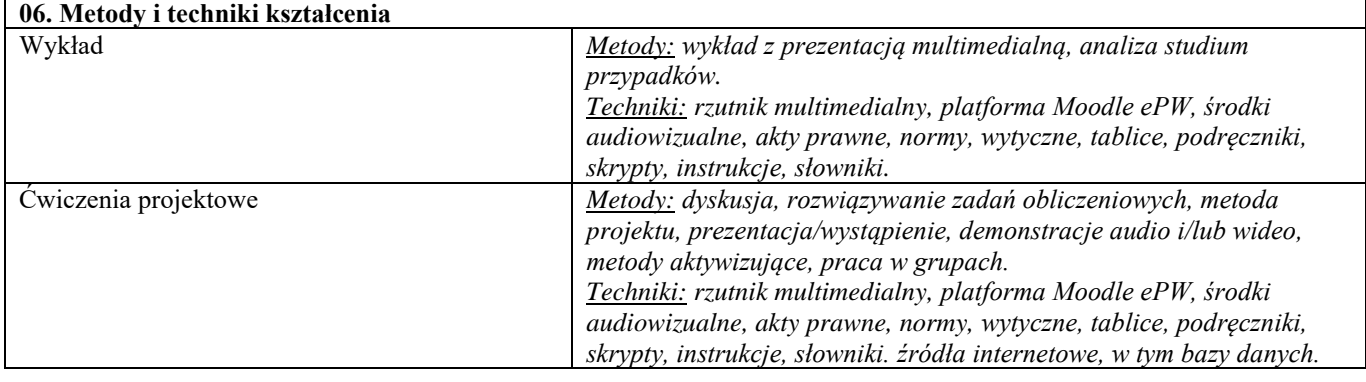

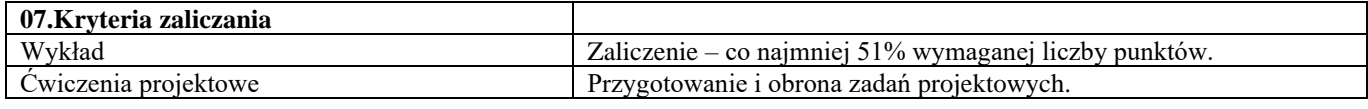

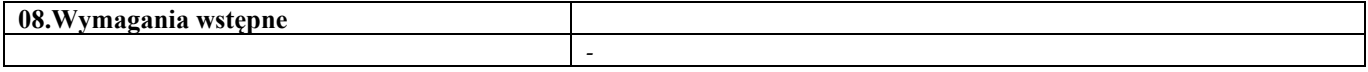

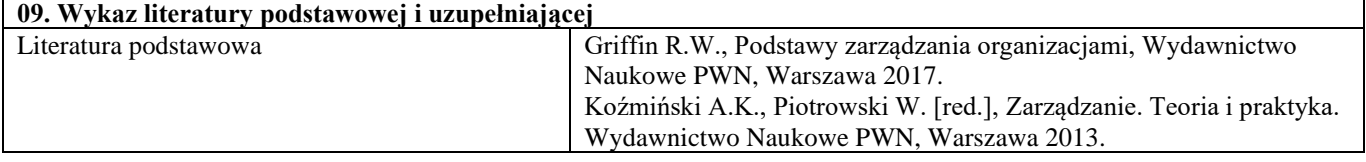

4

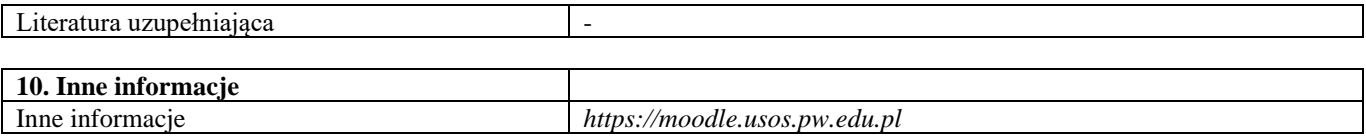

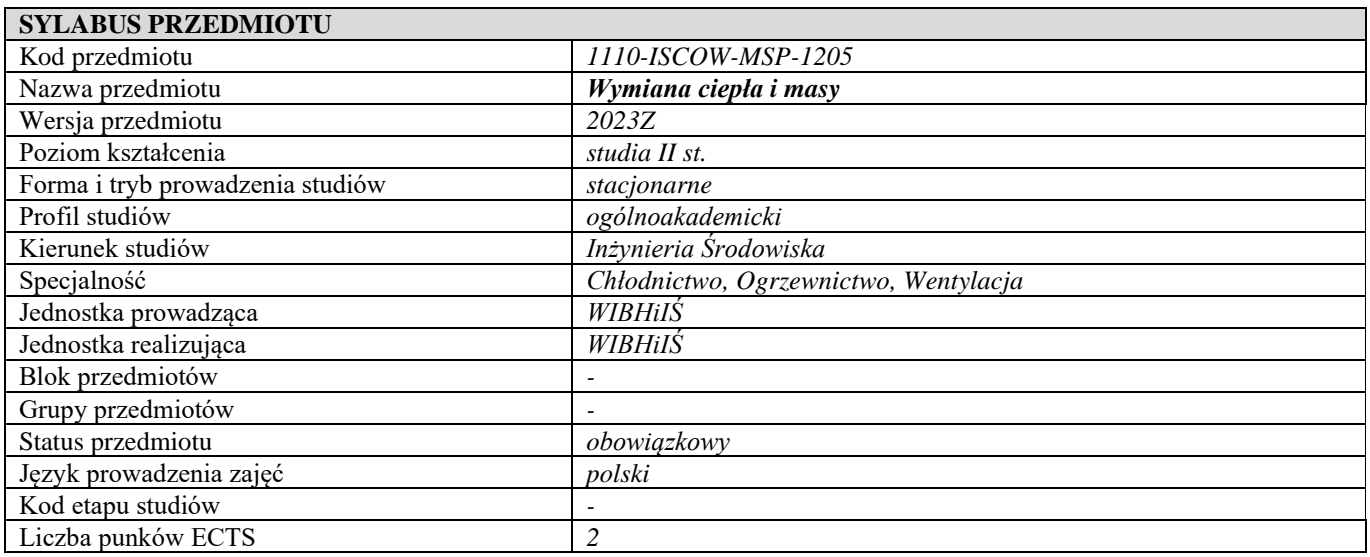

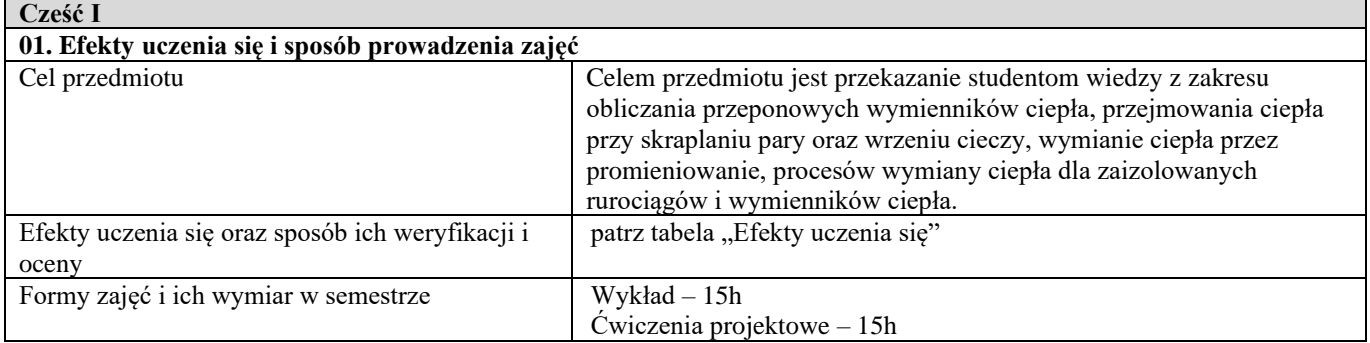

.

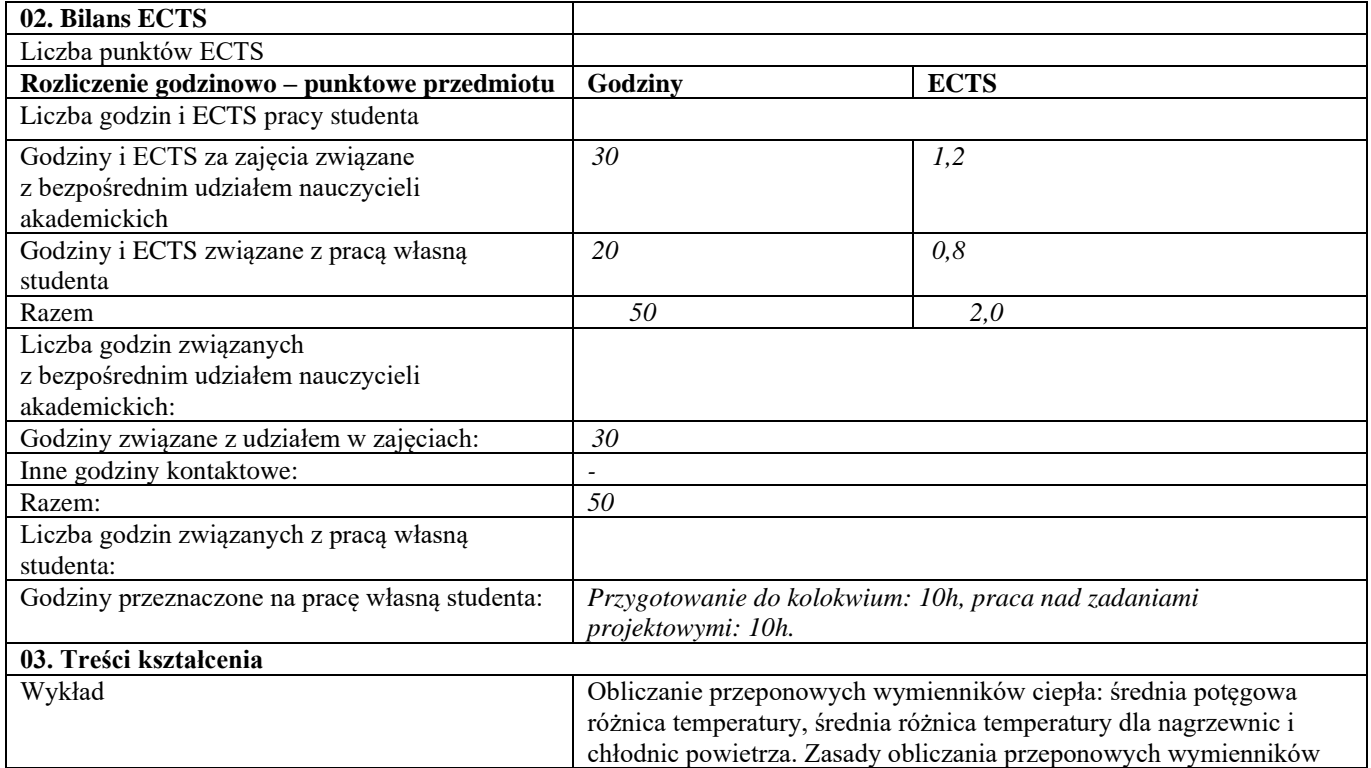

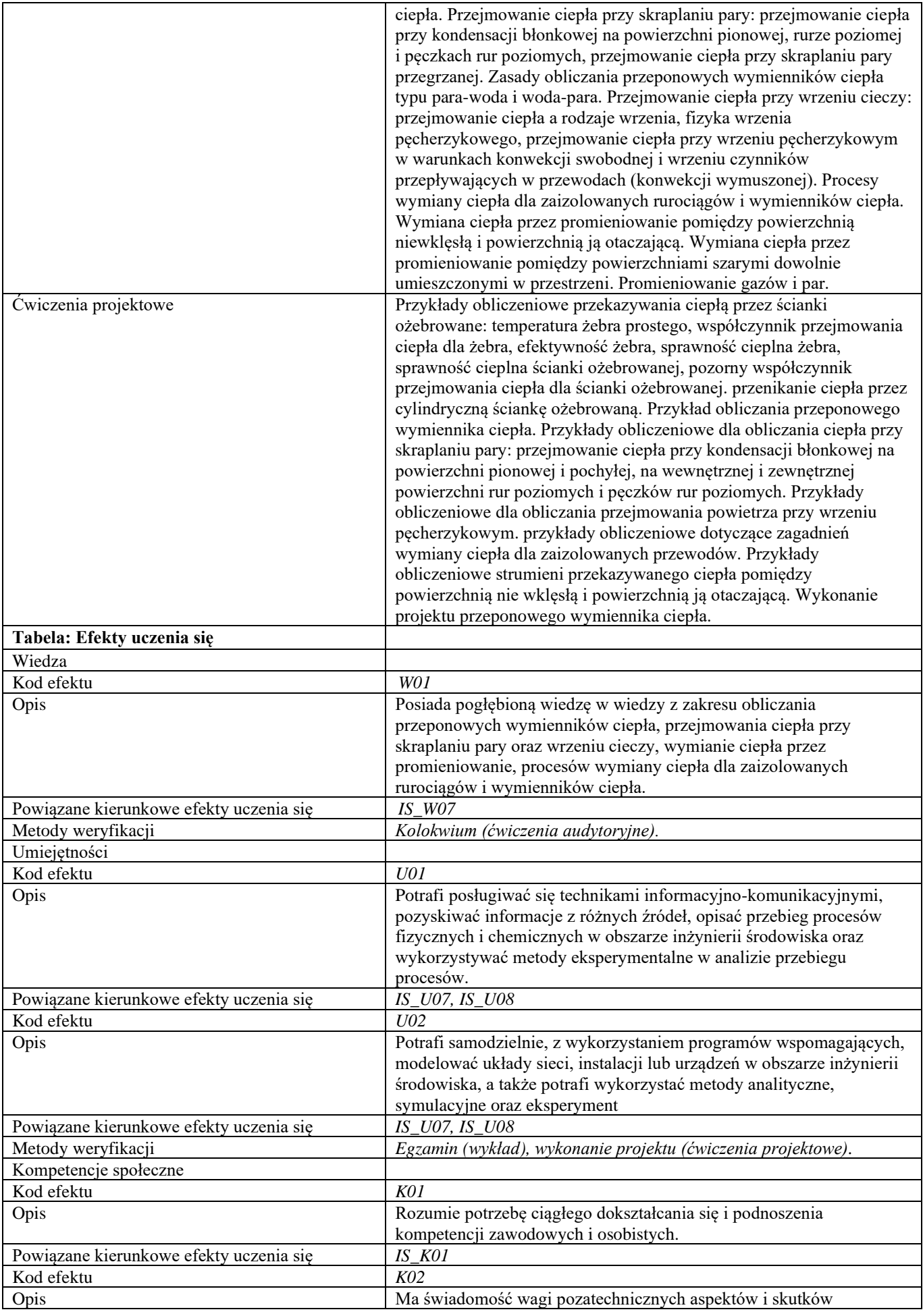

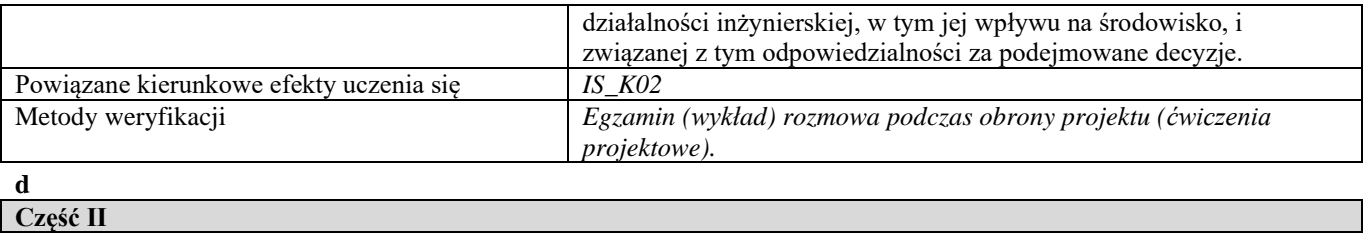

#### **d**

**Część II**

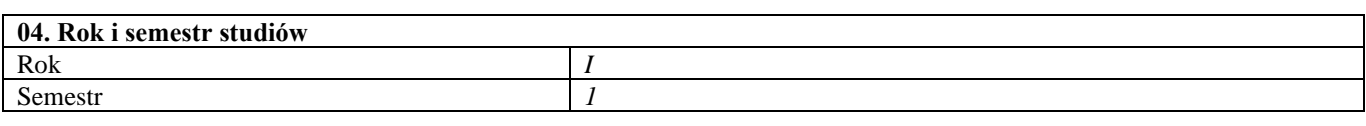

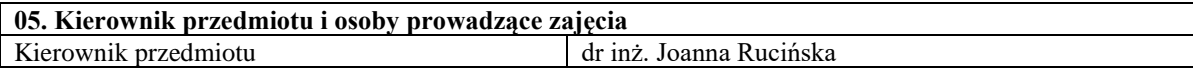

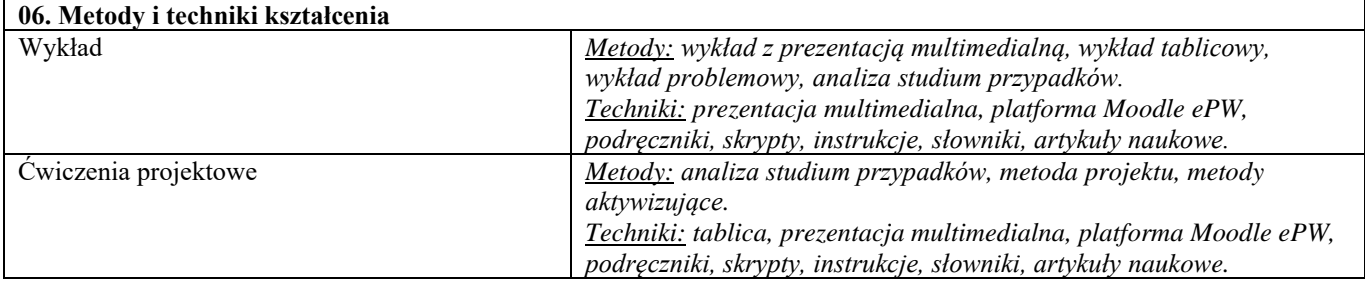

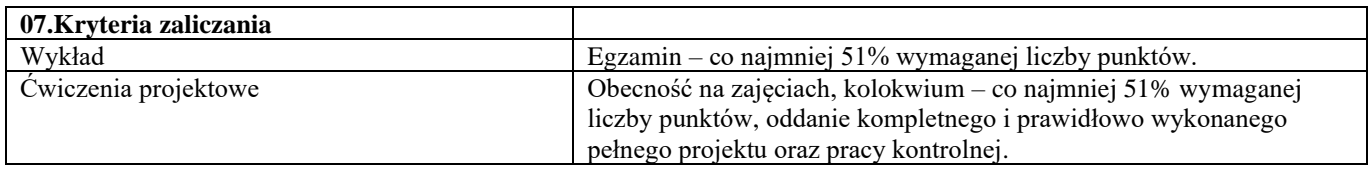

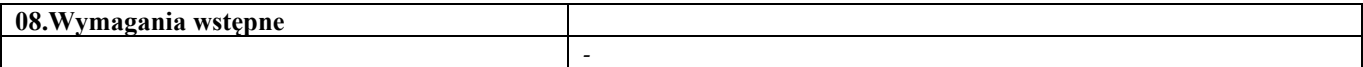

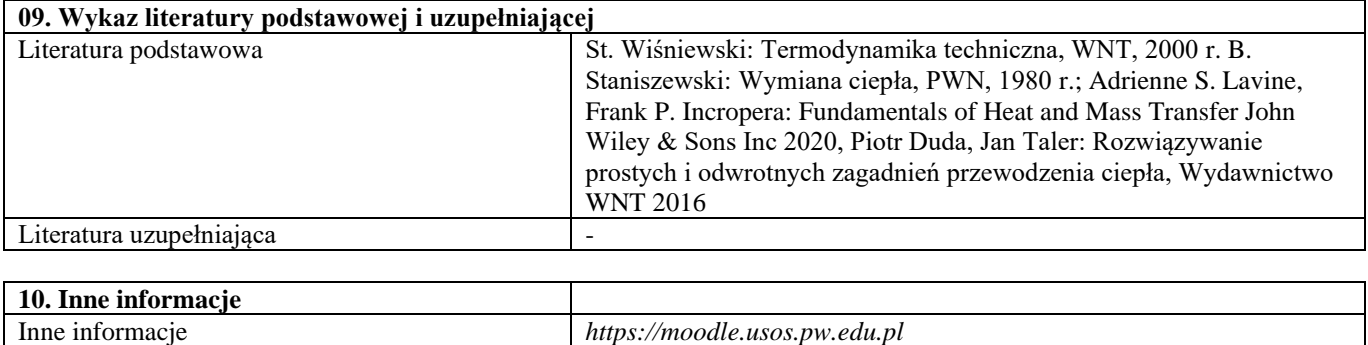

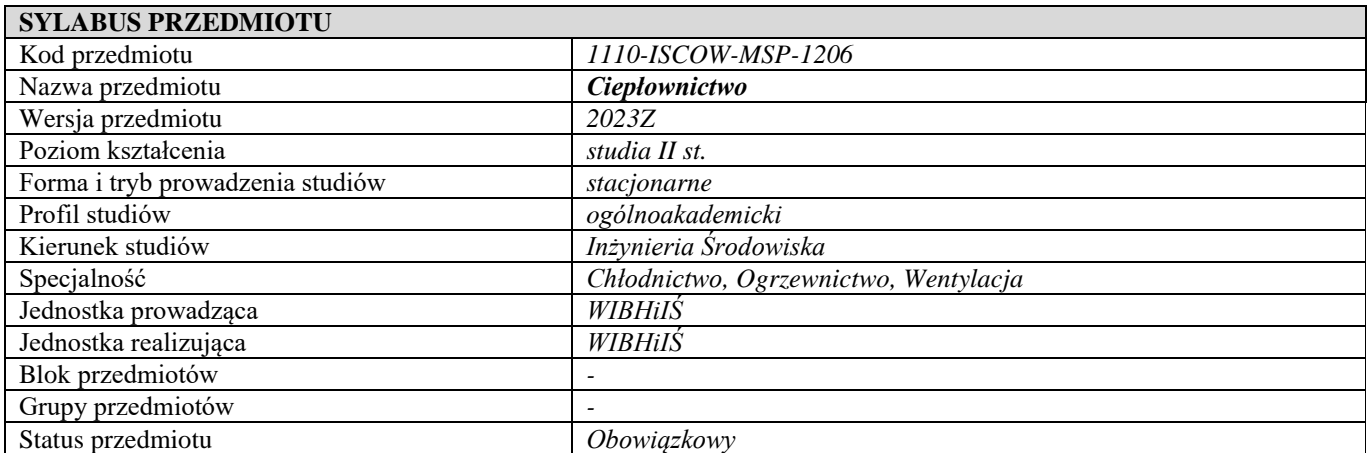

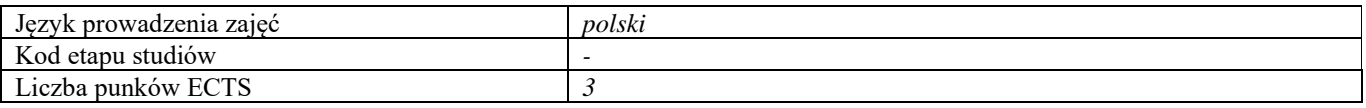

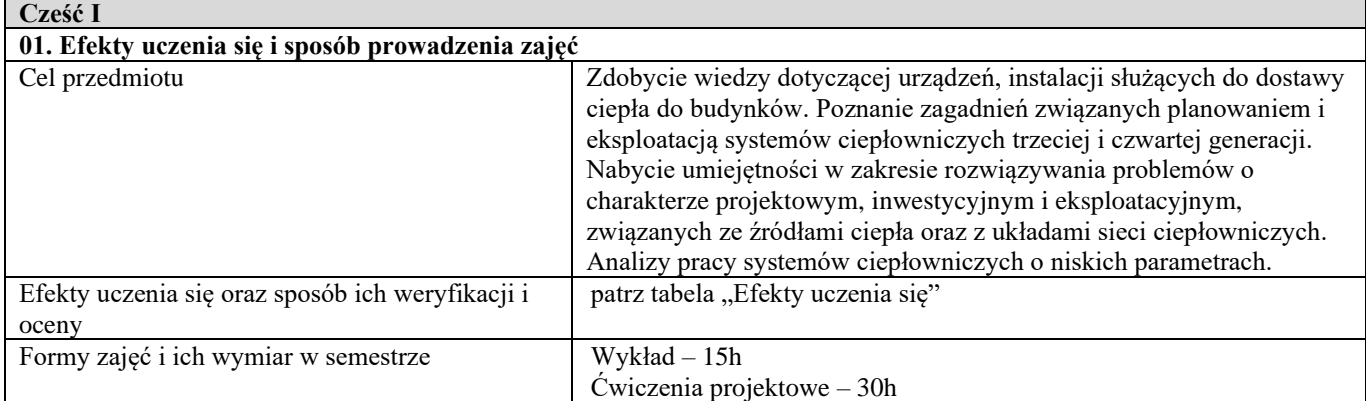

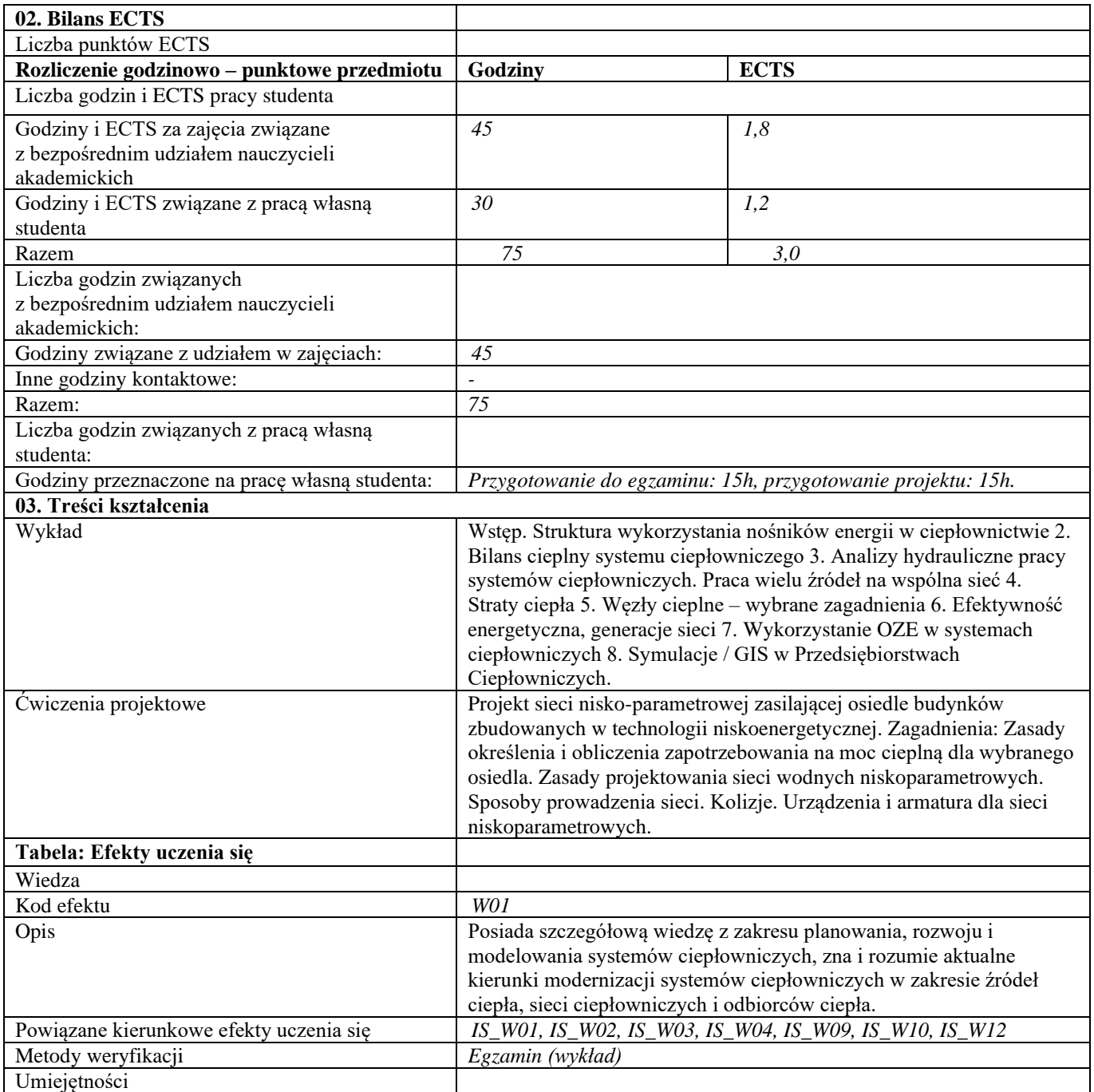

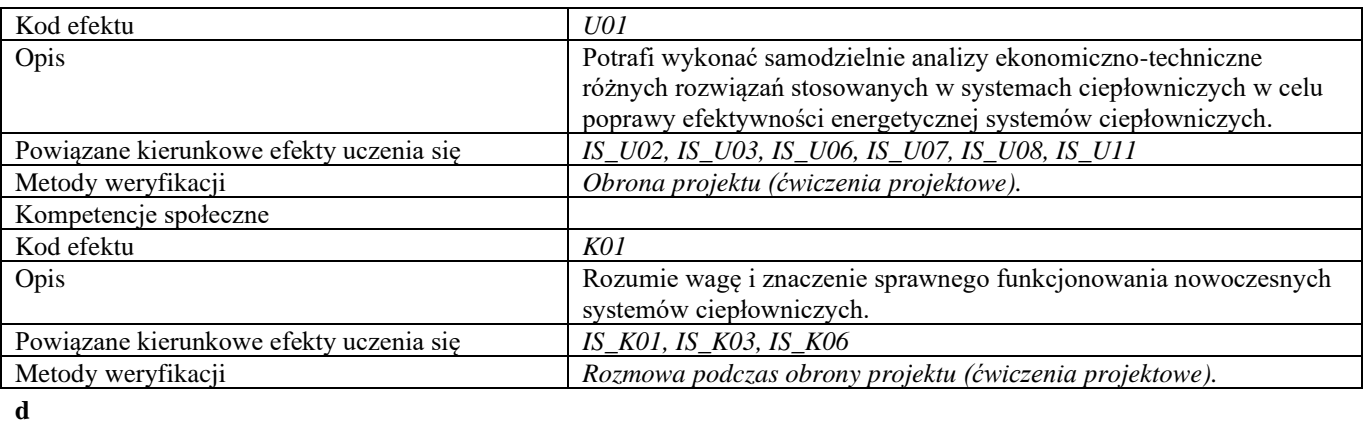

**Część II**

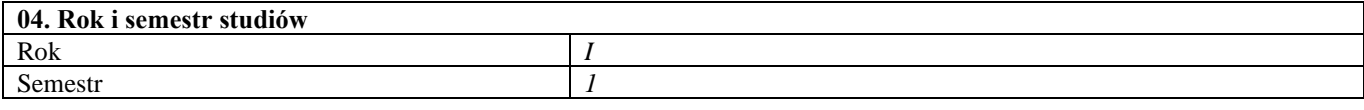

**05. Kierownik przedmiotu i osoby prowadzące zajęcia** Dr inż. Olgierd Niemyjski

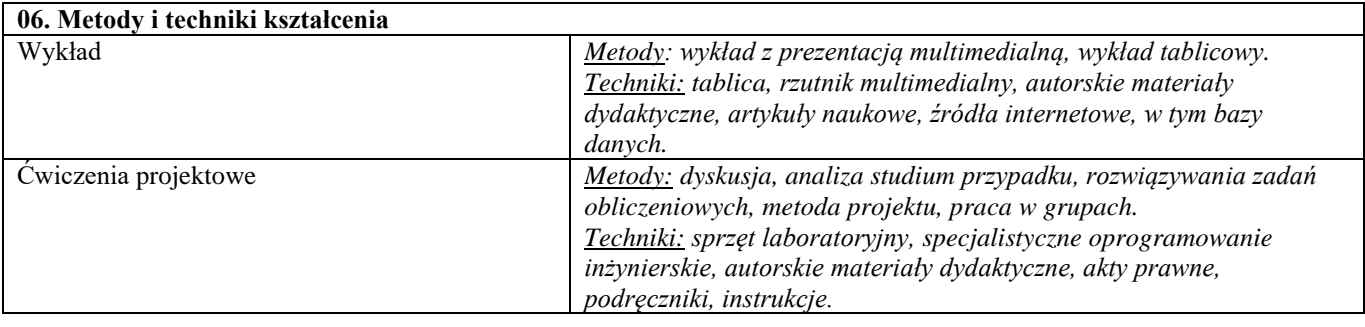

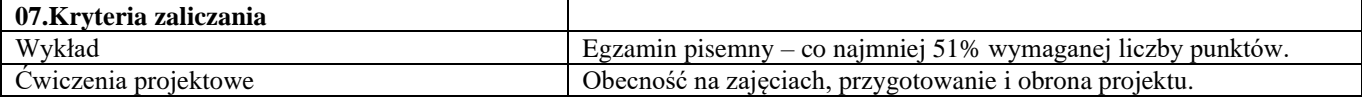

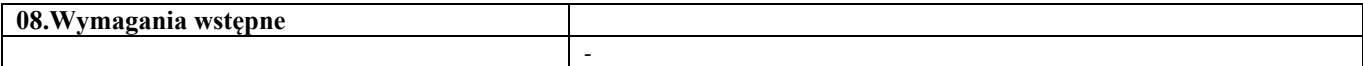

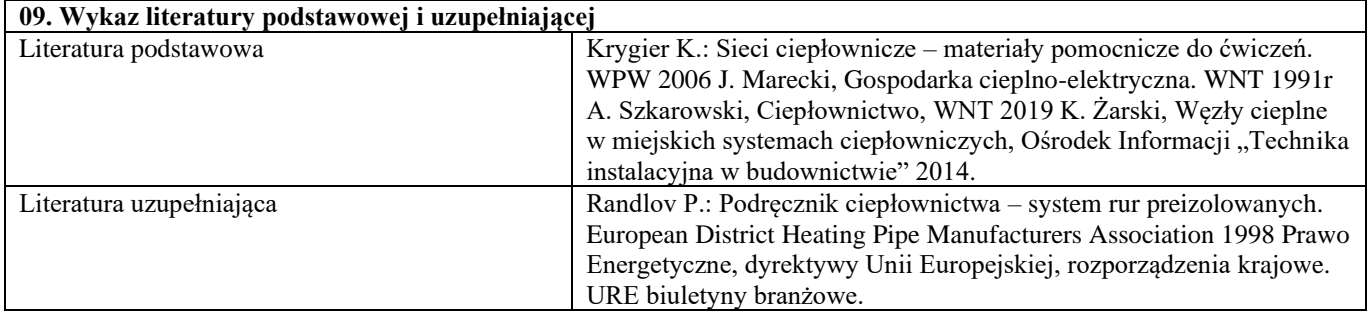

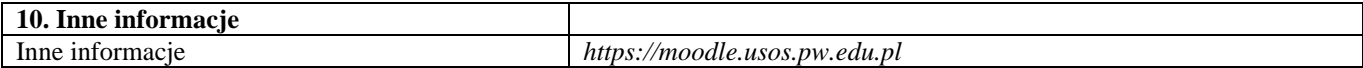

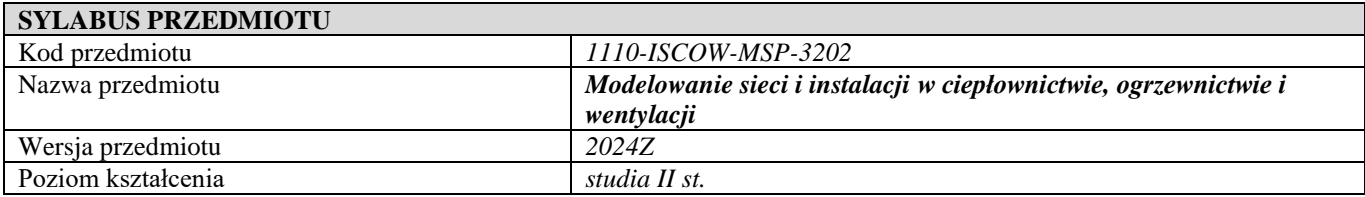

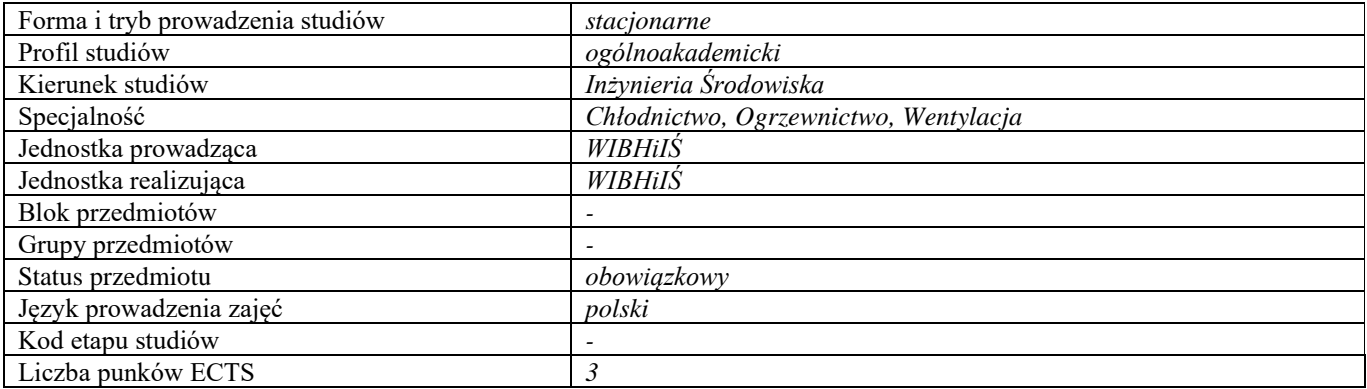

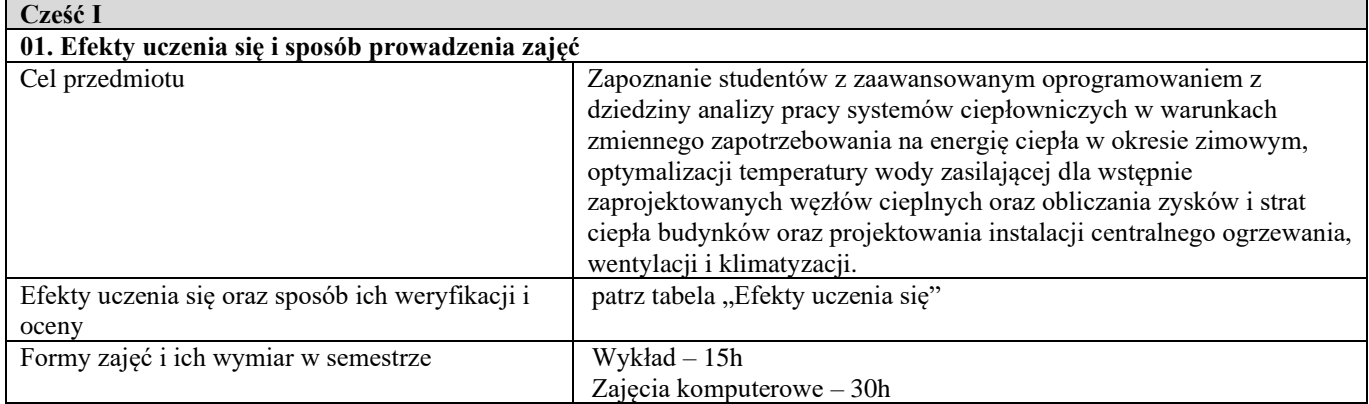

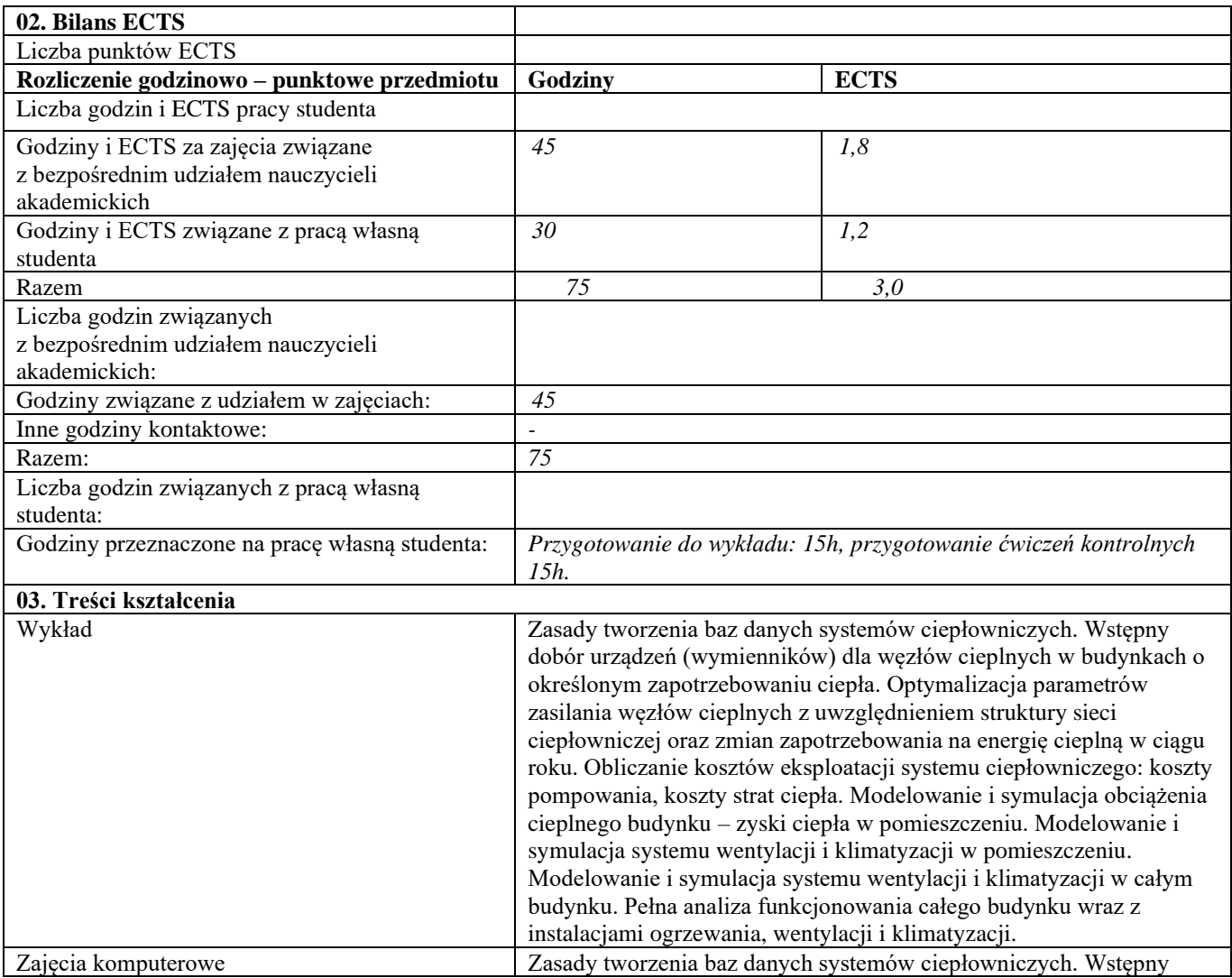

|                                         | dobór urządzeń (wymienników) dla węzłów cieplnych w budynkach o<br>określonym zapotrzebowaniu ciepła. Optymalizacja parametrów<br>zasilania węzłów cieplnych z uwzględnieniem struktury sieci<br>ciepłowniczej oraz zmian zapotrzebowania na energię cieplną w ciągu<br>roku. Obliczanie kosztów eksploatacji systemu ciepłowniczego: koszty<br>pompowania, koszty strat ciepła. Modelowanie i symulacja obciążenia<br>cieplnego budynku - zyski ciepła w pomieszczeniu. Modelowanie i<br>symulacja systemu wentylacji i klimatyzacji w pomieszczeniu.<br>Modelowanie i symulacja systemu wentylacji i klimatyzacji w całym<br>budynku. Pełna analiza funkcjonowania całego budynku wraz z<br>instalacjami ogrzewania, wentylacji i klimatyzacji. Zaliczenie zadań<br>projektów komputerowych. |
|-----------------------------------------|----------------------------------------------------------------------------------------------------|
| Tabela: Efekty uczenia się              |                                                                                                    |
| Wiedza                                  |                                                                                                    |
| Kod efektu                              | W01                                                                                                    |
| Opis                                    | Posiada pogłębioną wiedzę z zakresu modelowania sieci i instalacji<br>ciepłowniczych.                                                                                                    |
| Powiązane kierunkowe efekty uczenia się | IS_W04, IS_W09, IS_W10                                                                                                    |
| Metody weryfikacji                      | Kolokwium pisemne (wykład)                                                                                                    |
| Umiejętności                            |                                                                                                    |
| Kod efektu                              | U01                                                                                                    |
| Opis                                    | Potrafi modelować układy sieci cieplnych, instalacji centralnego                                                                                                    |
|                                         | ogrzewania, instalacji wentylacji i klimatyzacji.                                                                                                    |
| Powiązane kierunkowe efekty uczenia się | IS U02, IS U03, IS U05                                                                                                    |
| Metody weryfikacji                      | Kolokwium pisemne (wykład), projekty (zajęcia komputerowe).                                                                                                    |
| Kompetencje społeczne                   |                                                                                                    |
| Kod efektu                              | K01                                                                                                    |
| Opis                                    | Rozumie potrzebę ciągłego dokształcania się i podnoszenia<br>kompetencji zawodowych i osobistych - sprawdzenie znajomości<br>najnowszych pakietów oprogramowania CAD i aplikacji                                                                                                    |
|                                         | specjalistycznych.                                                                                                    |
| Powiązane kierunkowe efekty uczenia się | $IS_K01$                                                                                                    |
| Kod efektu                              | K02                                                                                                    |
| Opis                                    | Ma świadomość odpowiedzialności za wspólnie realizowane zadania,                                                                                                    |
|                                         | związane z pracą zespołową - wykonanie zespołowe projektu i                                                                                                    |
|                                         | sprawdzenie wykonania projektu przy zachowaniu zasad związanych z                                                                                                    |
|                                         | pracą zespołową.                                                                                                    |
| Powiązane kierunkowe efekty uczenia się | IS K04                                                                                                    |
| Metody weryfikacji                      | Rozmowa podczas obrony projektu (ćwiczenia projektowe).                                                                                                    |
| $\mathbf d$                             |                                                                                                    |

**Część II**

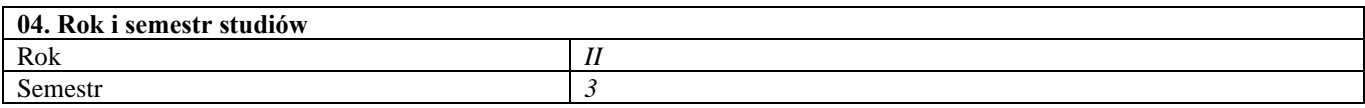

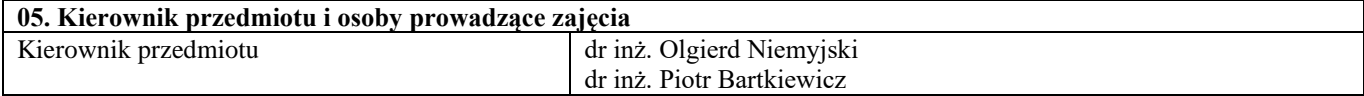

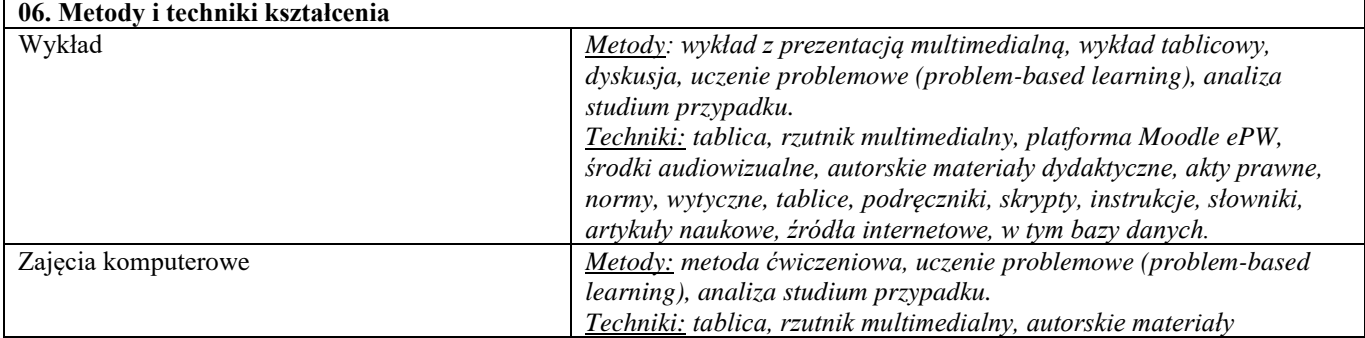

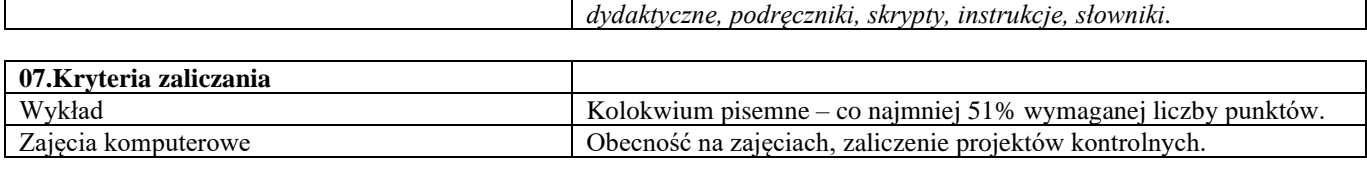

*-*

**08.Wymagania wstępne**

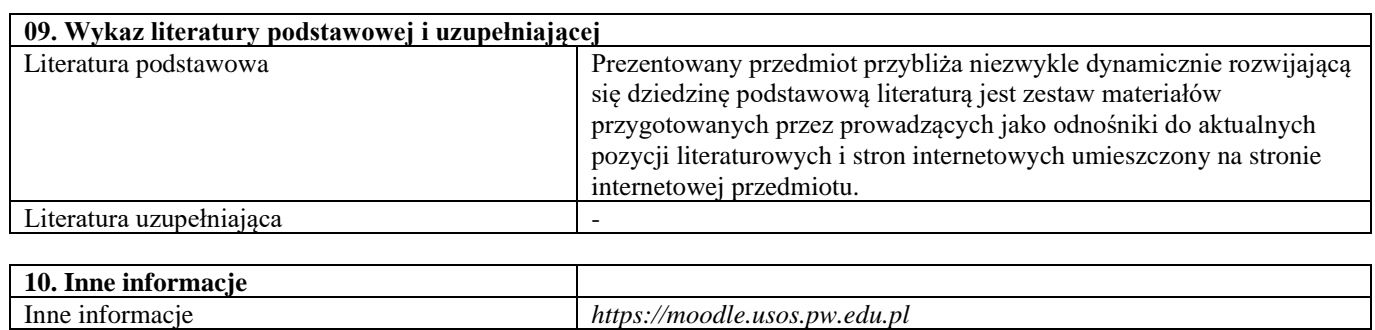

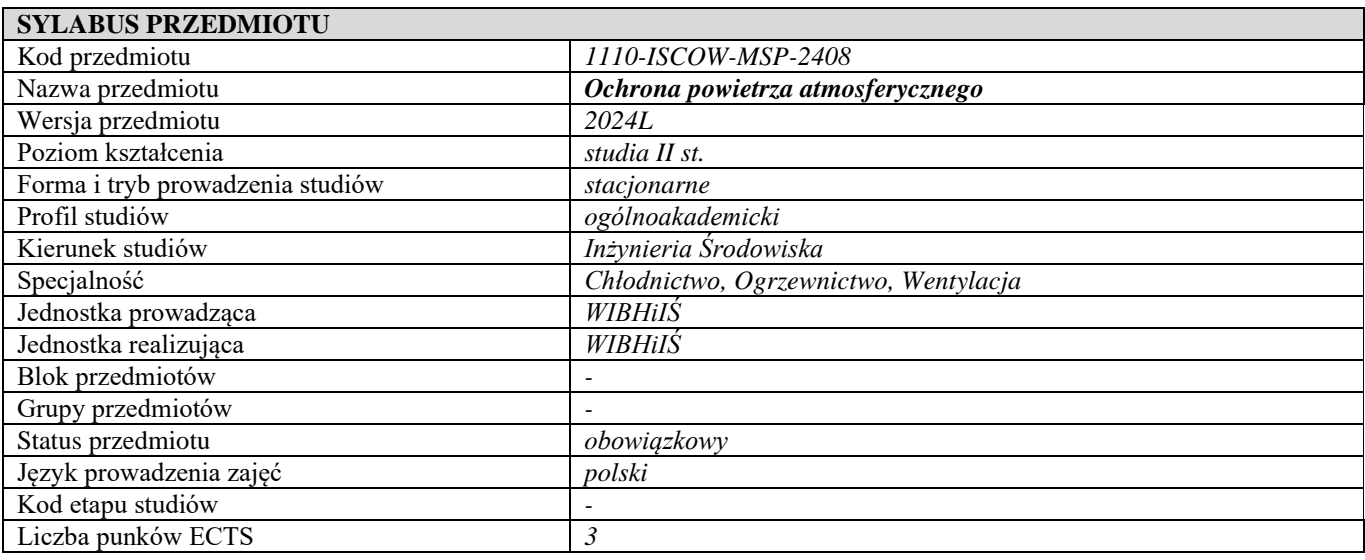

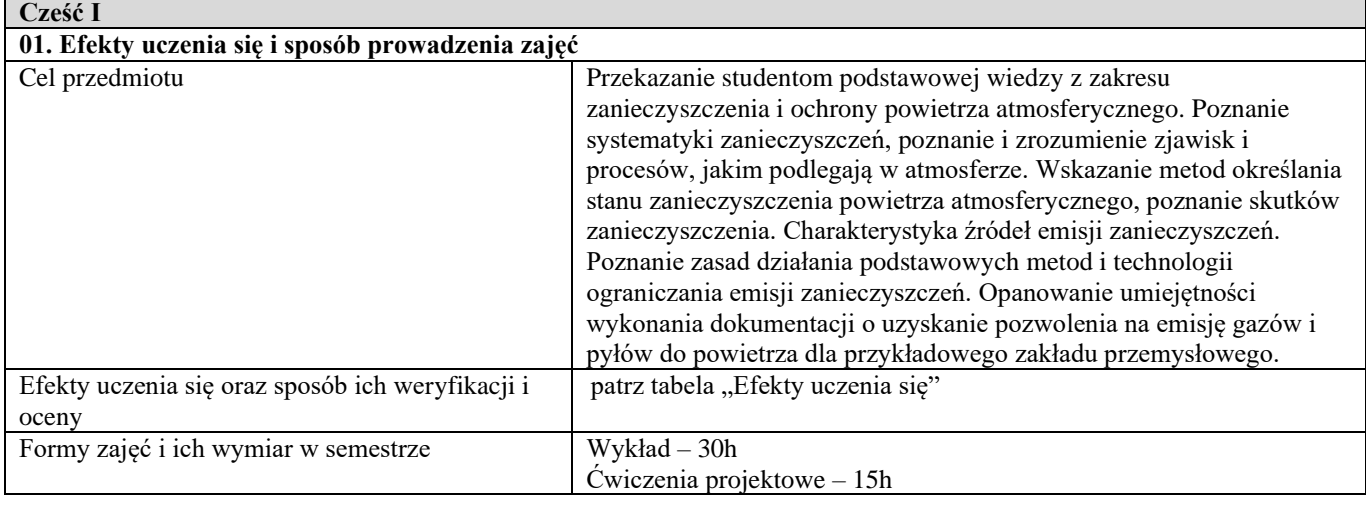

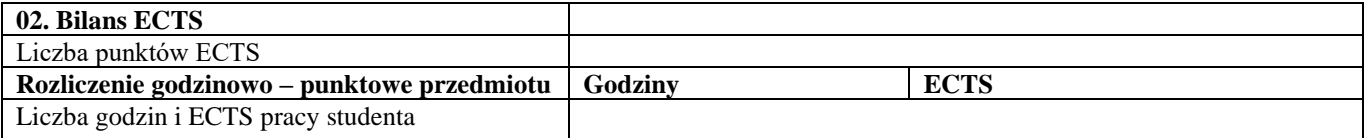

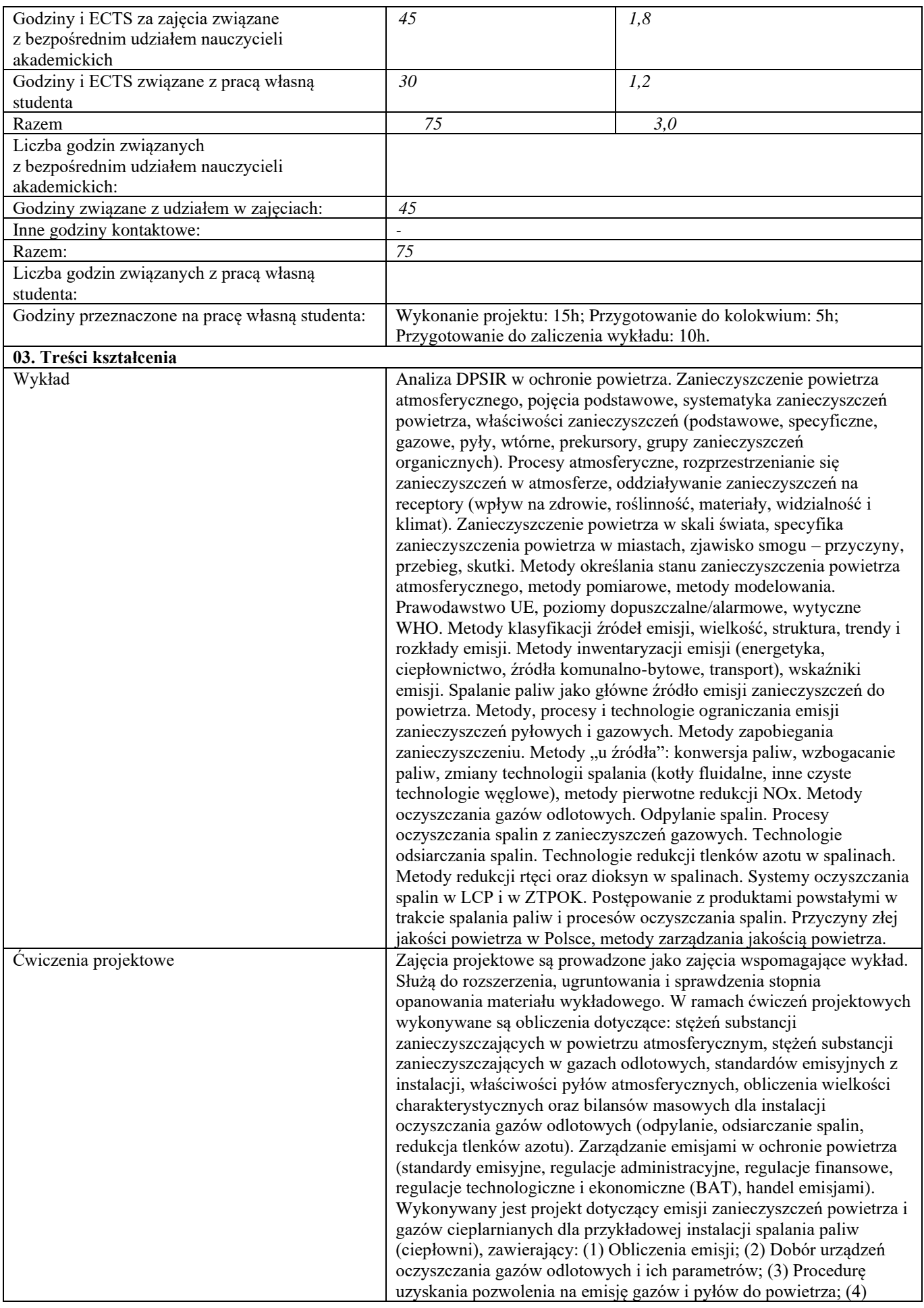

|                                                       | Wybrane koszty inwestycyjne i eksploatacyjne instalacji, w tym opłaty                                                                    |
|-------------------------------------------------------|----------------------------------------------------------------------------------------------------|
|                                                       | za korzystanie ze środowiska i koszty uprawnień do emisji CO2.                                                                           |
| Tabela: Efekty uczenia się                            |                                                                                                    |
| Wiedza                                                |                                                                                                    |
| Kod efektu                                            | W01                                                                                                    |
| Opis                                                  | Student posiada wiedzę z zakresu zanieczyszczenia i ochrony                                                                              |
|                                                       | powietrza atmosferycznego.                                                                                                    |
| Powiązane kierunkowe efekty uczenia się               | IS_W04, IS_W06, IS_W07, IS_W10                                                                                                    |
| Kod efektu                                            | W02                                                                                                    |
| Opis                                                  | Student posiada wiedzę potrzebną do inżynierskich obliczeń stanu                                                                         |
|                                                       | zanieczyszczenia atmosfery.                                                                                                    |
| Powiązane kierunkowe efekty uczenia się<br>Kod efektu | IS_W03, IS_W07, IS_W10<br>W03                                                                                                    |
|                                                       |                                                                                                    |
| Opis                                                  | Student posiada wiedzę dotyczącą zasad wykonywania dokumentacji o<br>uzyskanie pozwolenia na emisję gazów i pyłów do powietrza z zakładu |
|                                                       | przemysłowego.                                                                                                    |
| Powiązane kierunkowe efekty uczenia się               | IS_W06, IS_W07, IS_W10                                                                                                    |
| Metody weryfikacji                                    | Kolokwium pisemne (wykład), obrona projektu (ćwiczenia projektowe).                                                                      |
| Umiejętności                                          |                                                                                                    |
| Kod efektu                                            | <b>U01</b>                                                                                                    |
| Opis                                                  | Student potrafi obliczyć emisję gazowych i pyłowych zanieczyszczeń                                                                       |
|                                                       | emitowanych do atmosfery przy spalaniu paliw.                                                                                            |
| Powiązane kierunkowe efekty uczenia się               | IS_U01, IS_U06, IS_U10, IS_U14                                                                                                    |
| Kod efektu                                            | U02                                                                                                    |
| Opis                                                  | Student potrafi wykonywać inżynierskie obliczenia stanu                                                                                  |
|                                                       | zanieczyszczenia atmosfery.                                                                                                    |
| Powiązane kierunkowe efekty uczenia się               | IS_U01, IS_U02, IS_U04, IS_U09, IS_U14                                                                                                   |
| Kod efektu                                            | U03                                                                                                    |
| Opis                                                  | Student posiada umiejętność oceny stanu jakości powietrza i                                                                              |
|                                                       | możliwych skutków zanieczyszczenia powietrza.                                                                                            |
| Powiązane kierunkowe efekty uczenia się               | IS_U01, IS_U03, IS_U04, IS_U06, IS_U09, IS_U14                                                                                           |
| Kod efektu                                            | U04                                                                                                    |
| Opis                                                  | Student potrafi wskazać konieczne do zastosowania technologie                                                                            |
|                                                       | ograniczania emisji zanieczyszczeń do atmosfery.                                                                                         |
| Powiązane kierunkowe efekty uczenia się               | IS_U03, IS_U06, IS_U09, IS_U14                                                                                                    |
| Kod efektu                                            | $\overline{U05}$                                                                                                    |
| Opis                                                  | Student potrafi przygotować dokumentację o wydanie pozwolenia na                                                                         |
|                                                       | emisję gazów i pyłów do powietrza.                                                                                                    |
| Powiązane kierunkowe efekty uczenia się               | IS_U03, IS_U09, IS_U13, IS_U14                                                                                                    |
| Metody weryfikacji                                    | Obrona projektu (ćwiczenia projektowe)                                                                                                   |
| Kompetencje społeczne<br>Kod efektu                   | K01                                                                                                    |
| Opis                                                  | Student posiada umiejętność pracy w zespole.                                                                                             |
| Powiązane kierunkowe efekty uczenia się               | IS_K01, IS_K02, IS_K03, IS_K04, IS_K06                                                                                                   |
| Kod efektu                                            | K02                                                                                                    |
| Opis                                                  | Student ma świadomość odpowiedzialności za wykonywane zadania.                                                                           |
| Powiązane kierunkowe efekty uczenia się               | IS_K01, IS_K02, IS_K03, IS_K06                                                                                                    |
| Kod efektu                                            | K03                                                                                                    |
| Opis                                                  | Student potrafi formułować problemy dotyczące przyczyn i skutków                                                                         |
|                                                       | zanieczyszczenia powietrza atmosferycznego i konieczności jego                                                                           |
|                                                       | ochrony.                                                                                                    |
| Powiązane kierunkowe efekty uczenia się               | IS_K01, IS_K02, IS_K06                                                                                                    |
| Metody weryfikacji                                    | Obrona projektu (ćwiczenia projektowe)                                                                                                   |
|                                                       |                                                                                                    |

**d Część II**

**<sup>04.</sup> Rok i semestr studiów** Rok *I* Semestr<sub>2</sub>

**05. Kierownik przedmiotu i osoby prowadzące zajęcia** Kierownik przedmiotu Prof. dr hab. inż. Katarzyna Juda-Rezler

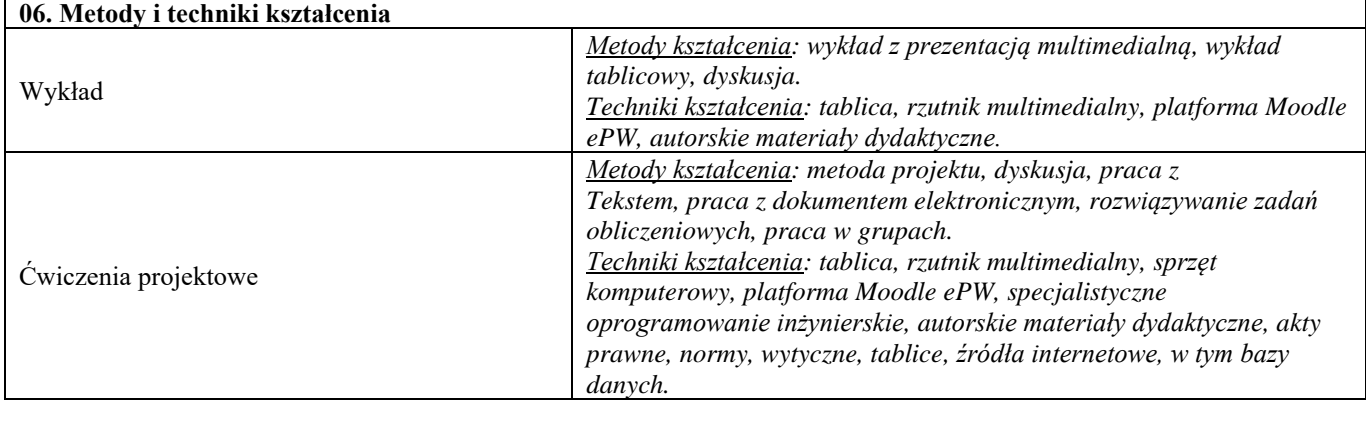

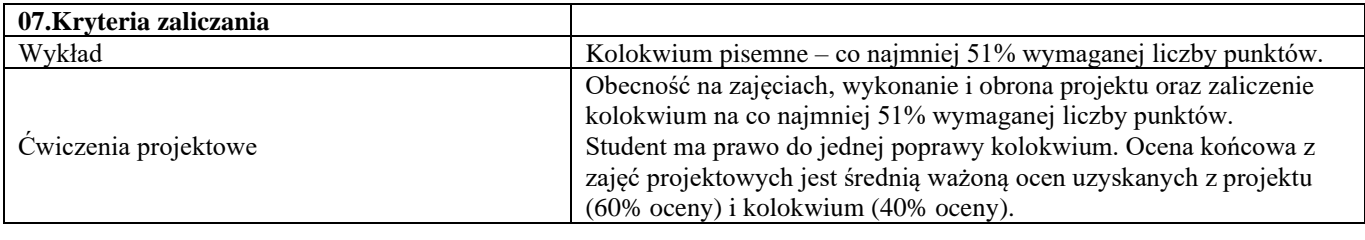

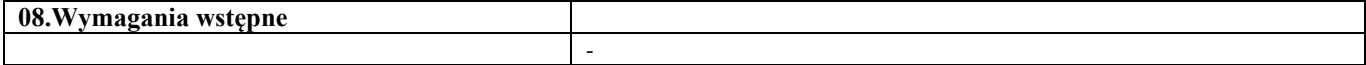

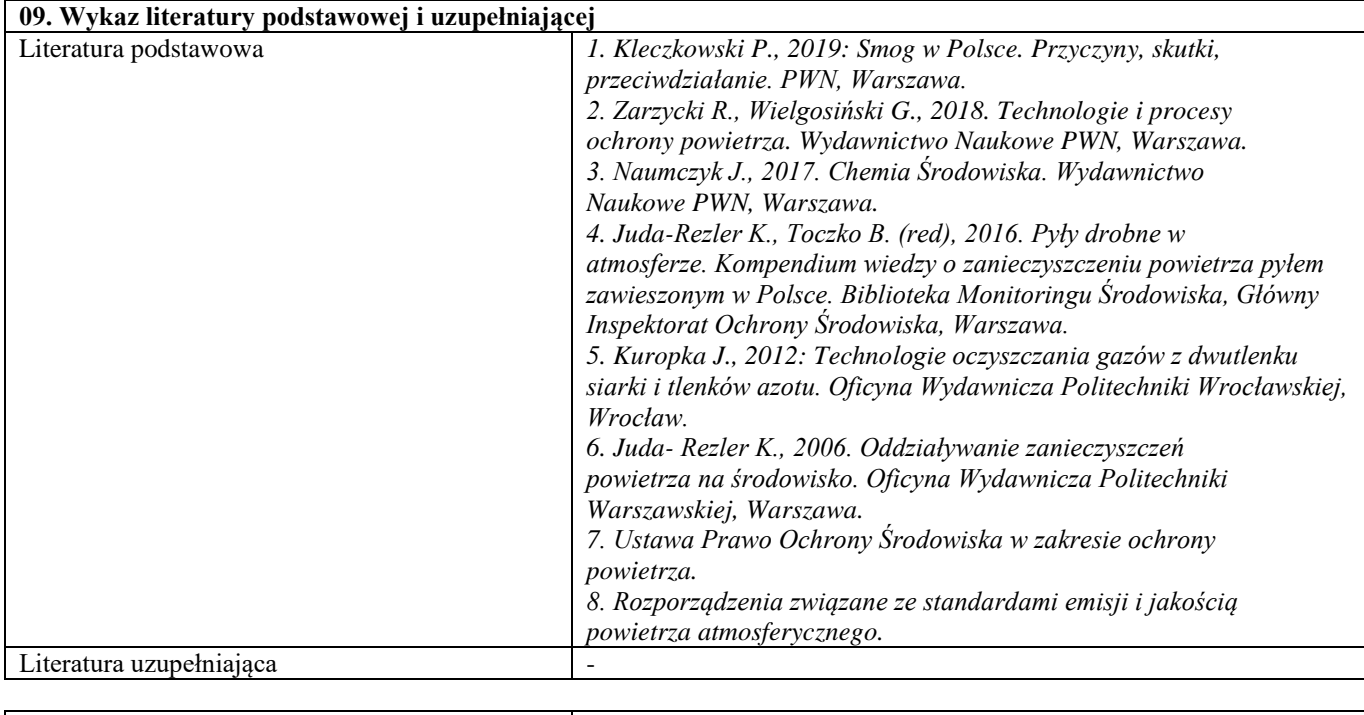

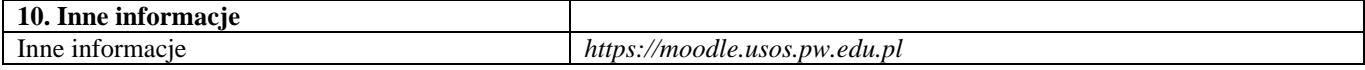

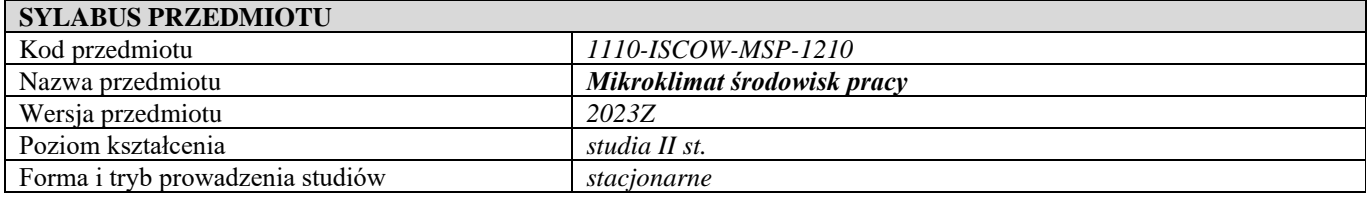

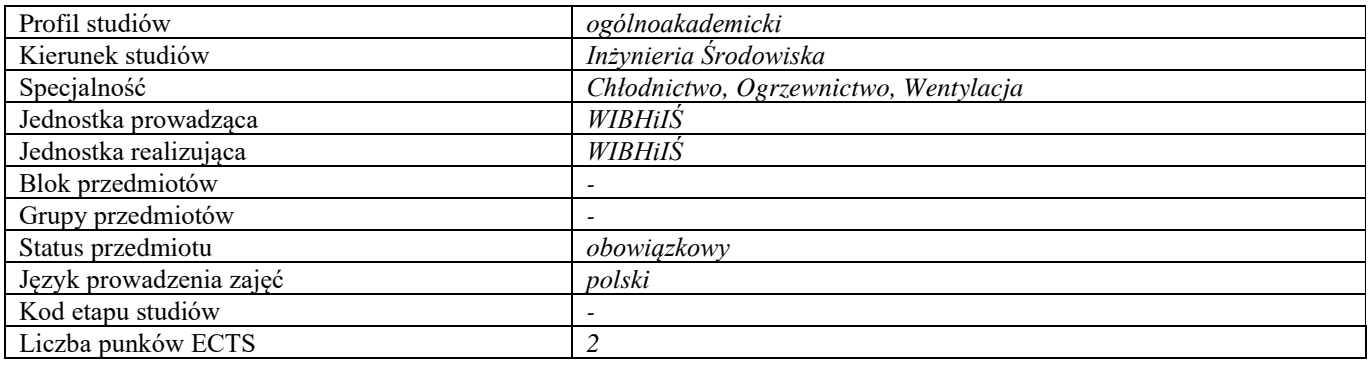

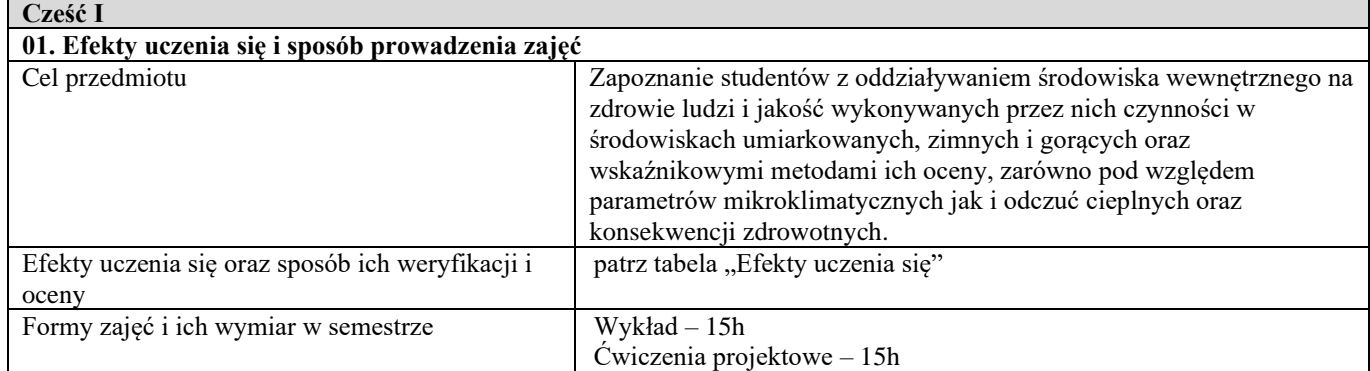

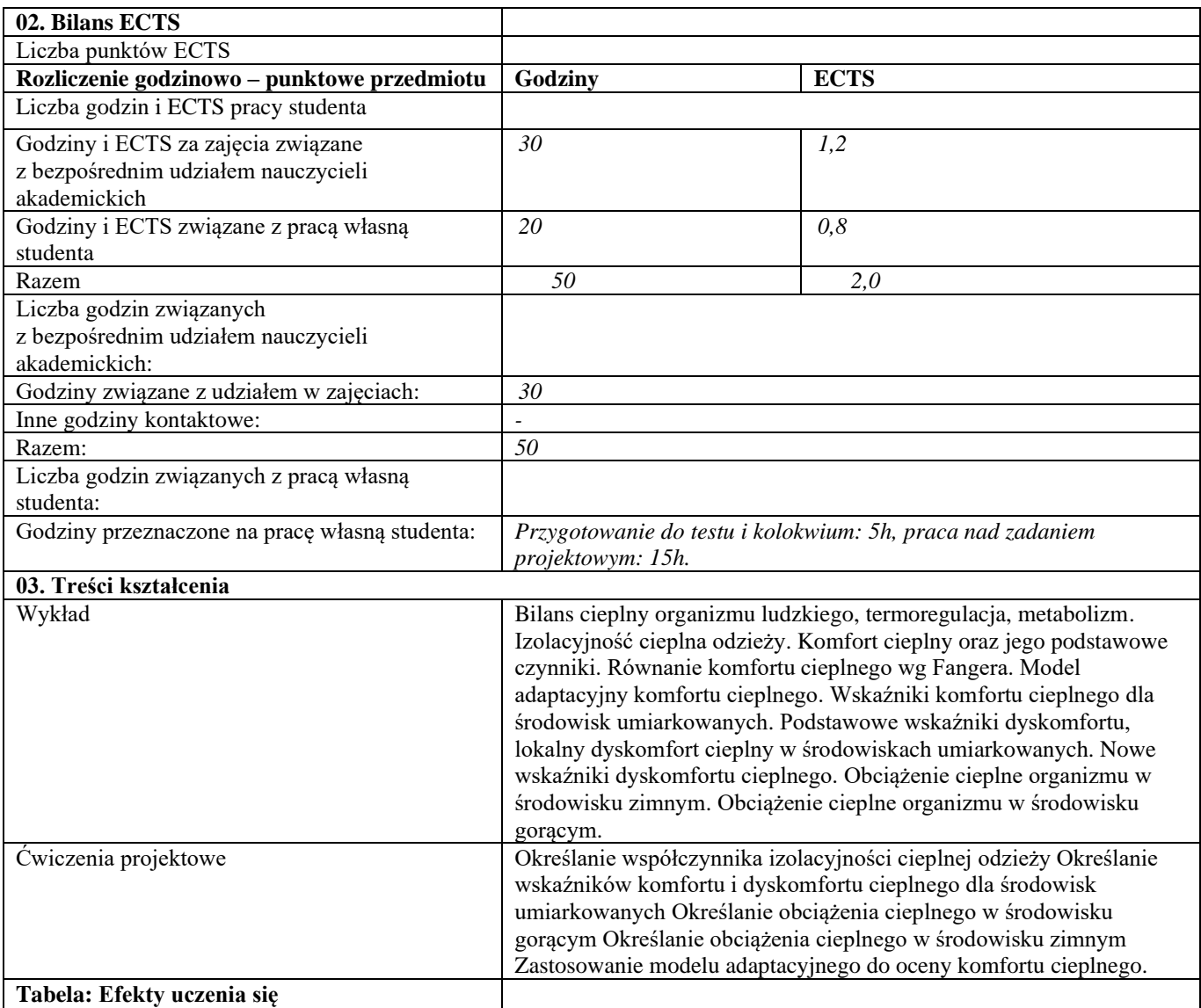

| Wiedza                                  |                                                                                                    |
|-----------------------------------------|----------------------------------------------------------------------------------------------------|
| Kod efektu                              | W01                                                                                                    |
| Opis                                    | Posiada rozszerzoną, podbudowaną teoretycznie wiedzę w zakresie<br>oceny komfortu cieplnego, wpływu parametrów powietrza<br>wewnętrznego i innych czynników na odczucia komfortu w<br>środowisku umiarkowanym, zimnym i gorącym. Posiada rozszerzoną i<br>pogłębioną wiedzę z zakresu wymiany ciepła człowiek-otoczenie,<br>odczuć cieplnych oraz problemów zdrowotnych wynikających z<br>niedotrzymania wymagań środowiskowych. |
| Powiązane kierunkowe efekty uczenia się | IS_W04, IS_W07                                                                                                    |
| Metody weryfikacji                      | Zaliczenie kolokwium (wykład)                                                                                                    |
| Umiejętności                            |                                                                                                    |
| Kod efektu                              | U01                                                                                                    |
| Opis                                    | Potrafi samodzielnie przeanalizować, opisać i ocenić przebieg<br>procesów w zakresie komfortu cieplnego z wykorzystaniem wymiany<br>ciepła pomiędzy człowiekiem a środowiskiem.                                                                                                    |
| Powiązane kierunkowe efekty uczenia się | IS_U01, IS_U05, IS_U07, IS_U10                                                                                                    |
| Kod efektu                              | U02                                                                                                    |
| Opis                                    | Potrafi przeanalizować i wykorzystać rolę procesów fizycznych<br>wymiany ciepła w pomieszczeniu w związku z działaniem wentylacji,<br>klimatyzacji, ogrzewania.                                                                                                    |
| Powiązane kierunkowe efekty uczenia się | IS_U01, IS_U05, IS_U07, IS_U10                                                                                                    |
| Kod efektu                              | U03                                                                                                    |
| Opis                                    | Potrafi określić warunki komfortu/dyskomfortu cieplnego/obciążenia<br>cieplnego i poddać je analizie oraz wskazać optymalne wartości<br>parametrów powietrza wewnętrznego i innych parametrów oraz<br>czynników wpływających na komfort. Potrafi przedstawić sposoby<br>profilaktyki w przypadku niedotrzymania warunków cieplnych.                                                                                              |
| Powiązane kierunkowe efekty uczenia się | IS_U01, IS_U05, IS_U07, IS_U10                                                                                                    |
| Metody weryfikacji                      | Kolokwium pisemne i obrona projektów (ćwiczenia projektowe).                                                                                                    |
| Kompetencje społeczne                   |                                                                                                    |
| Kod efektu                              | K01                                                                                                    |
| Opis                                    | Rozumie potrzebę ciągłego dokształcania się i podnoszenia<br>kompetencji zawodowych i osobistych.                                                                                                    |
| Powiązane kierunkowe efekty uczenia się | IS_K01, IS_K02, IS_K03, IS_K04                                                                                                    |
| Kod efektu                              | KO2                                                                                                    |
| Opis                                    | Ma świadomość wagi pozatechnicznych aspektów i skutków<br>działalności inżynierskiej, w tym jej wpływu na środowisko, i<br>związanej z tym odpowiedzialności za podejmowane decyzje.                                                                                                    |
| Powiązane kierunkowe efekty uczenia się | IS_K01, IS_K02, IS_K03, IS_K04                                                                                                    |
| Metody weryfikacji                      | Rozmowa podczas obrony projektu (ćwiczenia projektowe).                                                                                                    |

**d Część II**

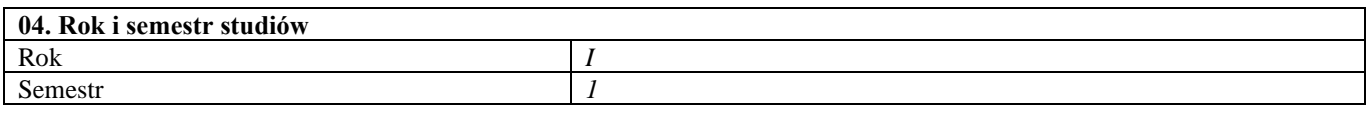

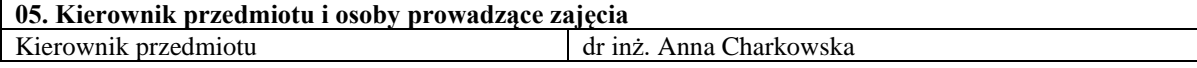

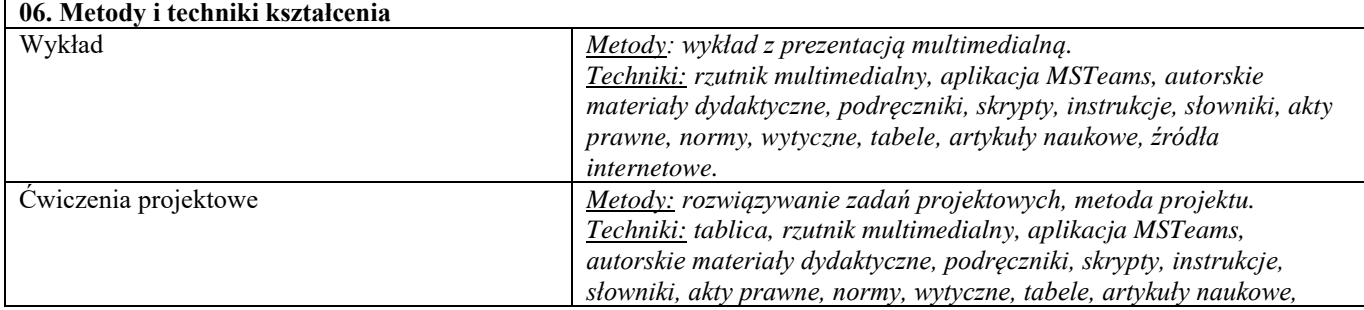

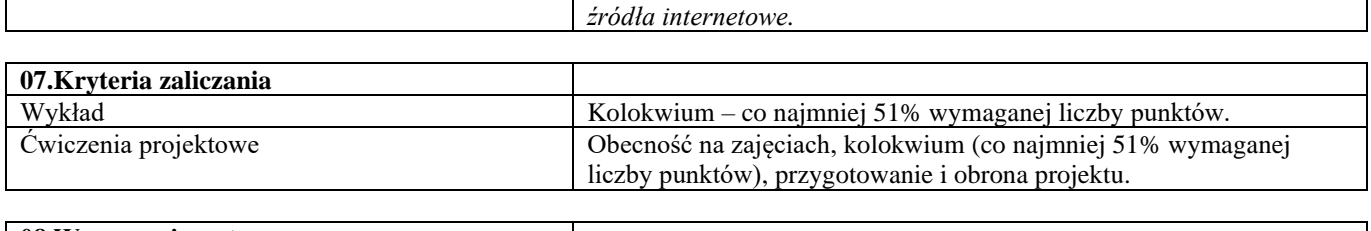

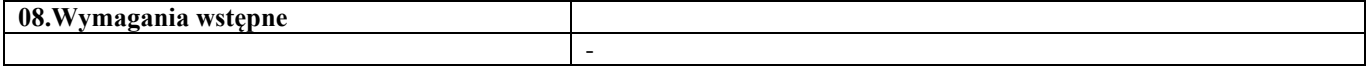

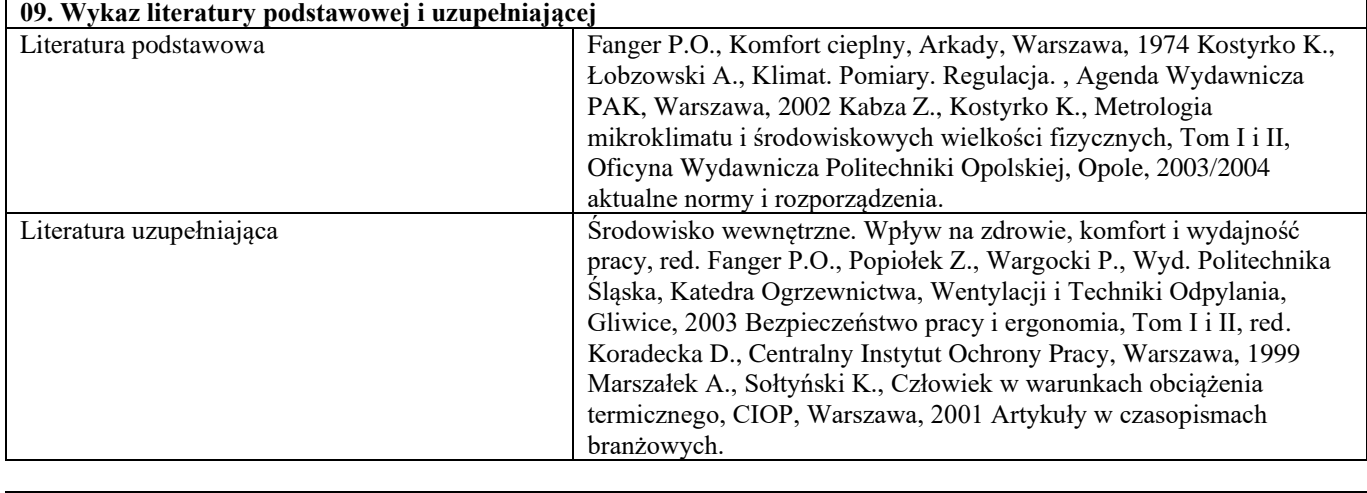

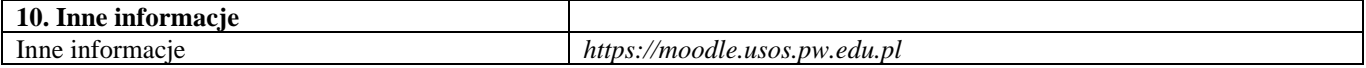

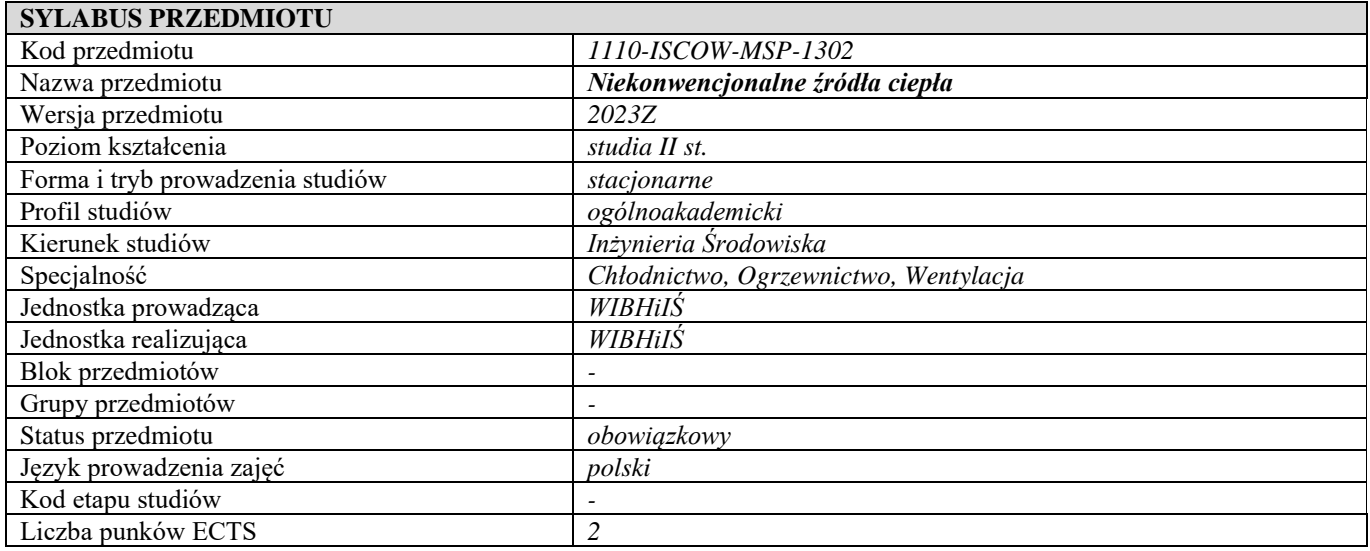

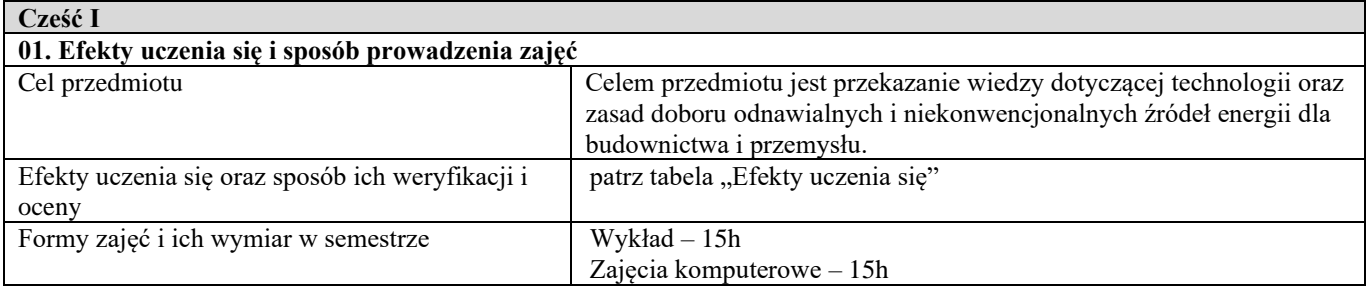

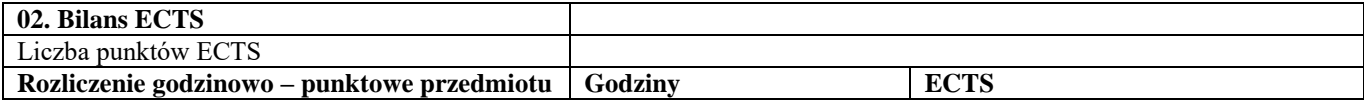

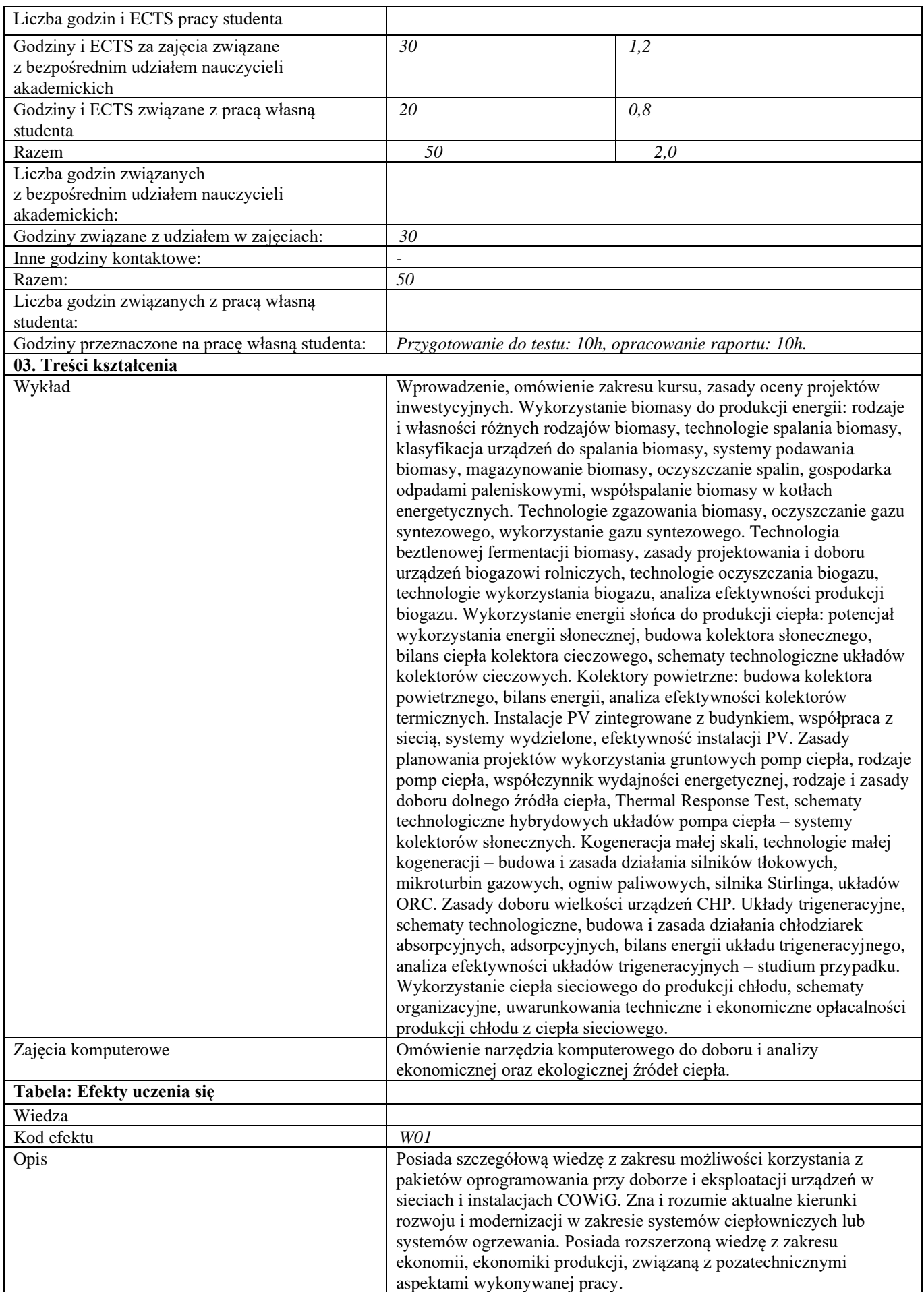

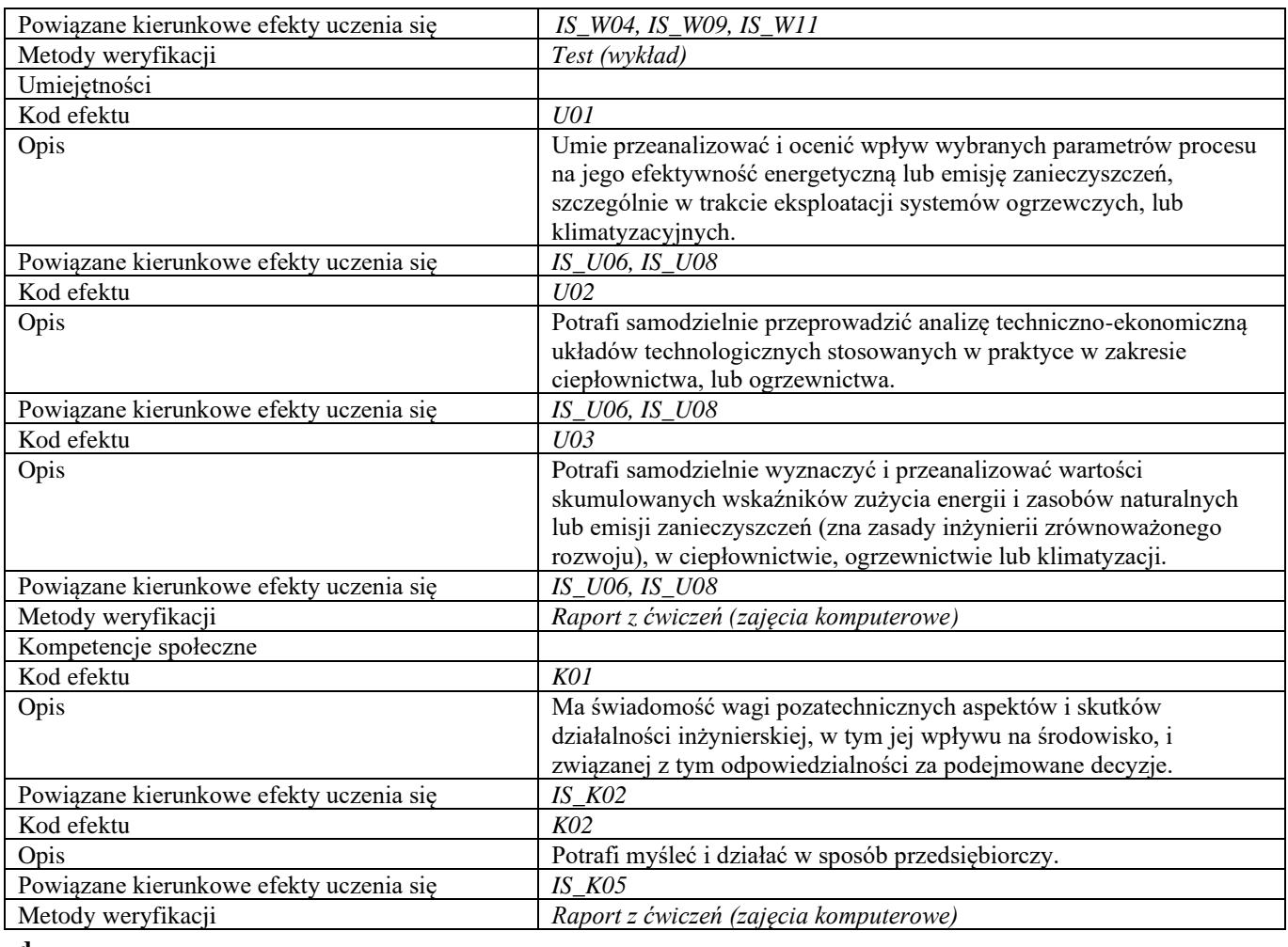

**d Część II**

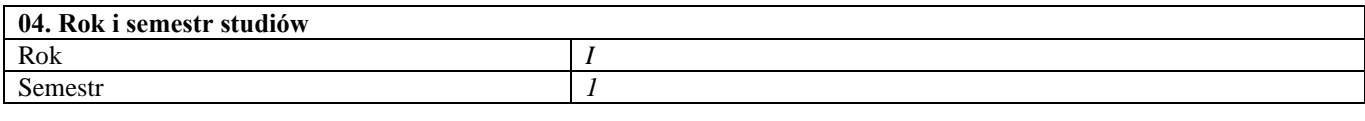

**05. Kierownik przedmiotu i osoby prowadzące zajęcia** Kierownik przedmiotu

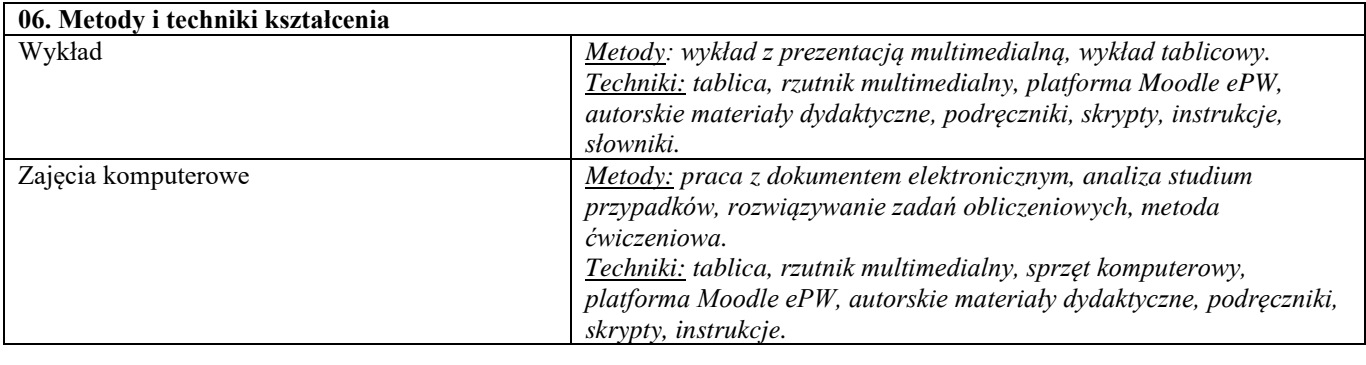

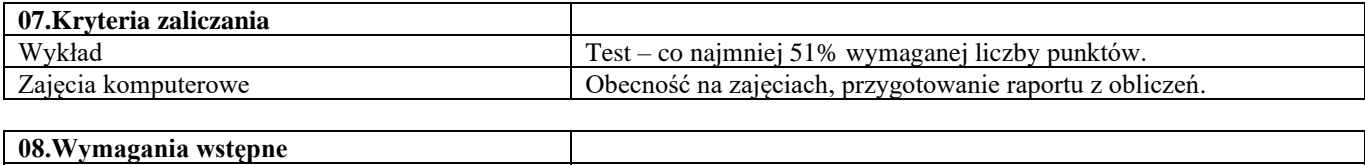

-

# **09. Wykaz literatury podstawowej i uzupełniającej**

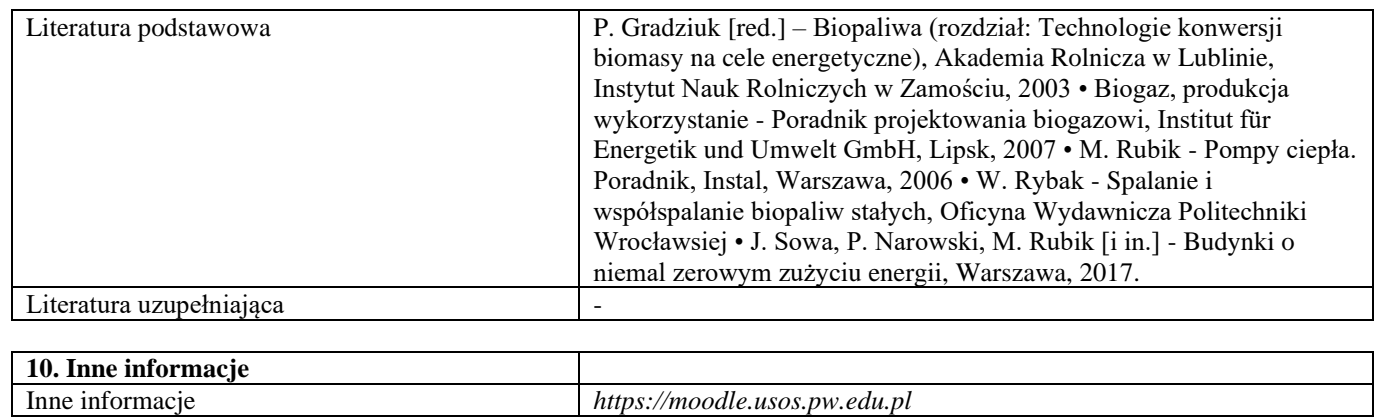

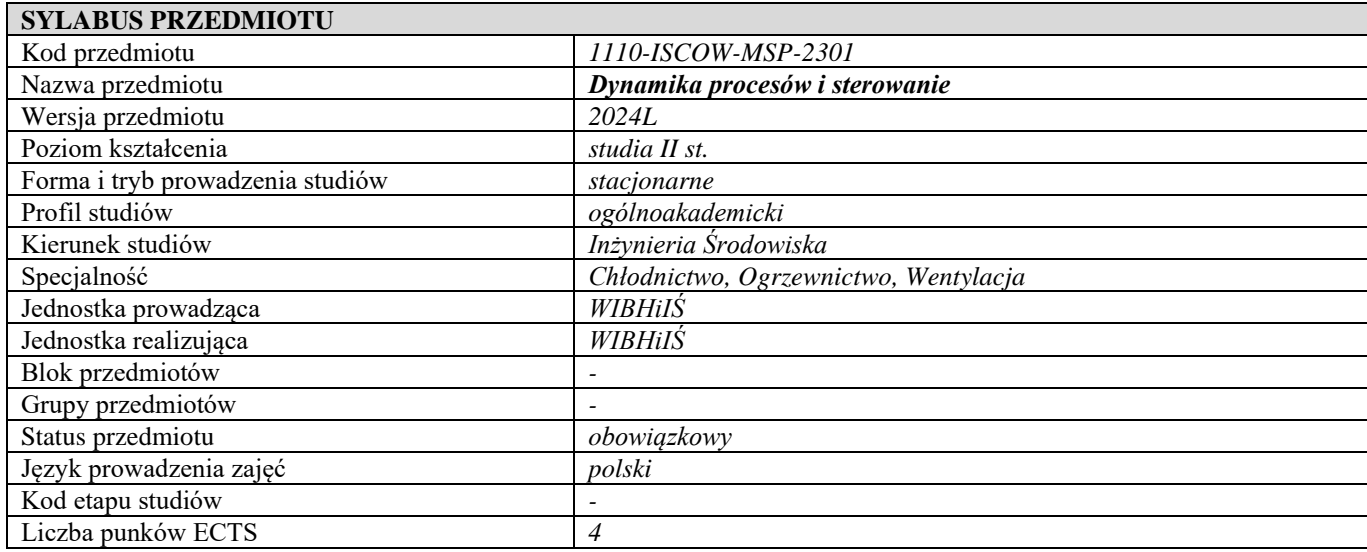

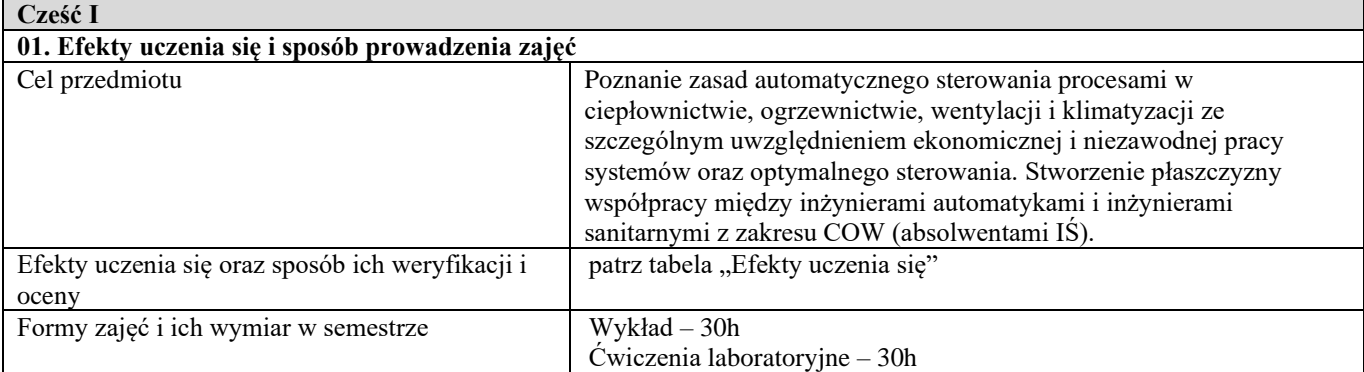

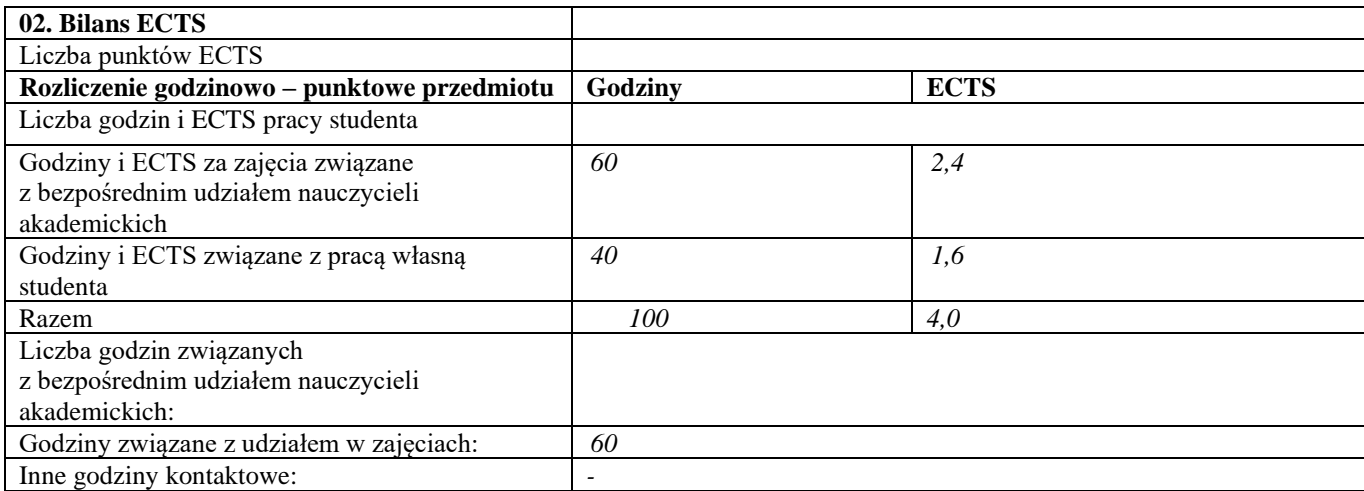

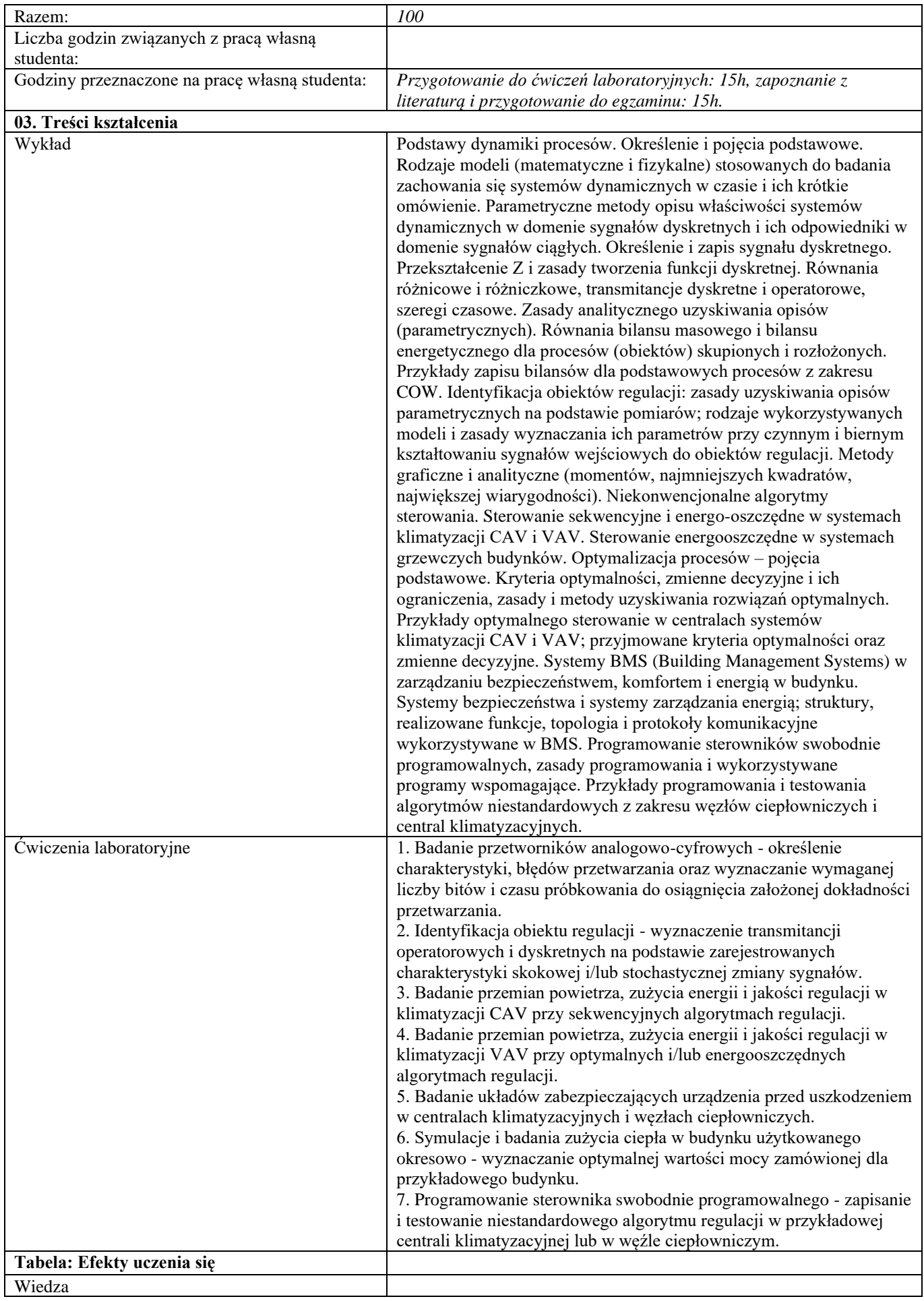
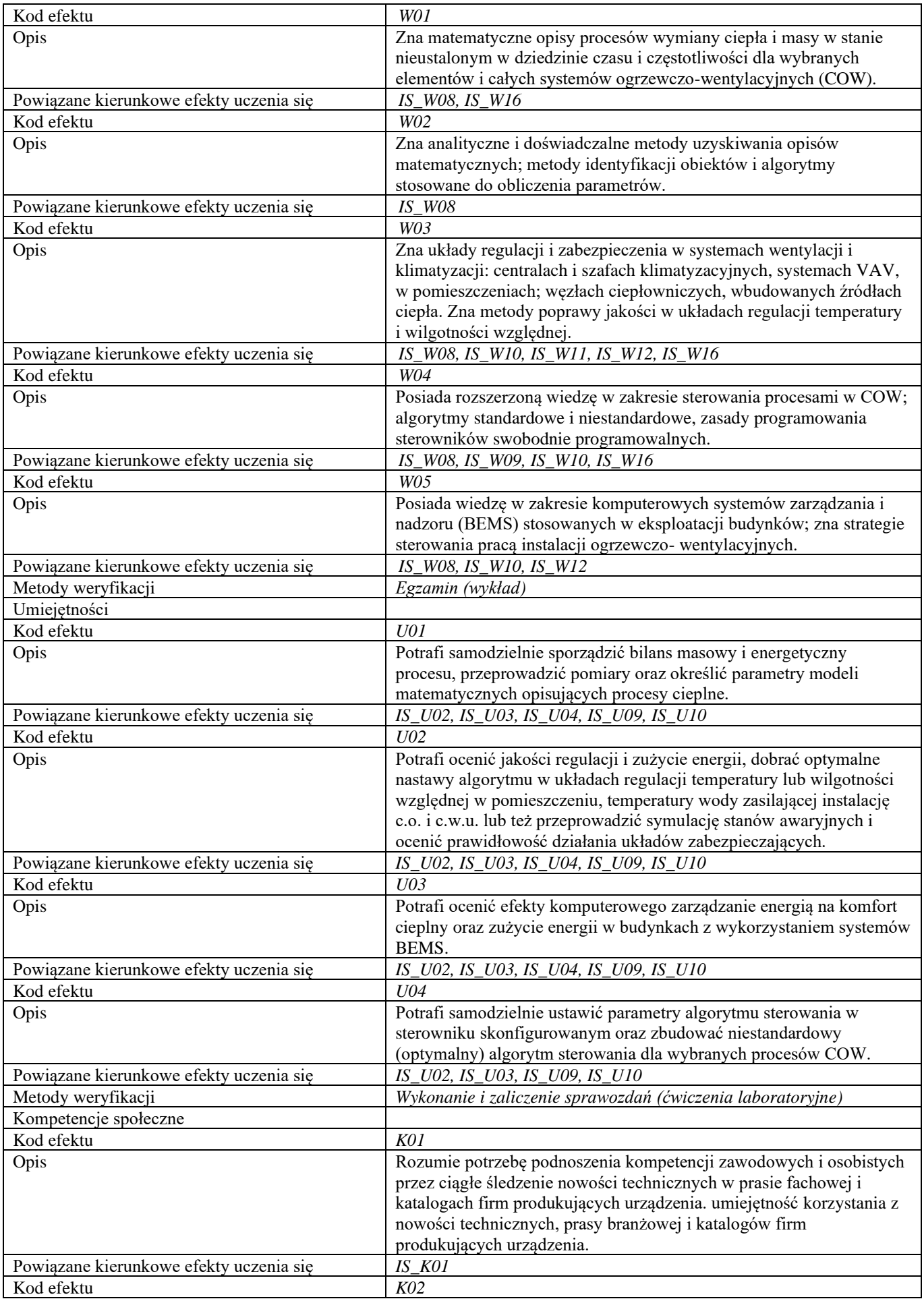

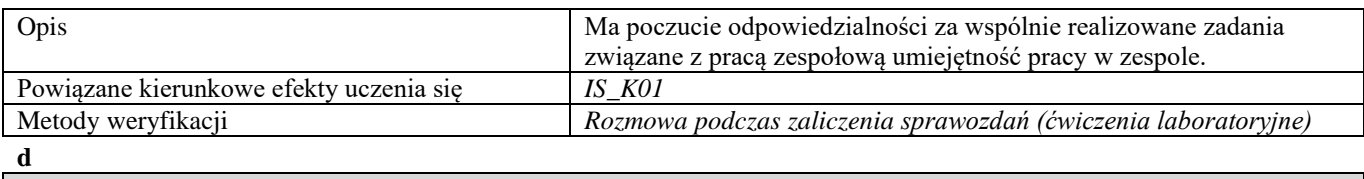

```
Część II
```
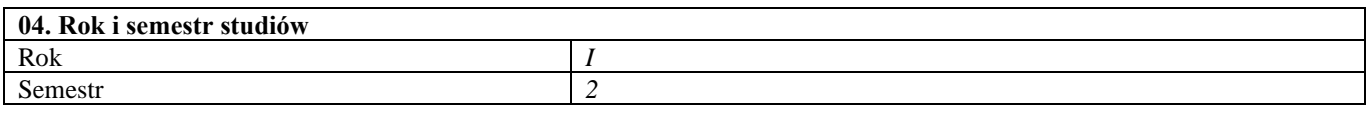

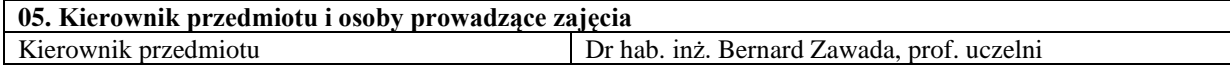

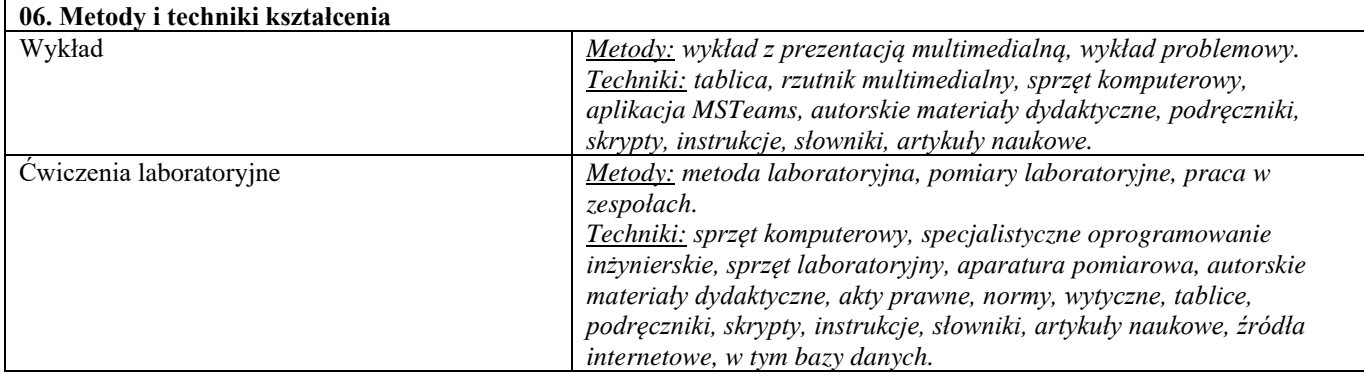

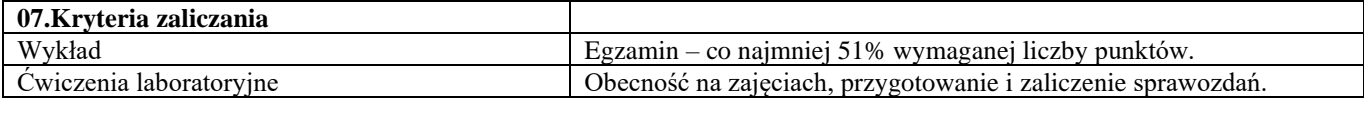

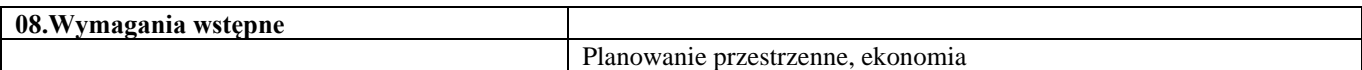

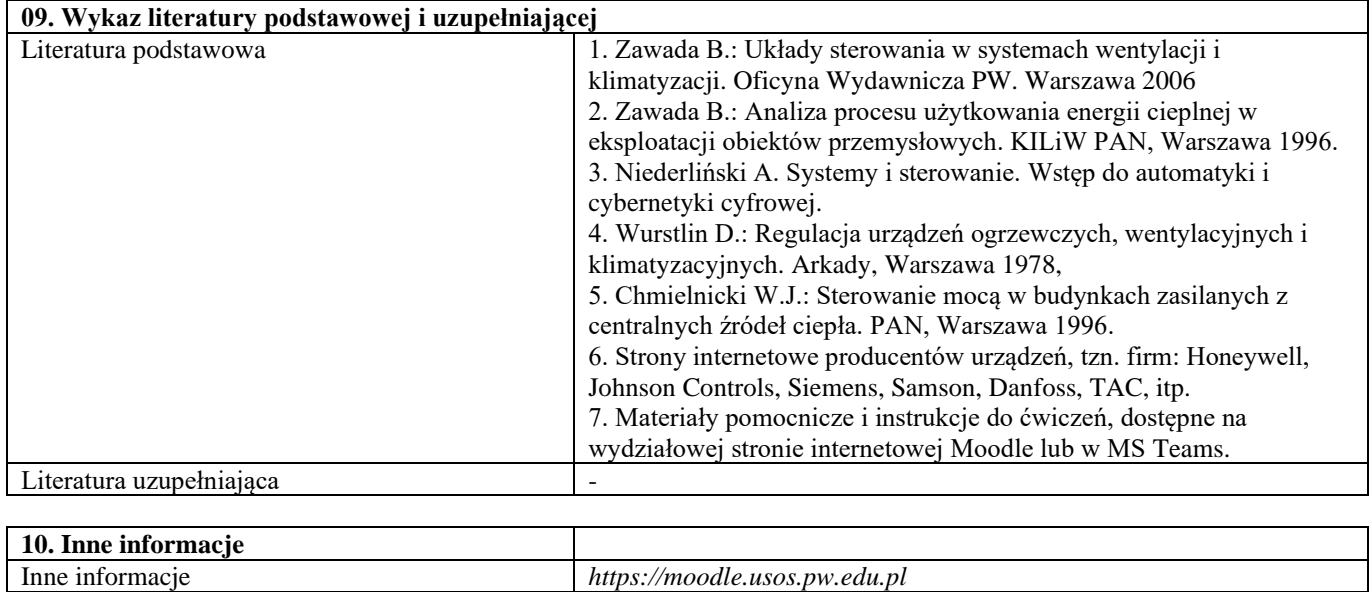

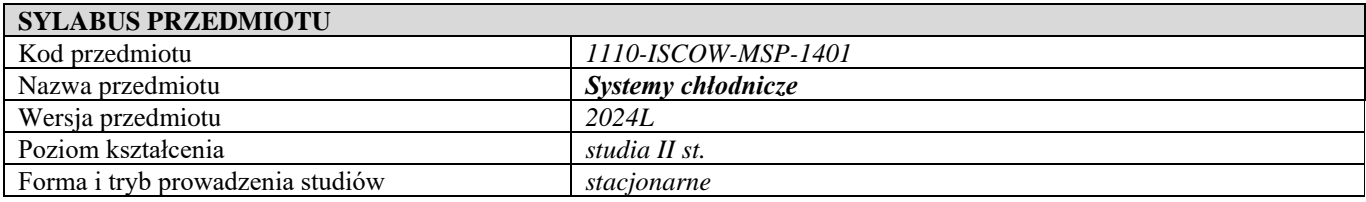

Inne informacje *https://moodle.usos.pw.edu.pl*

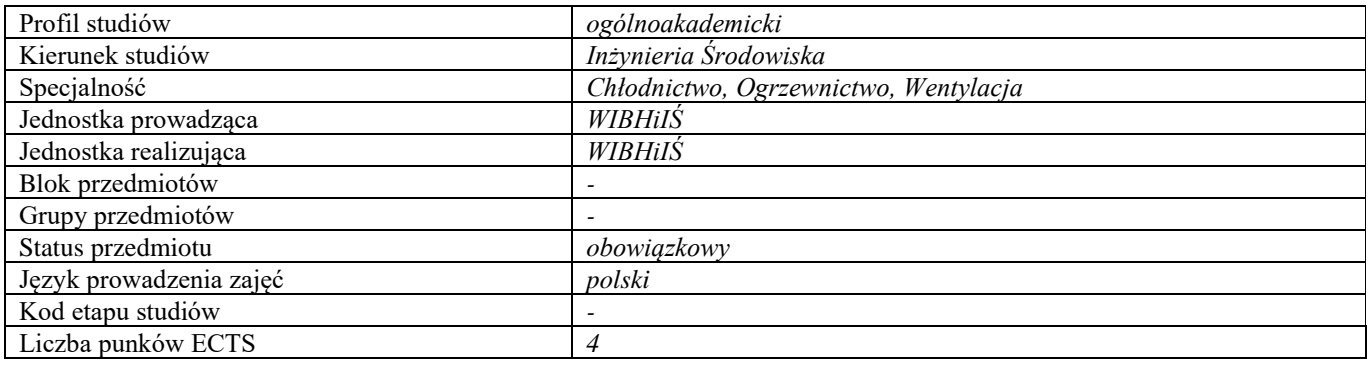

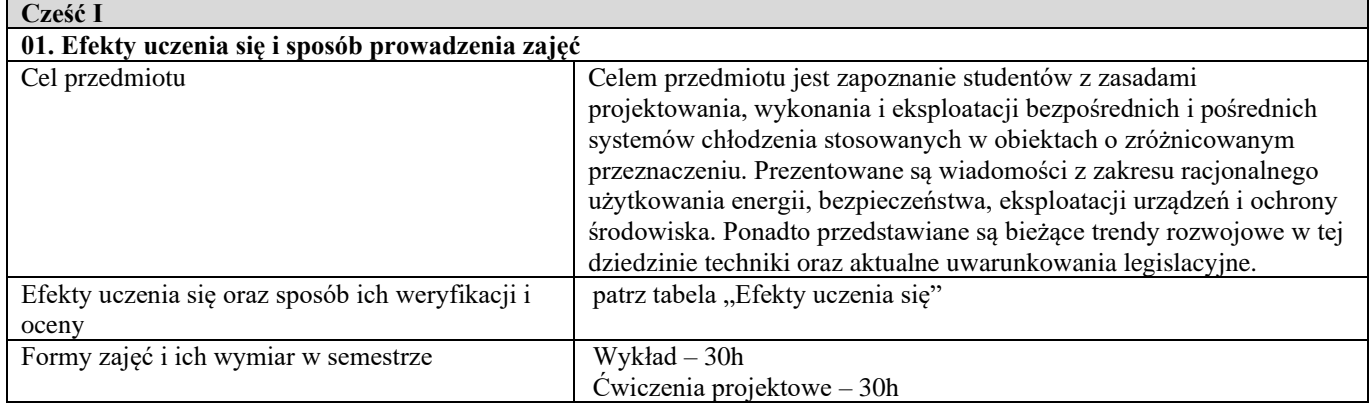

 $\mathbf{r}$ 

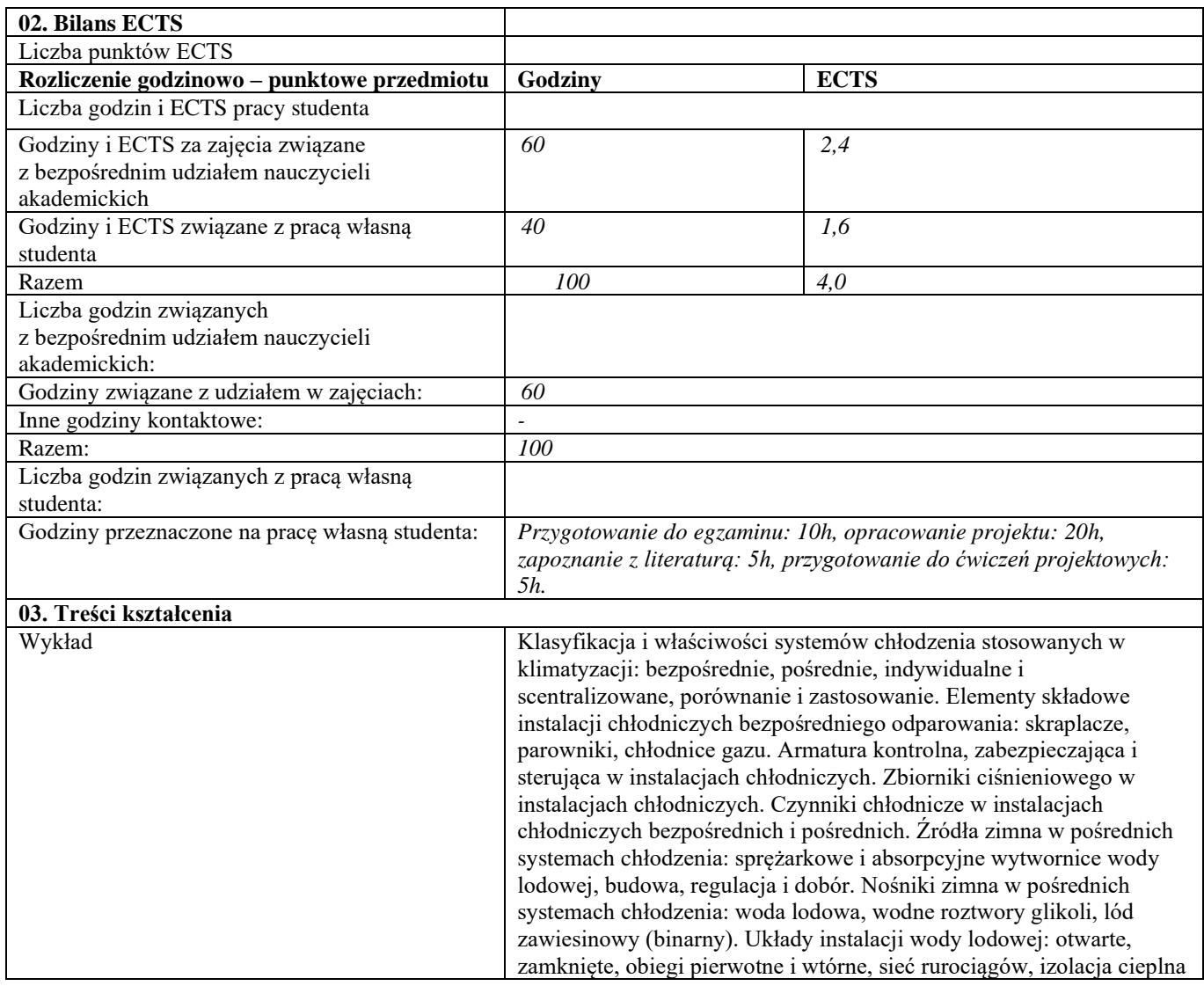

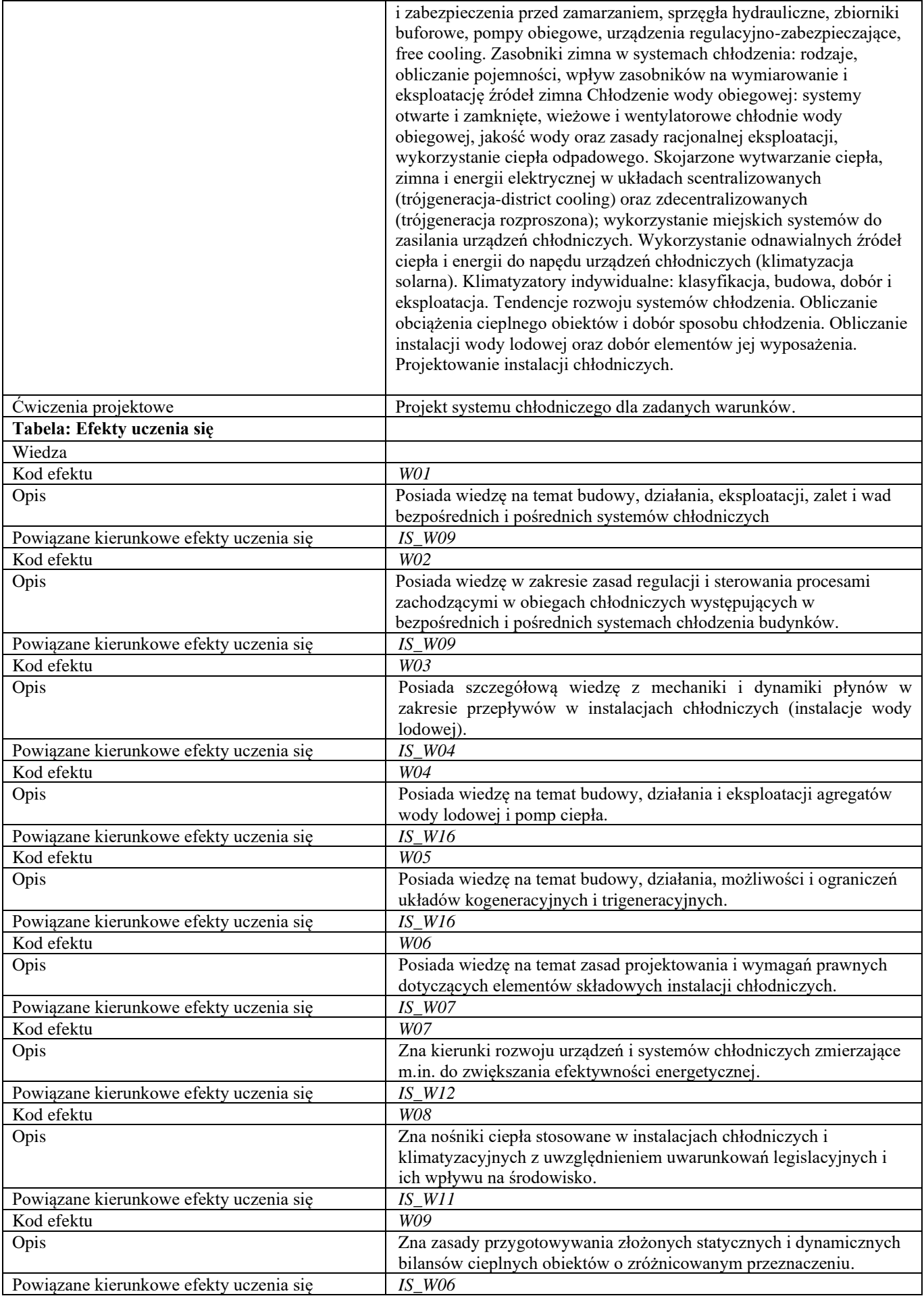

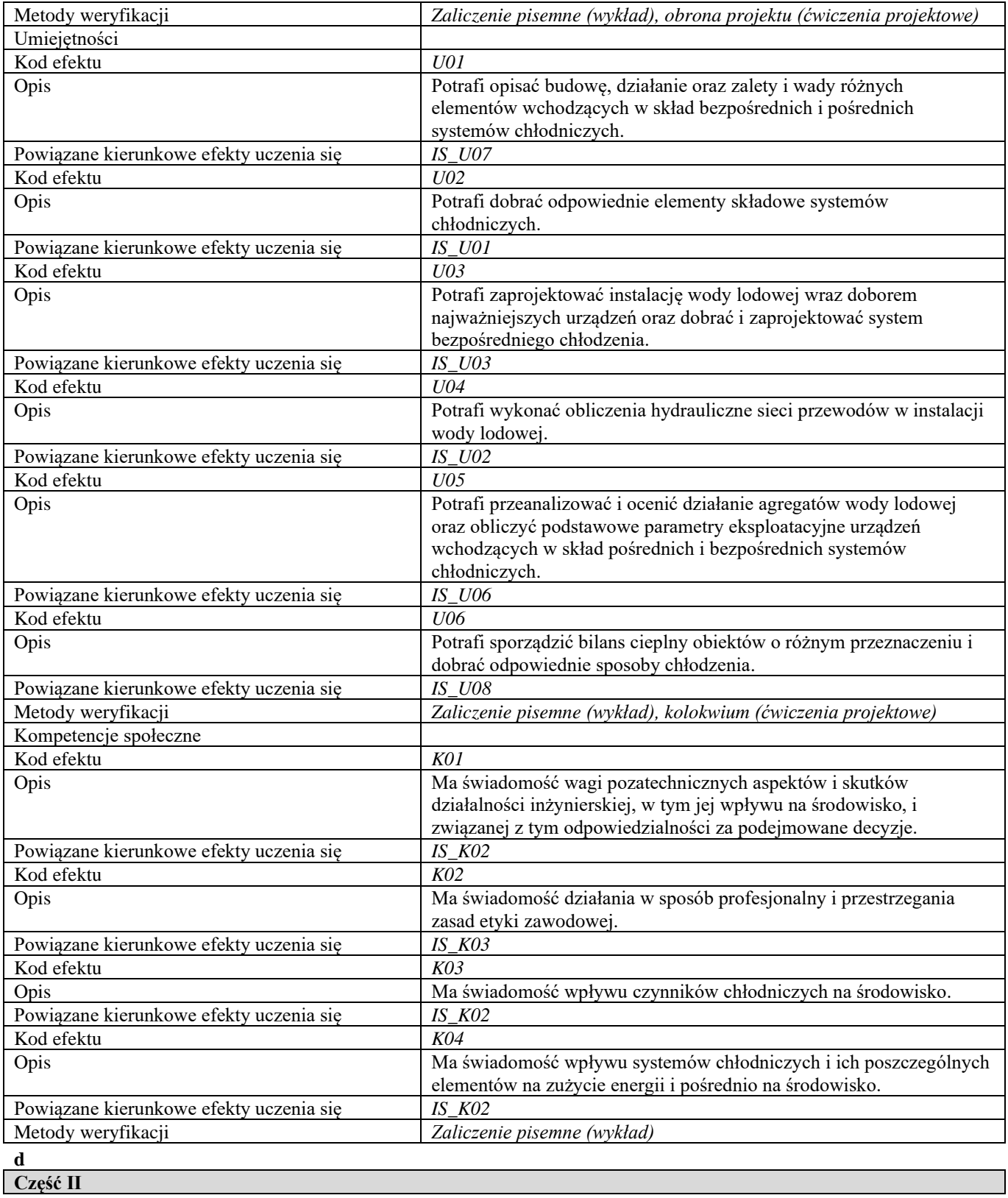

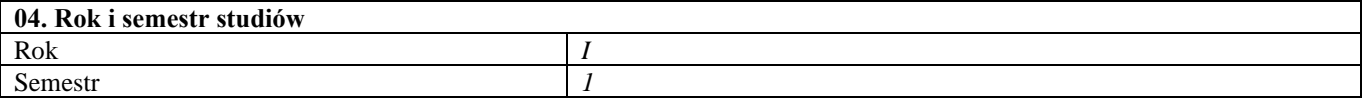

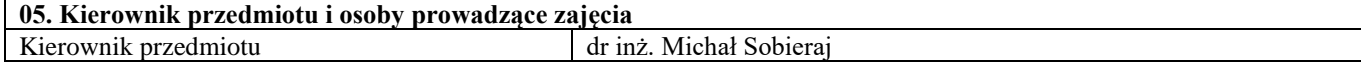

### **06. Metody i techniki kształcenia**

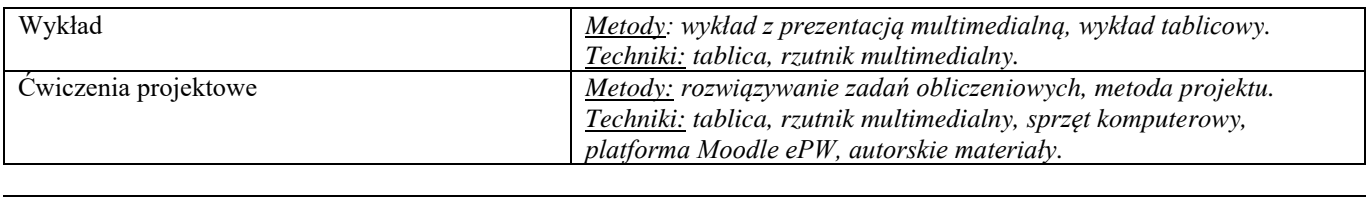

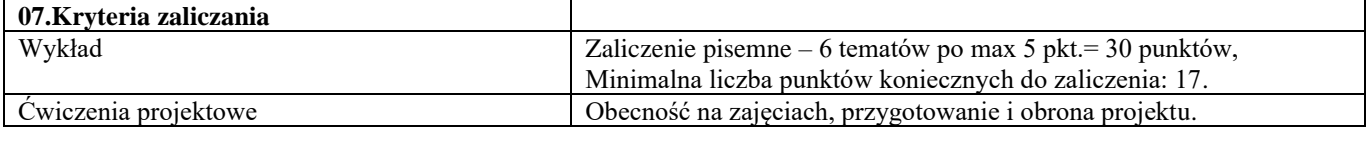

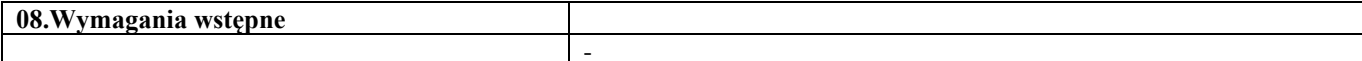

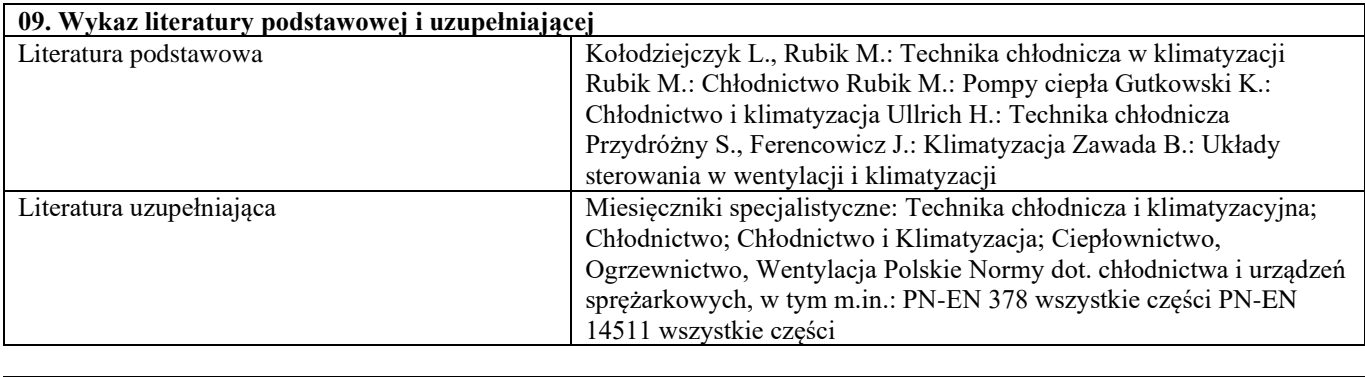

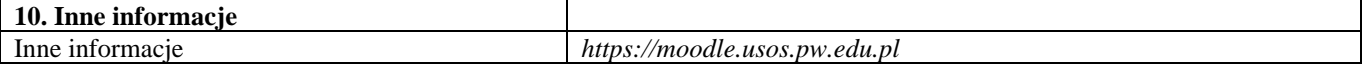

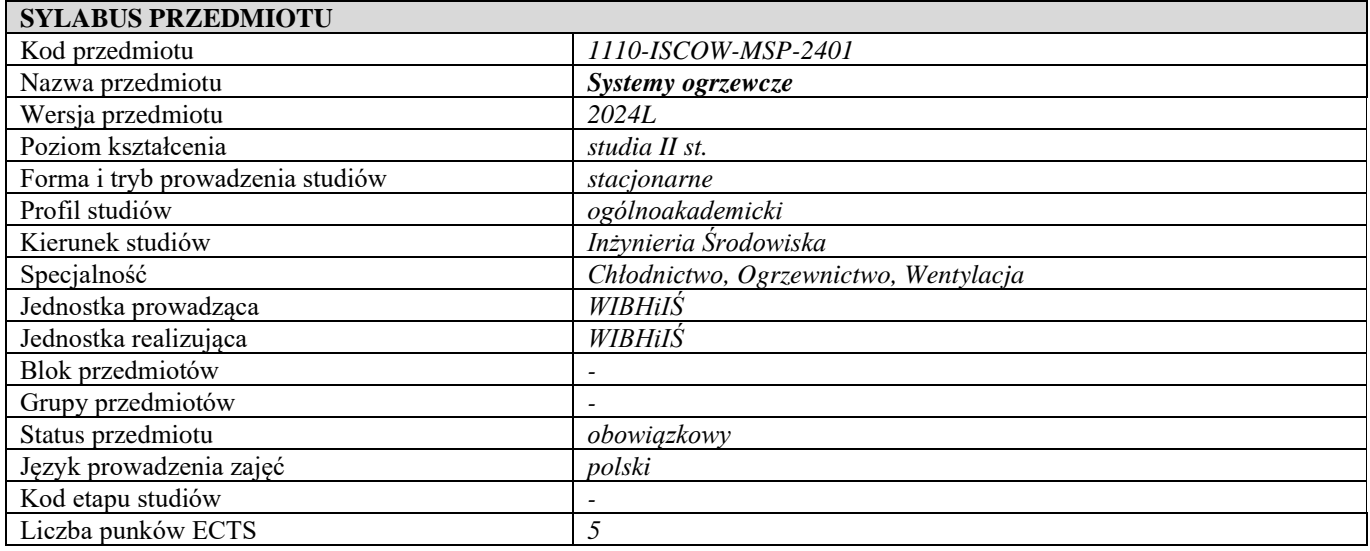

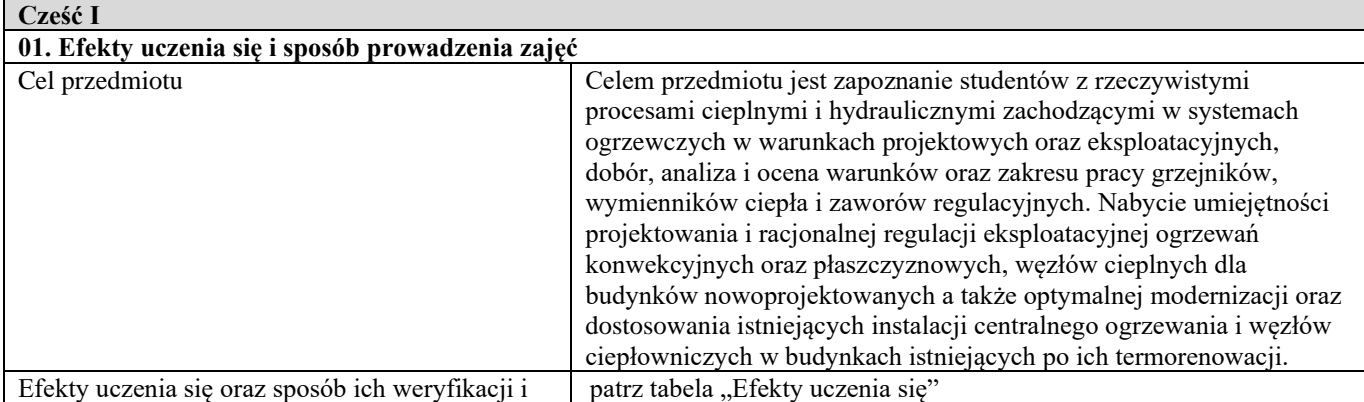

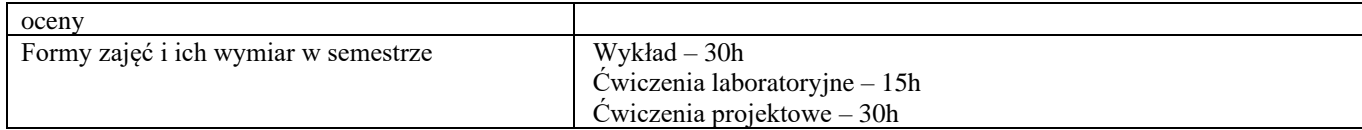

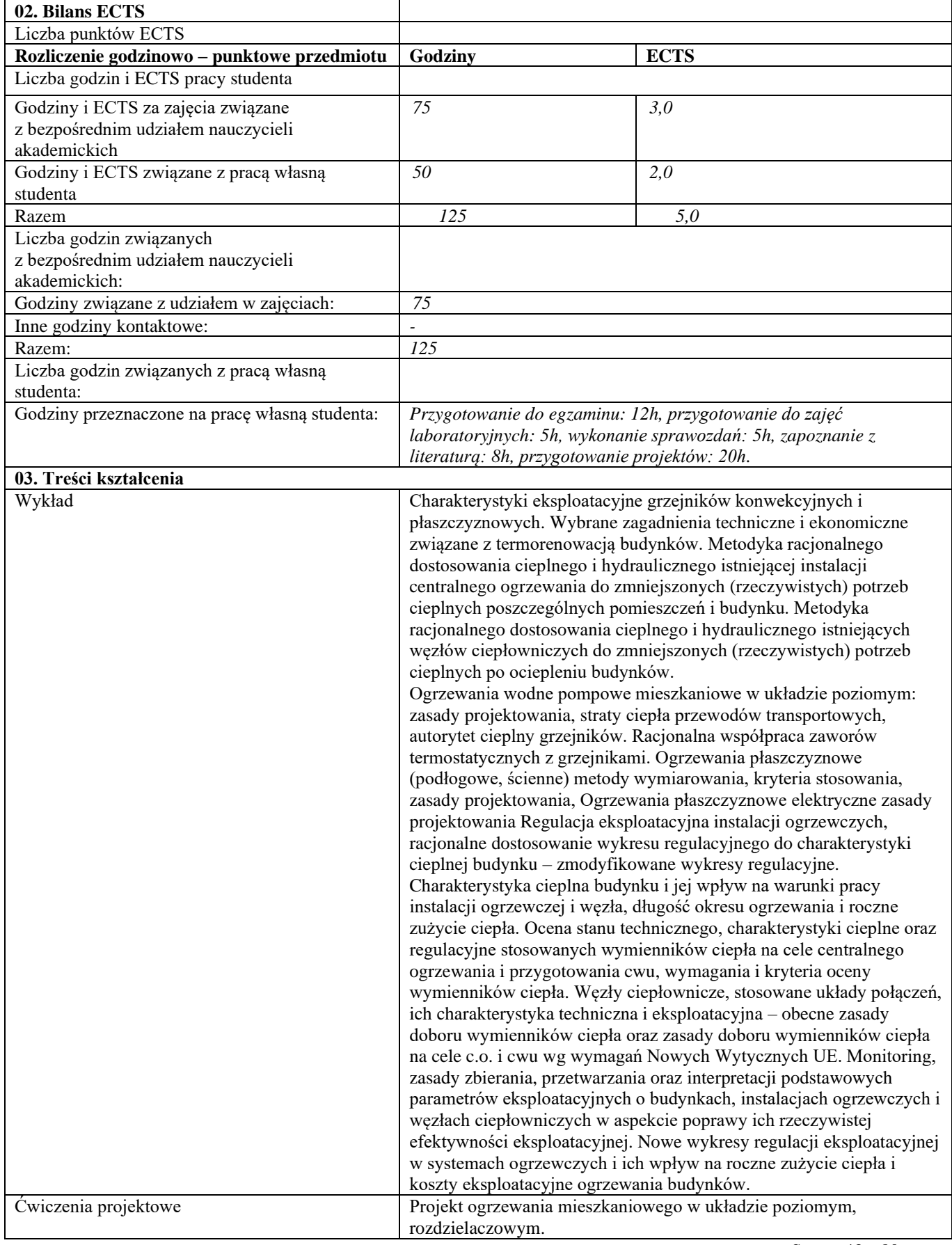

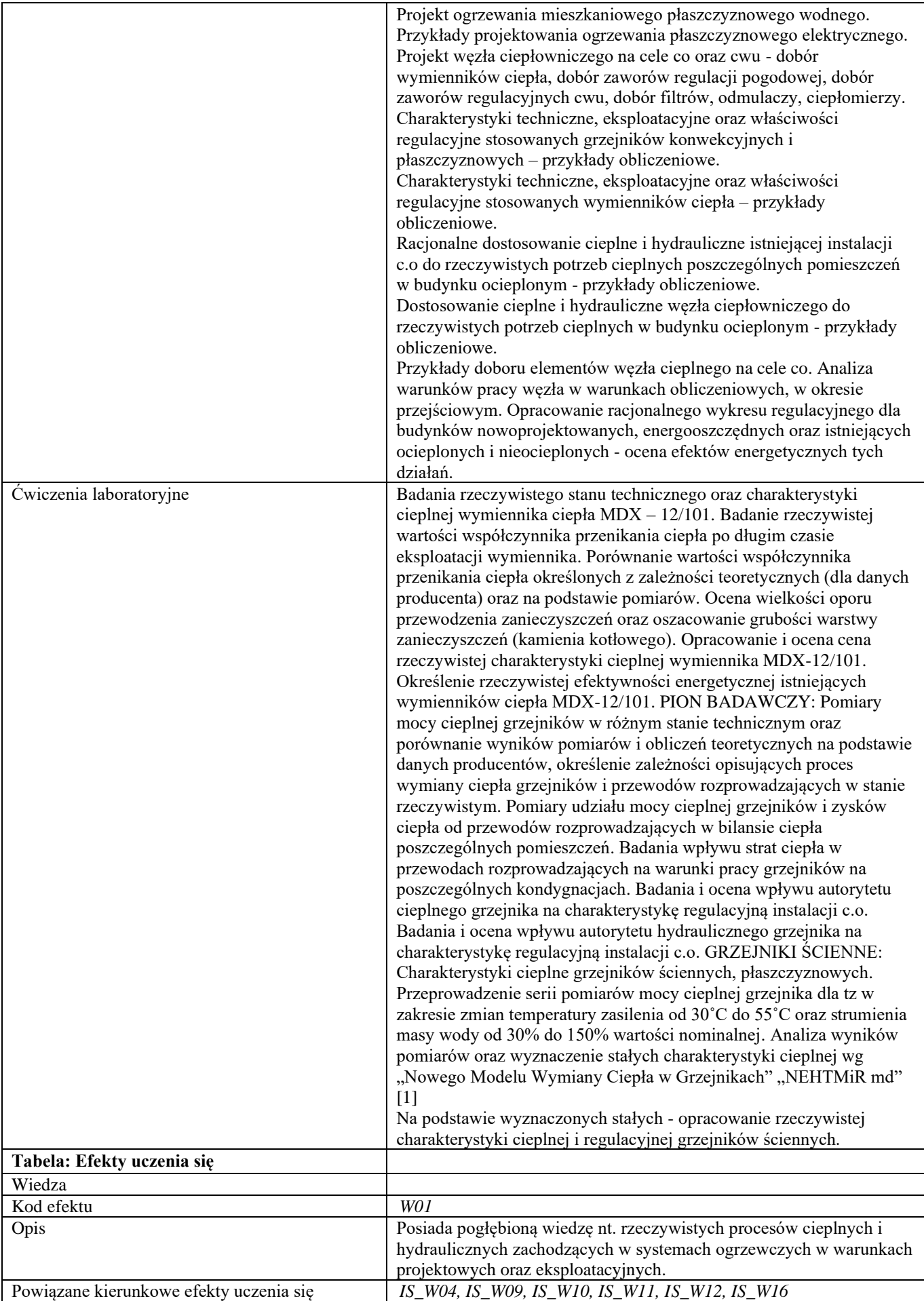

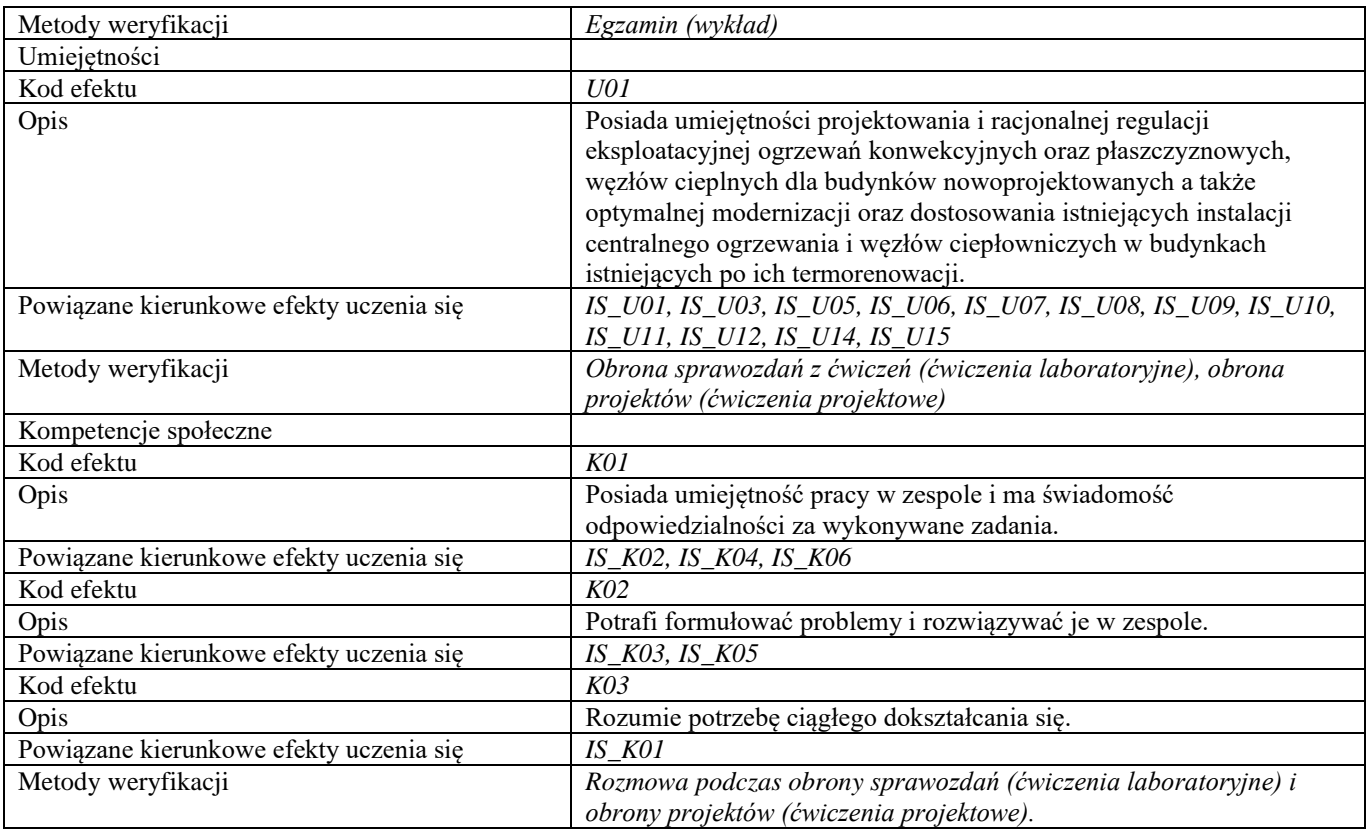

## **d**

## **Część II**

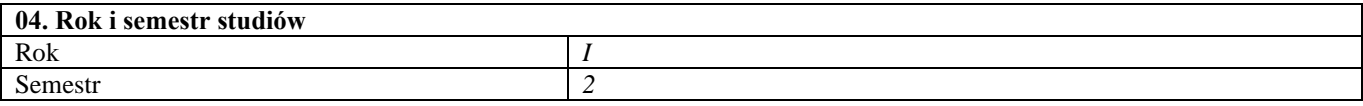

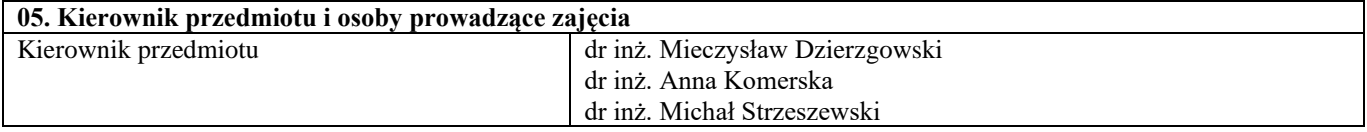

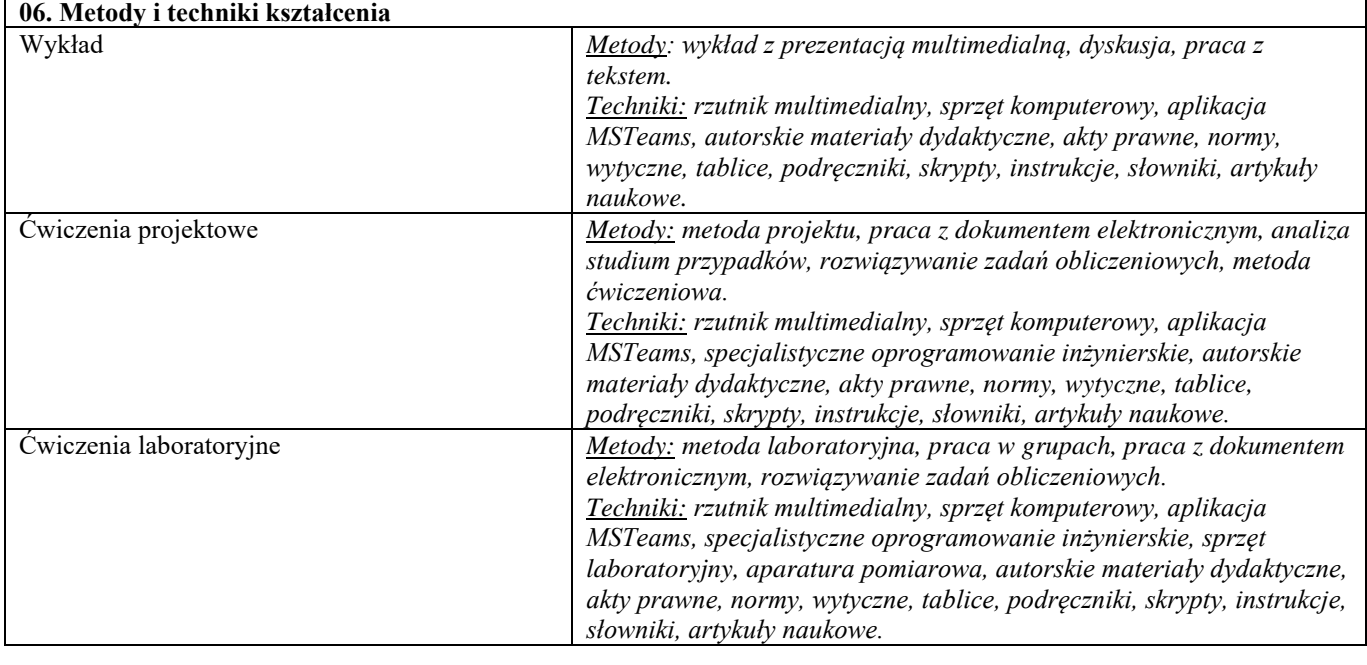

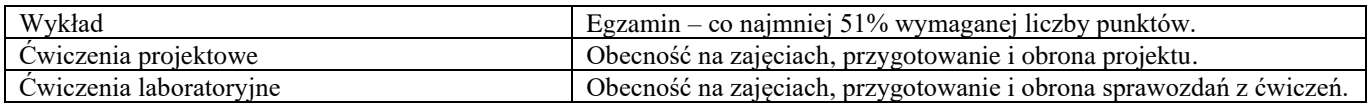

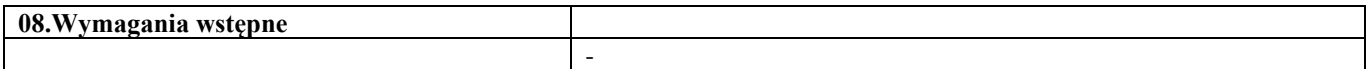

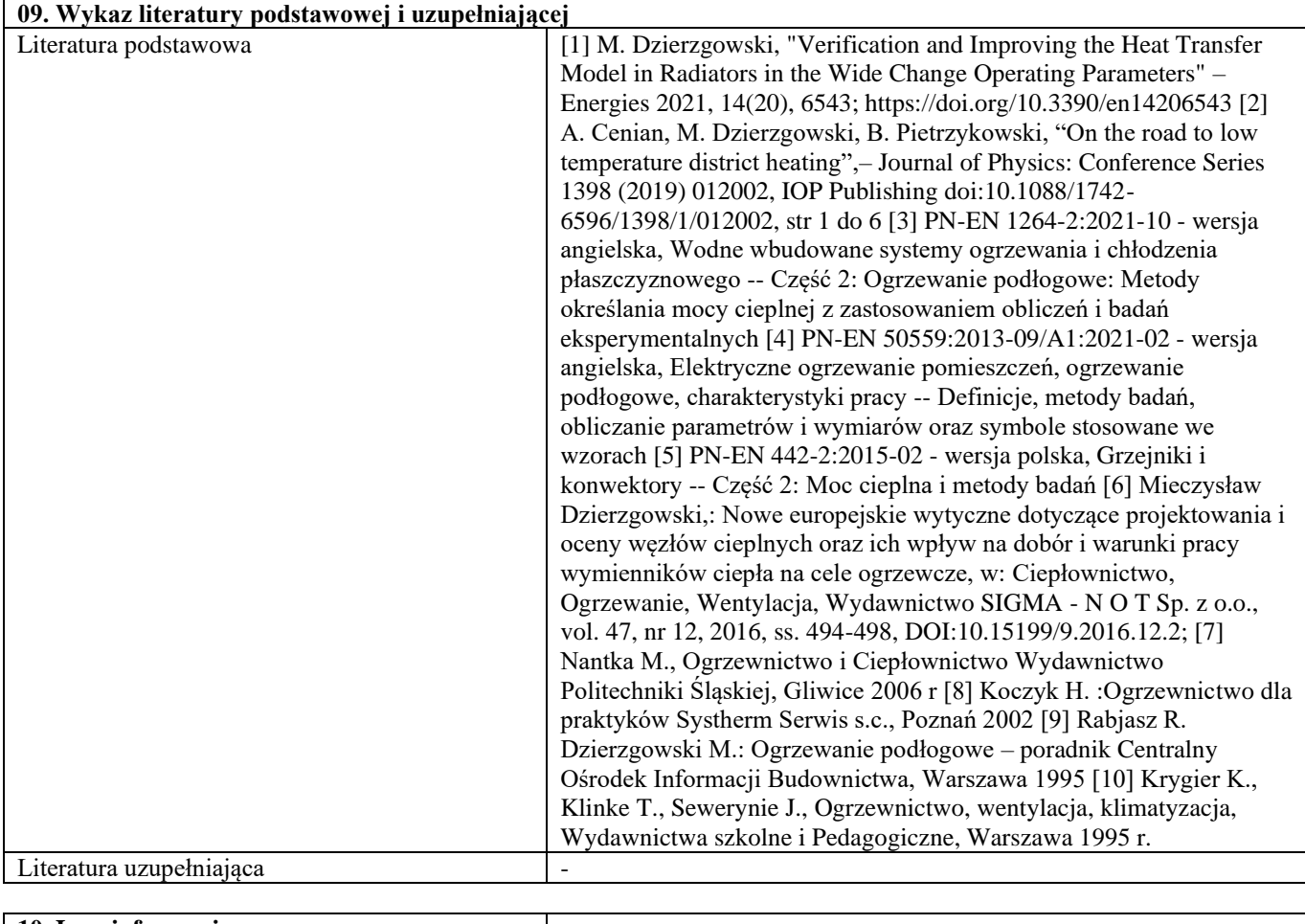

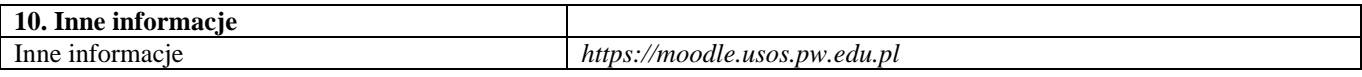

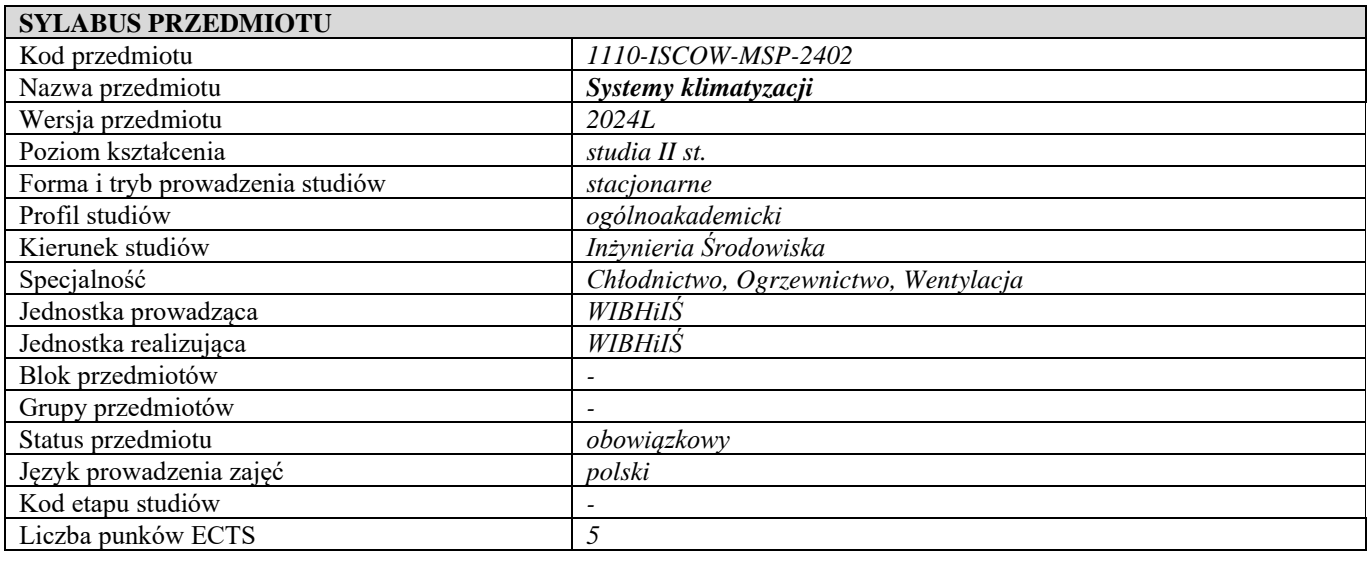

**Cześć I**

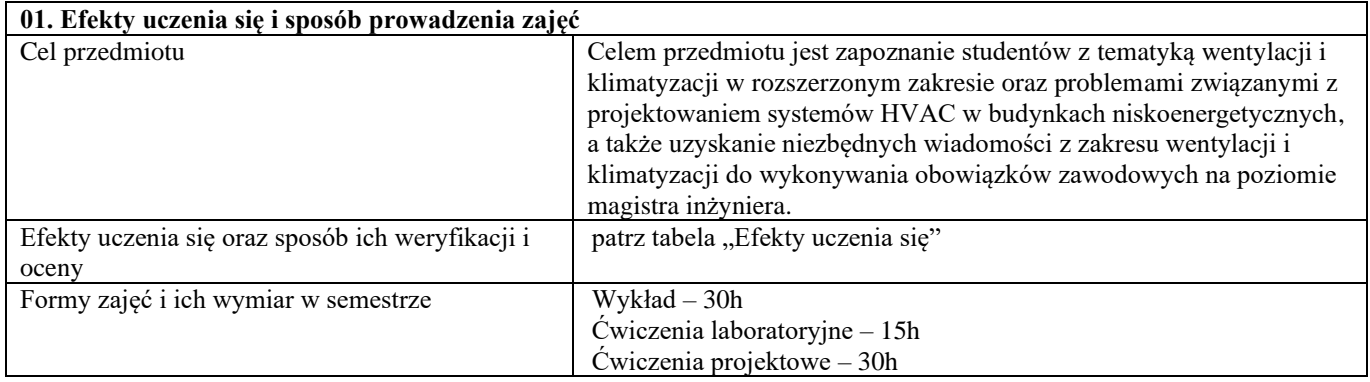

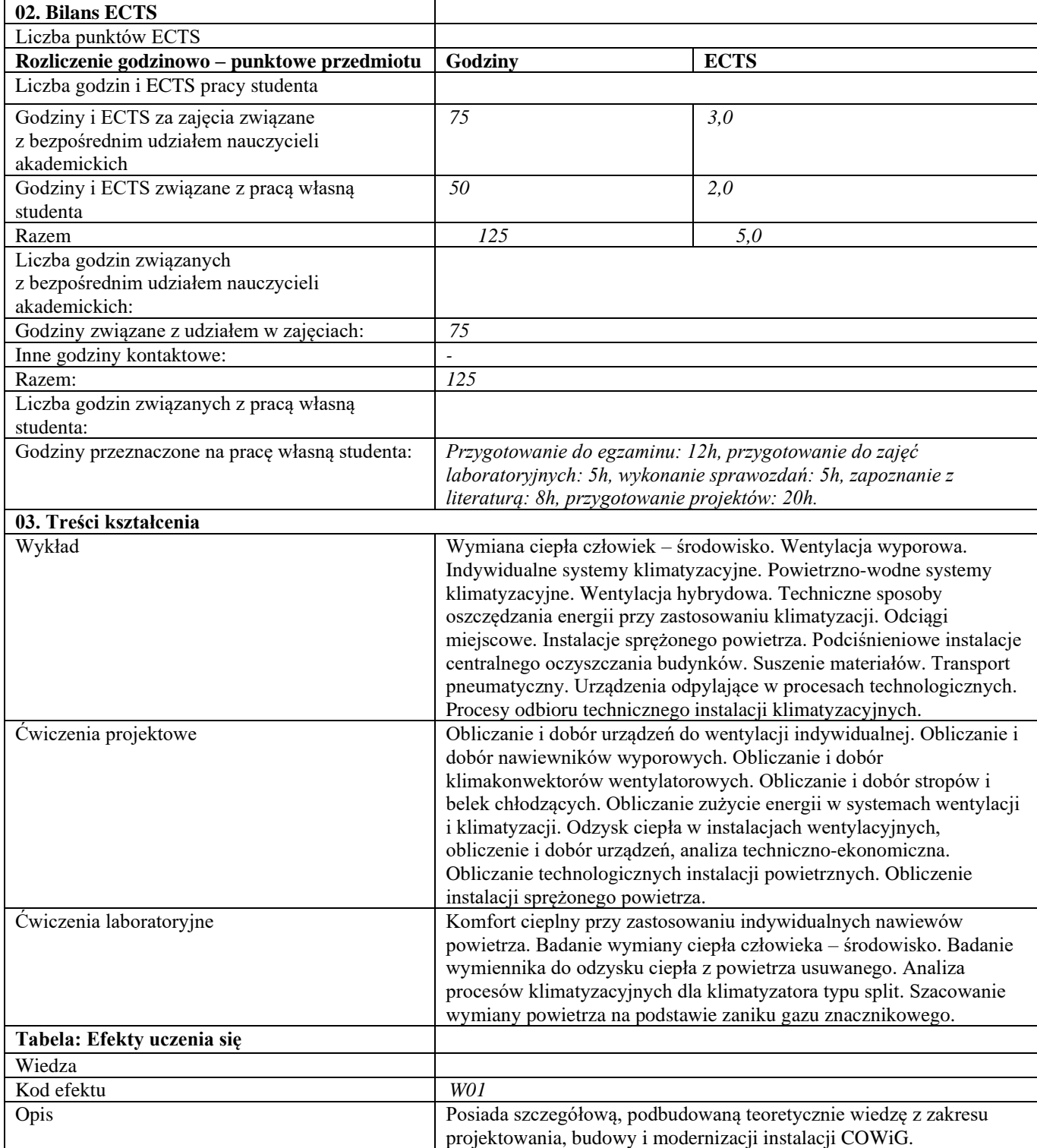

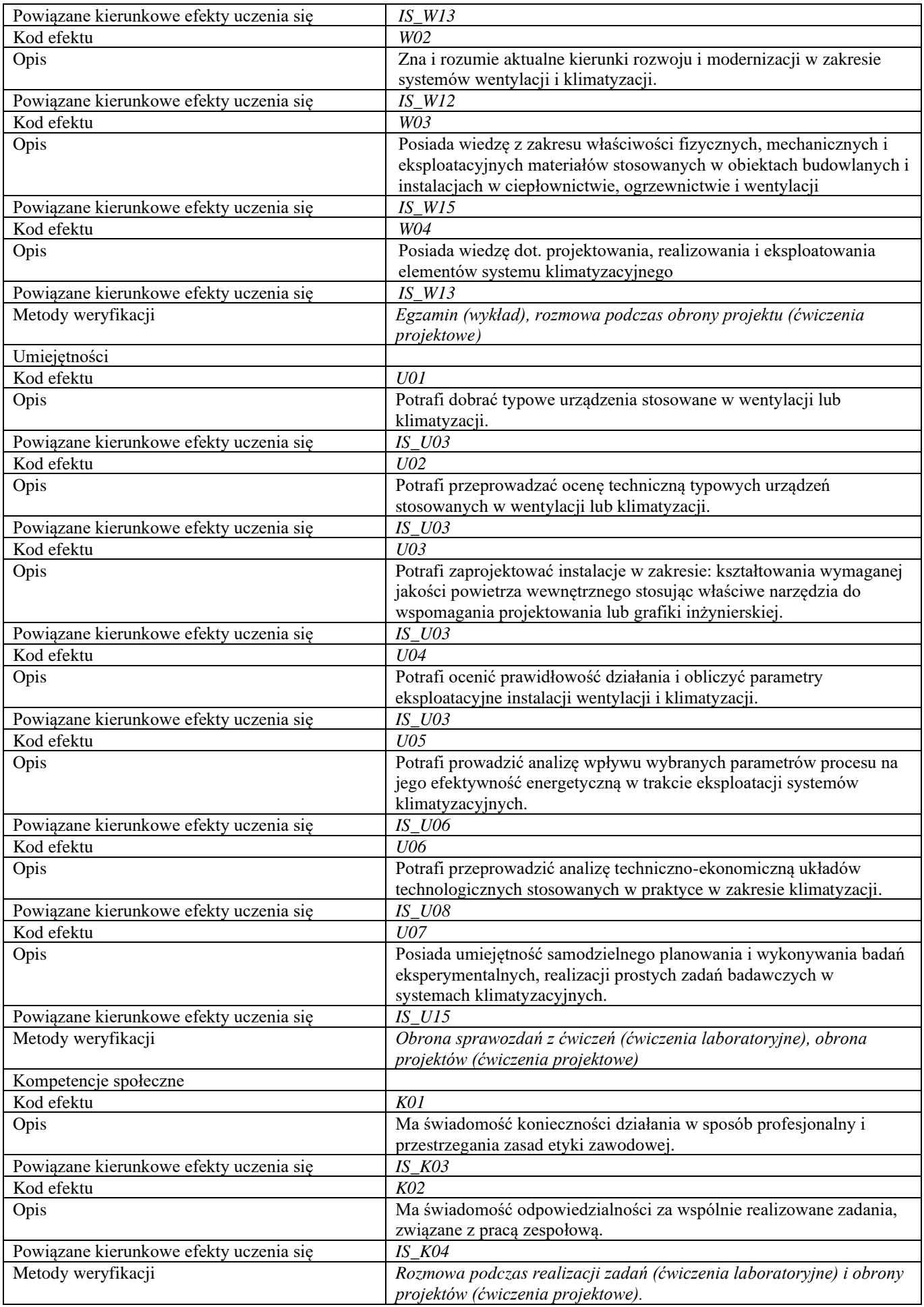

# **d Część II 04. Rok i semestr studiów**

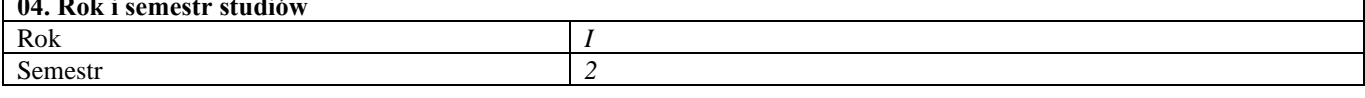

# **05. Kierownik przedmiotu i osoby prowadzące zajęcia**

Kierownik przedmiotu dr hab. inż. Anna Bogdan, prof. uczelni

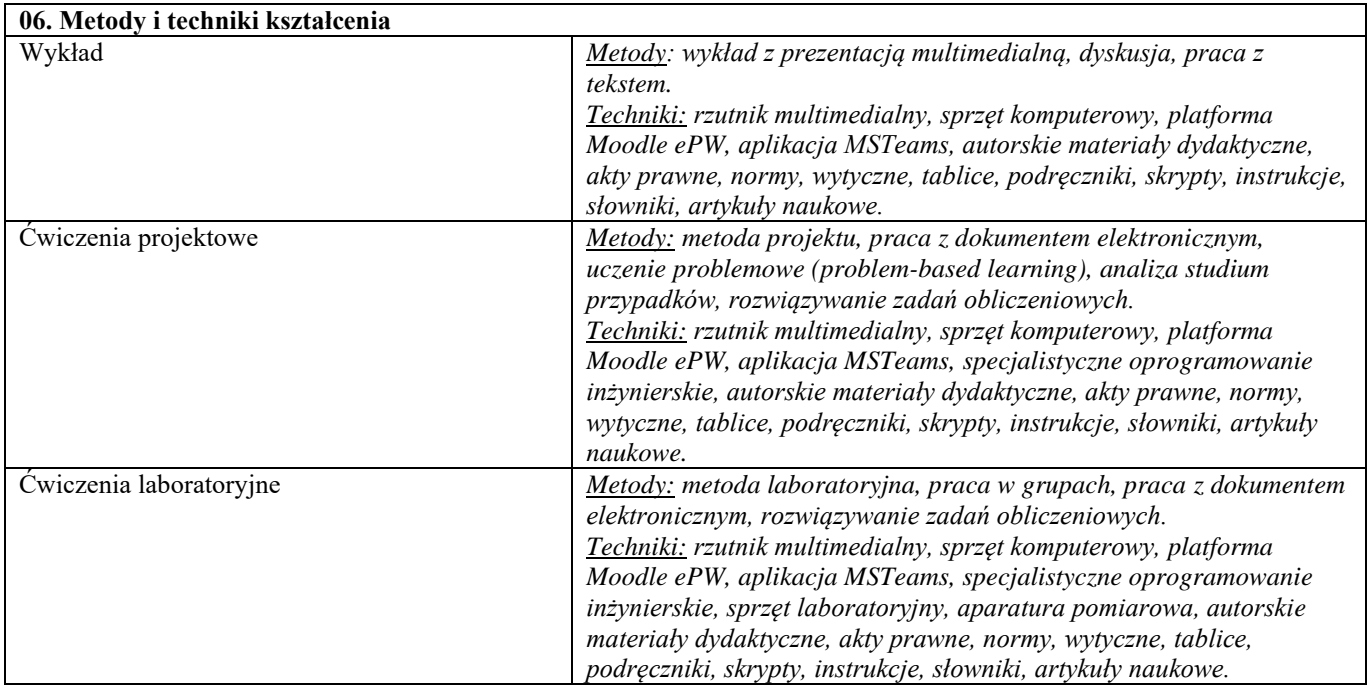

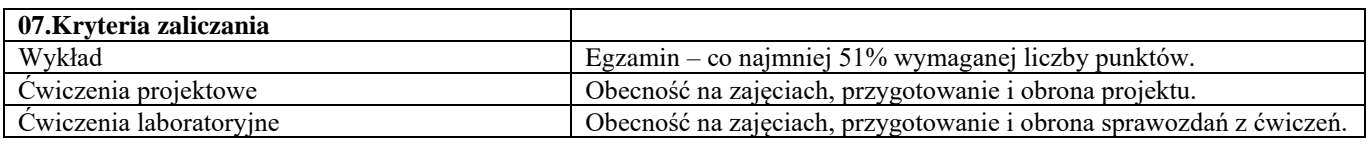

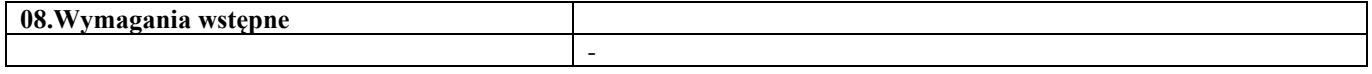

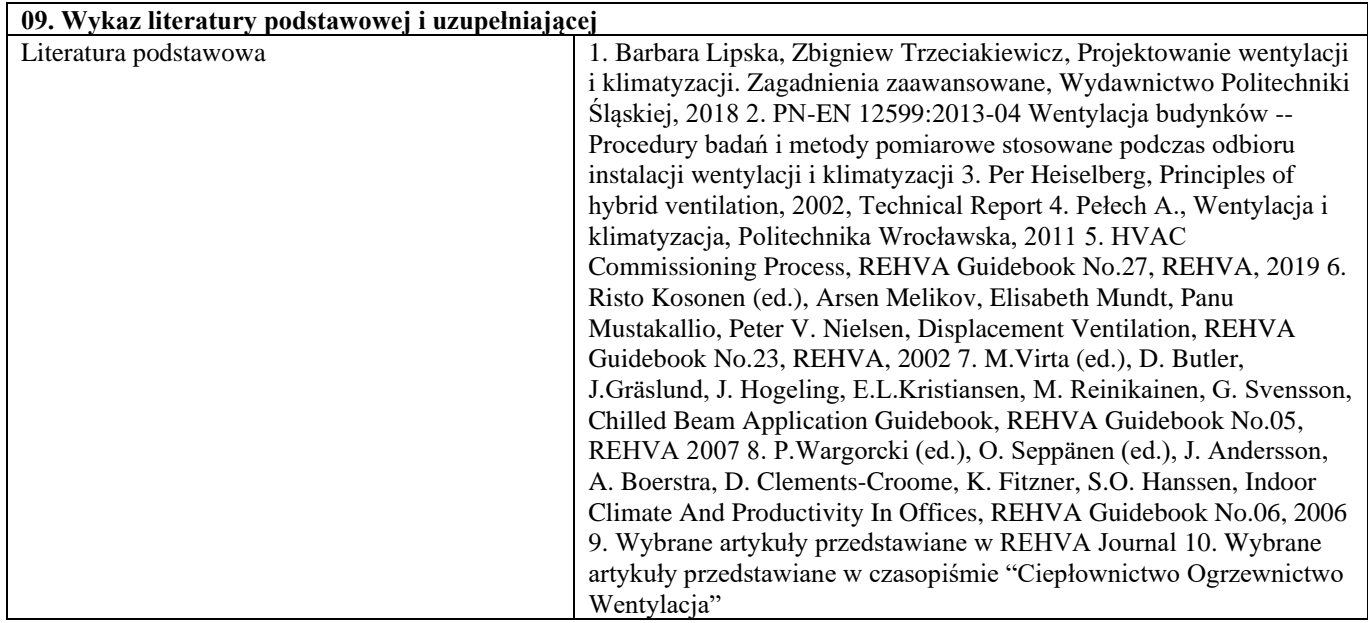

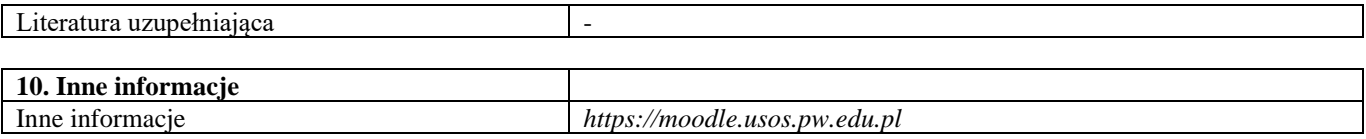

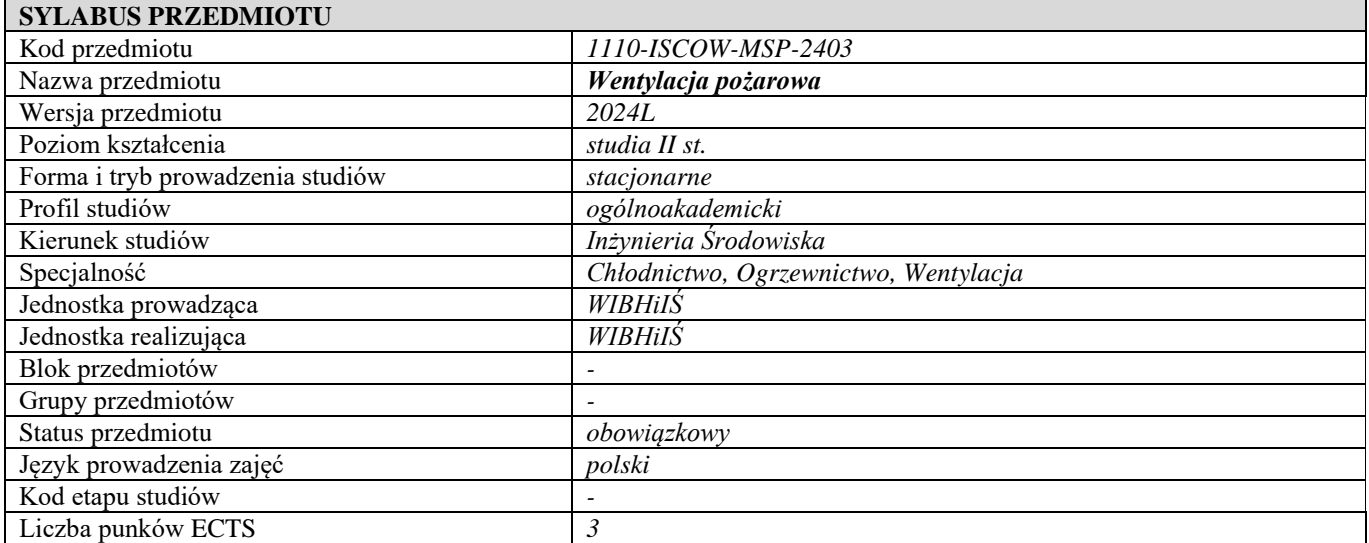

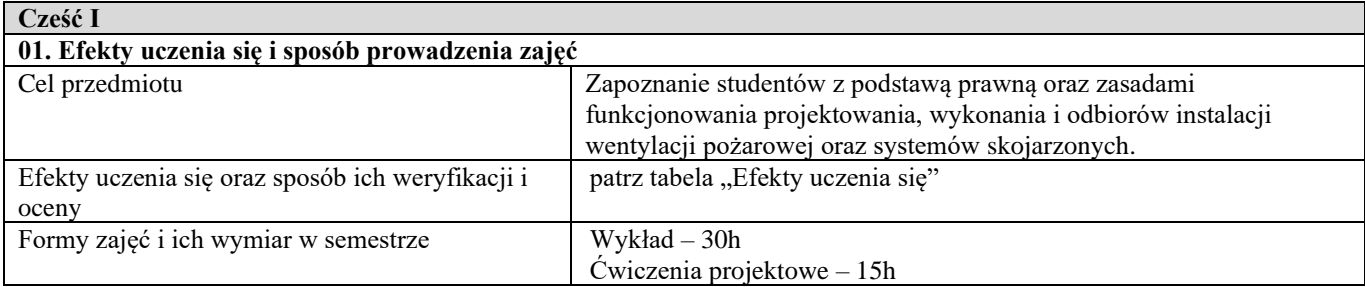

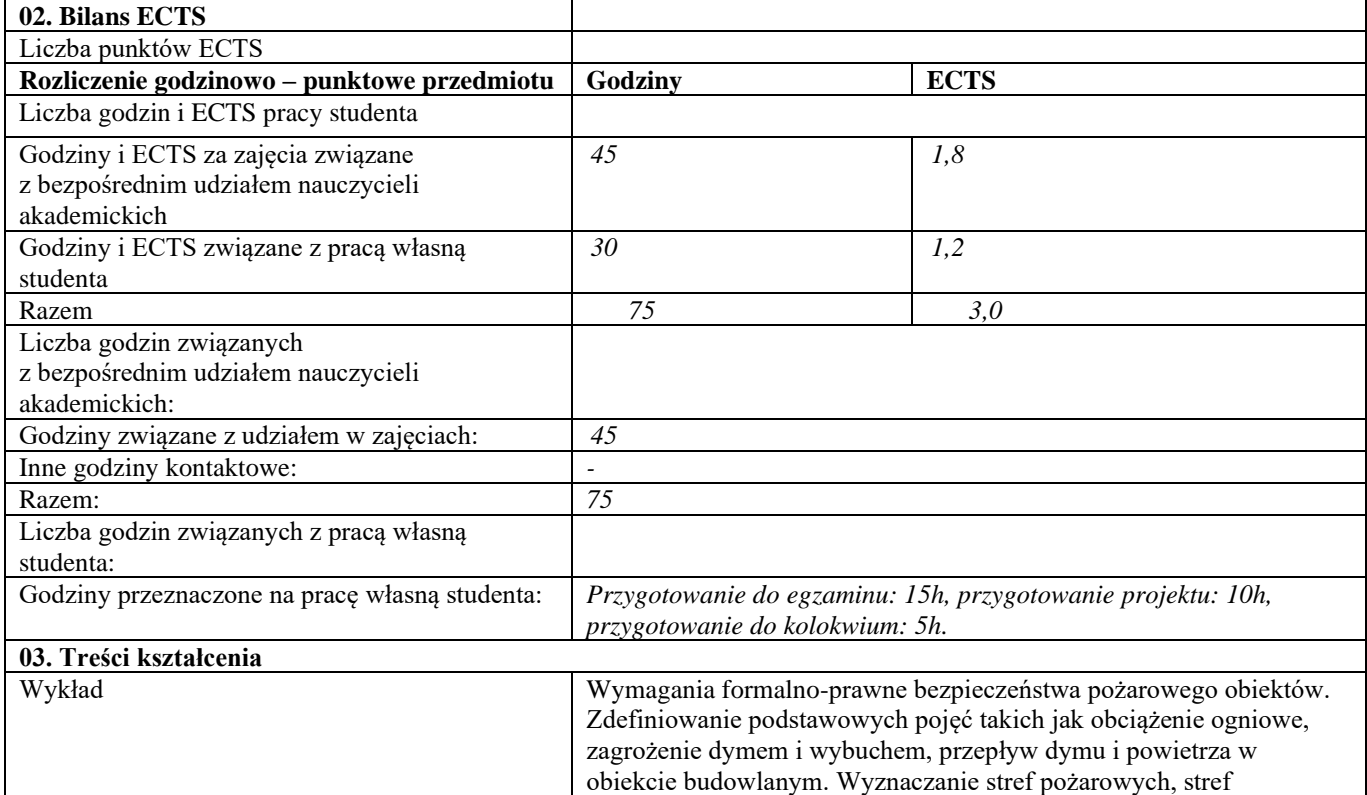

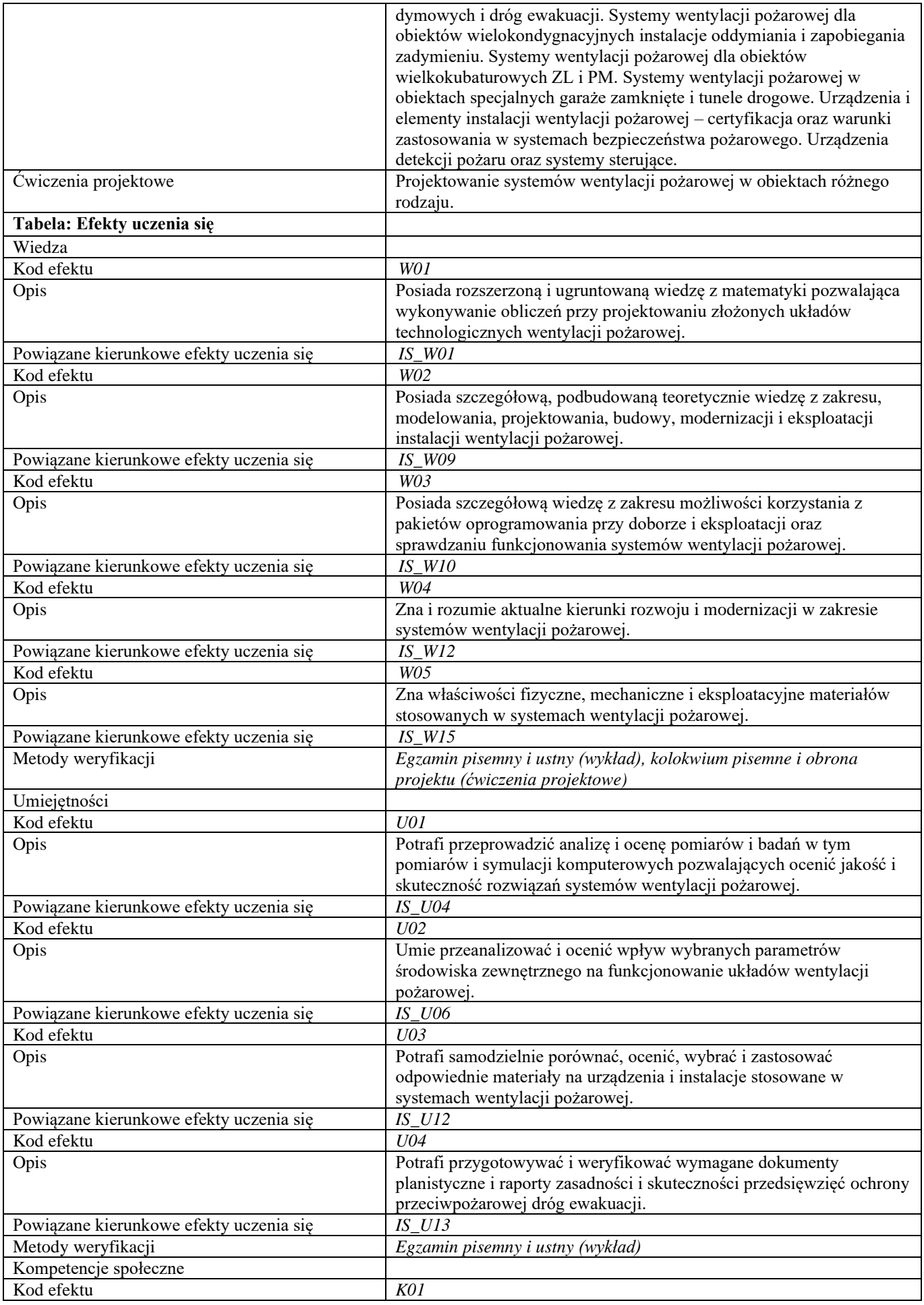

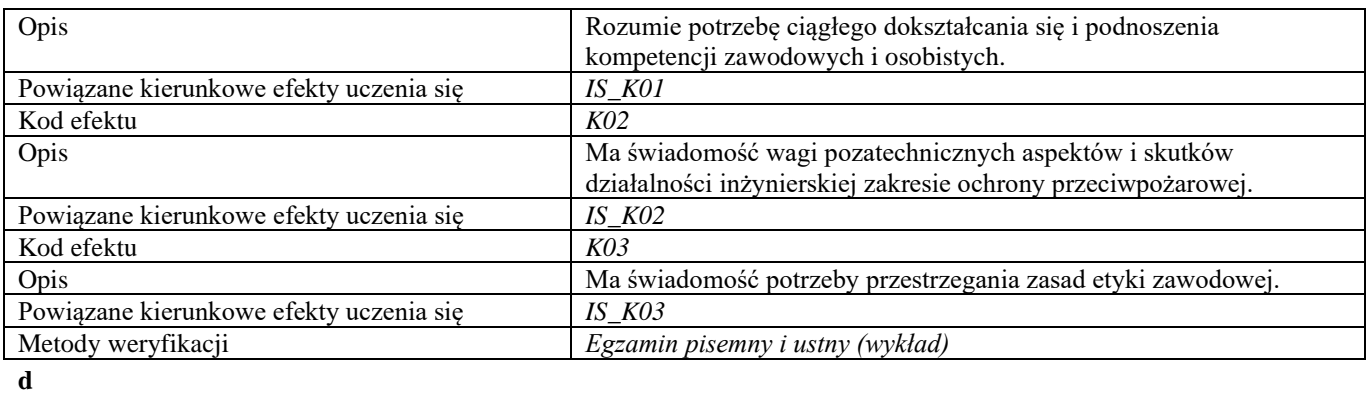

**Część II**

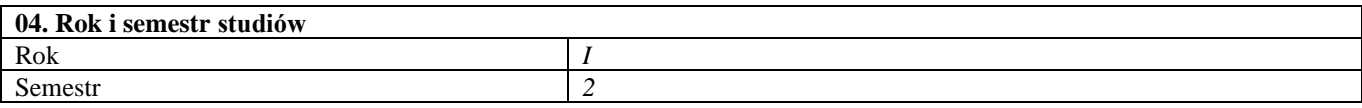

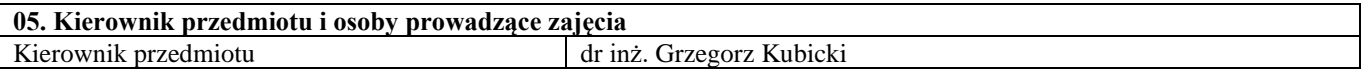

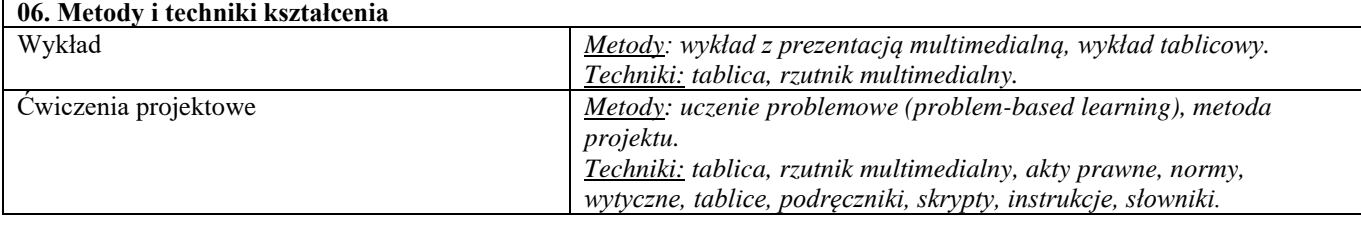

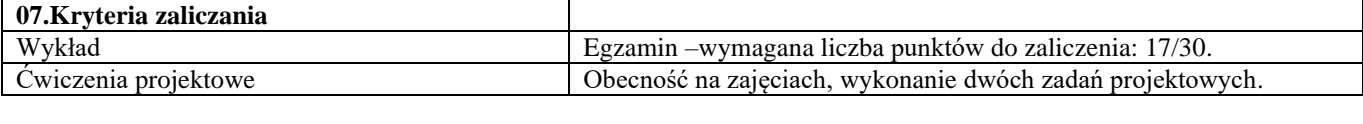

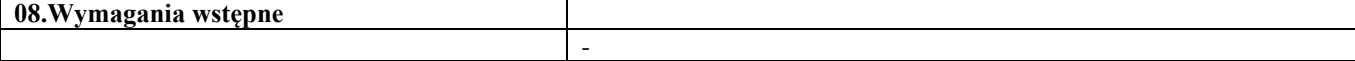

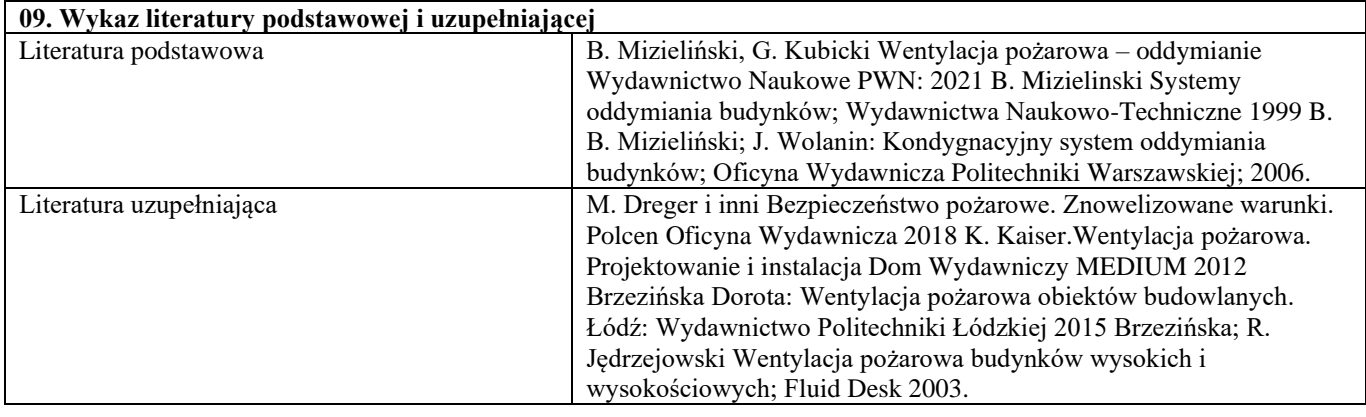

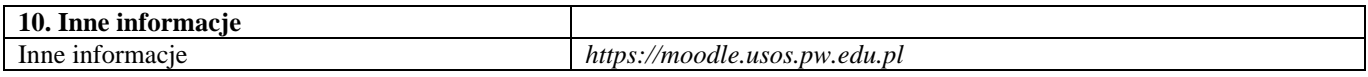

# **SYLABUS PRZEDMIOTU**

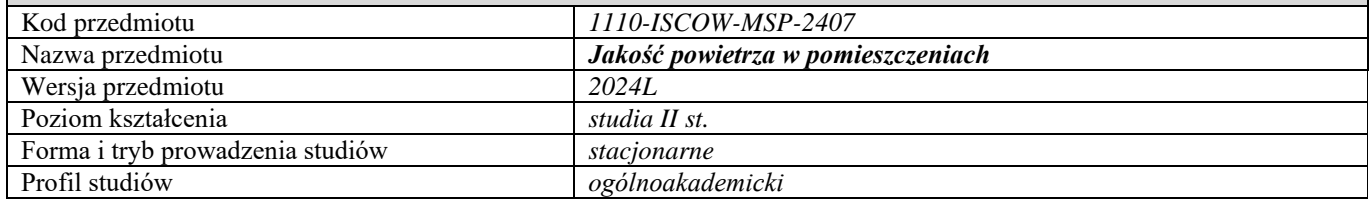

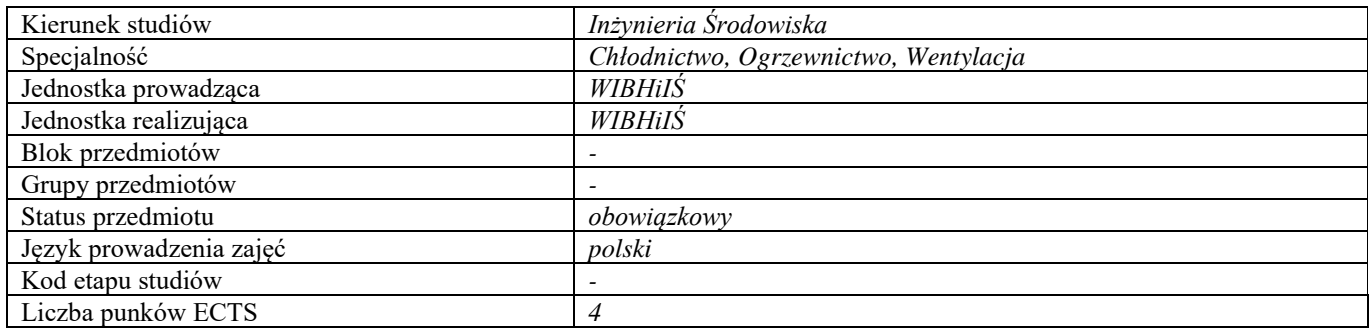

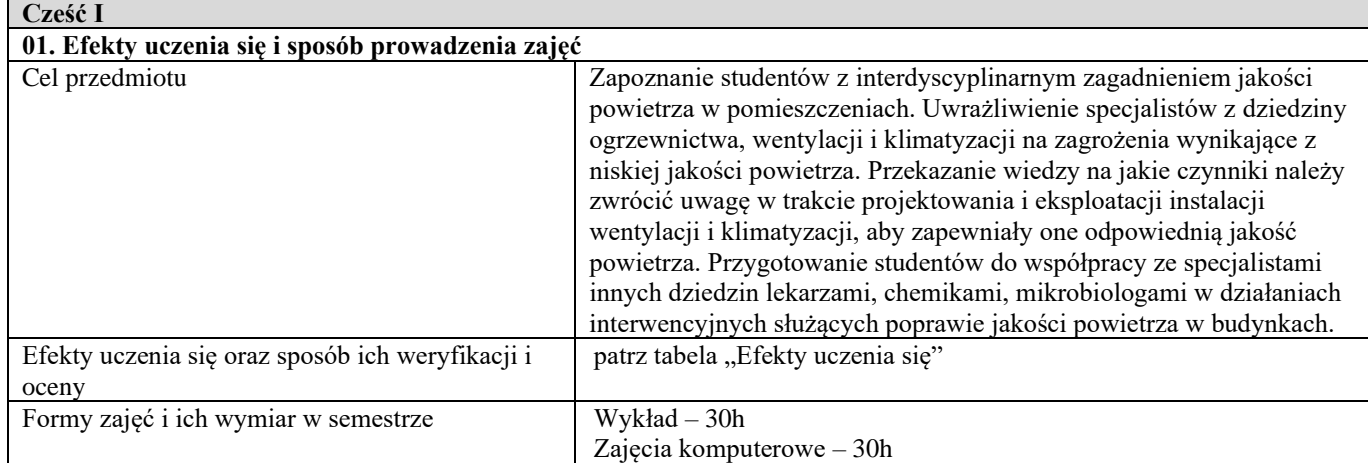

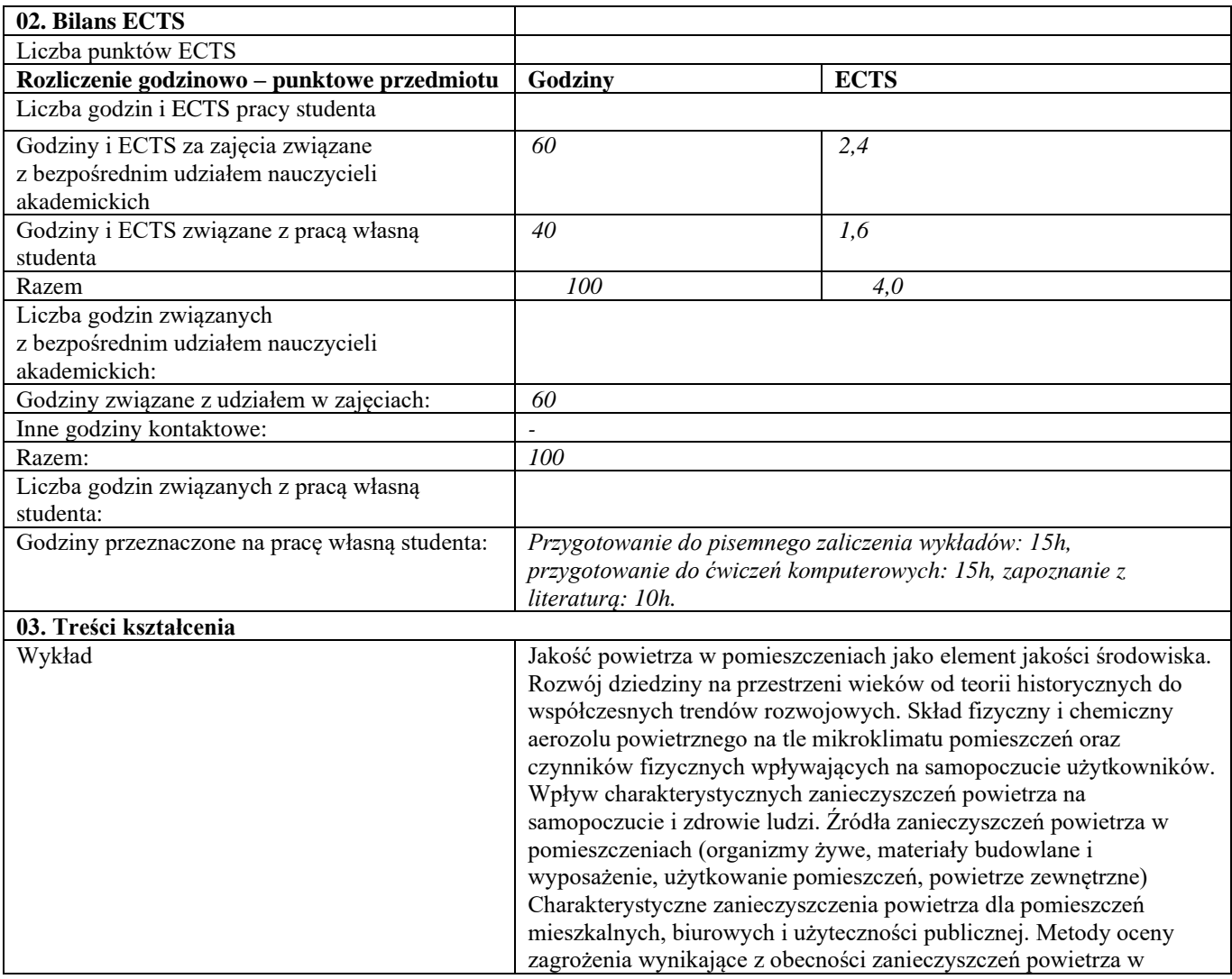

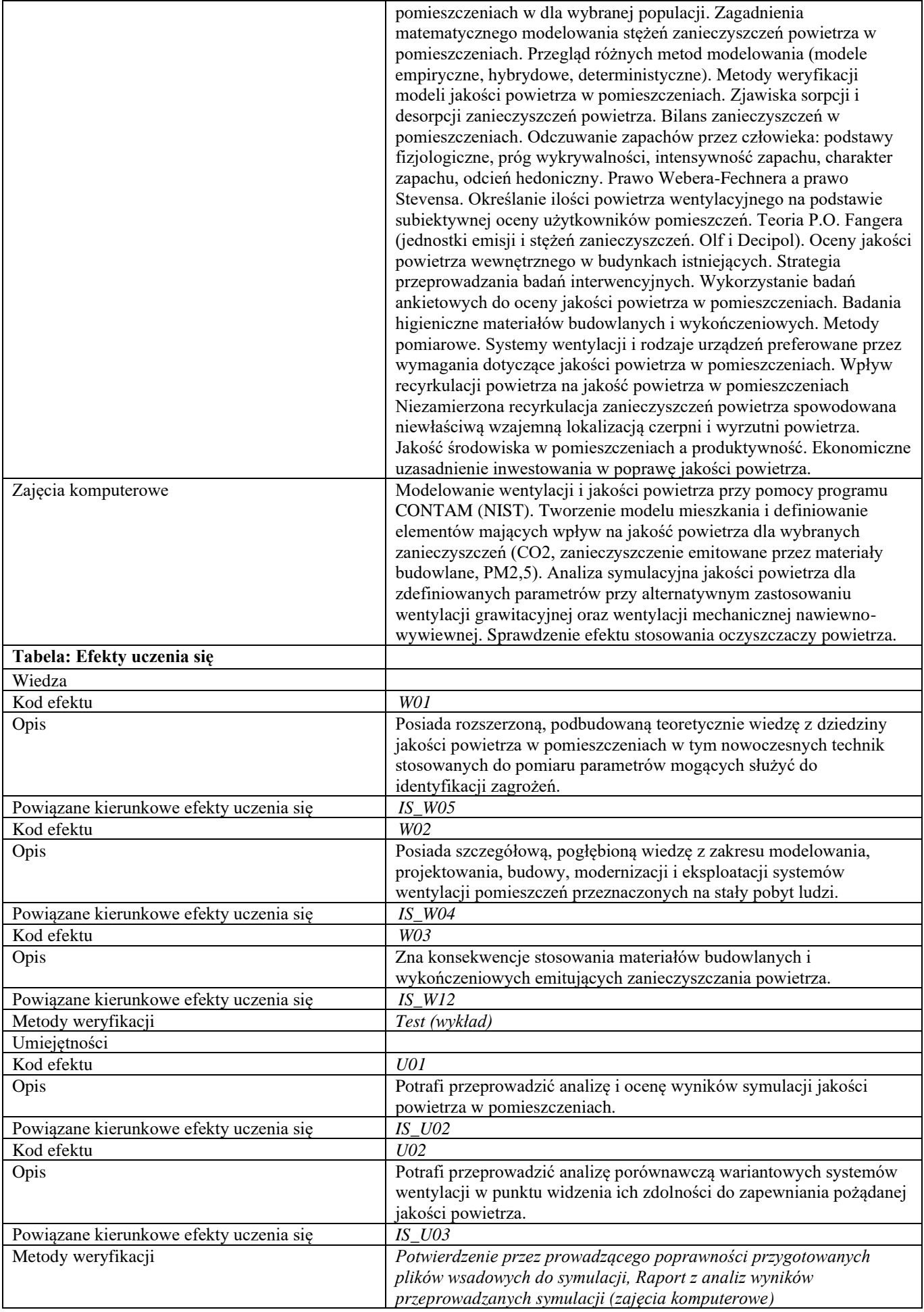

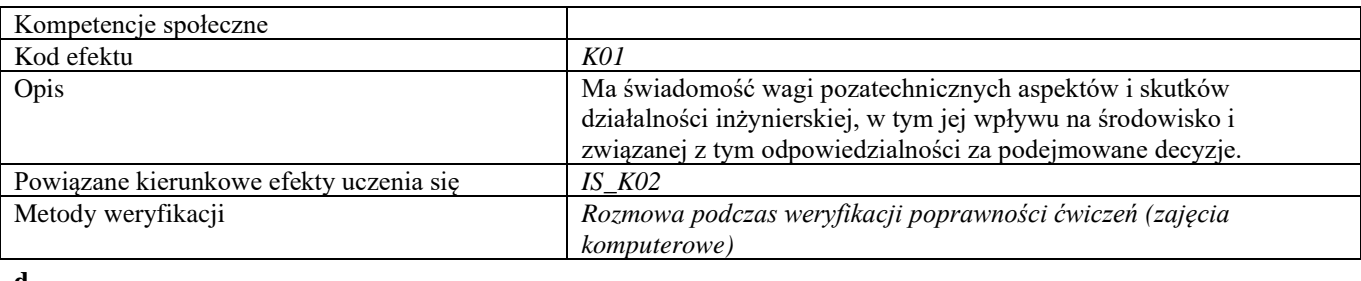

#### **d Część II**

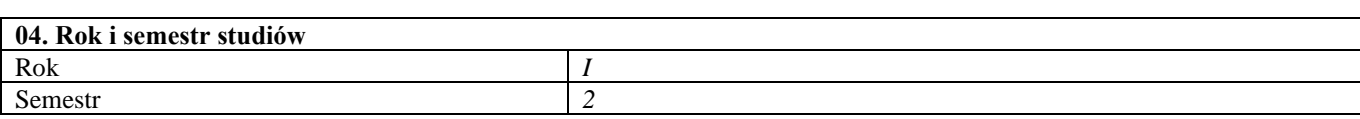

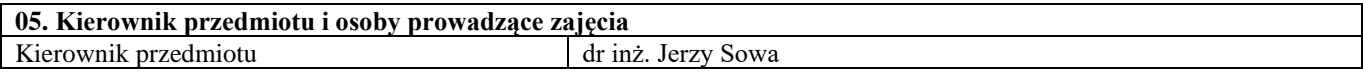

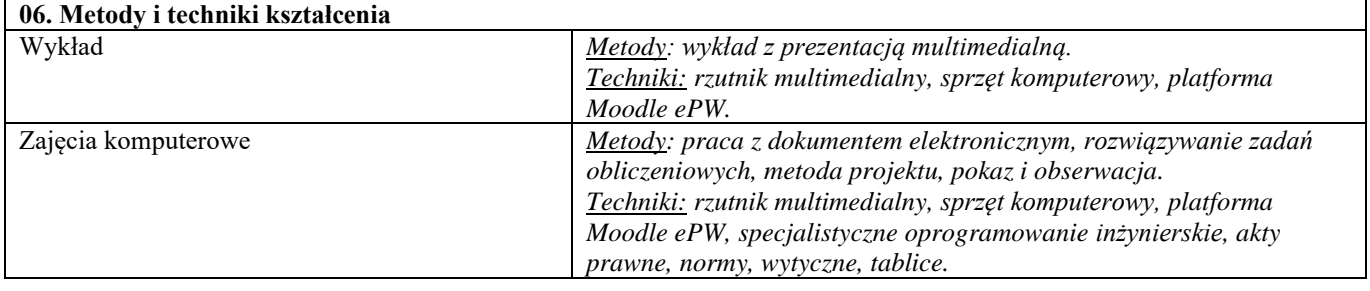

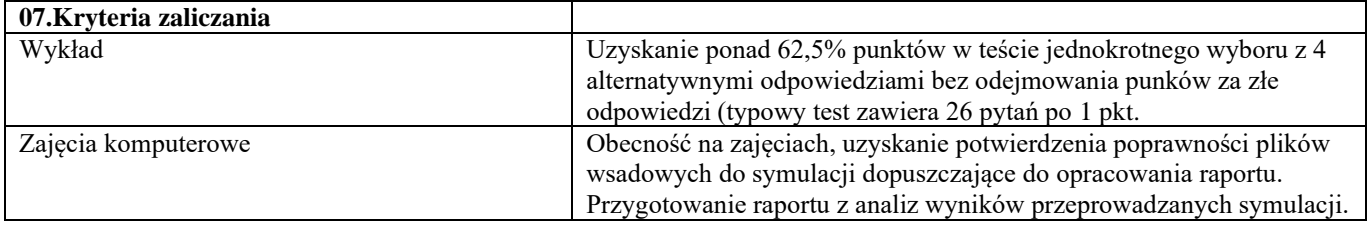

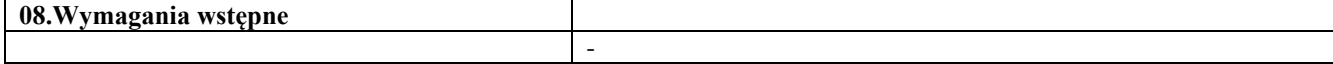

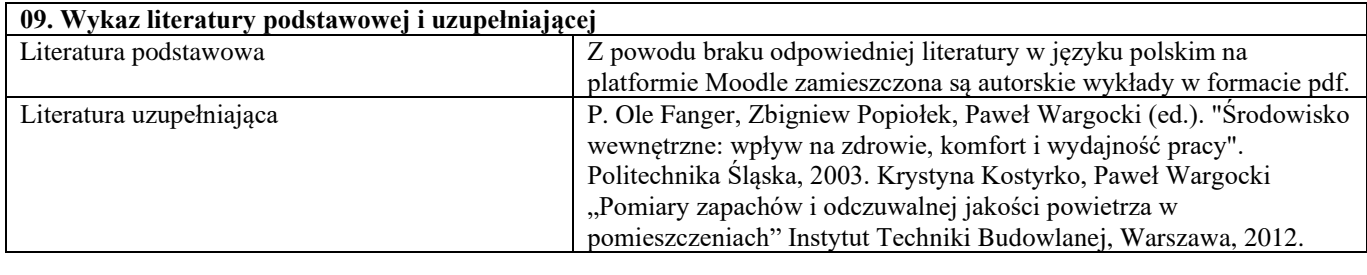

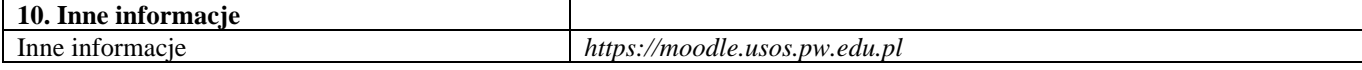

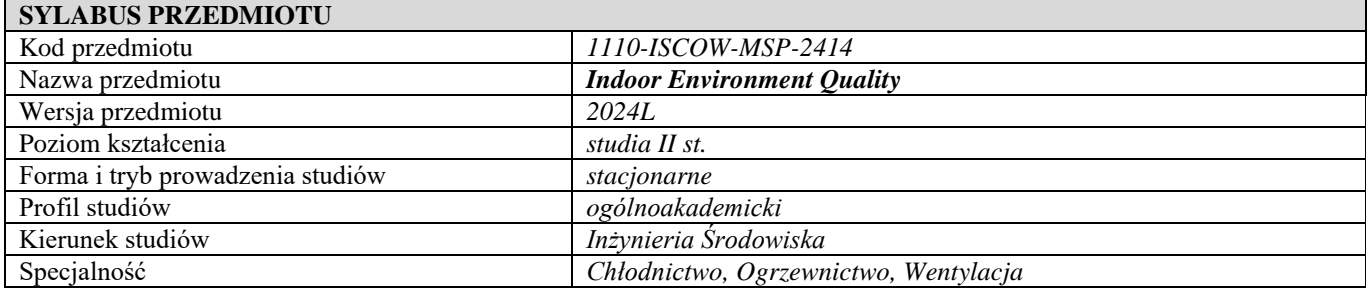

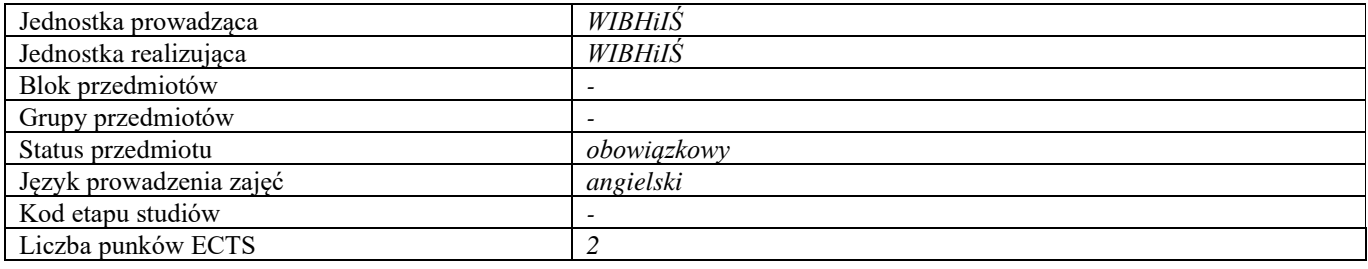

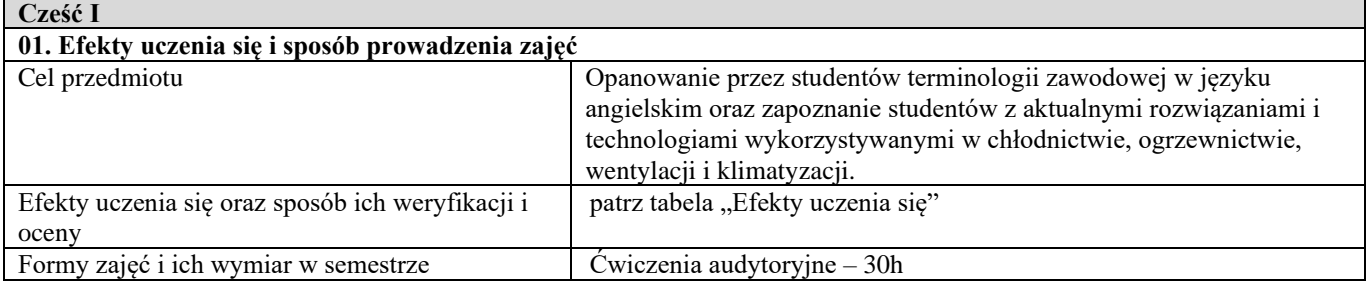

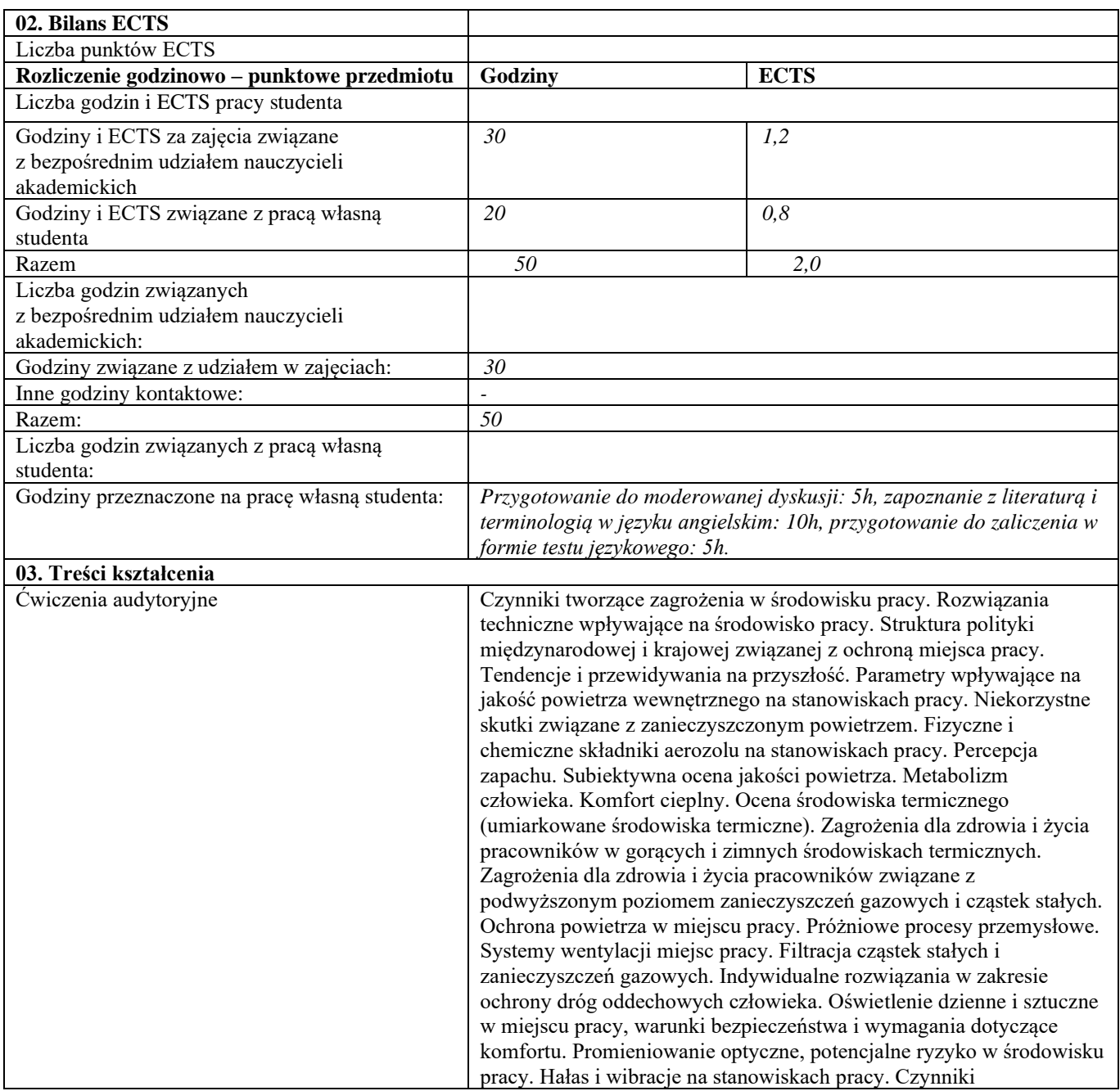

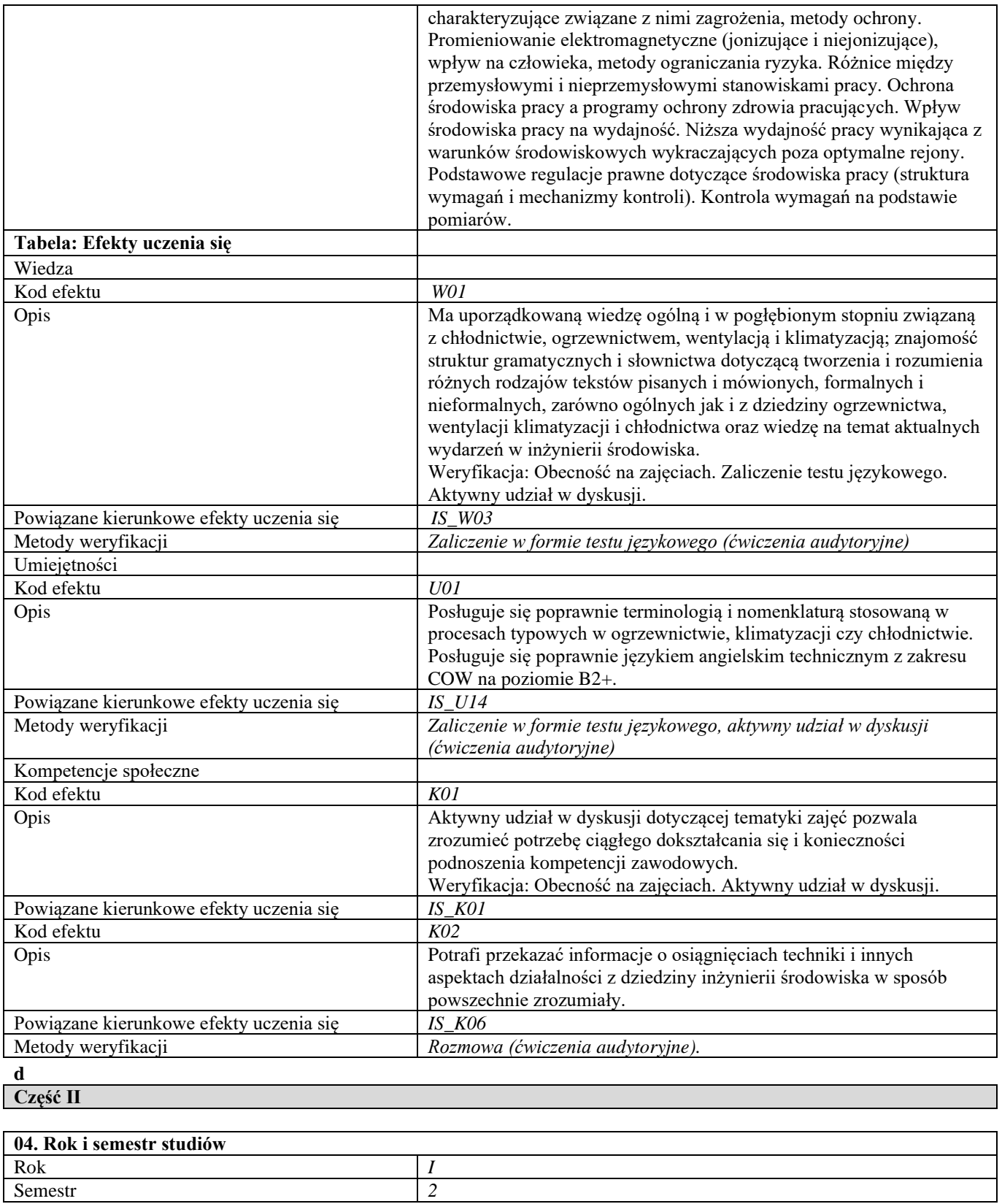

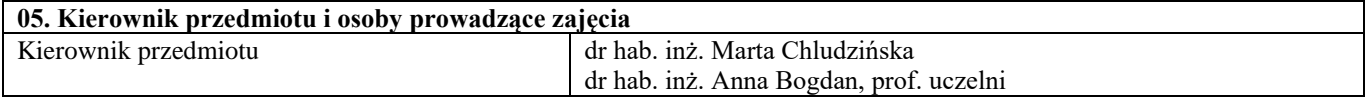

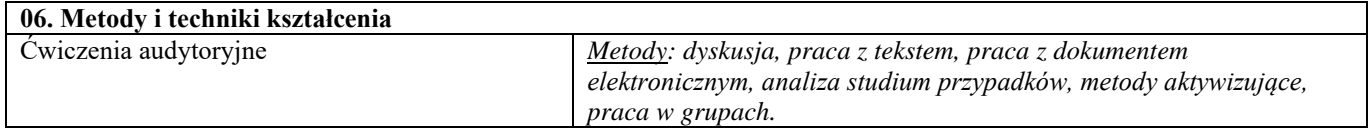

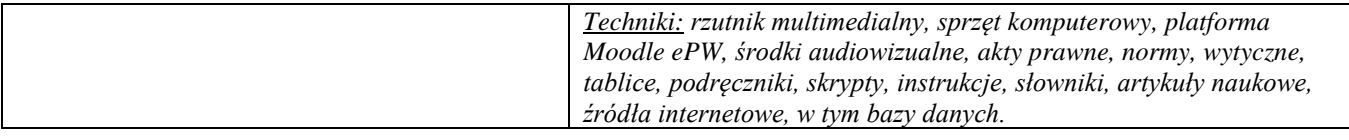

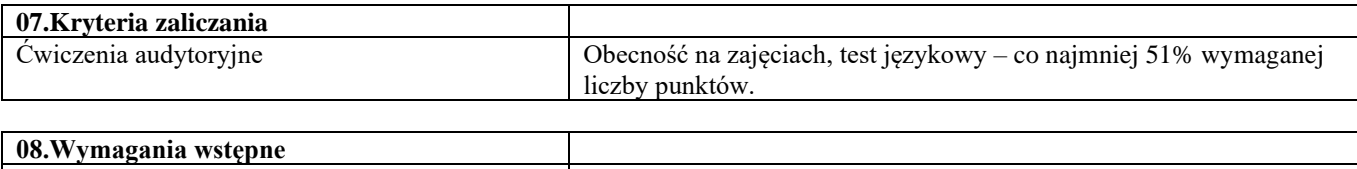

-

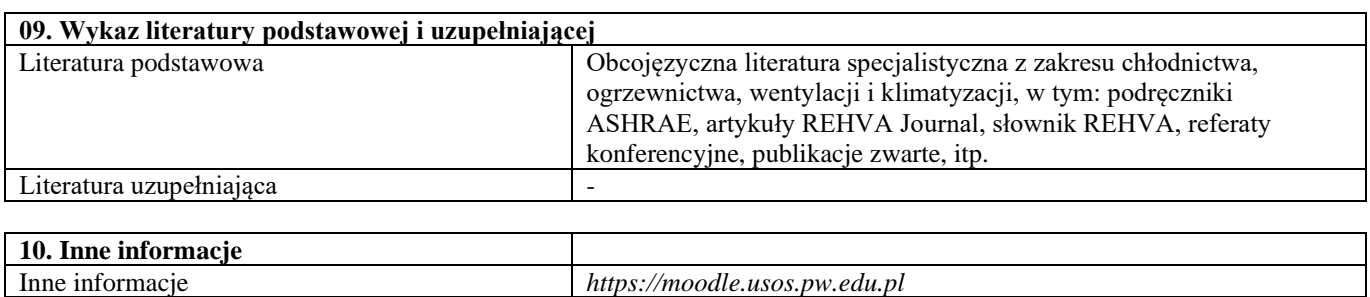

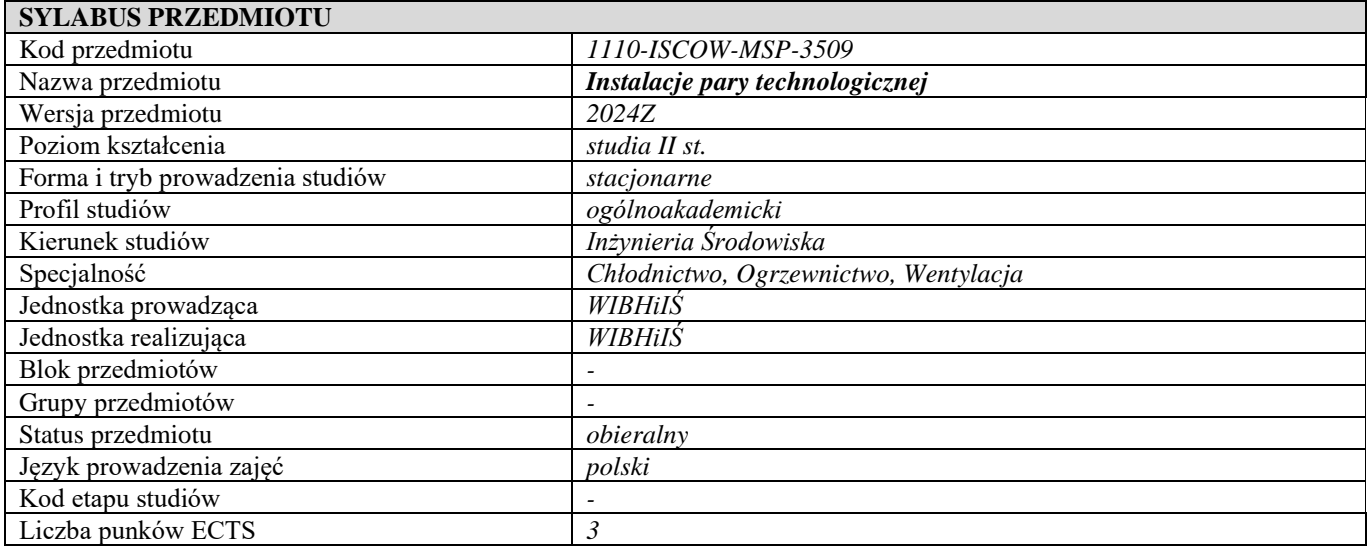

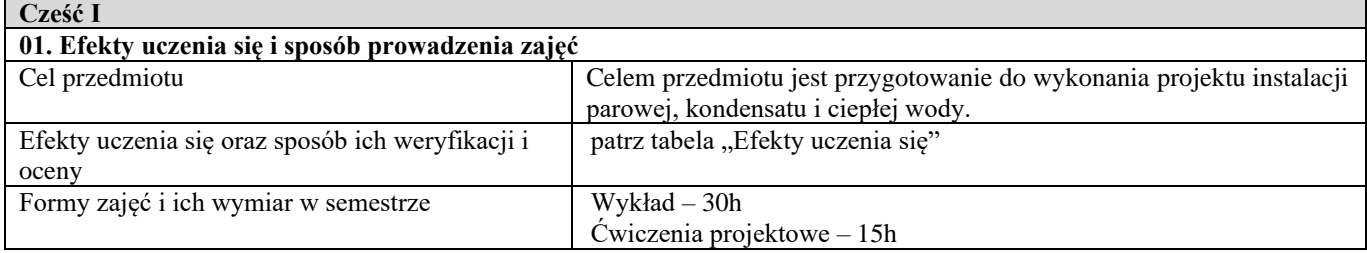

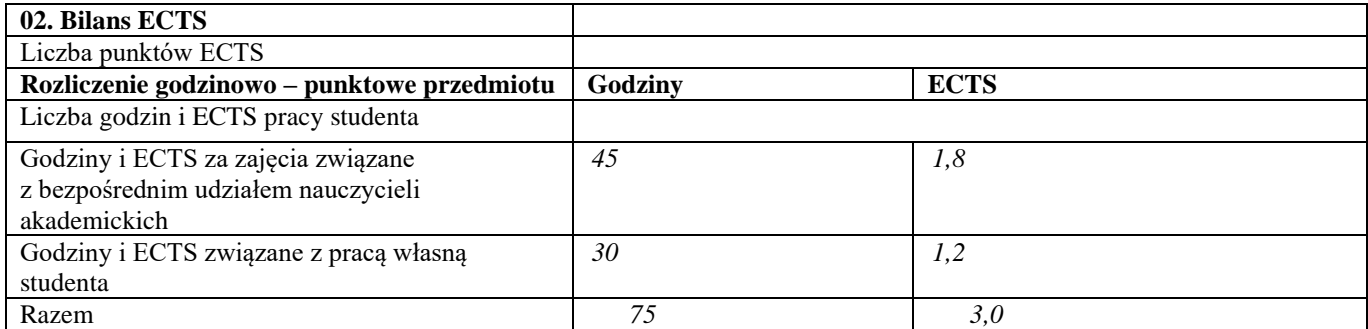

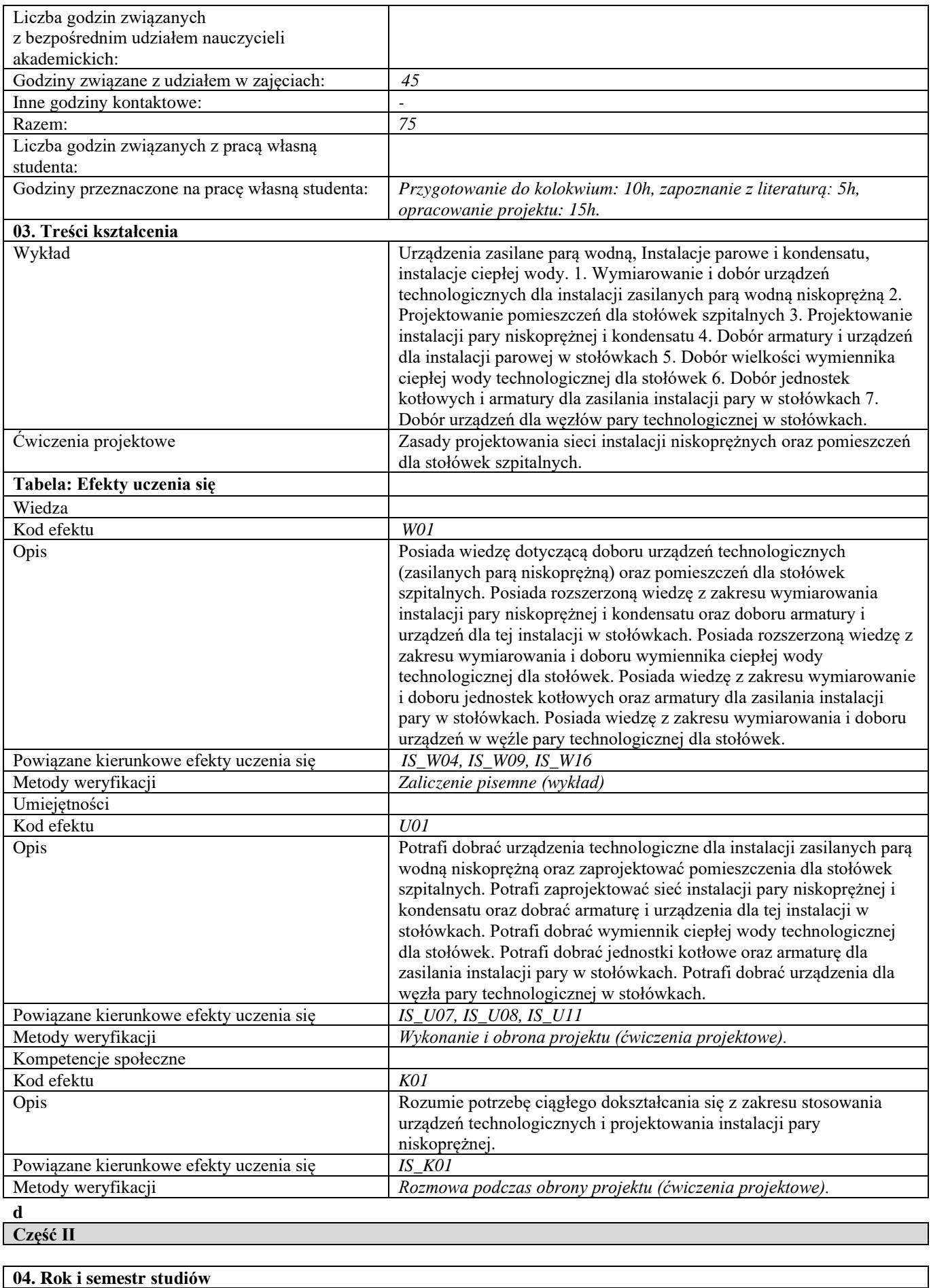

Rok *II* 

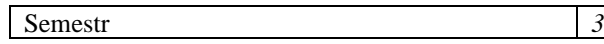

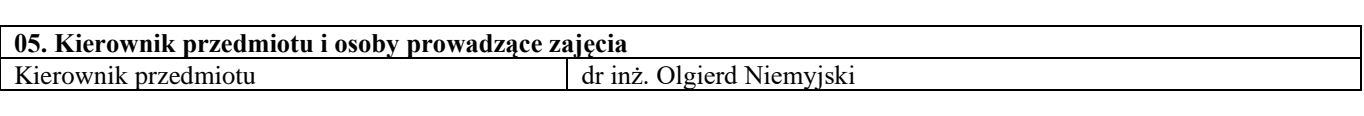

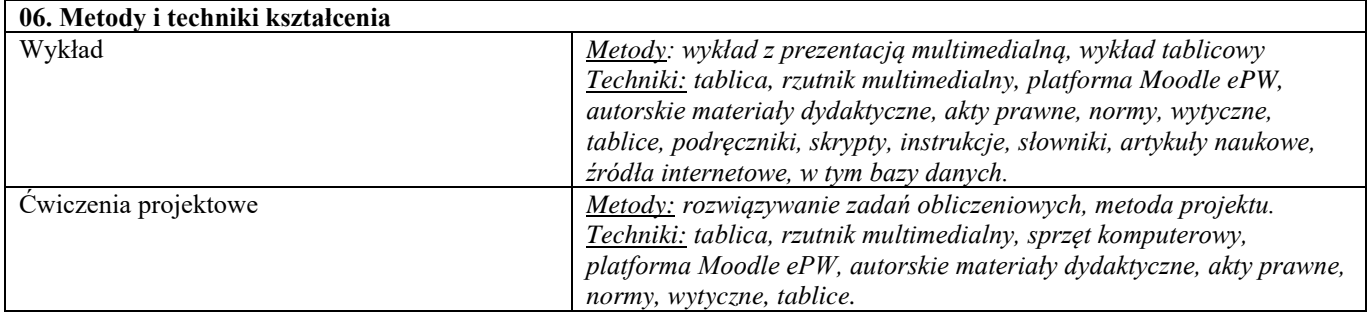

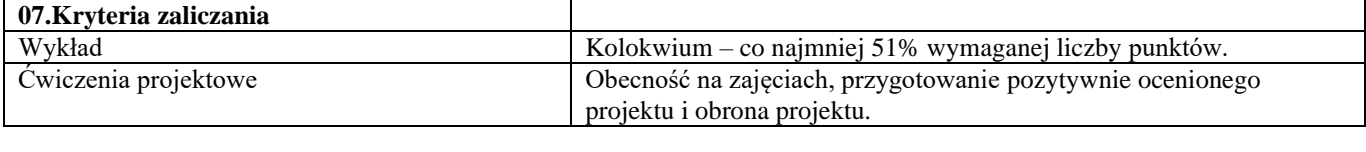

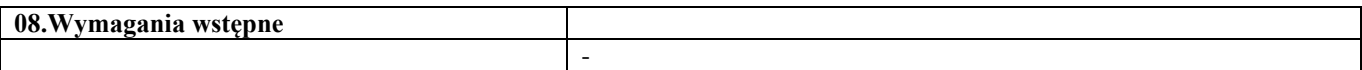

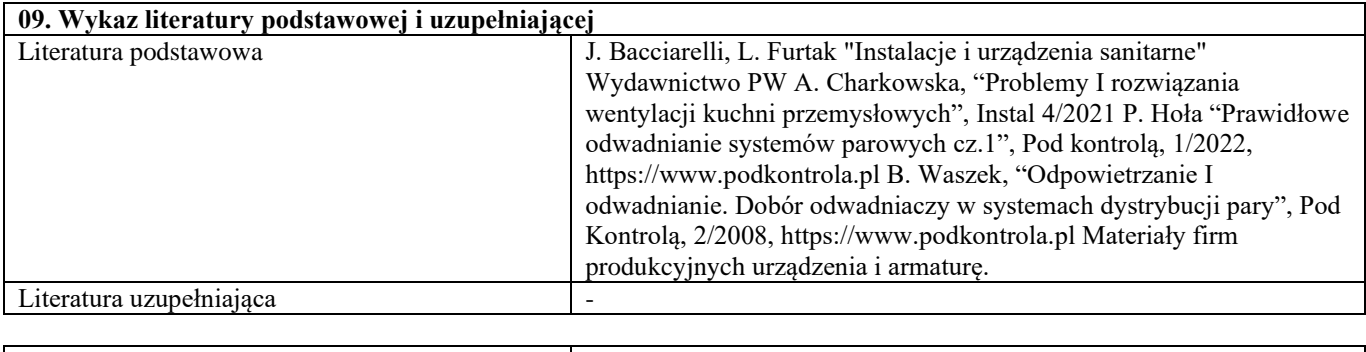

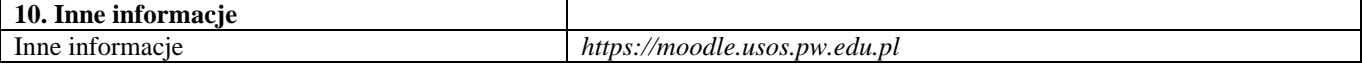

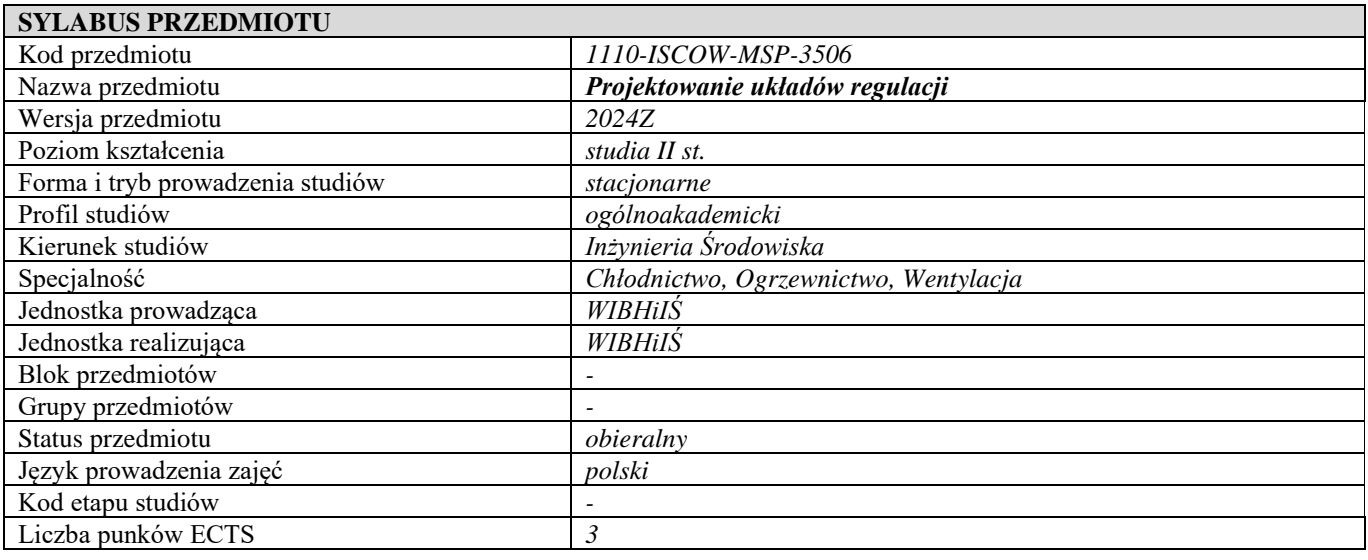

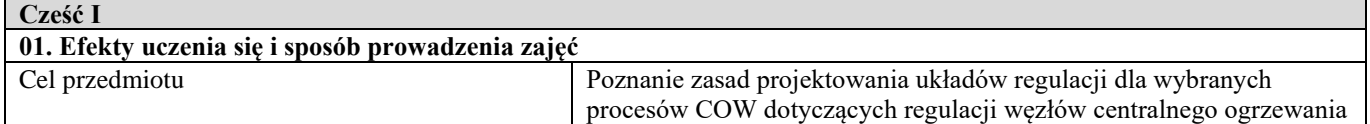

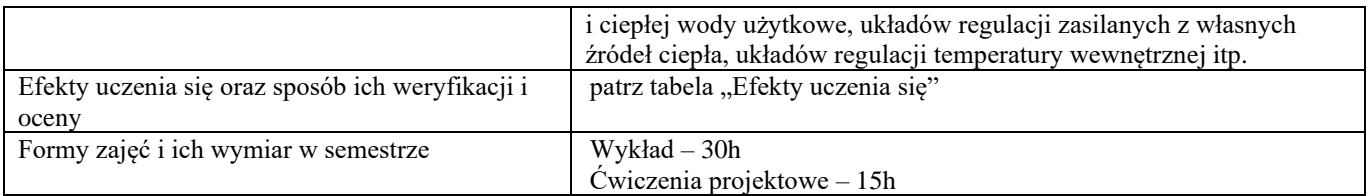

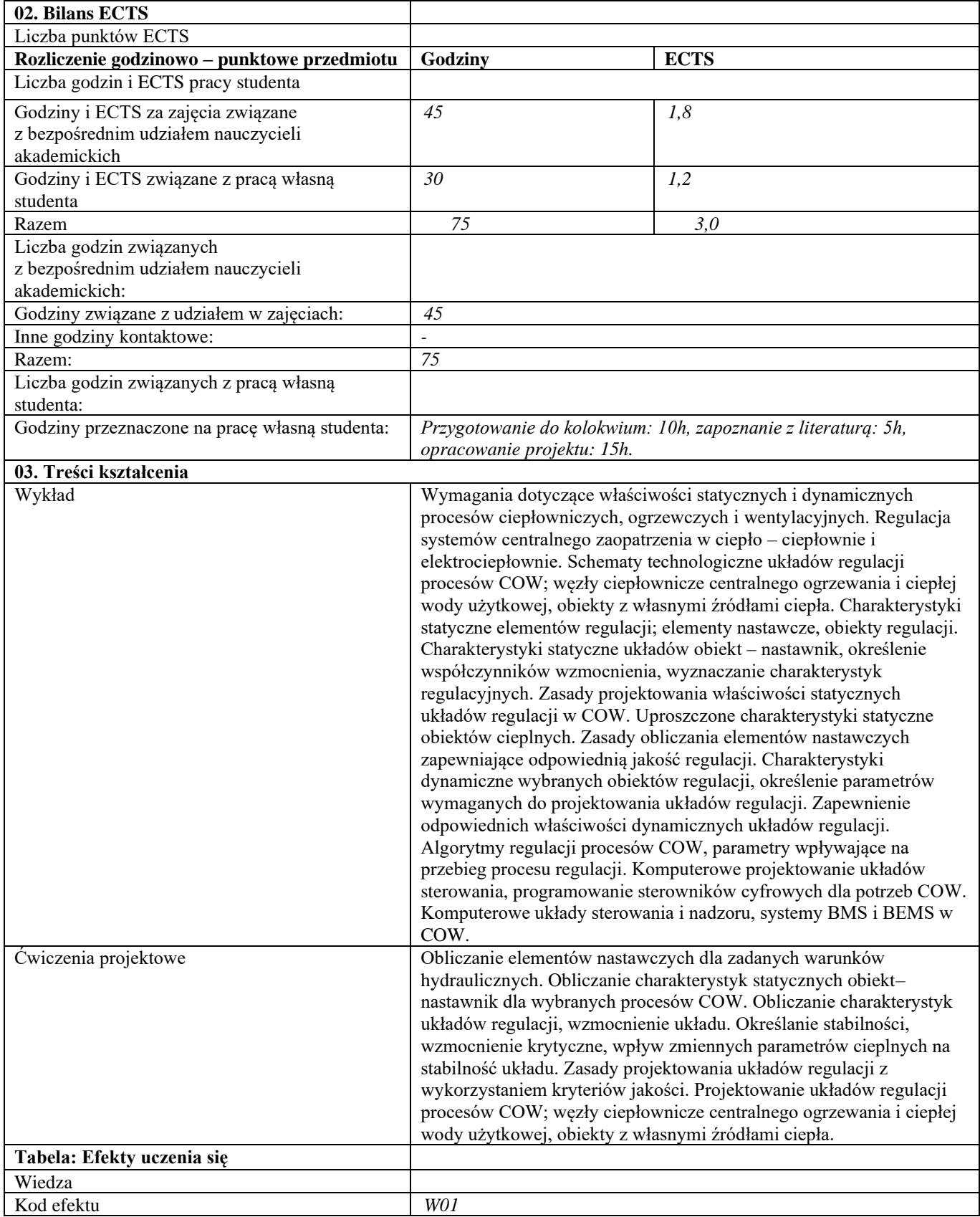

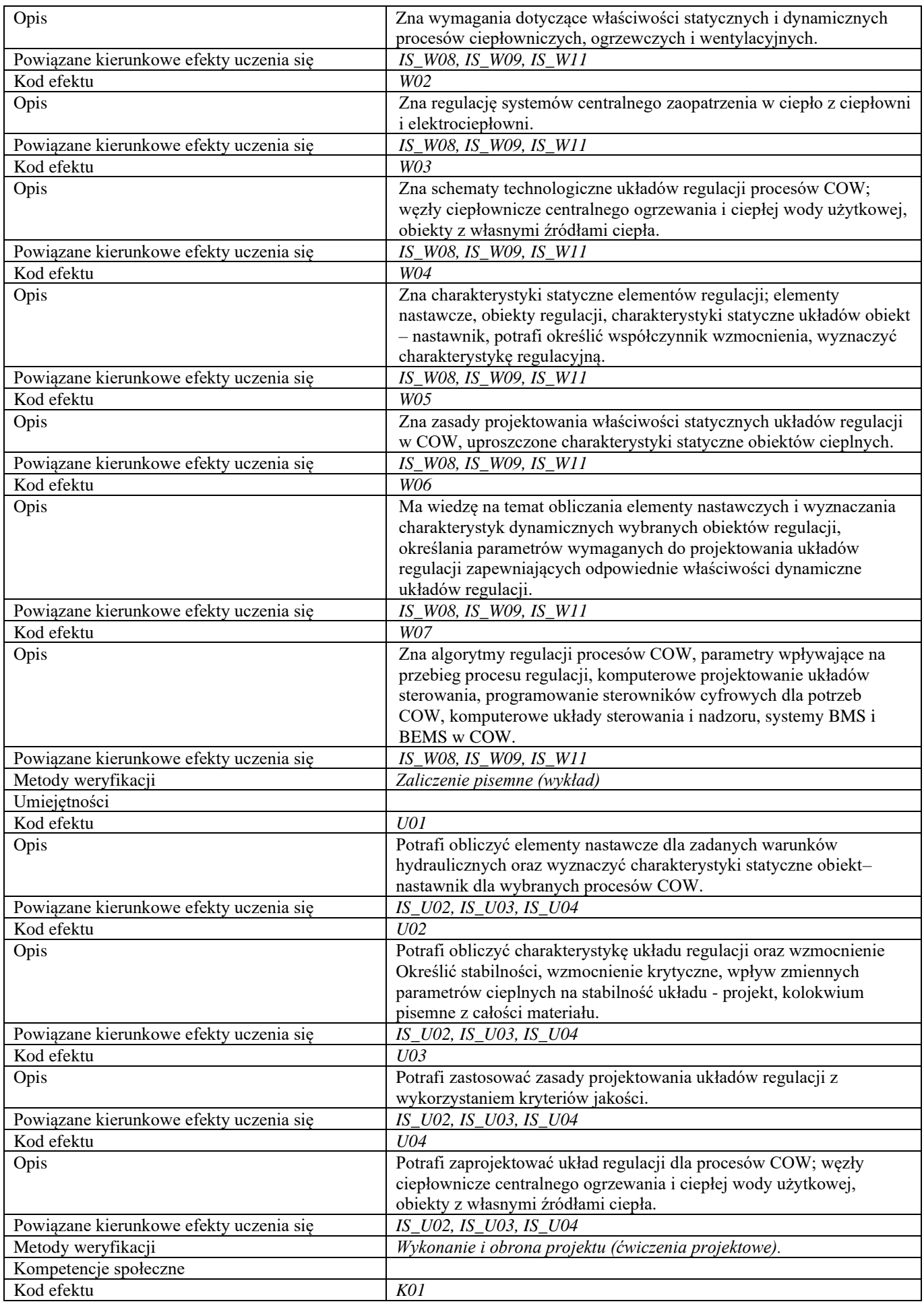

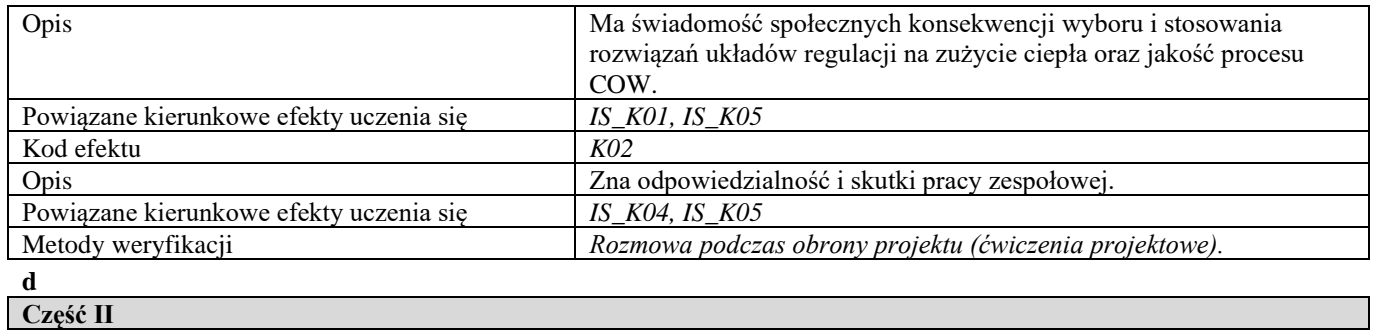

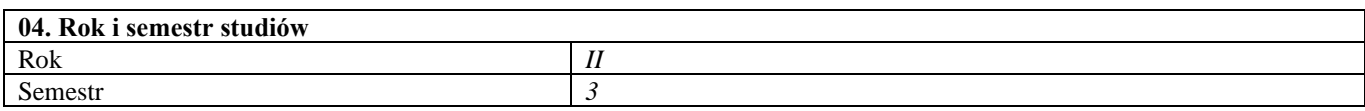

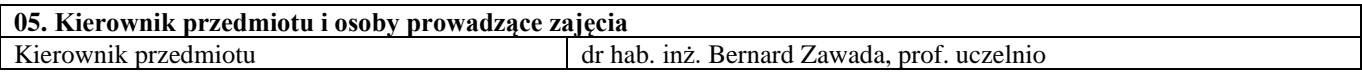

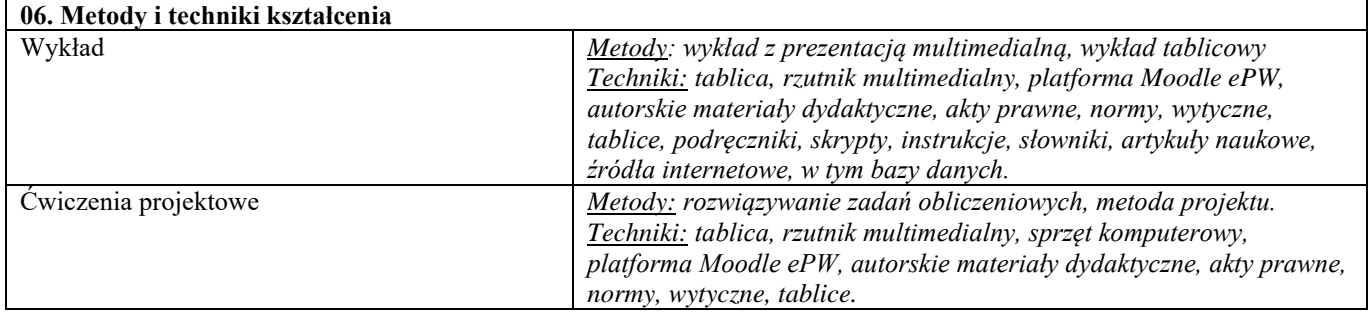

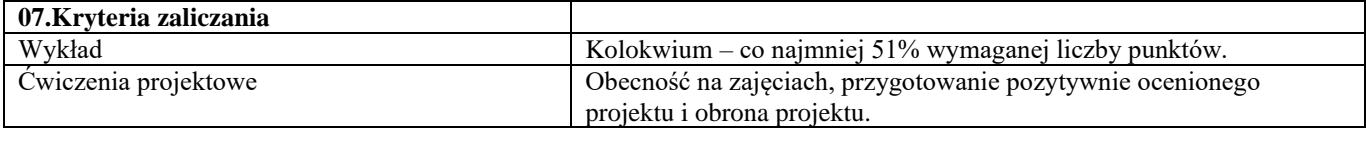

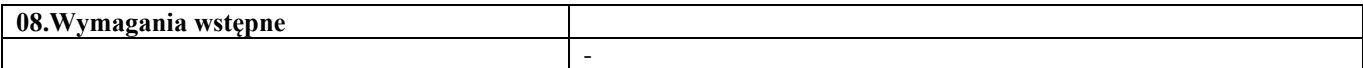

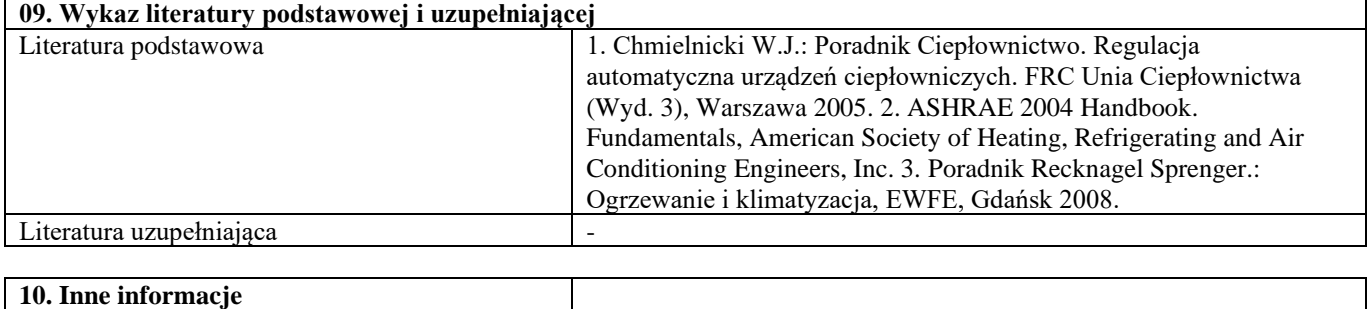

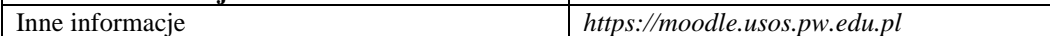

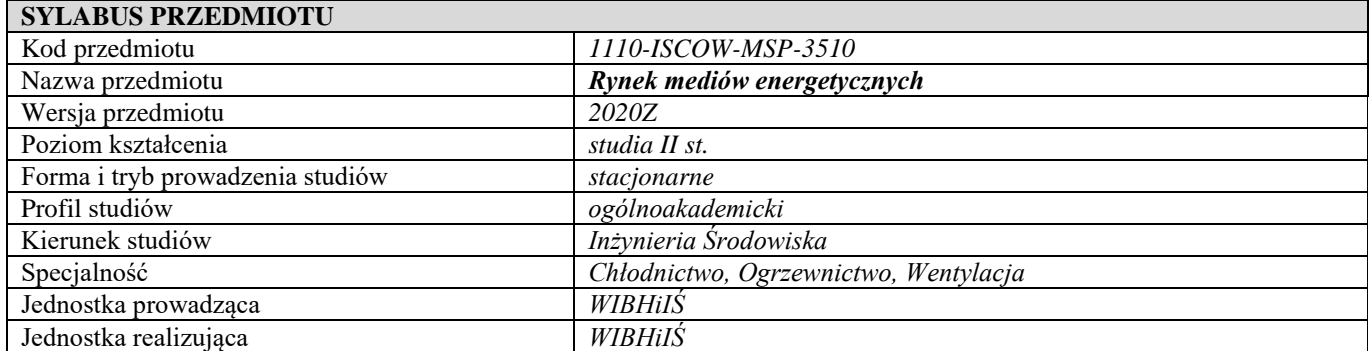

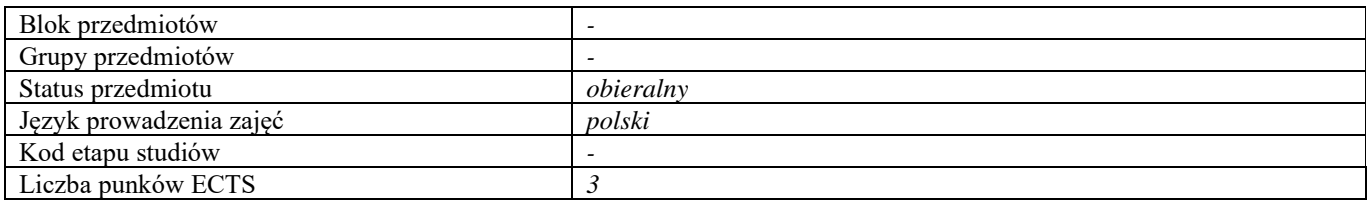

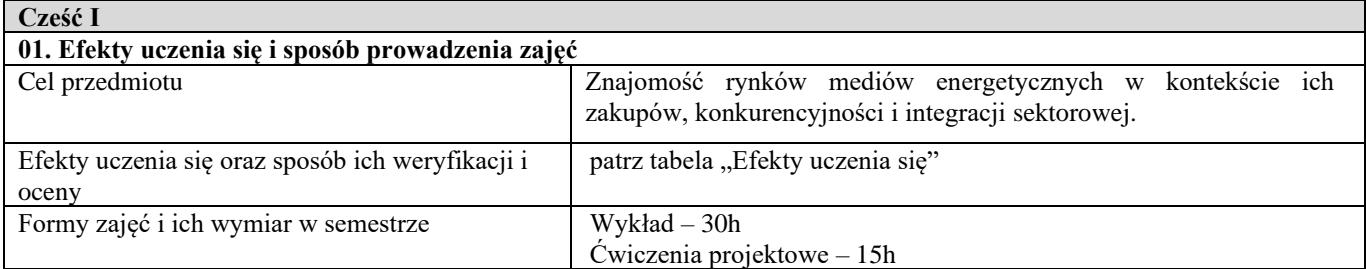

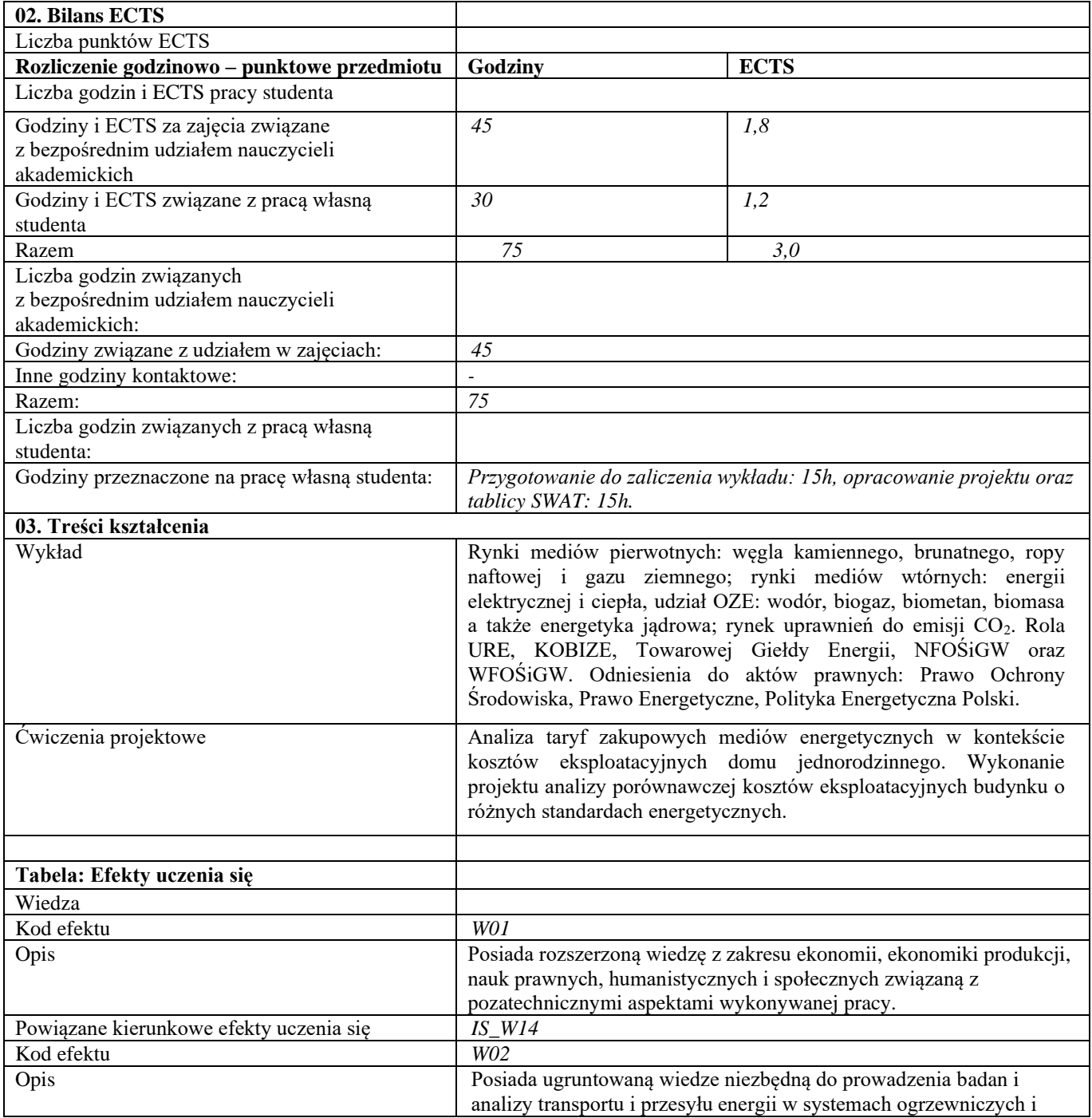

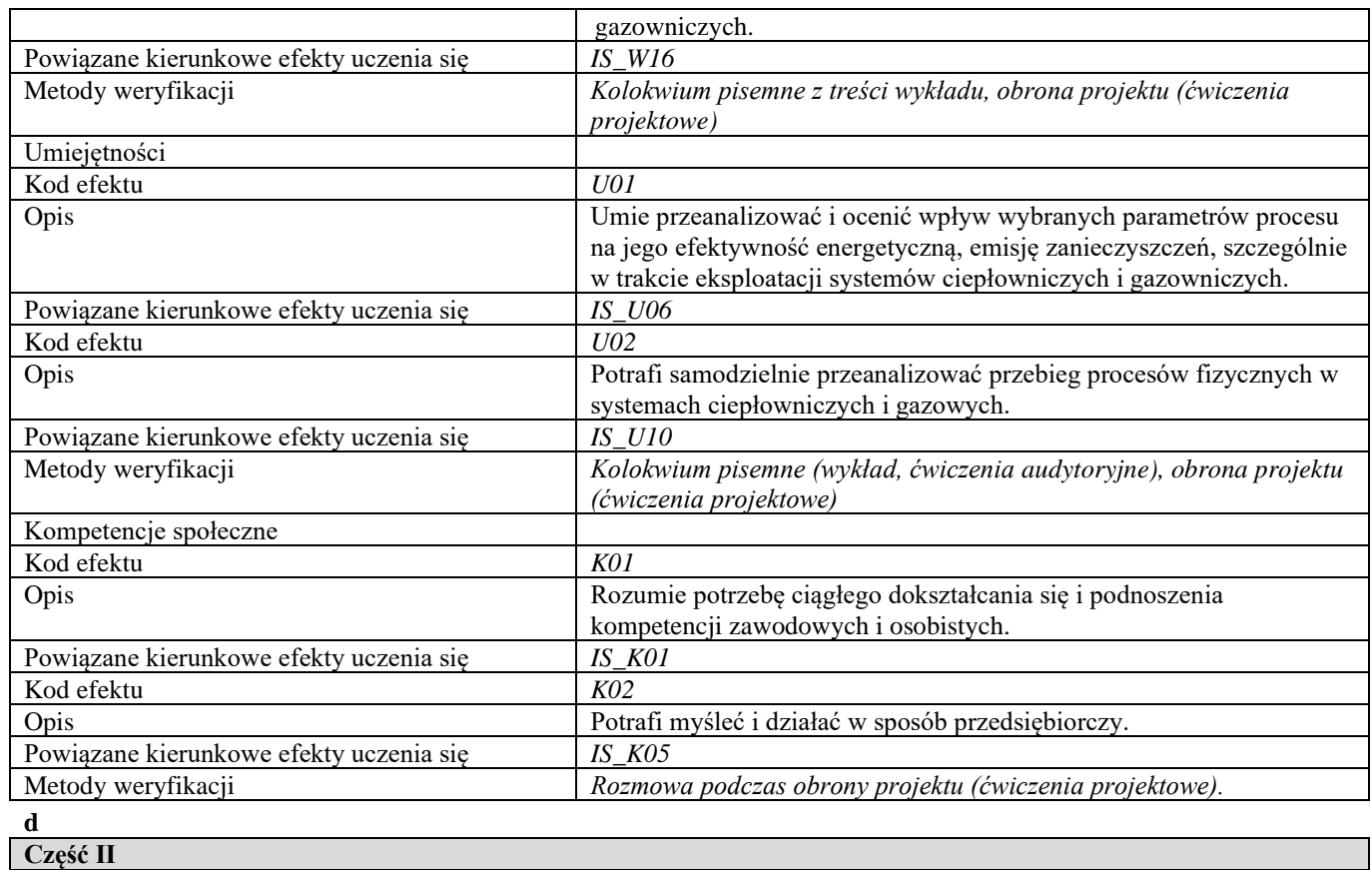

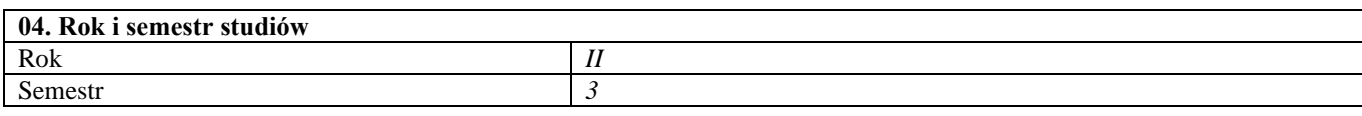

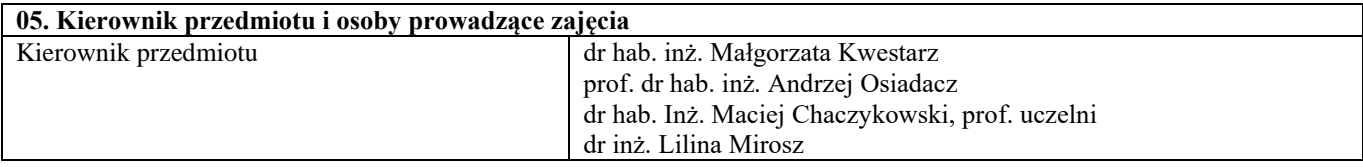

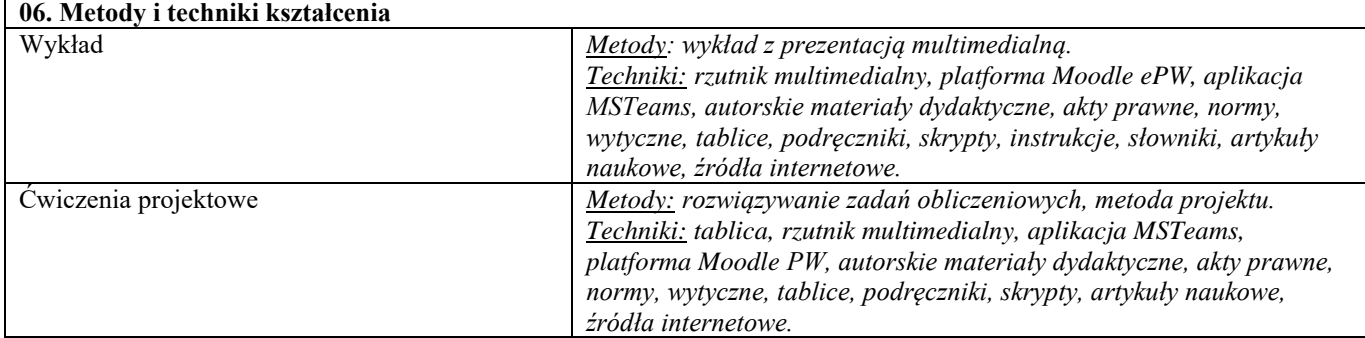

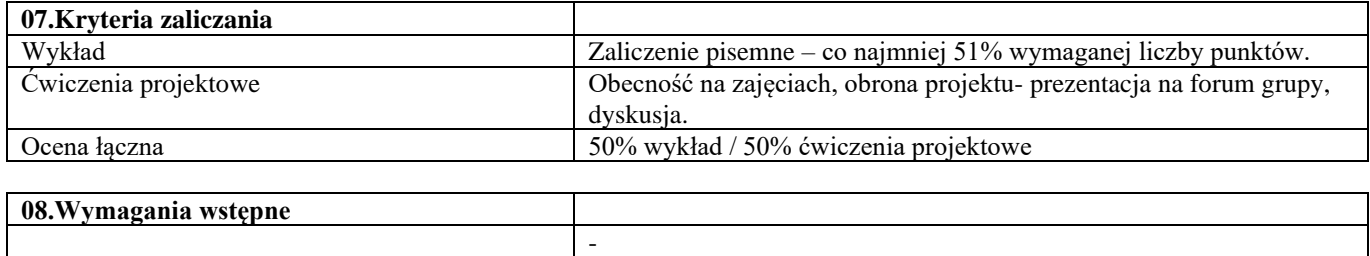

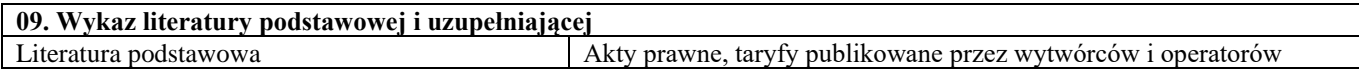

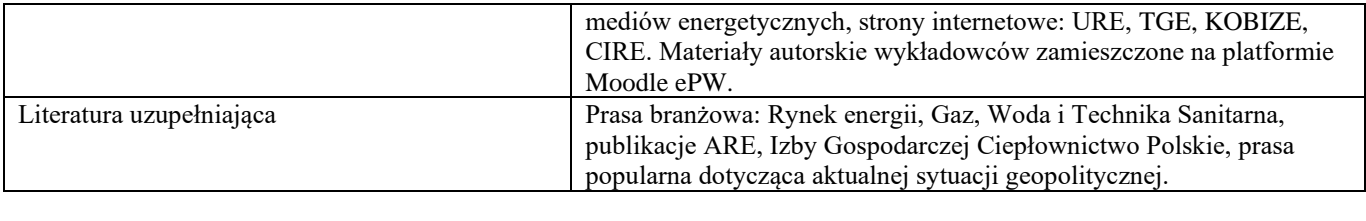

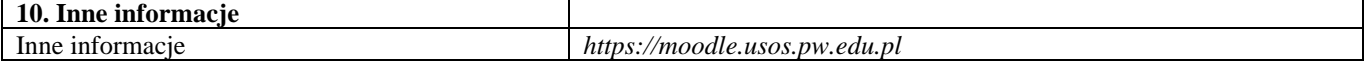

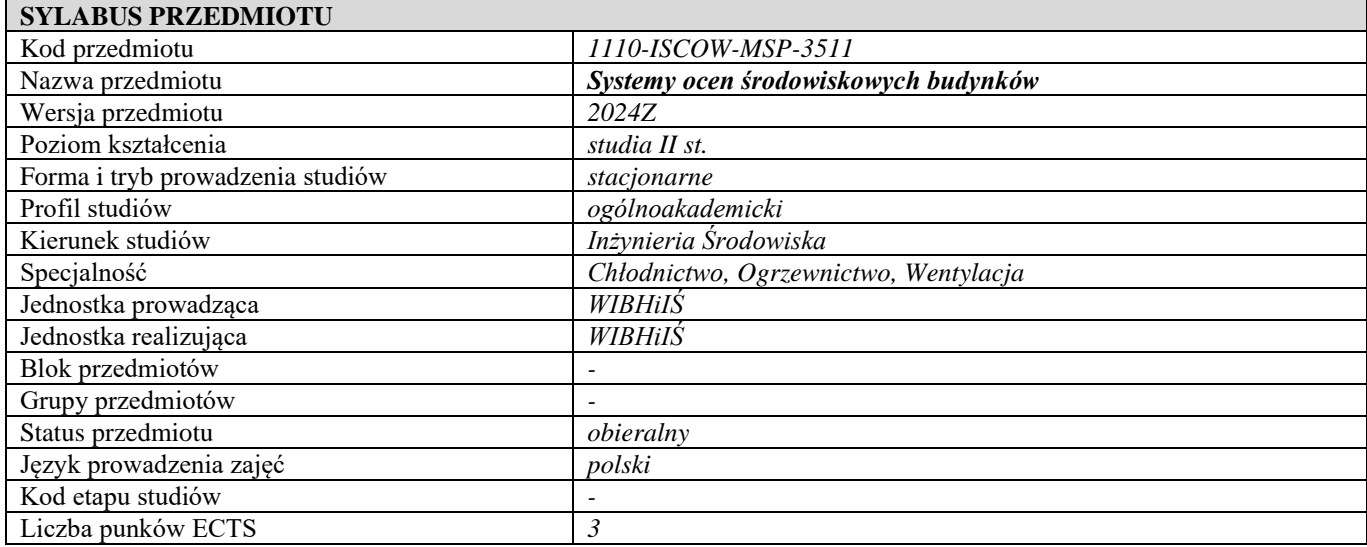

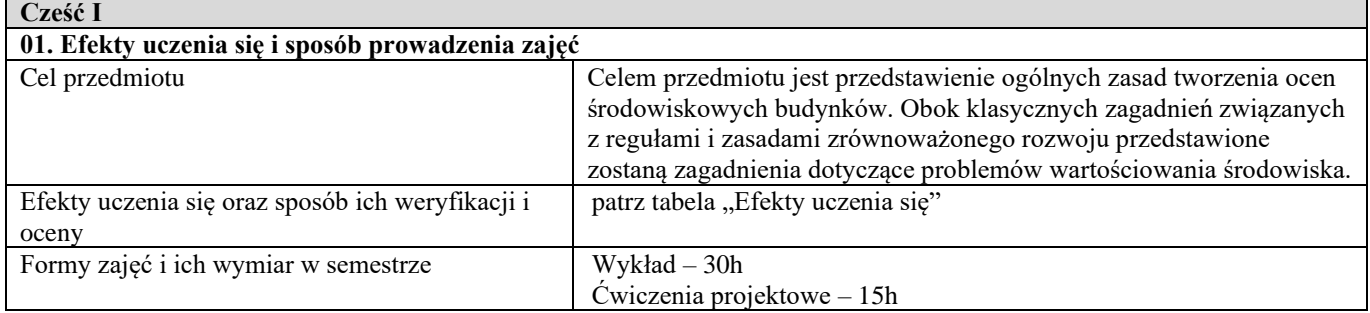

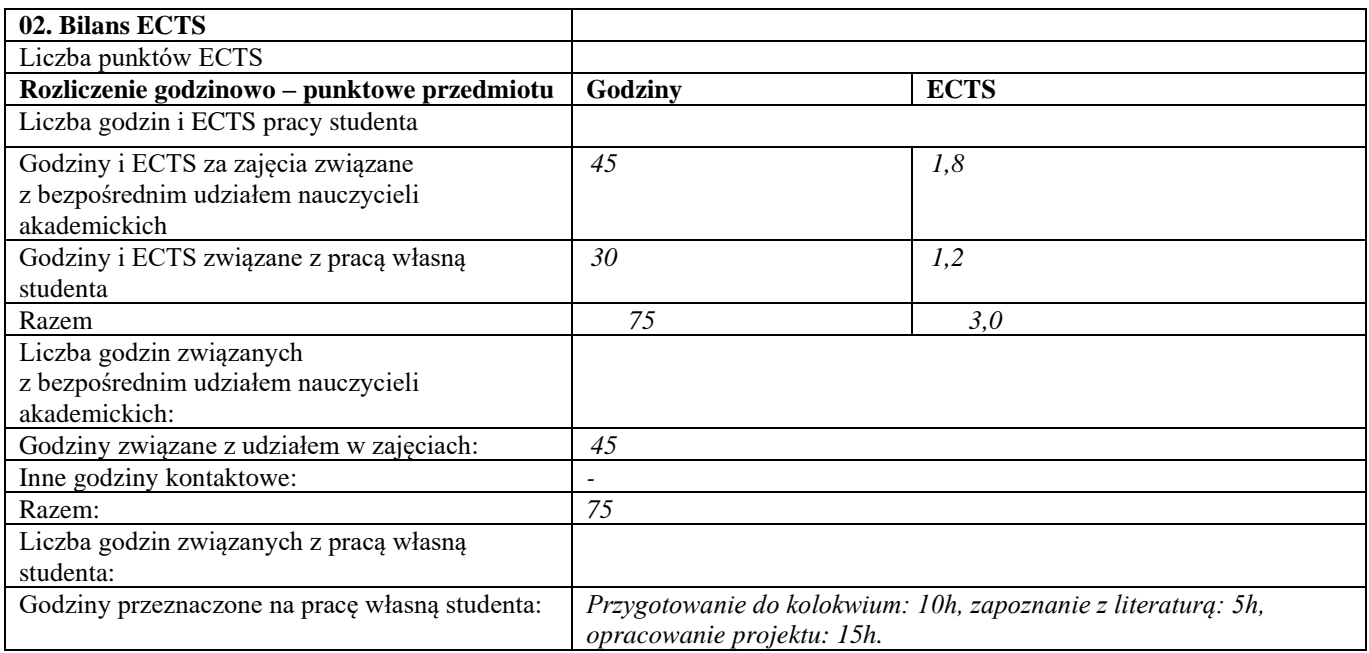

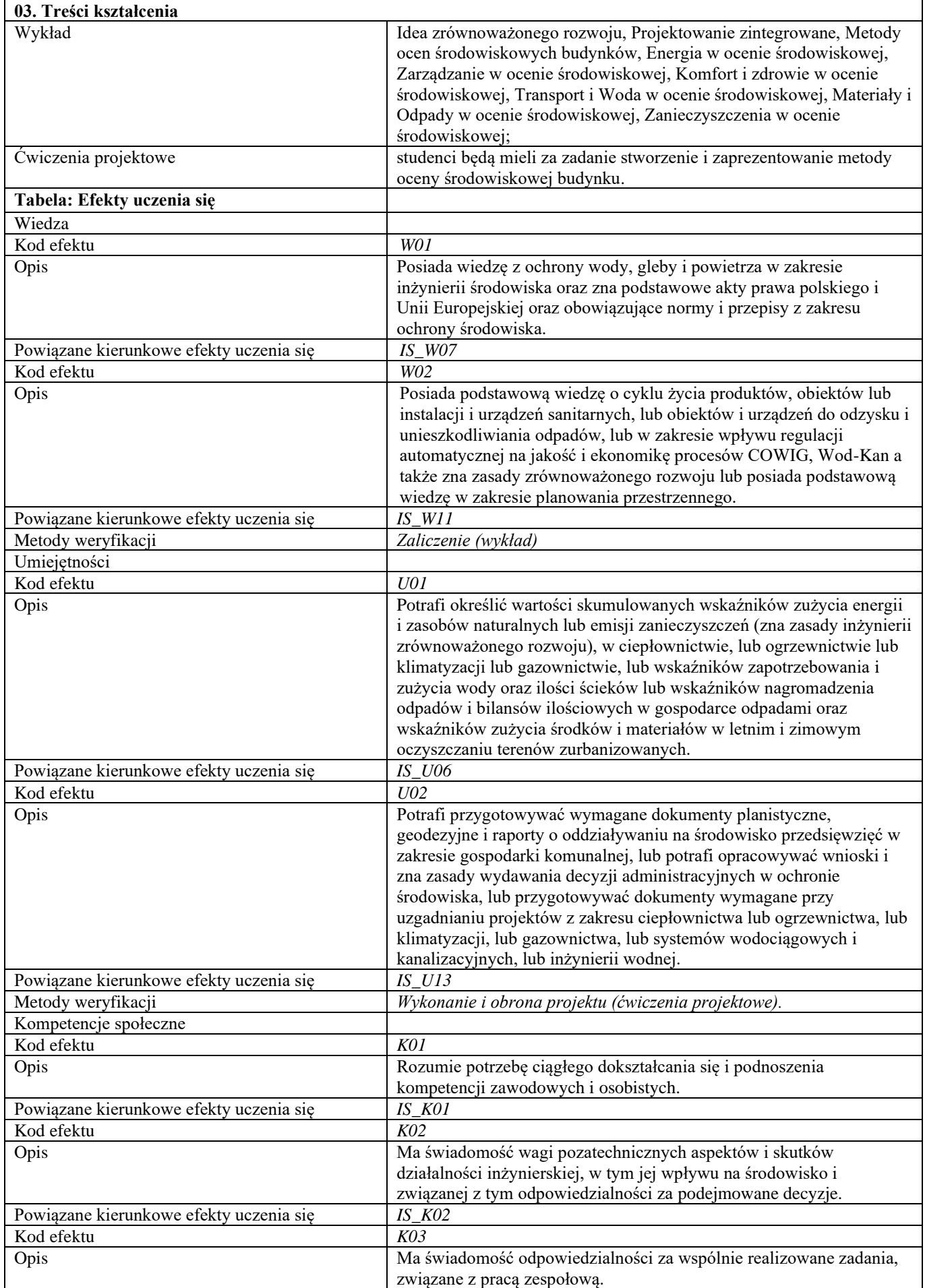

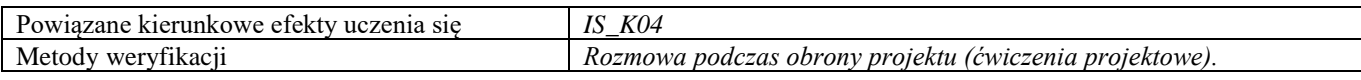

**d**

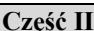

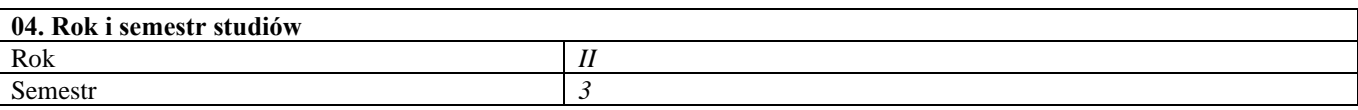

#### **05. Kierownik przedmiotu i osoby prowadzące zajęcia** Kierownik przedmiotu dr inż. Jerzy Kwiatkowski

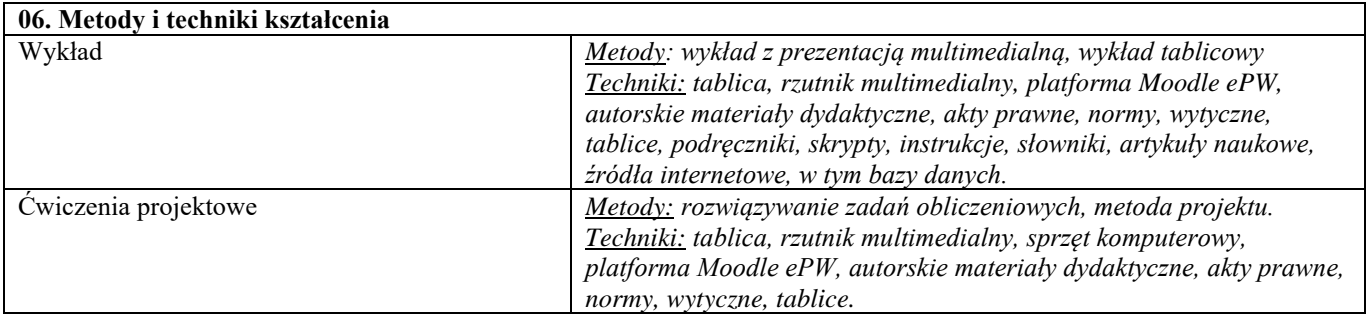

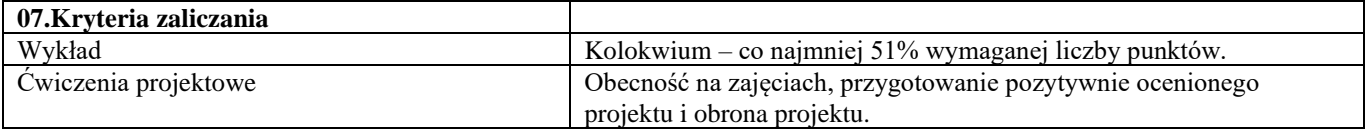

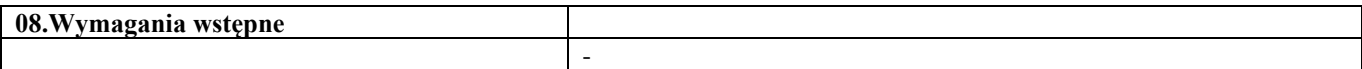

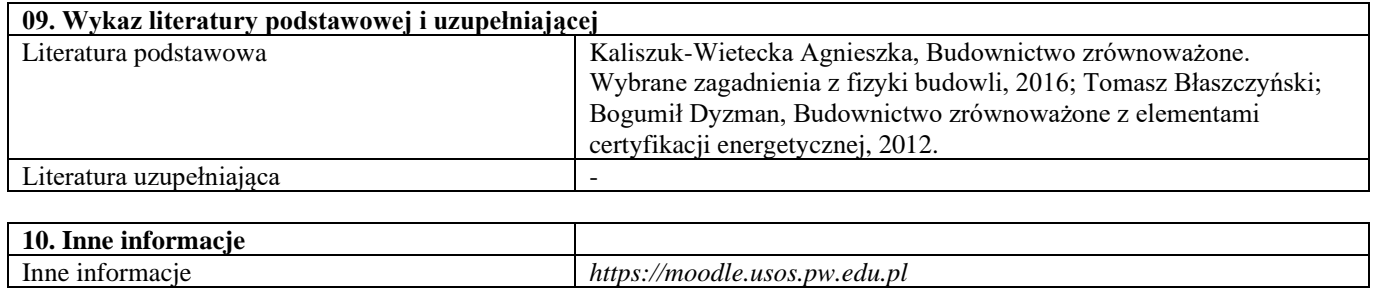

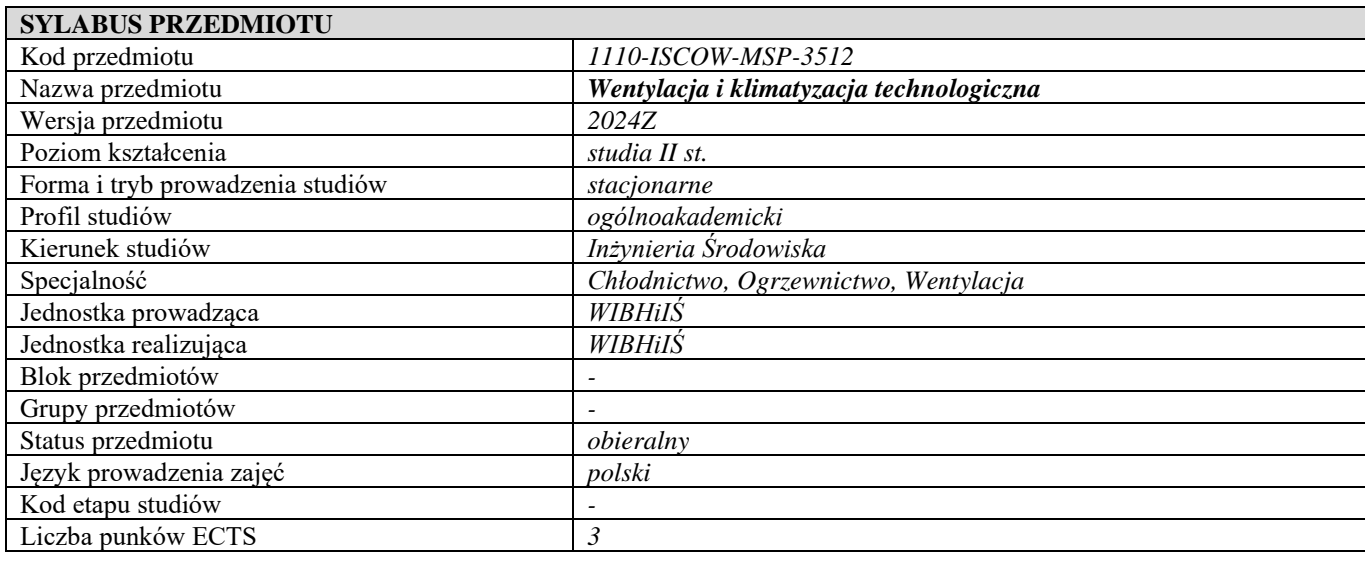

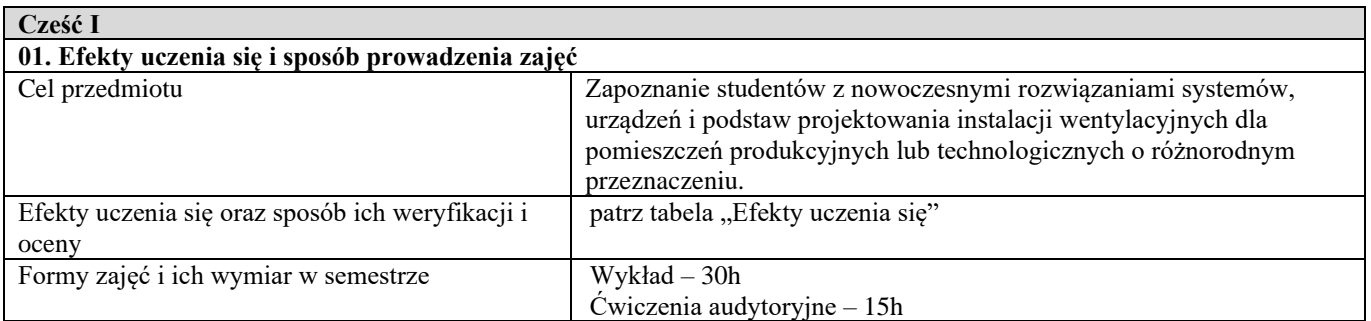

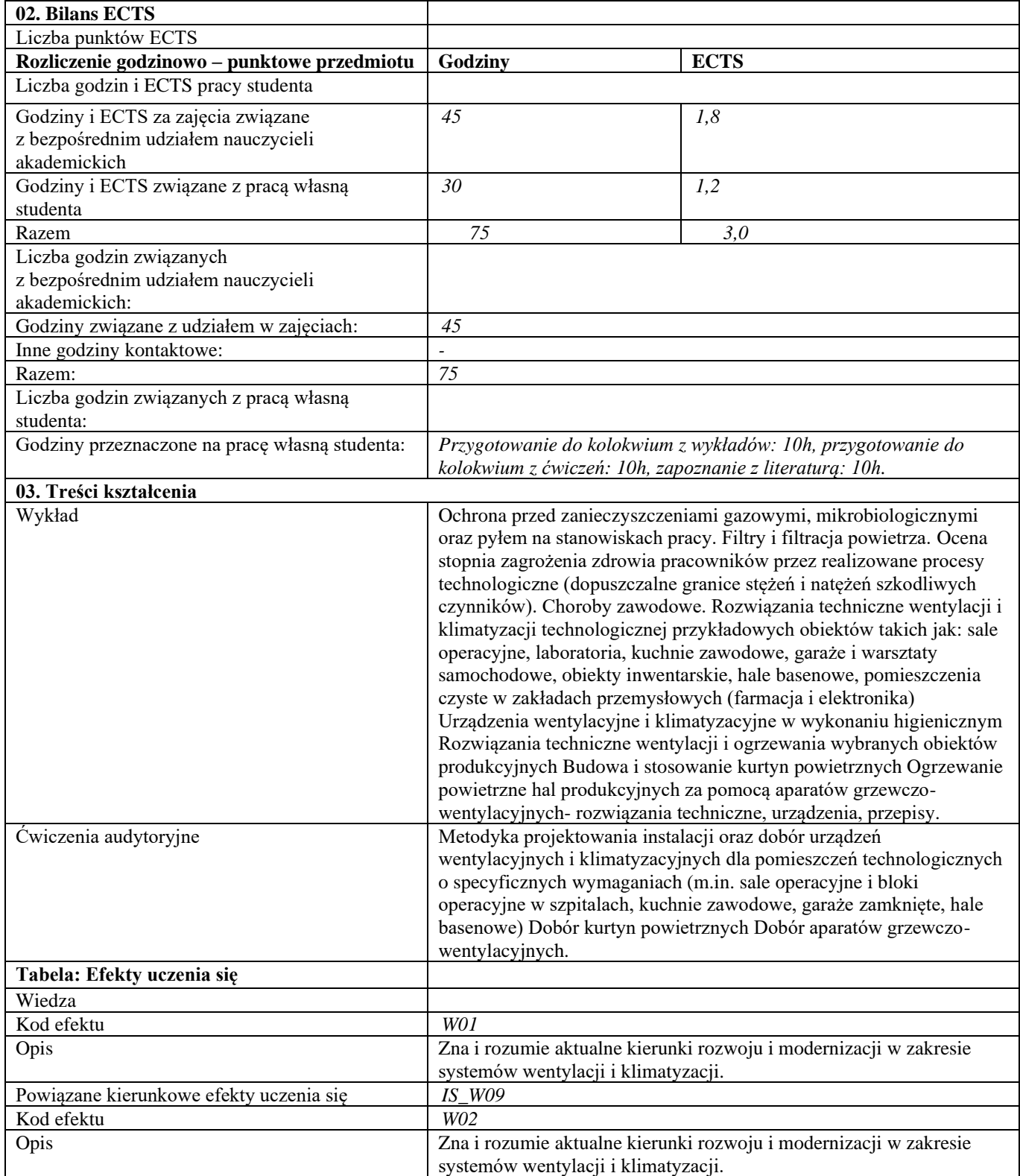

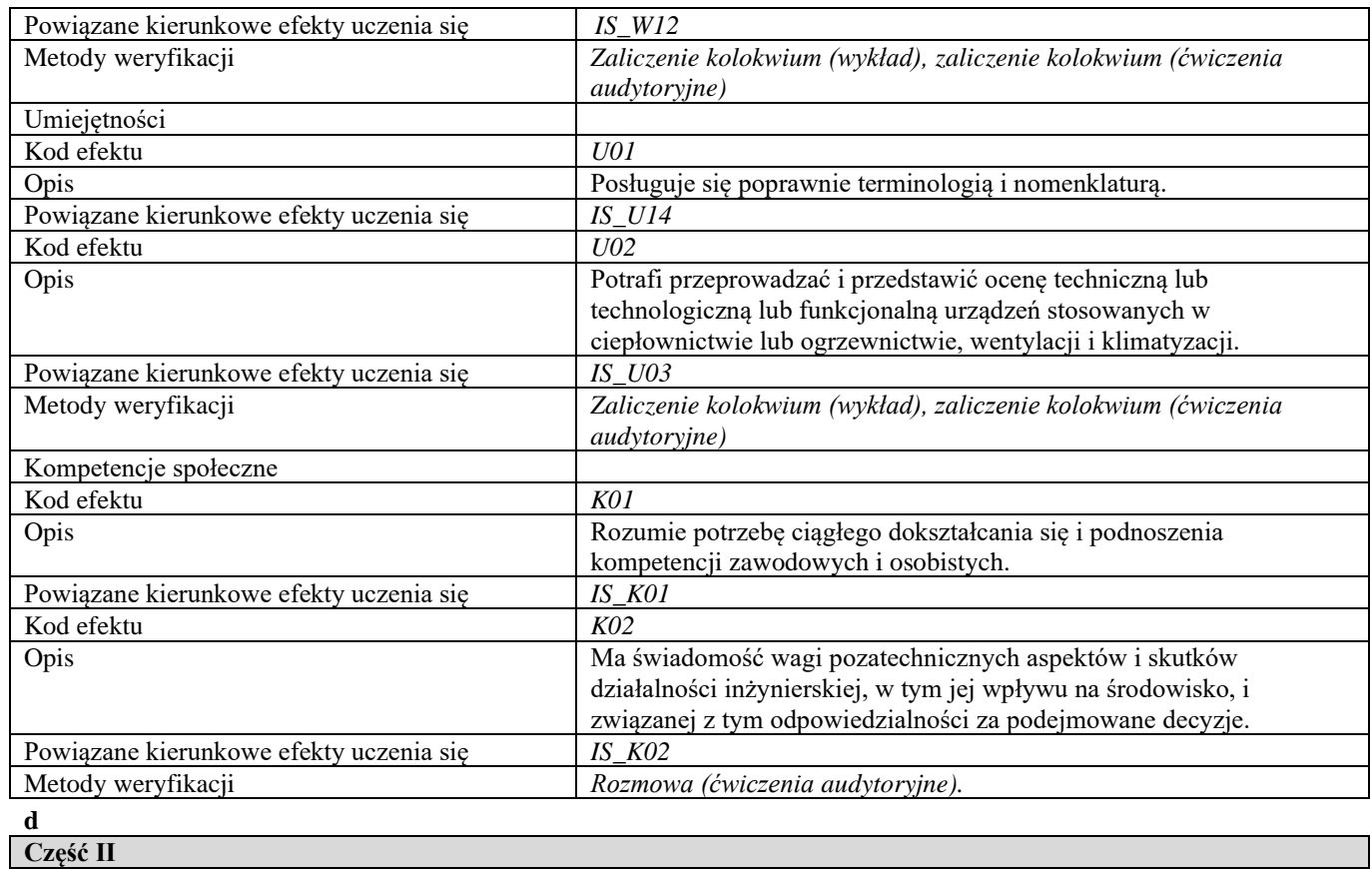

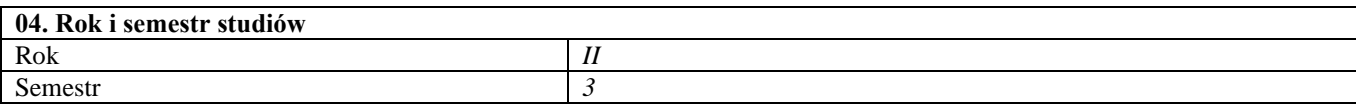

# **05. Kierownik przedmiotu i osoby prowadzące zajęcia**

Kierownik przedmiotu dr inż. Anna Charkowska

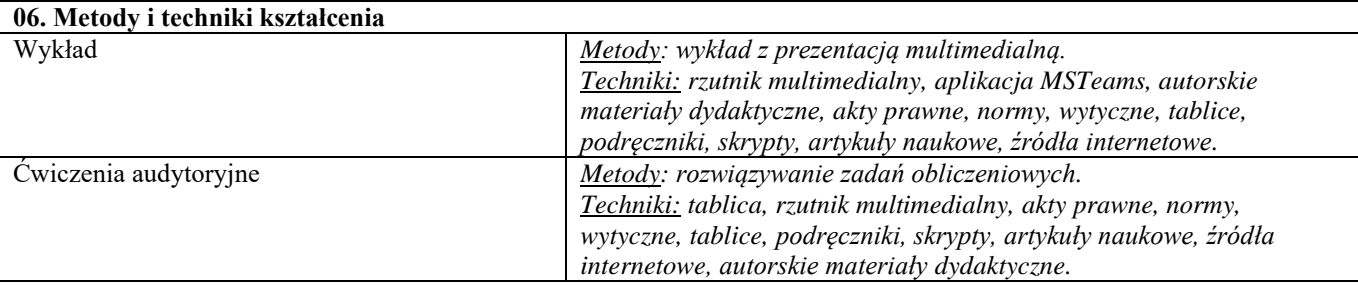

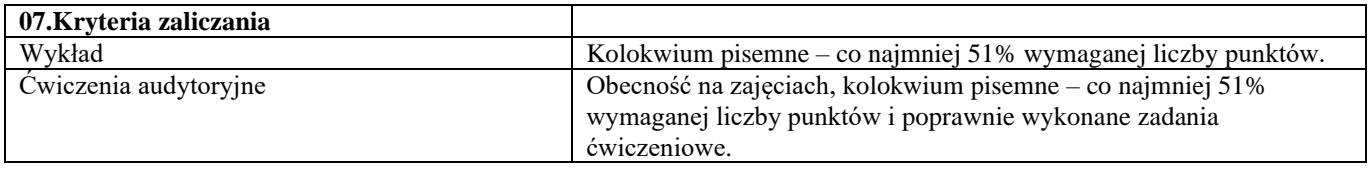

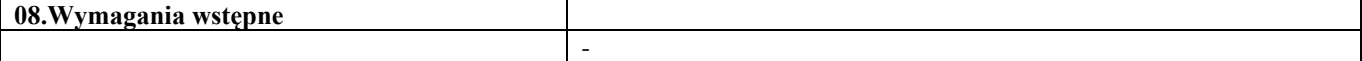

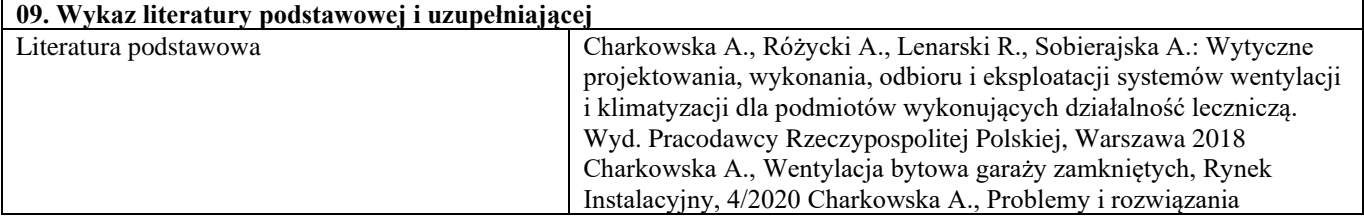

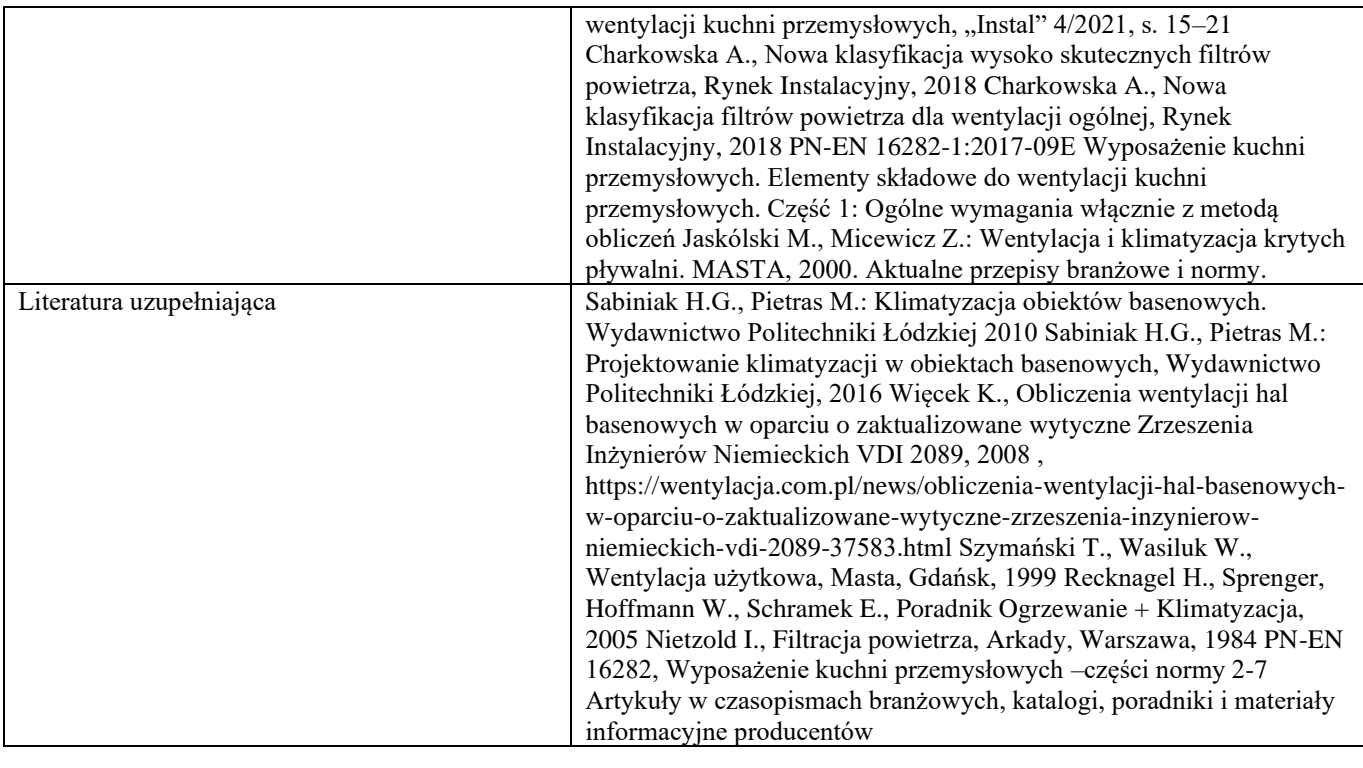

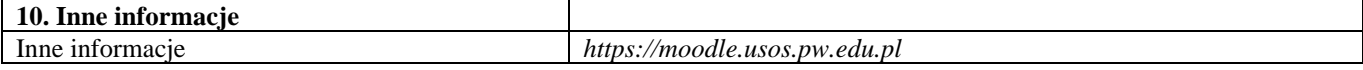

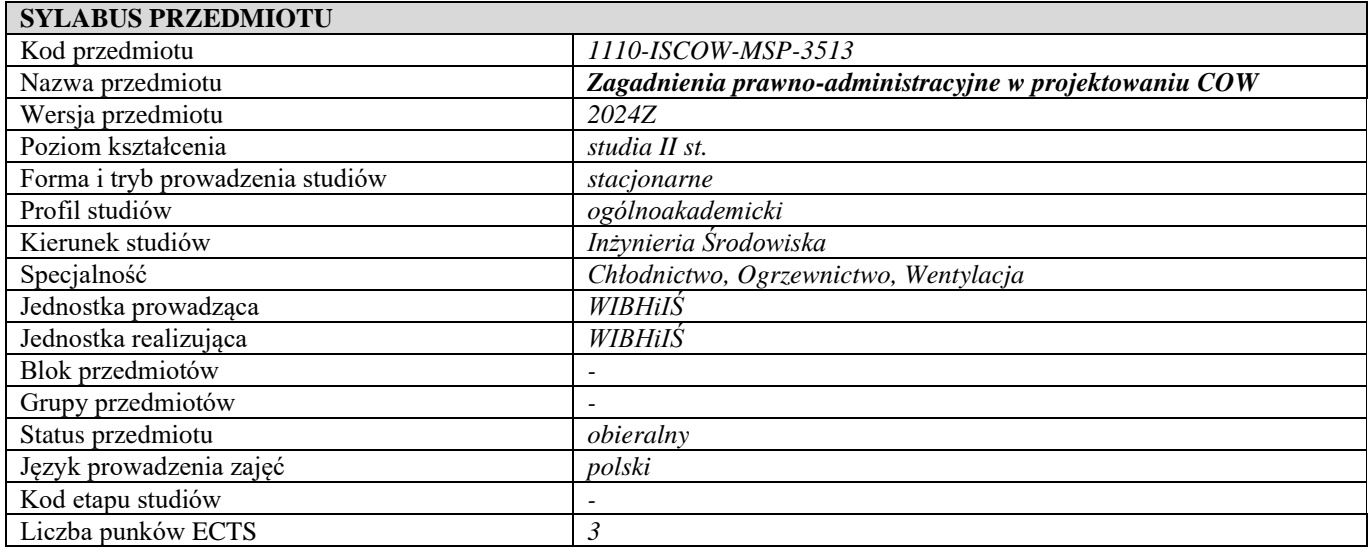

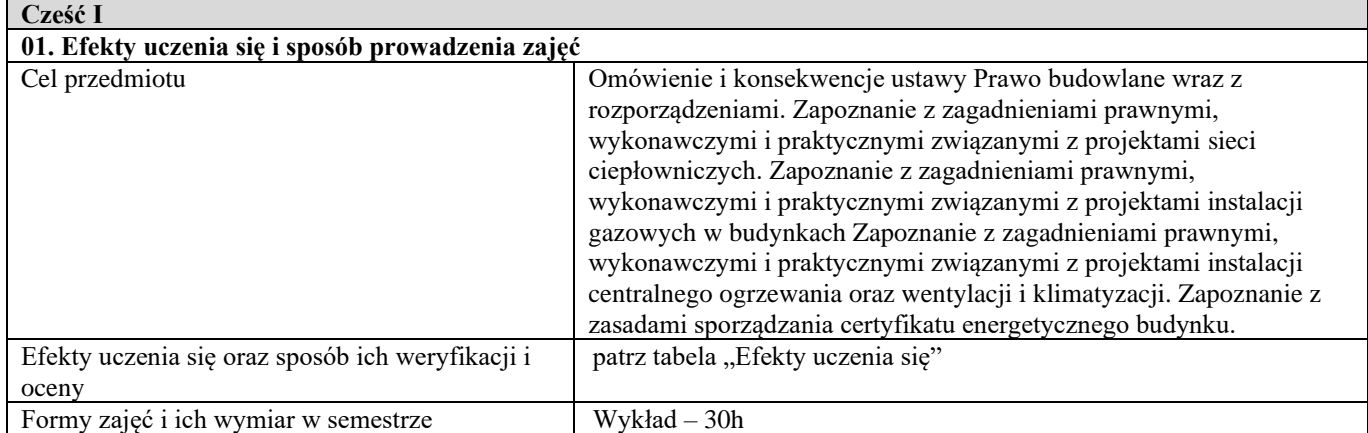

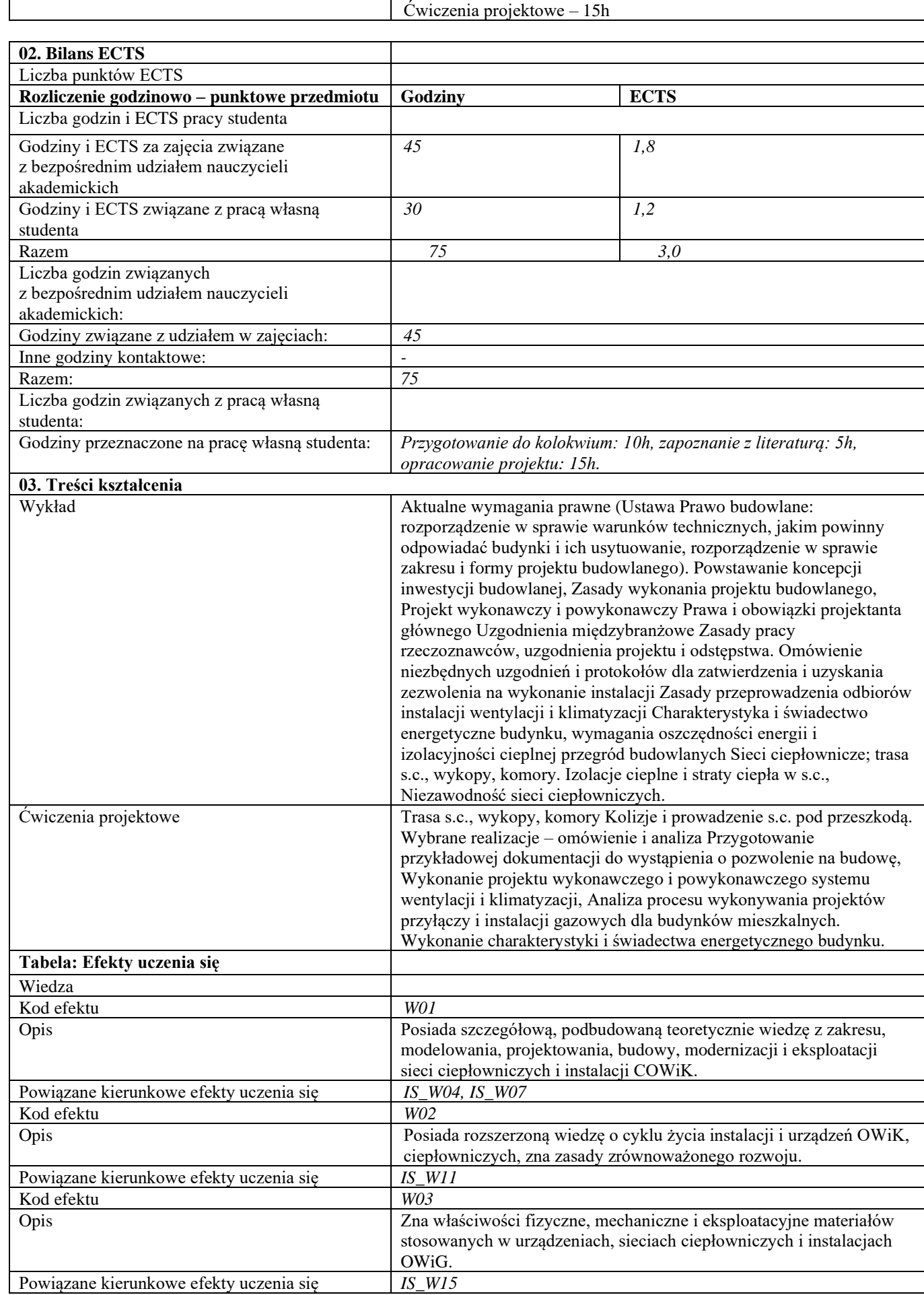
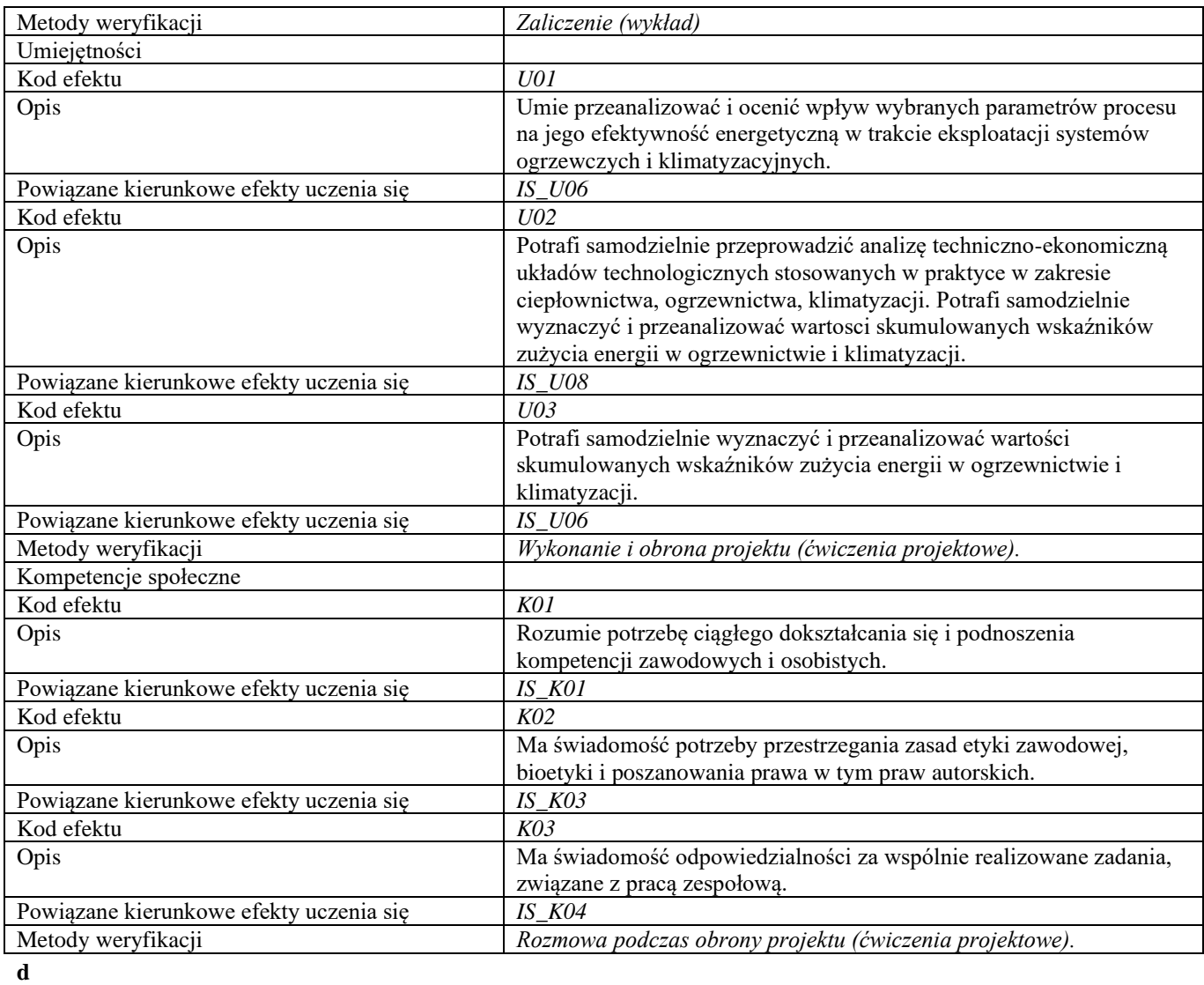

## **Część II**

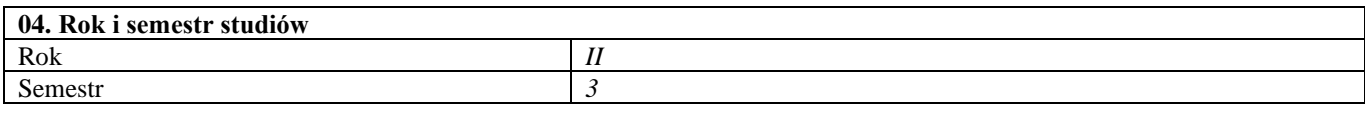

## **05. Kierownik przedmiotu i osoby prowadzące zajęcia** dr inż. Jerzy Kwiatkowski

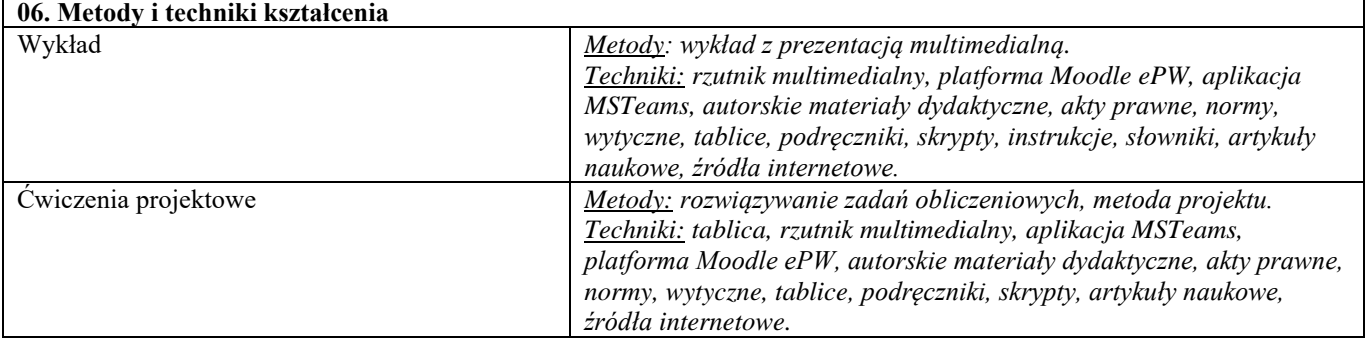

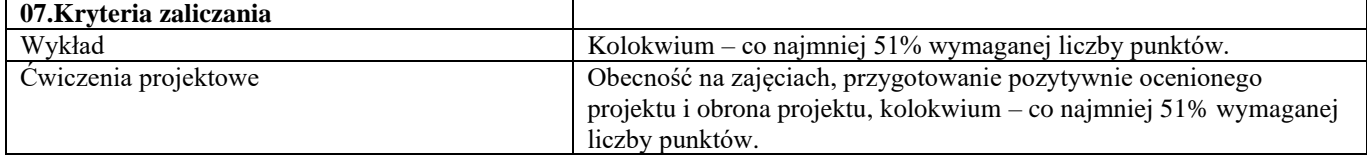

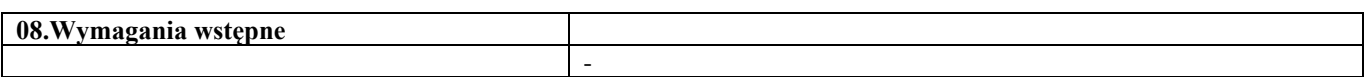

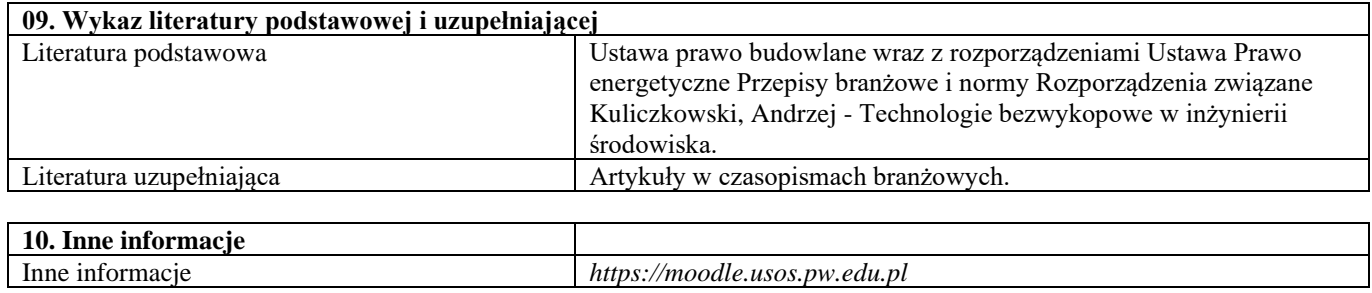

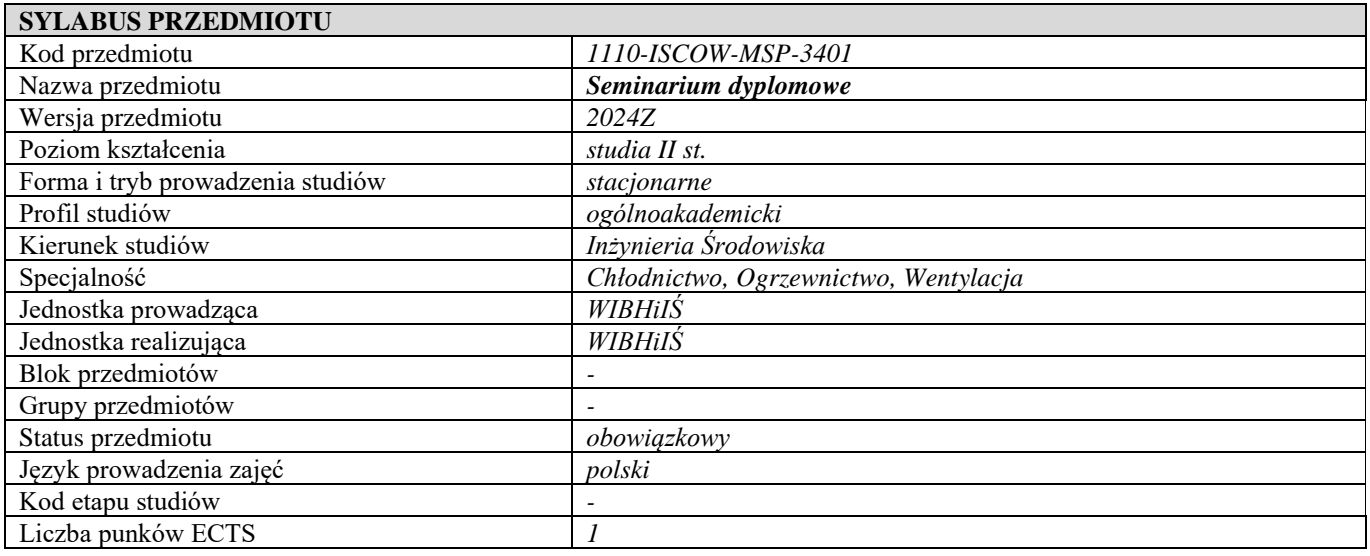

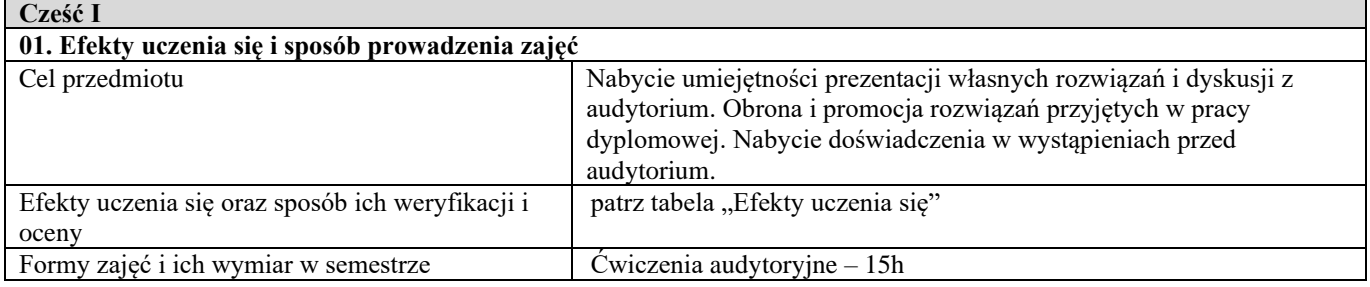

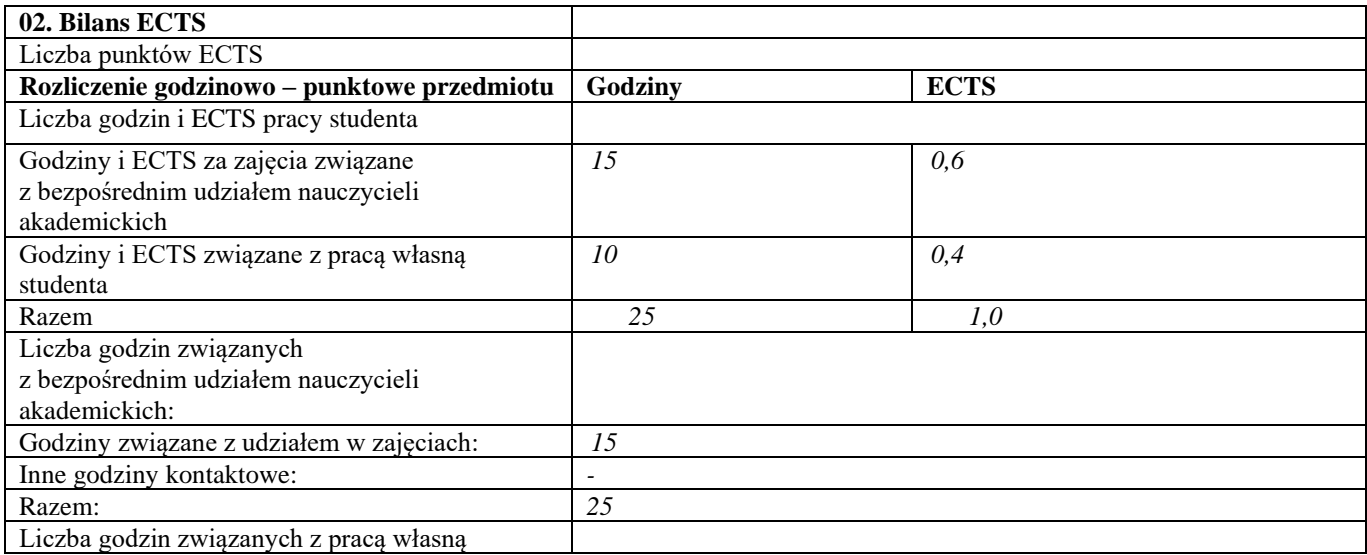

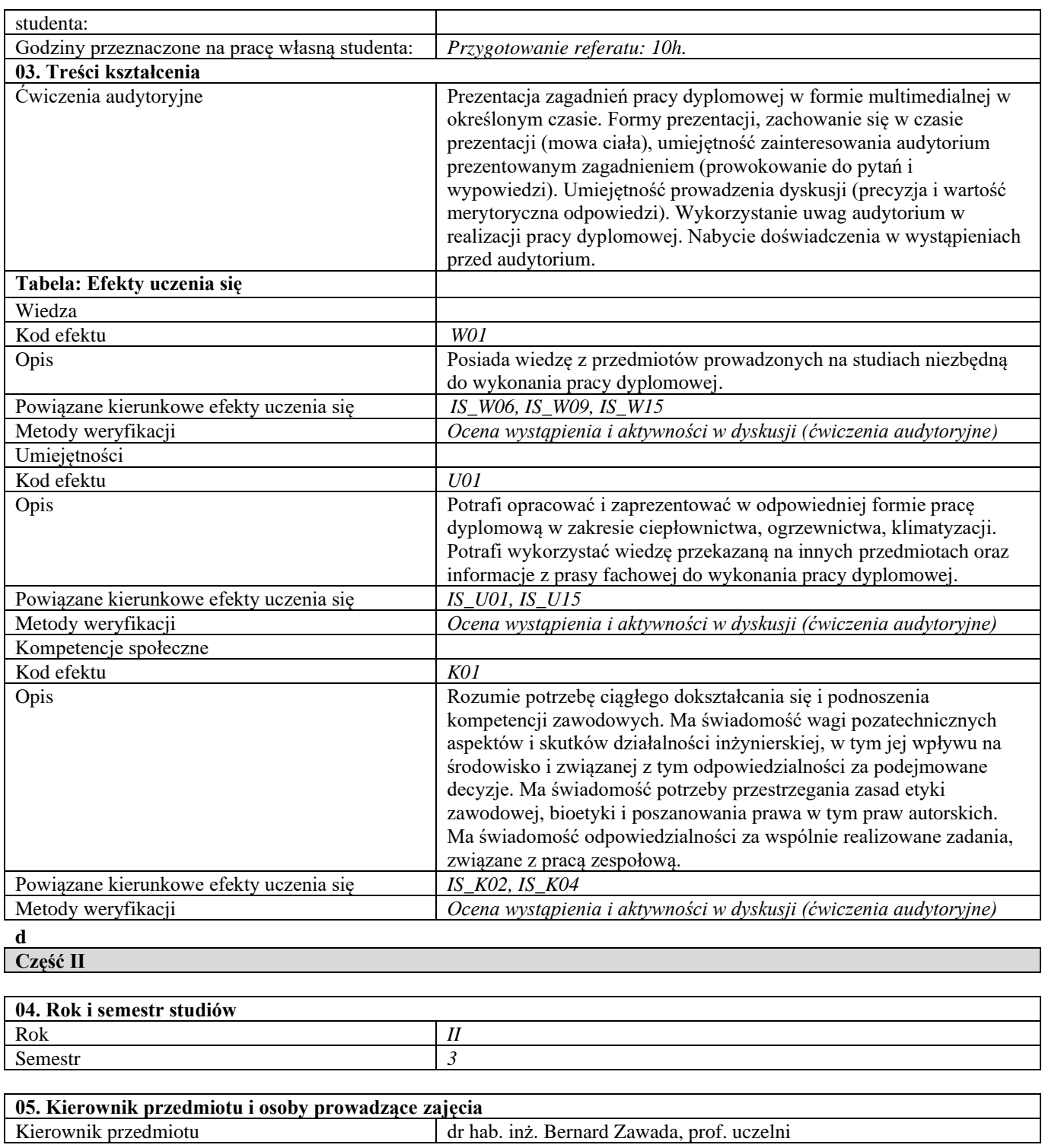

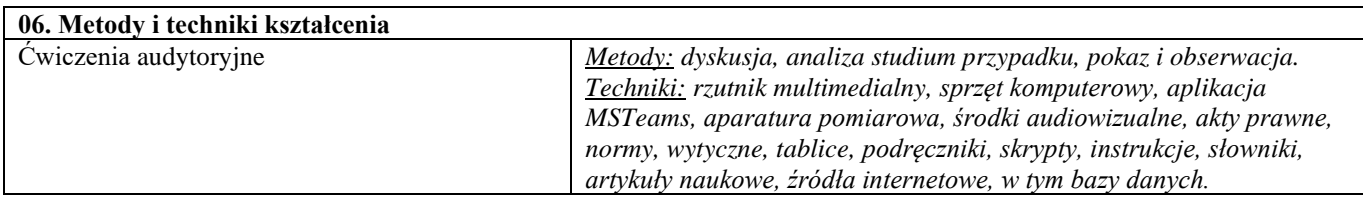

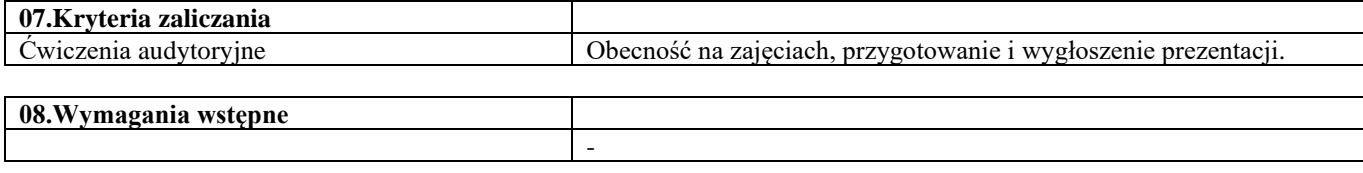

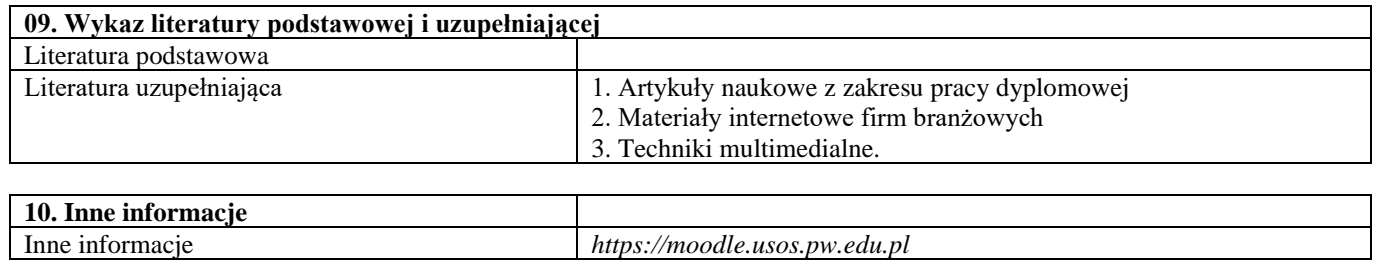

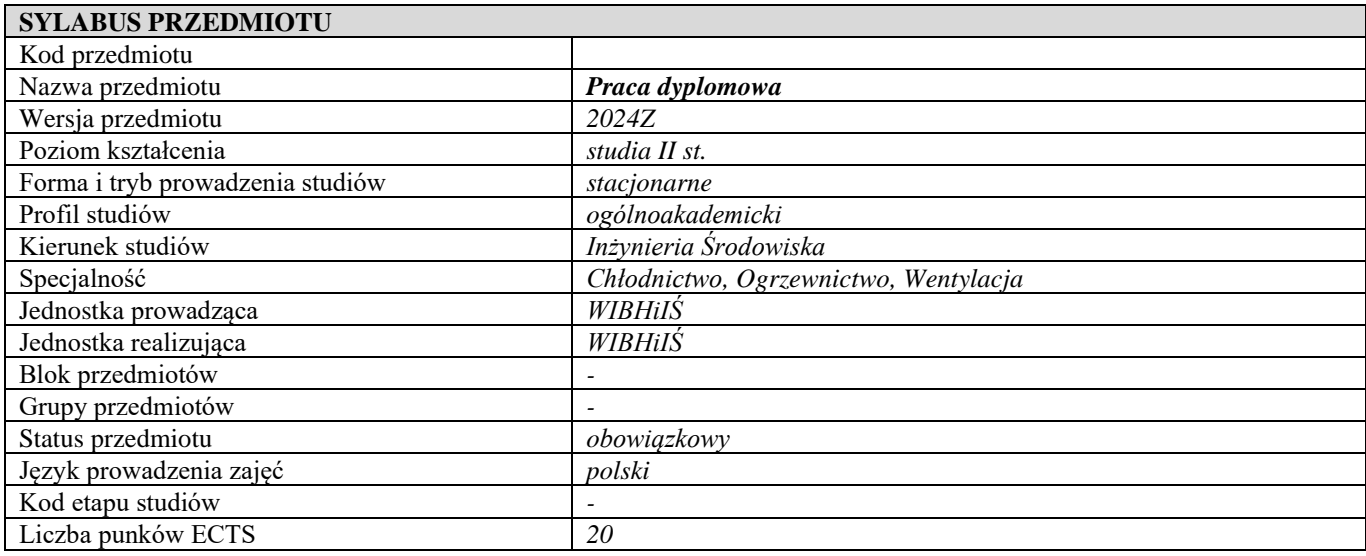

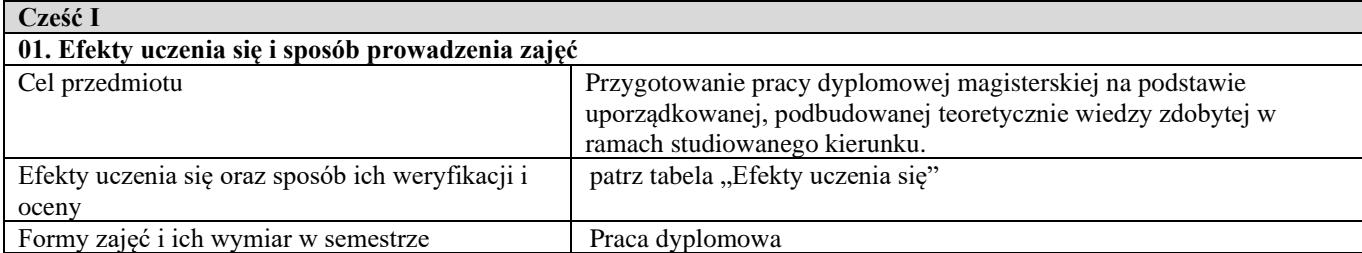

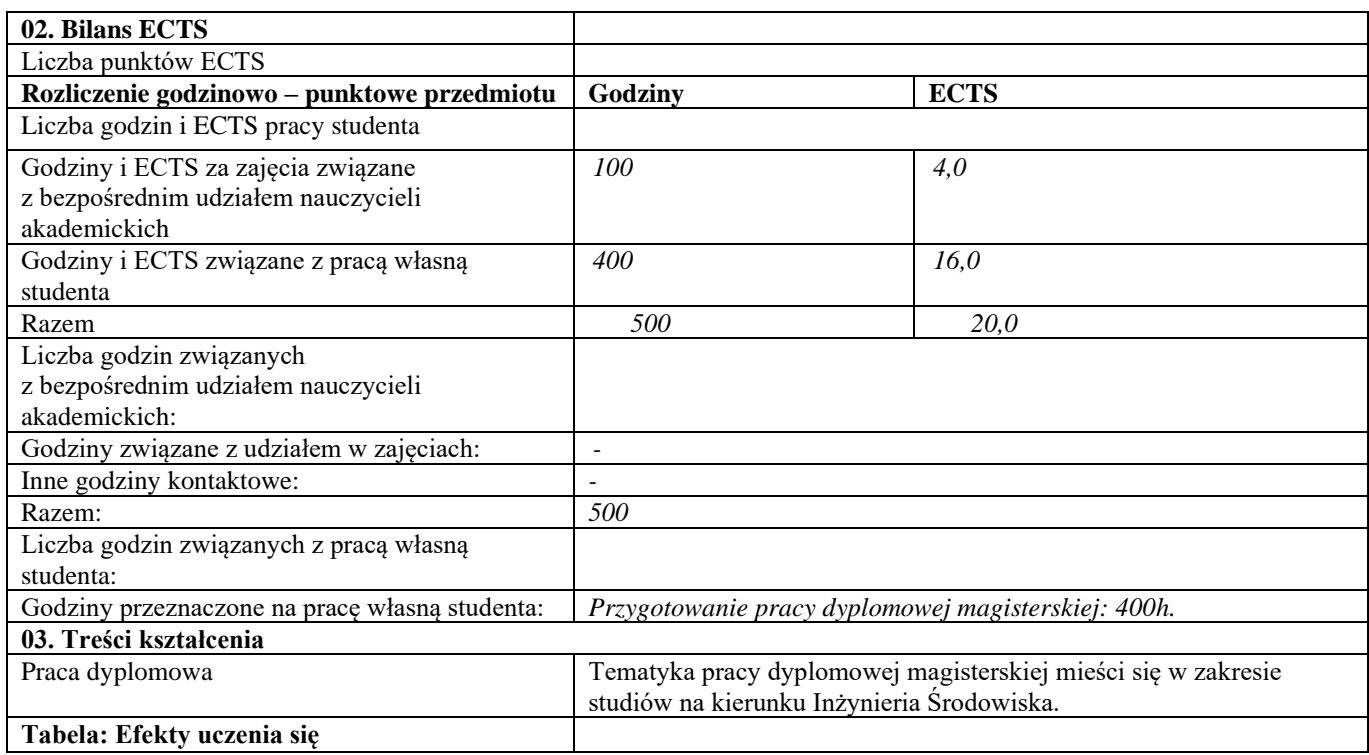

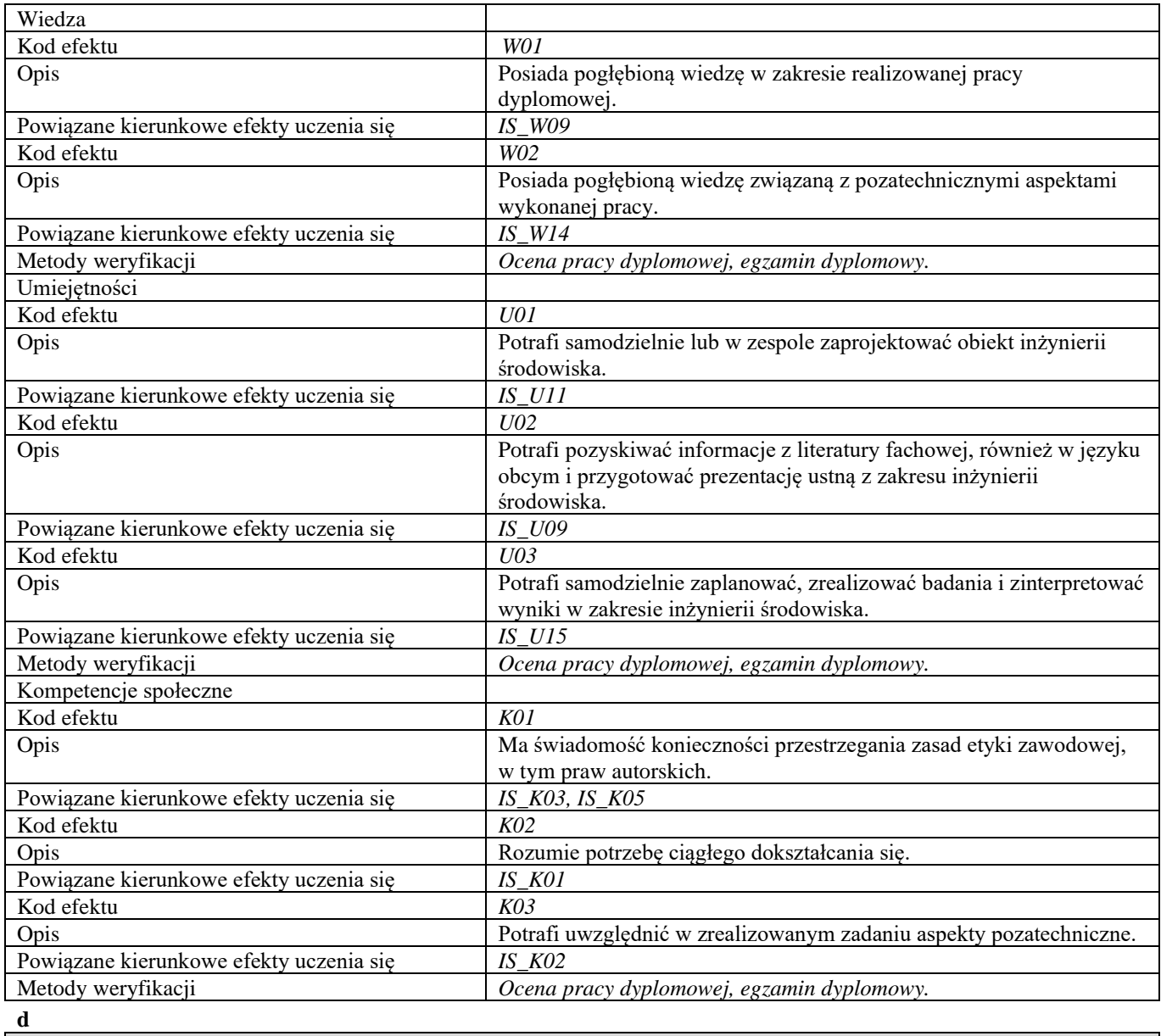

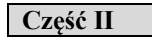

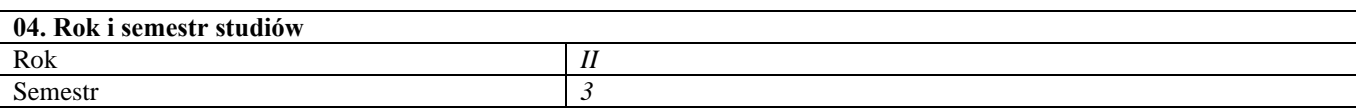

**05. Kierownik przedmiotu i osoby prowadzące zajęcia** Kierownik przedmiotu samodzielny lub upoważniony przez Dziekana nauczyciel akademicki

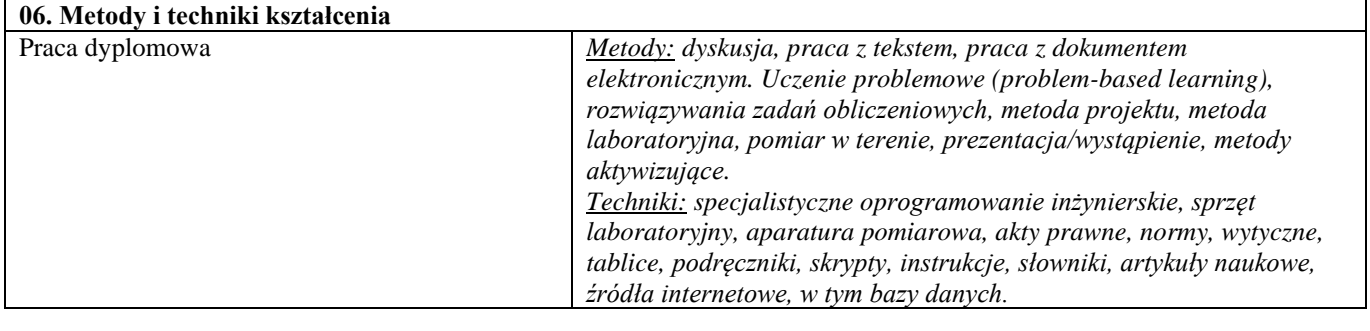

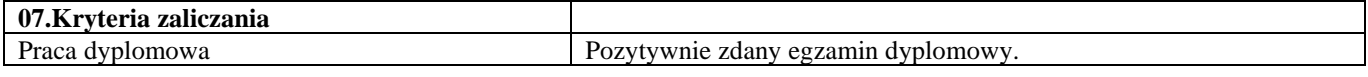

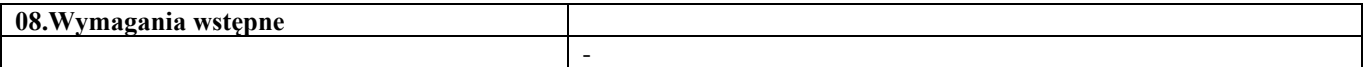

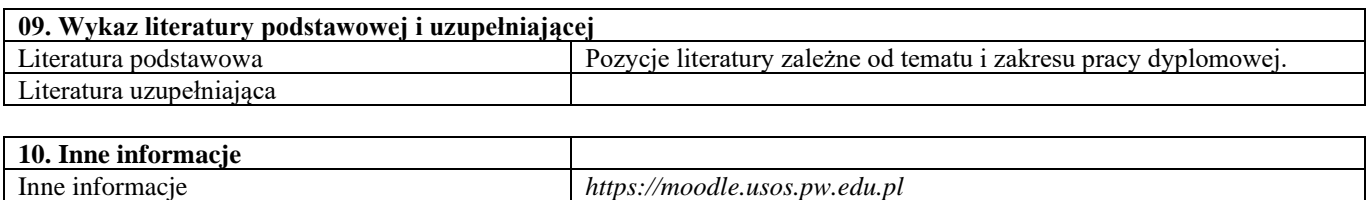

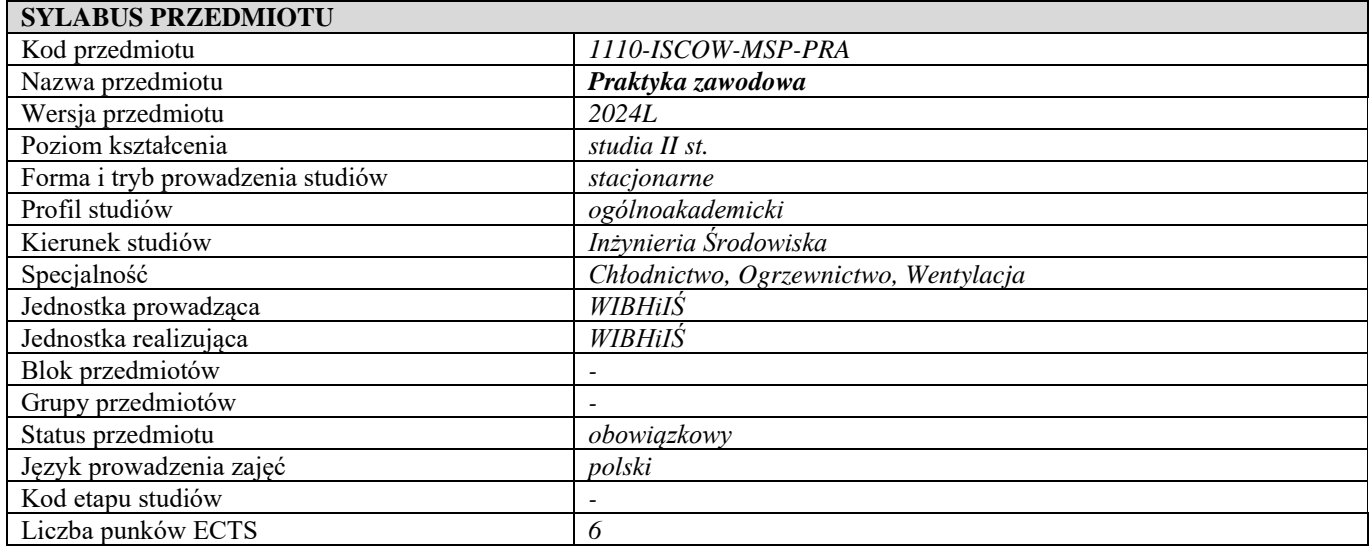

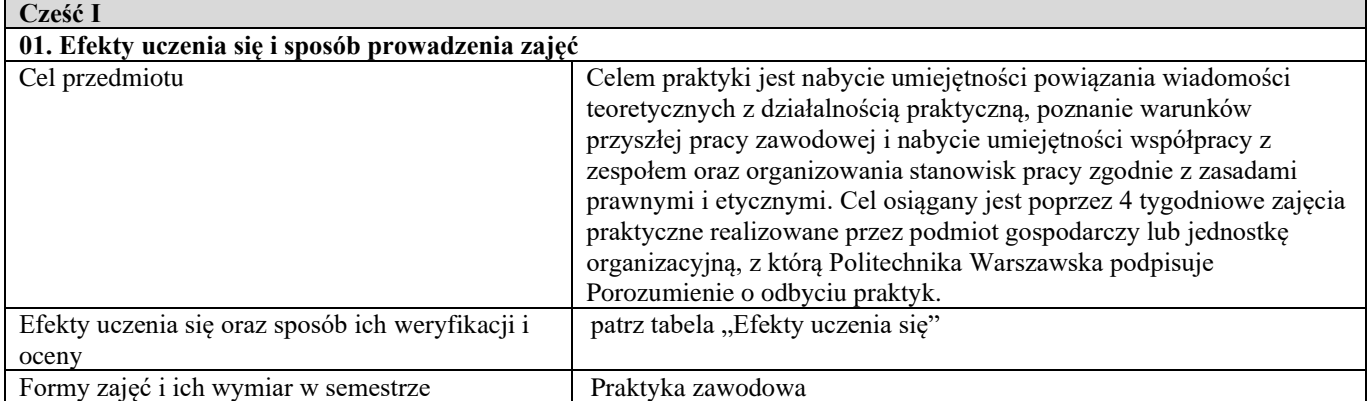

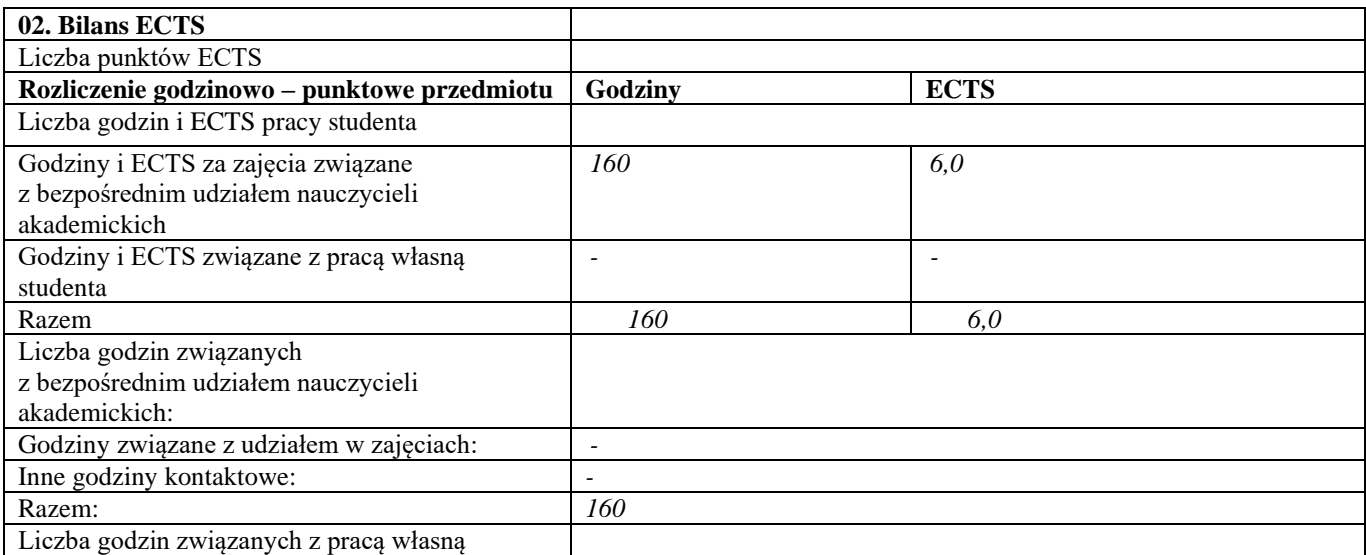

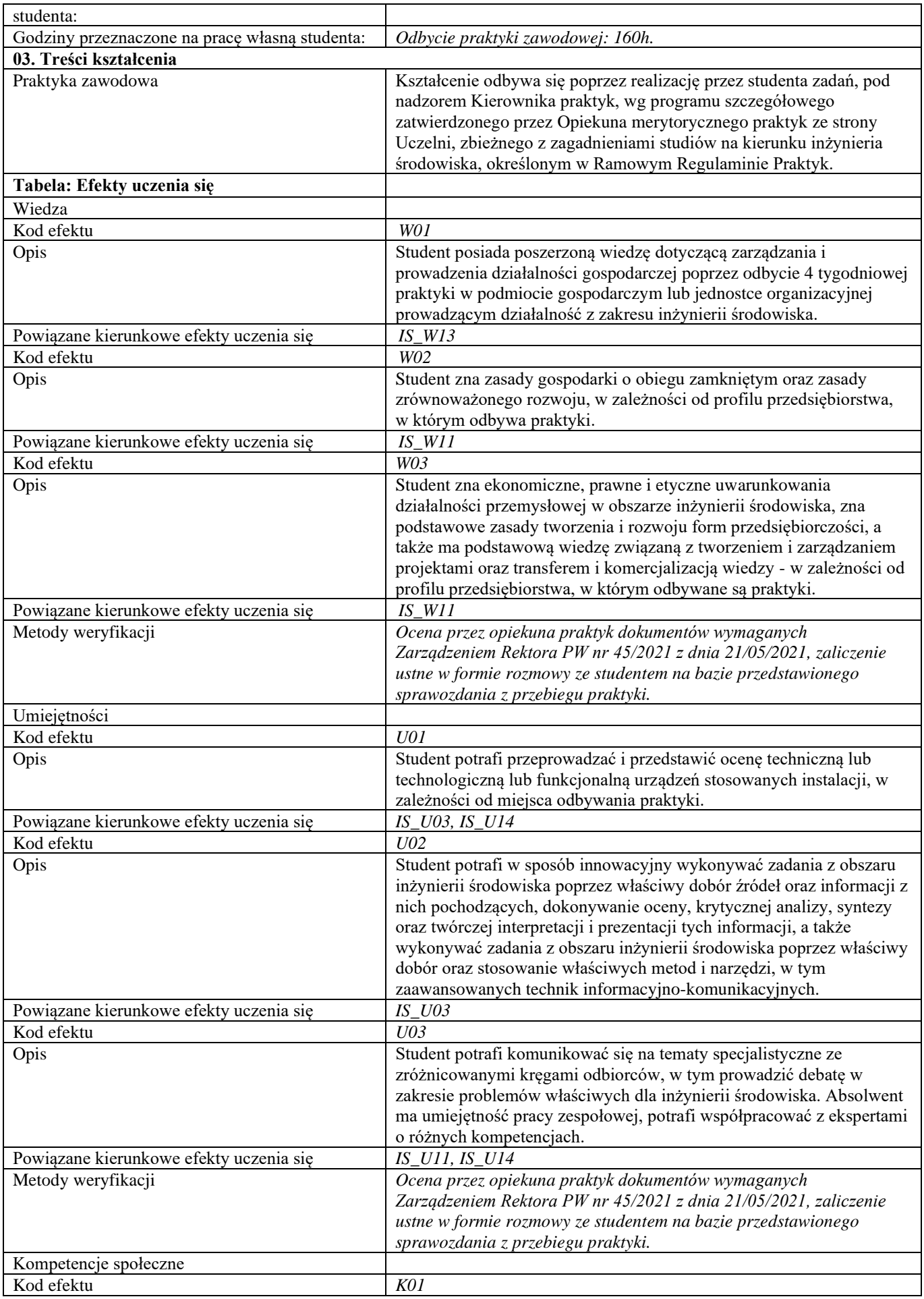

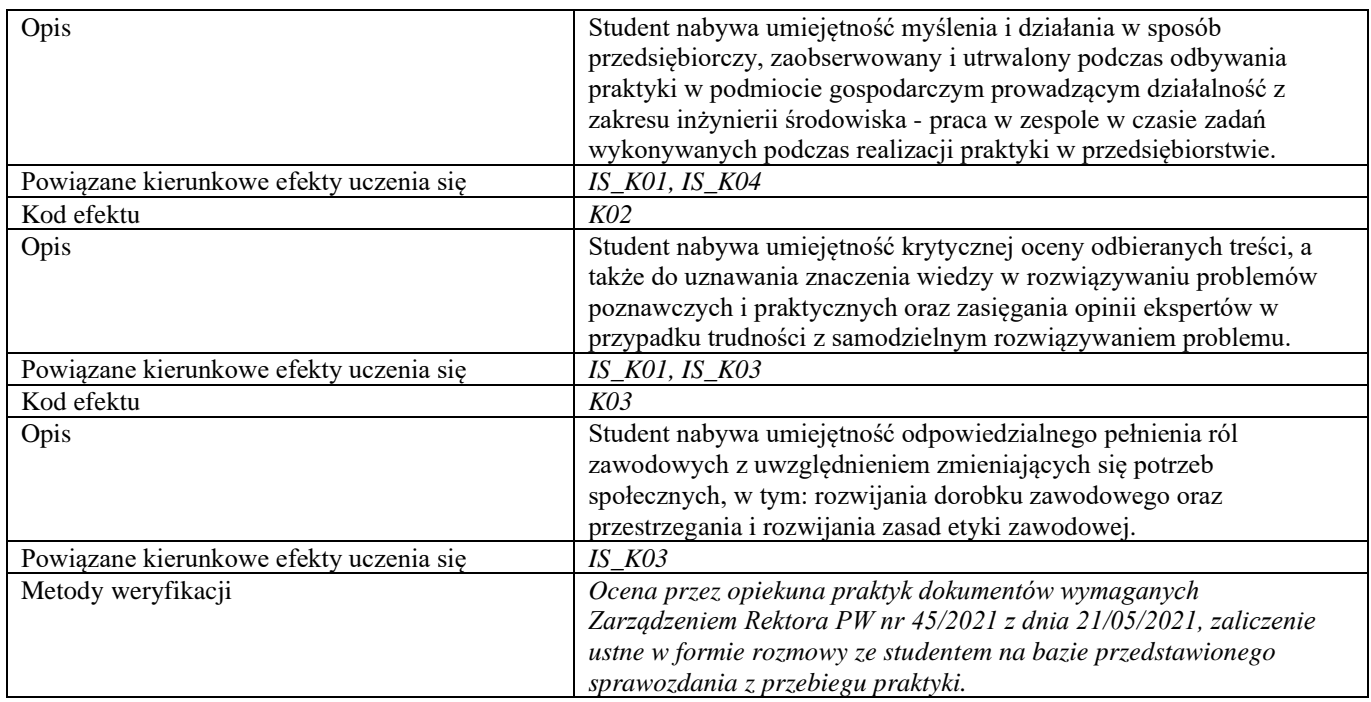

**Część II**

Ì

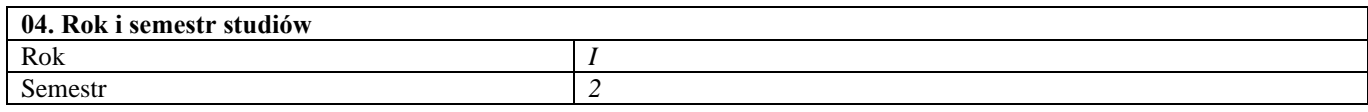

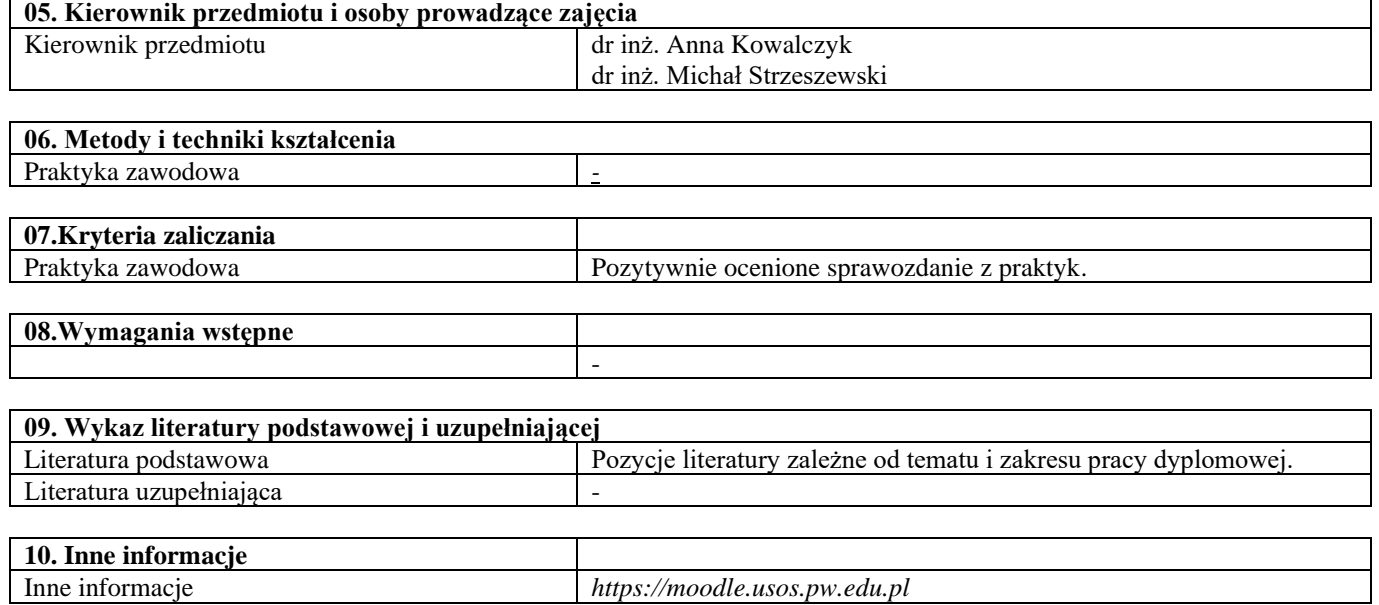